UNIVERSIDAD DON VASCO A.C.

INCORPORADA ALA UNIVERSIDAD NACIONAL AUTONOMA DE MEXICO

ESCUELA DE DISENO GRAFICO

# UNIVERSIDAD DON<br>
INCORPORADA ALA<br>
UNIVERSIDAD NACIONAL AUTONOMA DE N<br>
ESCUELA DE DE<br>
ESCUELA DE DE<br>
Tesis profesional que<br>
de Licenciado en Dis<br> **Juan Carlos**<br>
TESIS CON<br>
TESIS CON<br>
TESIS CON<br>
TESIS CON<br>
TESIS CON Manual práctico de Serigrafía UNIVERSIDAD DON VASON NON VASON NON VASON ALLA<br>
NACIONAL AUTONOMA DE MEXICO<br>
ESCUELA DE DISEÑO GENECIDADE DE DISEÑO GENECIDADE DE DISEÑO GENECIDADE DE DISEÑO GENECIDADE DE DISPIÑO GENECIDADE DE LOCALIDADE DE DISPIÑO GENECI

Tesis profesional que para obtener el titulo de Licenciado en Disefio Grafico presenta:

Uruapan, Mich. Junio de 1999. For a set of  $\bigcap_{\Lambda} \bigcap_{\Lambda} \bigcap_{\Lambda} \bigcap_{\Lambda}$ 

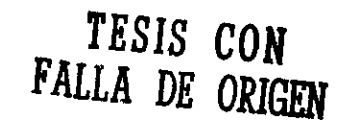

87273

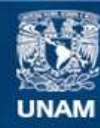

Universidad Nacional Autónoma de México

**UNAM – Dirección General de Bibliotecas Tesis Digitales Restricciones de uso**

#### **DERECHOS RESERVADOS © PROHIBIDA SU REPRODUCCIÓN TOTAL O PARCIAL**

Todo el material contenido en esta tesis esta protegido por la Ley Federal del Derecho de Autor (LFDA) de los Estados Unidos Mexicanos (México).

**Biblioteca Central** 

Dirección General de Bibliotecas de la UNAM

El uso de imágenes, fragmentos de videos, y demás material que sea objeto de protección de los derechos de autor, será exclusivamente para fines educativos e informativos y deberá citar la fuente donde la obtuvo mencionando el autor o autores. Cualquier uso distinto como el lucro, reproducción, edición o modificación, será perseguido y sancionado por el respectivo titular de los Derechos de Autor.

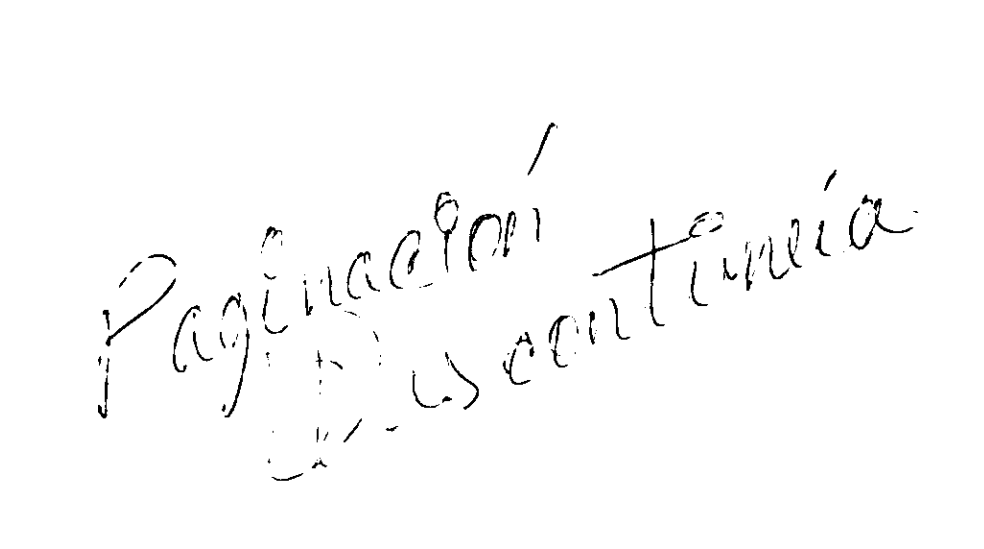

#### ADIOS

Por haberme dado la salud fisica y mental para realizar mis estudios y por darme fortaleza y fé en el camino de mi vida.

#### AMIS PADRES

Juan Guzman B. Y Ma. de la Luz Guzmán G. Por creer en mi y darme su apoyo incondicional durante toda mi carrera.

#### AMIESPOSA

Amelia Suárez M. Por apoyarme siempre.

#### AMIS HERMANOS

Alejandro por su apoyo con los sistemas de computo, a cualquier hora y des interesadamente y a Sandra por ser el ejemplo de una buena estudiante.

#### AMIS MAESTROS

Kenneth Trevino Rigoberto Gaytan Lolita Ayala Martha Cortés Denyse Ochoa Alejandro Madrigal Rebeca Torres Arq. Javier Gutiérrez

#### AMIS AMIGOS

René, Vicente, Roger, Irma, Alex M. César ya todos los alumnos de la Lic. en Disefio Grafico de la UDV.

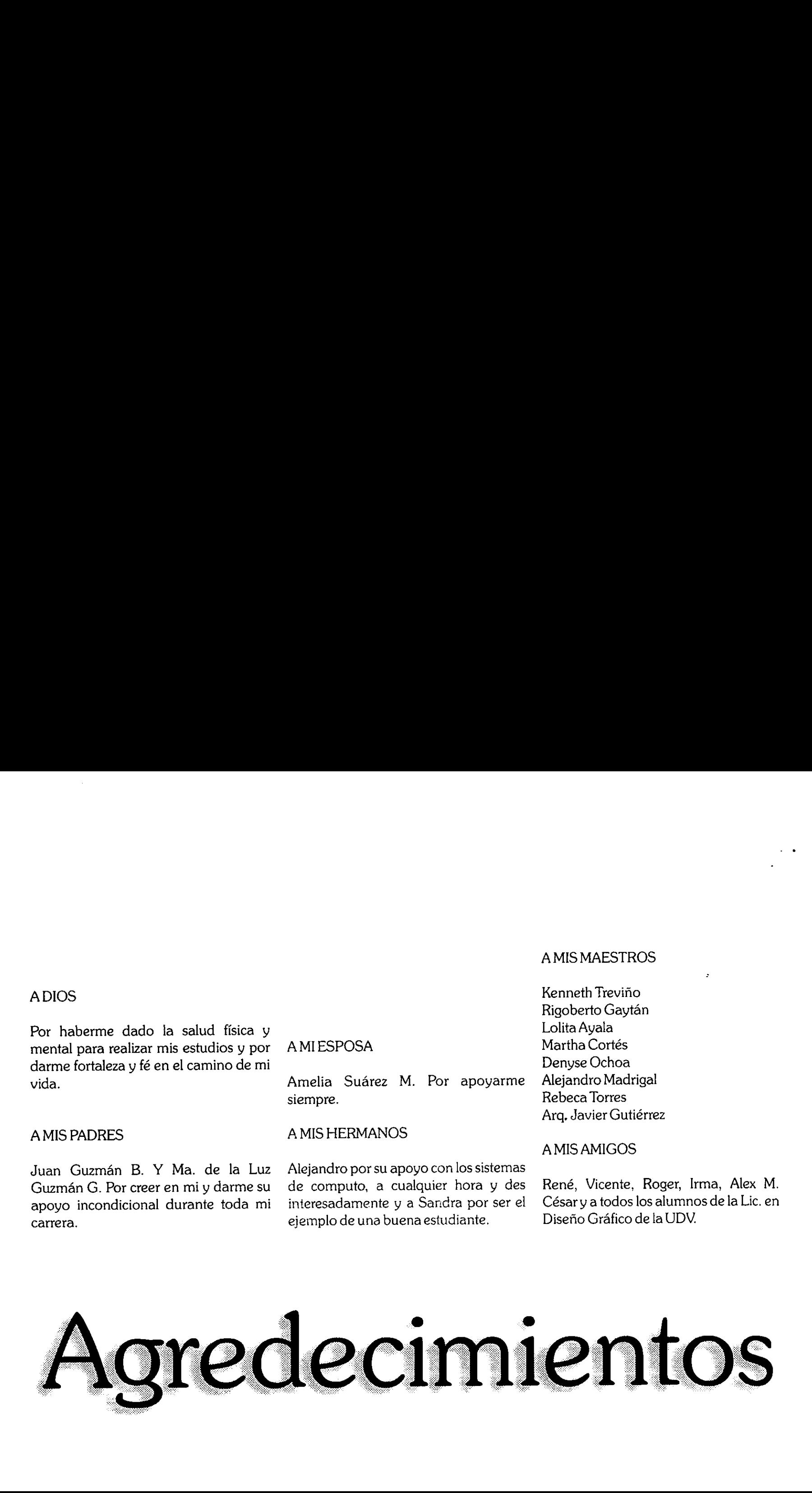

#### Introducción. Problemática y Objetivos

#### CAPITULO UNO

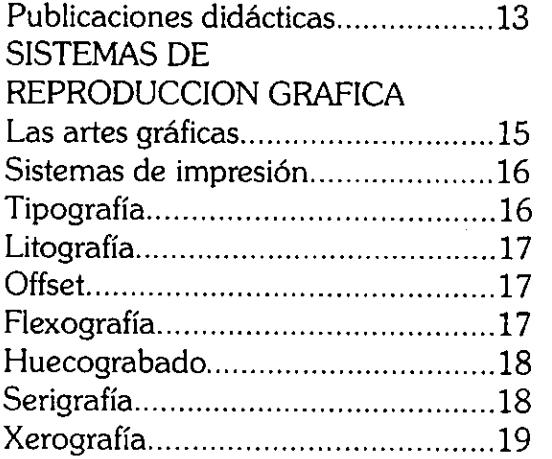

#### **SERIGRAFIA**

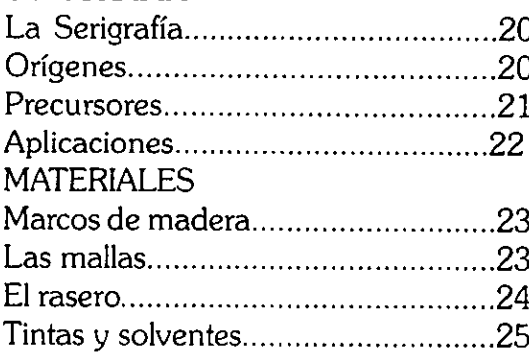

#### ELABORACION DE ESTENCILES

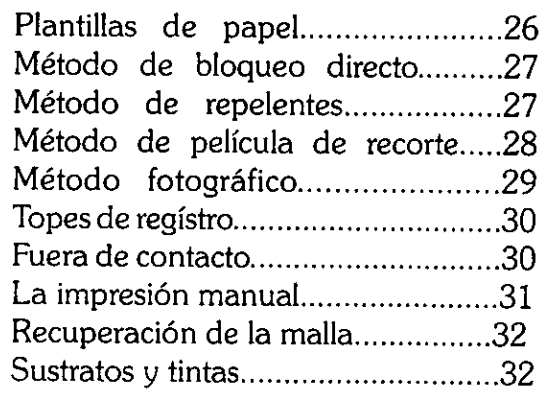

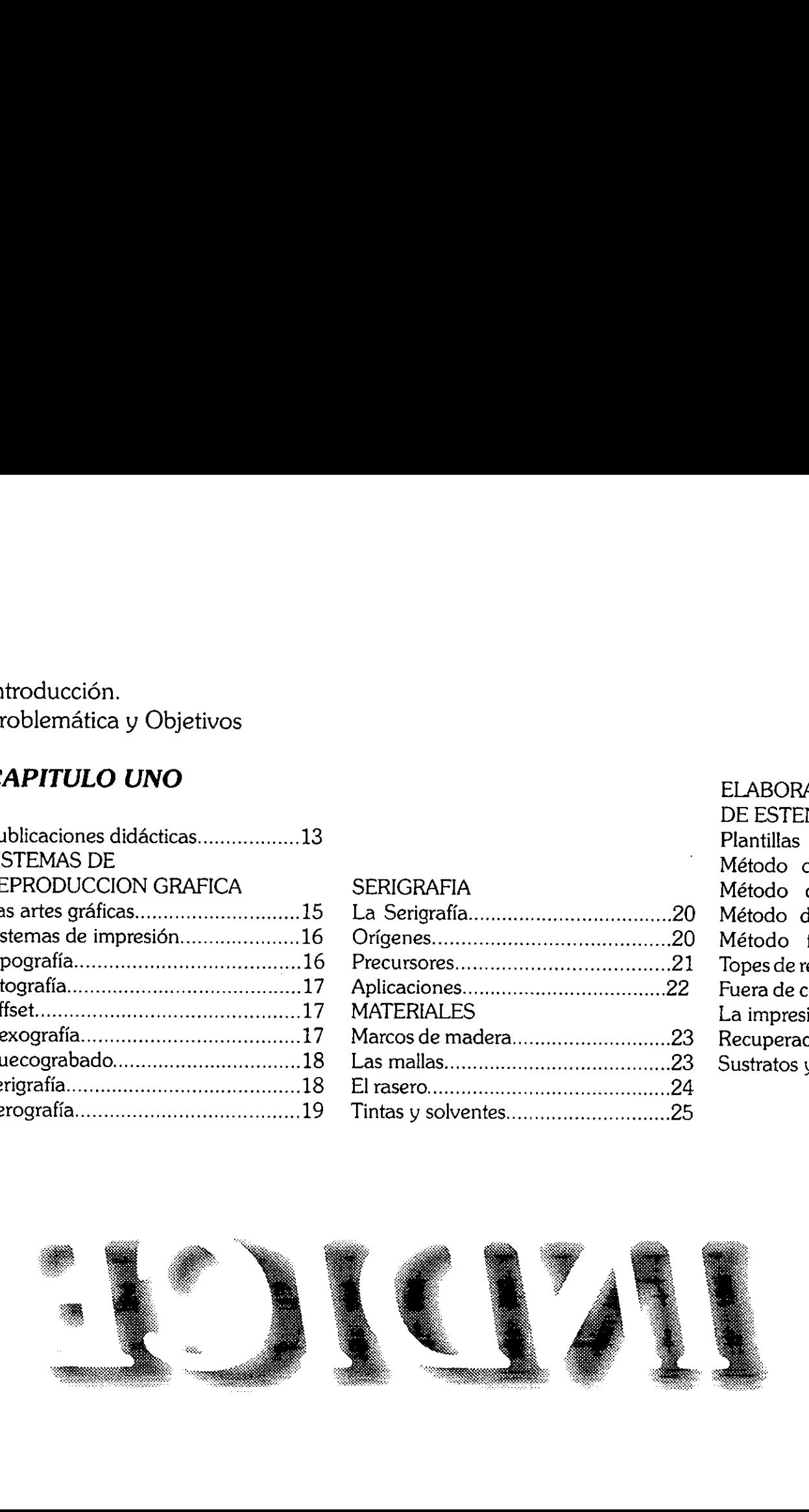

#### CAPITULO DOS

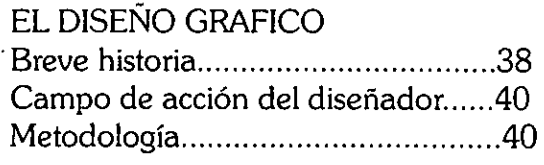

#### DISENO EDITORIAL

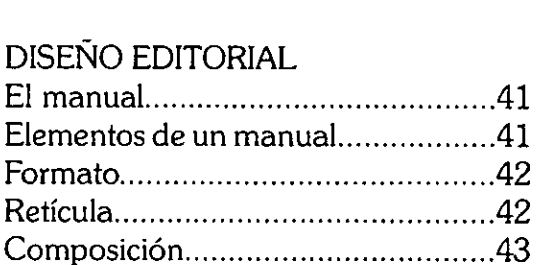

#### TIPOGRAFIA

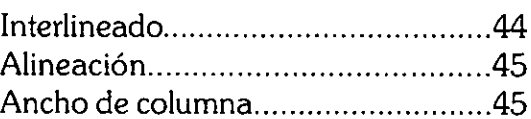

 $\cdot$ 

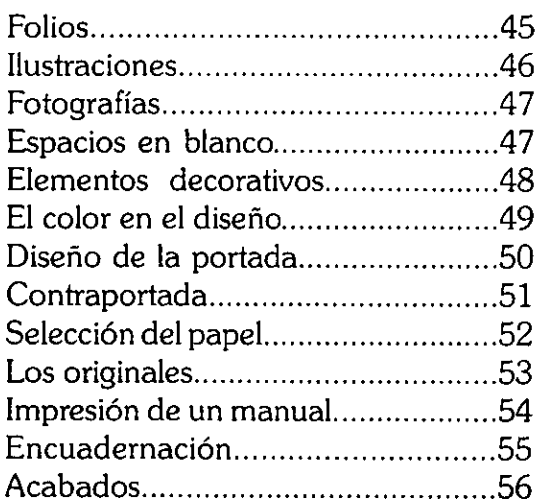

#### CAPITULO TRES

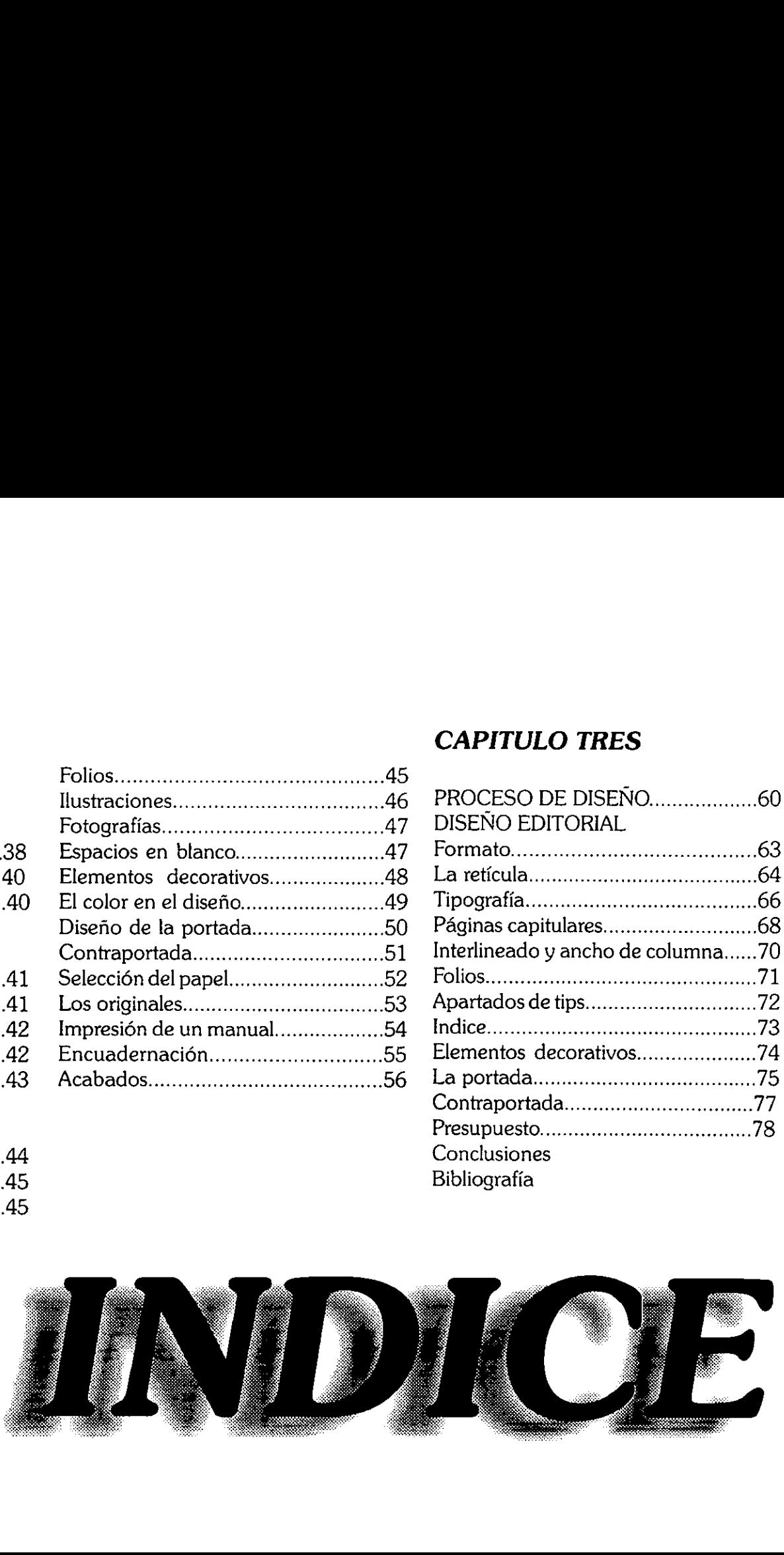

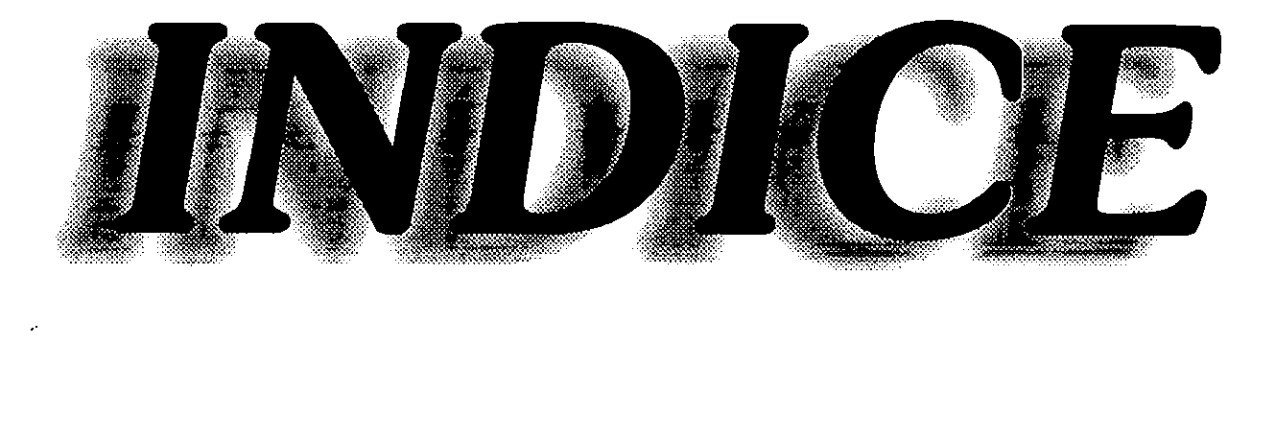

### INTRODUCCION

En el área de las artes gráficas los avances tecnolégicos crecen a pasos veloces tanto que actualmente existen maquinas computarizadas que nos resuelven un problema de impresién en minutos; asi también se habla ya del arte por computadora, pero muchas personas no tienen acceso a esta tecnologia debido a los costos tan elevados de estos aparatos y servicios novedosos. Sin embargo en la actualidad existen métodos artisticos y de reproduccién grafica que no han sido totalmente explotados como es el caso de la serigrafia sistema de impresién que se basa principalmente en el uso de plantillas, con este sistema de impresion no tenemos limitantes en cuanto a la superficie de impresién ya que se puede imprimir sobre: cartón, papel, plástico, madera, vidrio y textiles. Actualmente la  $\text{INTRODUCCION} \text{INTRODUCCION} \\ \text{En 6}~\&$4 we do a a \textit{at} \textit{as} \textit{g}~\&$60\,\textit{ex}a$ log, 40\,\textit{ex}~&$50\,\textit{ex}~&$70\,\textit{ex}~&$70\,\textit{ex}~&$70\,\textit{ex}~&$70\,\textit{ex}~&$70\,\textit{ex}~&$70\,\textit{ex}~&$70\,\textit{ex}~&$70\,\textit{ex}~&$70\,\textit{ex}~&$70\,\textit{ex}~&$70\$ 

serigrafía es una de las artes más importantes en todos los aspectos graficos de la publicidad, por esta razón a muchas personas les llama la atención conocer la técnica, hay quienes deben conocerla por ser parte de una\_ formacién académica como es el caso de algunas carreras técnicas y profesionales, en cualquiera de los casos estas personas se adentran en una técnica de ilimitadas posibilidades artisticas y comerciales, Muchos estudiantes, artistas, aficionados y personas que buscan un oficio se entusiasman al conocer la serigrafia pero al poco tiempo llegan a perder el interés en la misma por que se toparon con algunos problemas que no supieron resolver a causa de, no contar con la informaci6n especifica y con el apoyo bibliográfico adecuado para el aprendizajede ésta técnica de impresién.

# Problematica y Objetivos

El principal problema que encontré es que algunos estudiantes, artistas, aficionados y personas interesadas en conocer la serigrafia no cuentan con la información gráfica y escrita necesaria para el desarrollo de esta técnica ya que muchas veces dicha informacién es negada por las personas que ya dominan la técnica, por otra parte la informacién de los pocos libros de serigrafia que se encuentran en el mercado no es muy clara, ya que la mayoria son publicaciones extranjeras que manejan términos muy diferentes a los requeridos, lo que dificulta al usuario la comprensién de esta técnica de impresión.

Por esta razén propongo la realizacién de una publicacién didactica de serigrafía, que servirá de apoyo para todas aquellas personas interesadas en eltema.

Esta publicación será un manual practico y estara dirigido a todas esas

personas interesadas en conocer el tema de la serigrafia ya sean estudiantes, impresores, disefiadores o profesores, estas personas al consultar el manual encontrarén la informaci6n ordenada y sistematizada de los diferentes métodos y aplicaciones de la serigrafia y como esta técnica de impresión requiere de mucha práctica y experimentación aparecerán unos recuadros con algunos tips valiosos necesarios para la práctica, además toda esta información será de gran utilidad tanto para las personas que apenas se inician en el tema, como para las que ya lo dominan en buena parte. Y en cuanto al apoyo gráfico el manual contara con fotografias e ilustraciones que explicaran paso a paso como se hacen impresiones serigráficas sobre diferentes materiales, asi también esta publicación moderna y creativa tendrá una estructura fisica adecuada a las ne- Problemática y Objetivos conservas interests en concer el propio de la concernación en concernacional de la concernación en concernacional de la concernación en concernacional de la concernación en concernacional de la co cesidades del usuario.

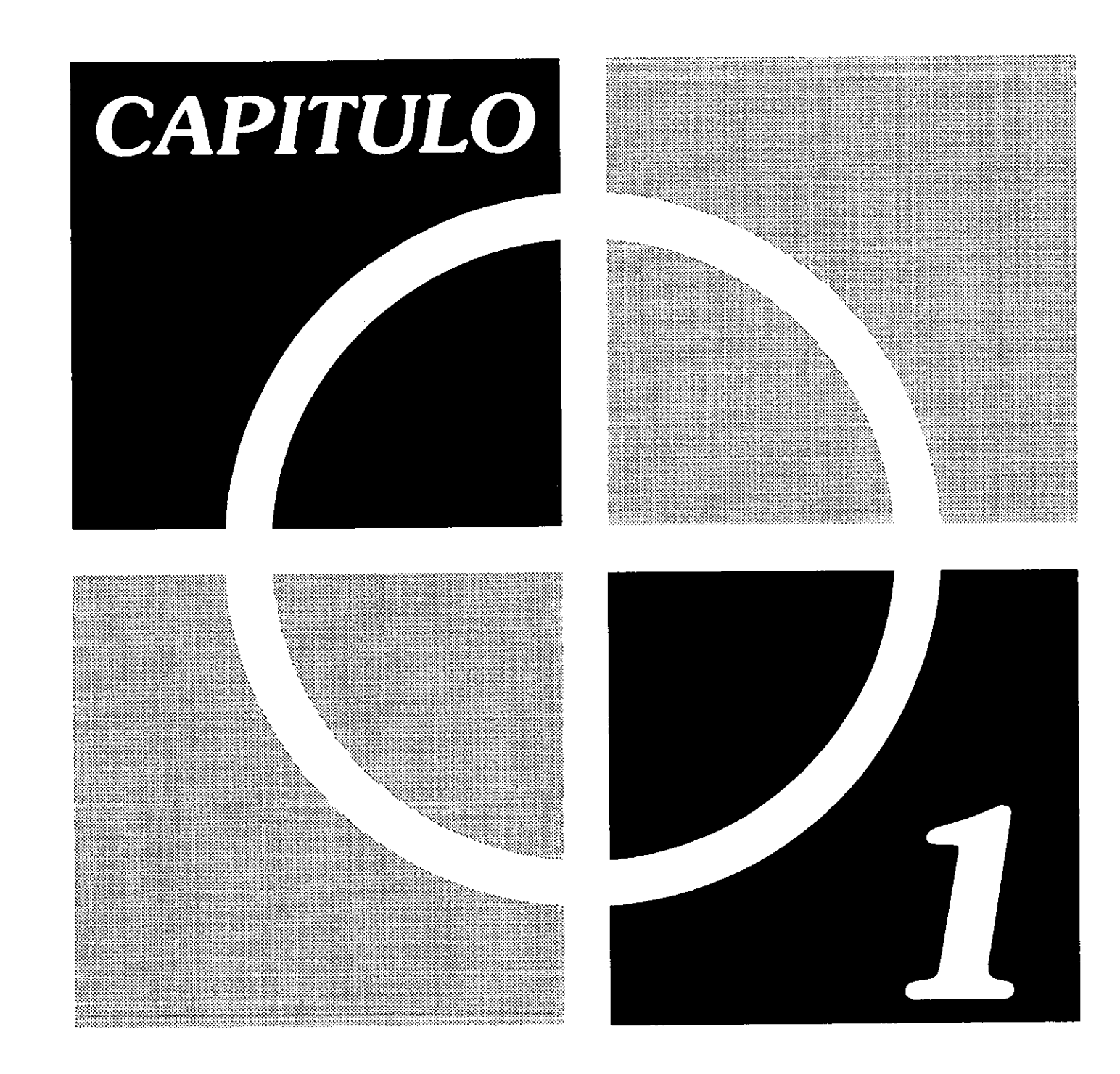

# PUBLICACIONES DIDACTICAS

La pedagogia como ciencia de ia educacién, se apoya de otras disciplinas en cuanto al saber cientifico de estas.

La didáctica es el área de la pedagogfa que se encarga de estudiar los problemas de la metodologia de la ensefianza, principalmente se enfoca a tos métodos, procedimientos y formas de ensefiar. Para facilitar el proceso de aprendizaje de una materia o un tema especifico es necesario que los aprendices cuenten con recursos didácticos no materiales y con recursos didácticos materiales, los recursos didacticos no materiales son: la explicacién del maestro, la técnica de trabajo y las diferentes actividades. Los recursos didacticos materiales son: rotafolios, pizarrén y publicaciones didacticas entre otros, estas publicaciones son un buen material de consulta porque cuentan con información, datos y conocimientos útiles para la elaboración de

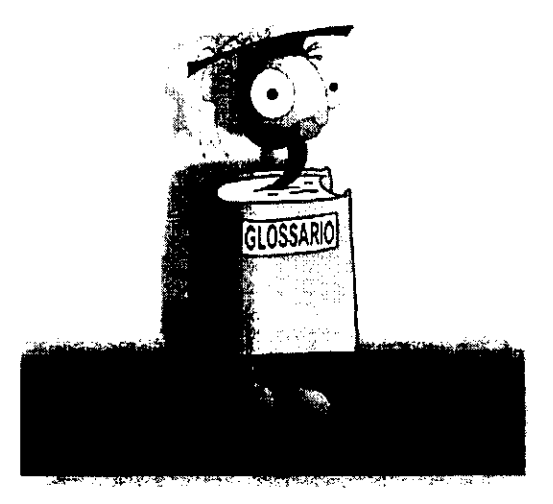

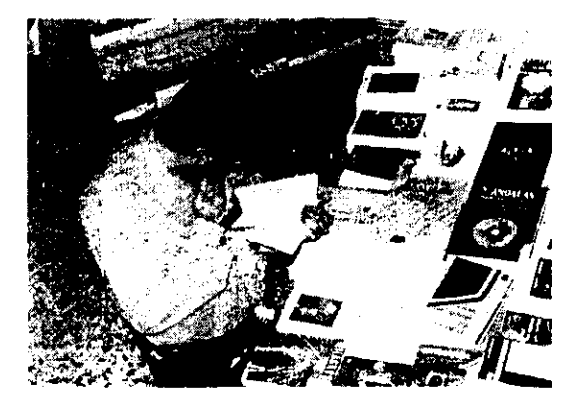

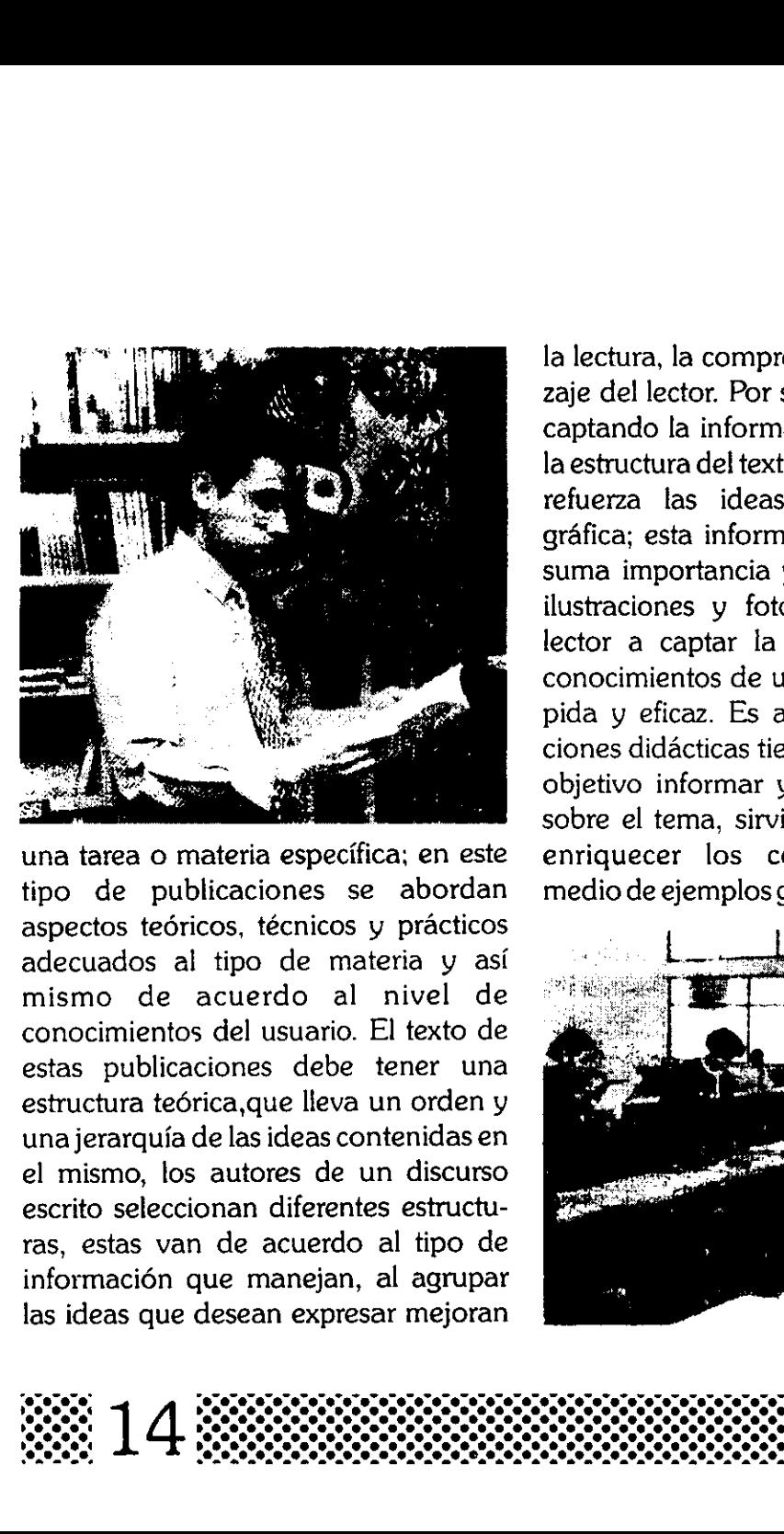

estas publicaciones<br>estructura teórica, q<br>una jerarquía de las<br>el mismo, los auto<br>escrito seleccionan<br>ras, estas van de<br>información que m<br>las ideas que desea una tarea o materia especifica; en este tipo de publicaciones se abordan aspectos tedricos, técnicos y practicos adecuados al tipo de materia y asi mismo de acuerdo al nivel de conocimientos del usuario. El texto de estas publicaciones debe tener una estructura teórica, que lleva un orden y una jerarquia de las ideas contenidas en el mismo, los autores de un discurso escrito seleccionan diferentes estructuras, estas van de acuerdo al tipo de informacién que manejan, al agrupar las ideas que desean expresar mejoran

la lectura, la comprensión y el aprendizaje del lector. Por su parte el lector va captando la informacién de acuerdo a la estructura del texto y al mismo tiempo refuerza las ideas con informacién grafica; esta informacién grafica es de suma importancia ya que los dibujos, ilustraciones y fotografias ayudan al lector a captar la informacién y los conocimientos de una manera más rápida y eficaz. Es asi que las publicaciones didacticas tienen como principal objetivo informar y orientar al lector, sobre el tema, sirviendo de guia para enriquecer los conocimientos por medio de ejemplos gráficos y escritos.

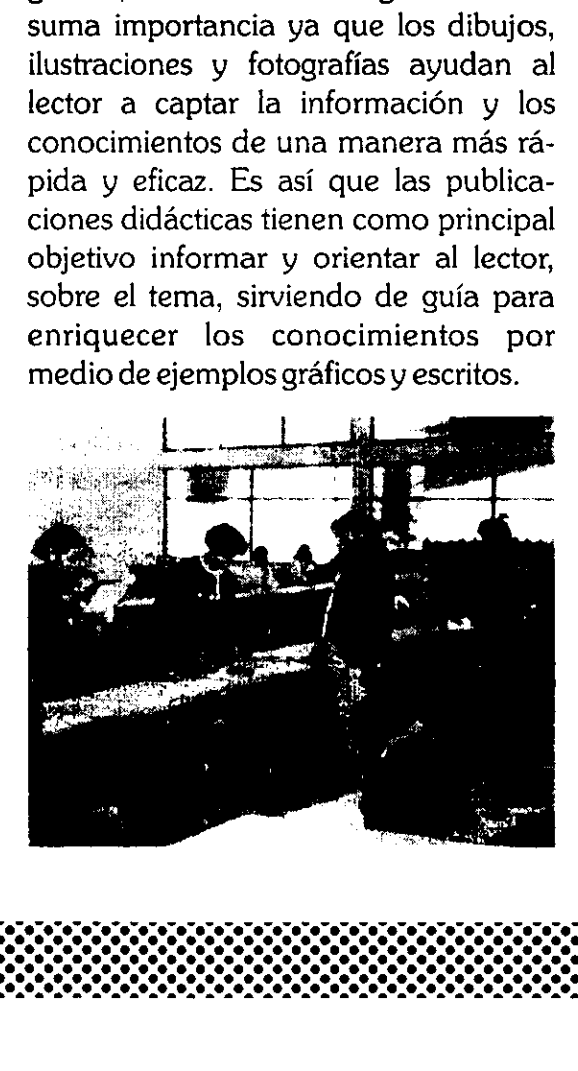

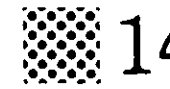

# SISTEMAS DE REPRODUCCION GRAFICA

facil encontrar un material para plasmar los símbolos. Siglos más tarde Gutenbergh inventa la primera imprenta con tipos méviles y con ésta se logré la reproduccién de libros en masa, marcando asi la pauta para el futuro.

dad se ve cubierta cuando los chinos inventan el papel en el siglo IX, en su tiempo fue un avance enorme porque fue mas

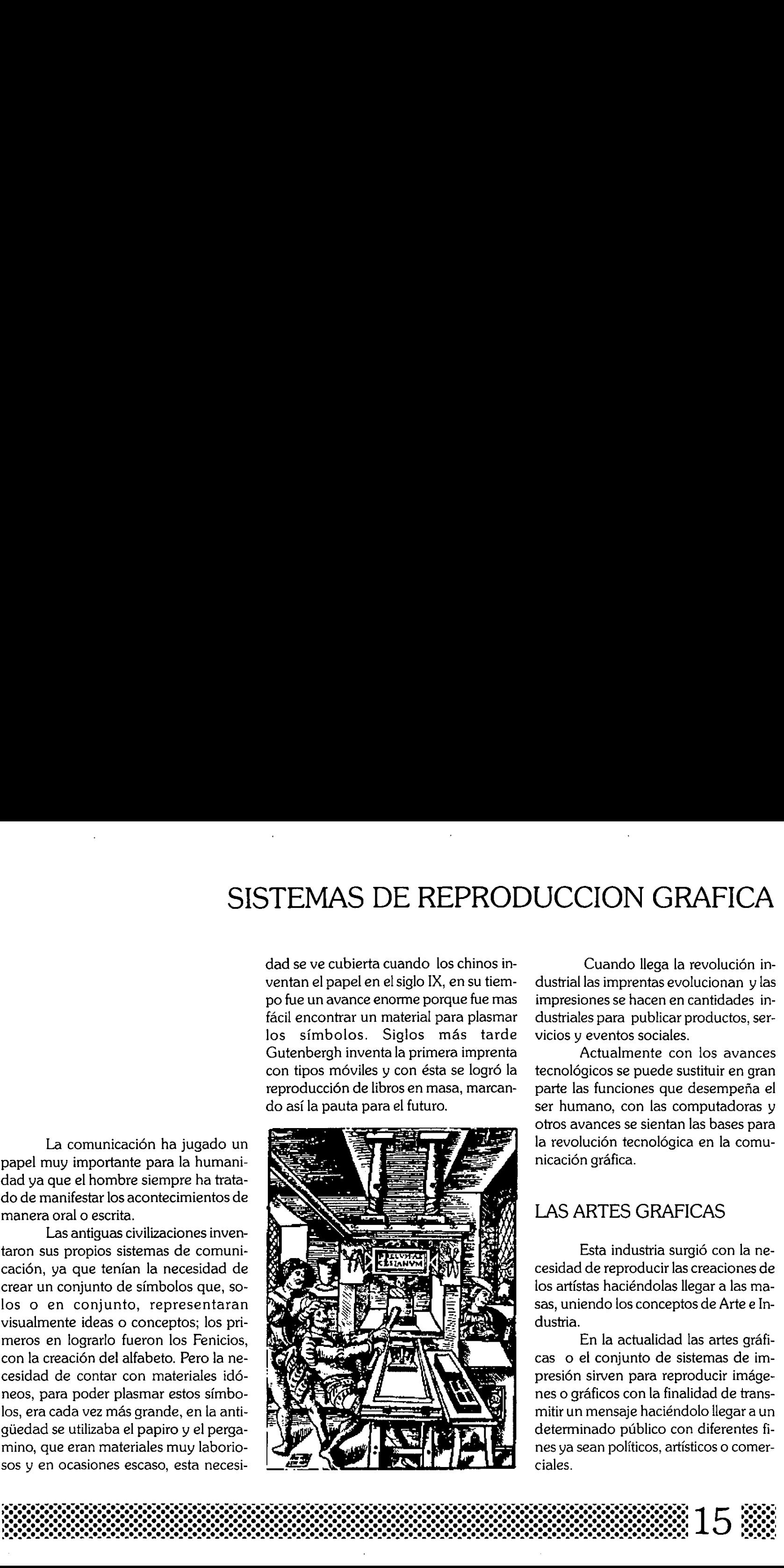

Cuando llega la revolucién industrial las imprentas evolucionan y las impresiones se hacen en cantidades industriales para publicar productos, servicios y eventos sociales.

Actualmente con los avances tecnoldgicos se puede sustituir en gran parte las funciones que desempeña el ser humano, con las computadoras y otros avances se sientan las bases para la revolución tecnológica en la comunicación gráfica.

#### LAS ARTES GRAFICAS

Esta industria surgié con la necesidad de reproducir las creaciones de los artistas haciéndolas llegar a las masas, uniendo los conceptos de Arte e Industria.

En la actualidad las artes graficas o el conjunto de sistemas de impresión sirven para reproducir imágenes o graficos con la finalidad de transmitir un mensaje haciéndolo llegar a un determinado publico con diferentes fines ya sean politicos, artisticos o comer ciales.

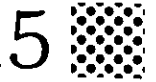

La comunicación ha jugado un papel muy importante para la humanidad ya que el hombre siempre ha tratado de manifestar los acontecimientos de manera oral 0 escrita.

Las antiguas civilizaciones inventaron sus propios sistemas de comunicaci6n, ya que tenian la necesidad de crear un conjunto de simbolos que, solos o en conjunto, representaran visualmente ideas 0 conceptos; los primeros en lograrlo fueron los Fenicios, con la creacién del alfabeto. Pero la necesidad de contar con materiales idéneos, para poder plasmar estos simbolos, era cada vez más grande, en la antigiiedad se utilizaba el papiro y el pergamino, que eran materiales muy laboriosos y en ocasiones escaso, esta necesi-

Para la impresión de un diseño en la actualidad se cuenta con cuatro sistemas de impresién, de estos se derivan subtécnicas o métodos.

Con elementos en relieve. (Tipo-

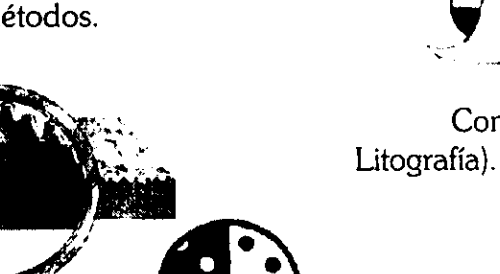

Con elementos en hueco o bajo SISTEMAS DE relieve. ( Hueco grabado). REPRODUCCION GRAFICA

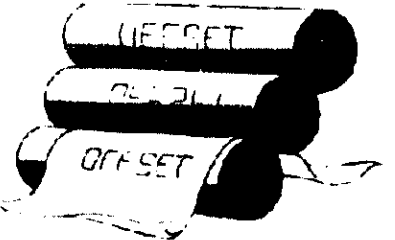

Con elementos planos. (Offset y

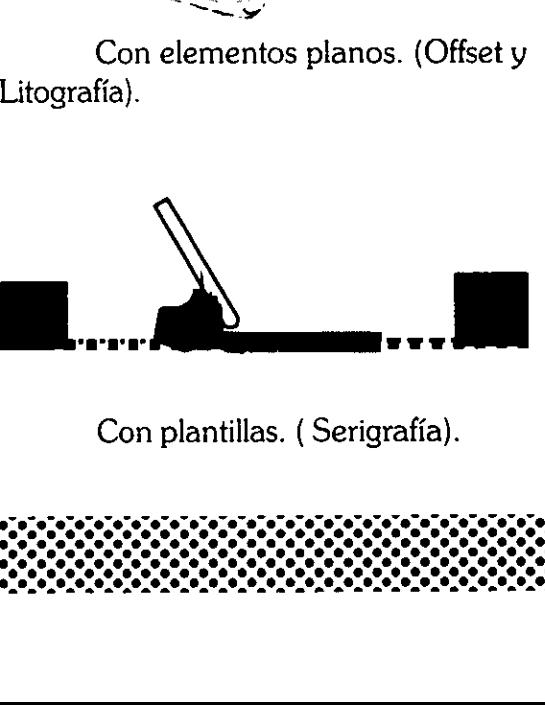

graffa y Flexografia). Con plantillas. ( Serigraffa).

Tipografia. La superficie de impresién esta en alto relieve y la plancha puede estar compuesta por tipos méviles o en una sola pieza producido por fotoimpresi6n, el disefio va colocado en sentido inverso para que el resultado impreso salga derecho.

Para realizar la impresión se aplica tinta sobre la superficie con un rodillo, luego se coloca en contacto con el papel y se presiona para transferir la tin-

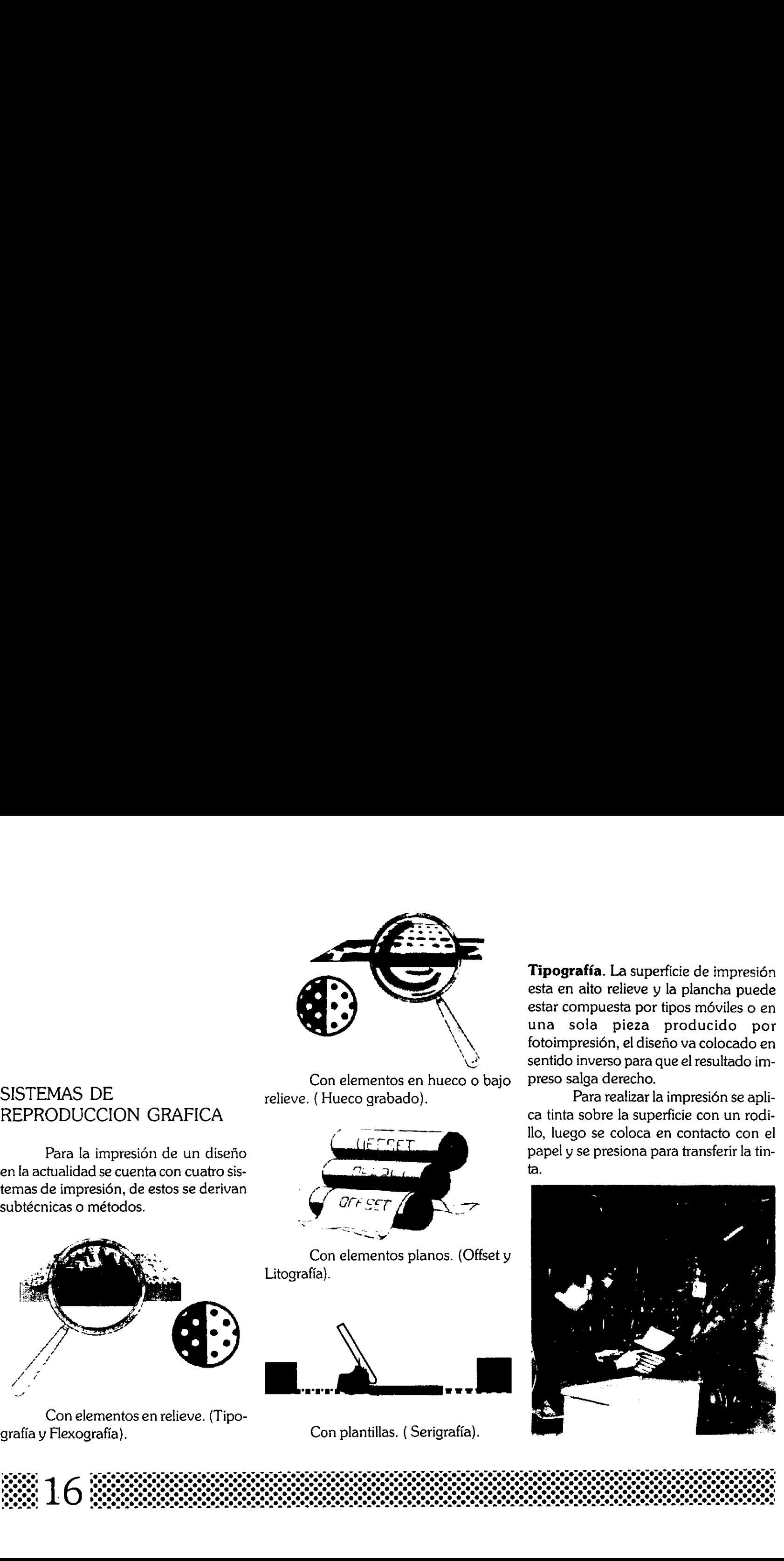

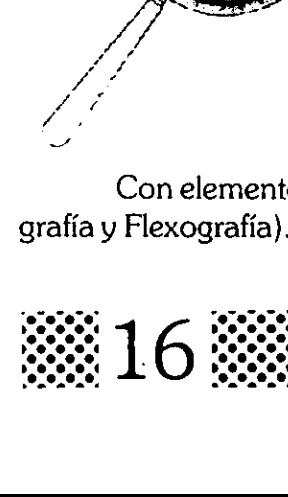

Litografia. En este procedimiento, se emplean superficies de piedra calcárea y las zonas que se imprimen al igual que en el Offset estan en el mismo plano y para la impresion, también se basa en el mismo principio fisico-quimico. Las maquinas para este procedimiento también son rotativas. y las zonas que en el Offset est para la impresentation de para la impresentation de la son rotativa de la son rotativa de la son rotativa de la son rotativa de la son rotativa de la son rotativa de la son rotativa de la s

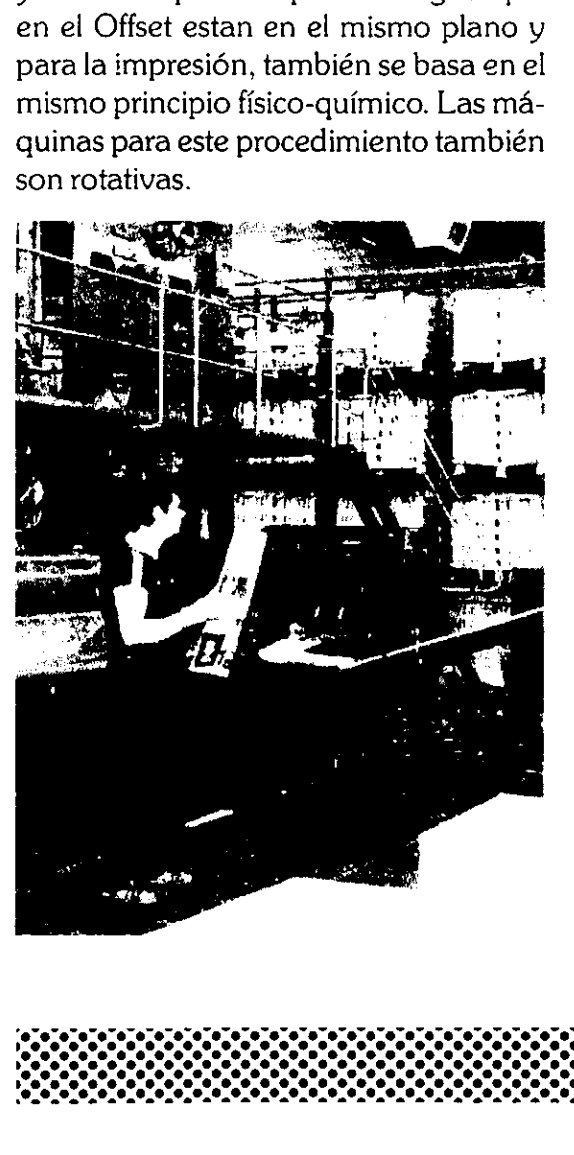

Offset. Este es un proceso planográfico en donde los elementos de impresión y los inactivos están en la misma superficie. Para la impresién, este método se basa en el fenómeno físico-químico de la incompatibilidad del agua con elementos grasosos. El motivo o diserio retiene la tinta y la parte inactiva, por estar húmeda la repele.

Se le llama Offset porque el papel nunca entra en contacto con la placa de impresién ya que siempre hay un rodillo o cilindro de por medio, las prensas son máquinas rotativas.

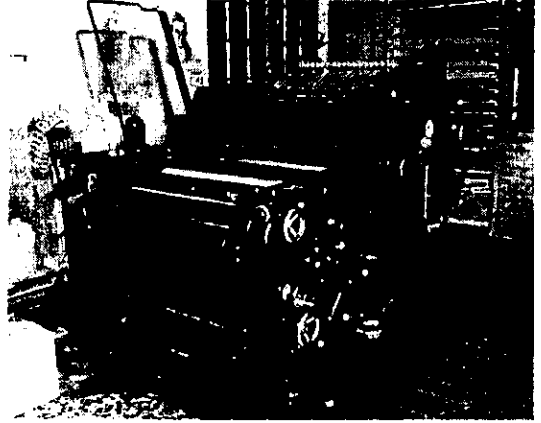

Flexografía. El principio básico es similar al de la tipograffa, la superficie de impresi6n esta troquelada en un caucho sintético que se monta en un rodillo de una maquina rotativa. En este proceso se utiliza una tinta fluida de secado rapido y se imprime regularmente sobre una bobina de papel sinfin, su principal aplicacion es, en la impresién de papel para empaquetar.

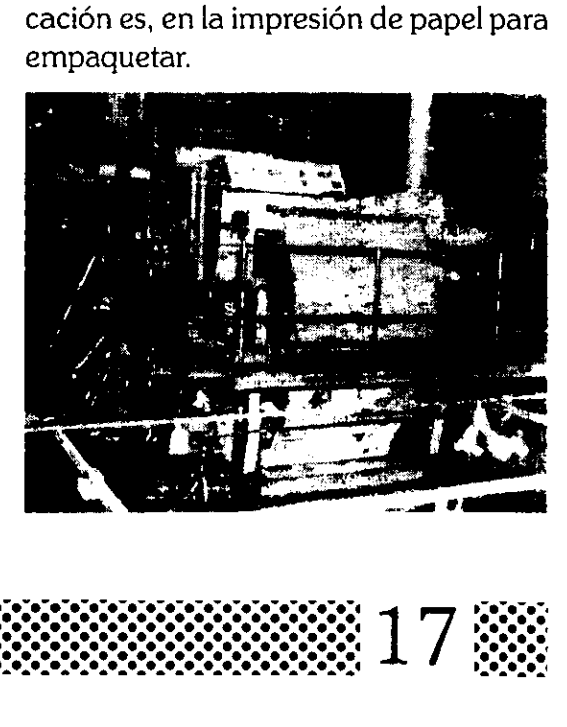

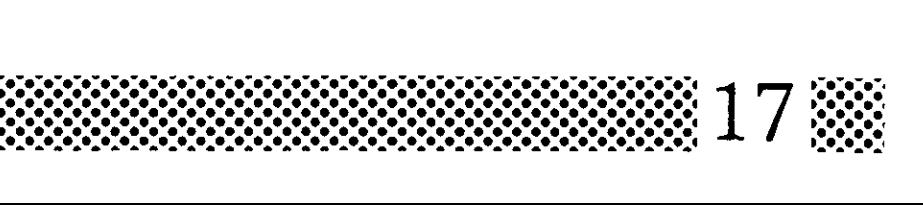

Hueco grabado. En este proceso la superficie de impresién esta en bajo relieve y la tinta se transfiere al papel desde pequenisimos huecos de diferentes profundidades, en cada uno de ellos se acumula diferente cantidad de tinta y al pasar al papel se logran zonas obscuras y claras según la profundidad del hueco.

Este método tiene una ventaja sobre el offset, que se emplea para grandes tirajes por la durabilidad de la placa y por su alta velocidad de impresi6n.

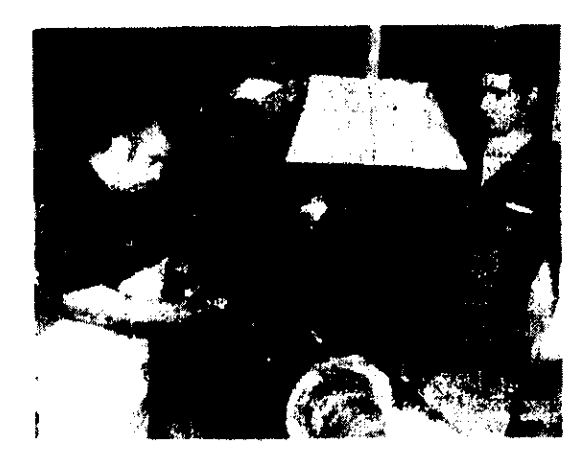

Serigrafía. Este es el método más antiquo y se basa en el uso de estarcido o plantilla. El método consiste basicamente en realizar una plantilla de papel o emulsién sintética con el motivo o disefio de manera que las partes que se van a imprimir queden descubiertas, esta plantilla se coloca en un tejido de Seda o Nylon.

Para la impresión hay que colocar tinta en la parte superior de la malla y con un rasero de caucho, se hace pasar la tinta por las áreas descubiertas, quedando asi la copia impresa. Este sistema de impresién tiene muchas aplicaciones como: papel, cartén, textiles, 14 mina y como no requiere de mucha presidn, también es posible imprimir en vidrio y plasticos delicados. Otra ventaja muy importante es que se puede imprimir en superficies cilindricas. La serigrafia debe su éxito al bajo costo de los materiales y al perfeccionamiento de las mallas, tintas y emulsiones.

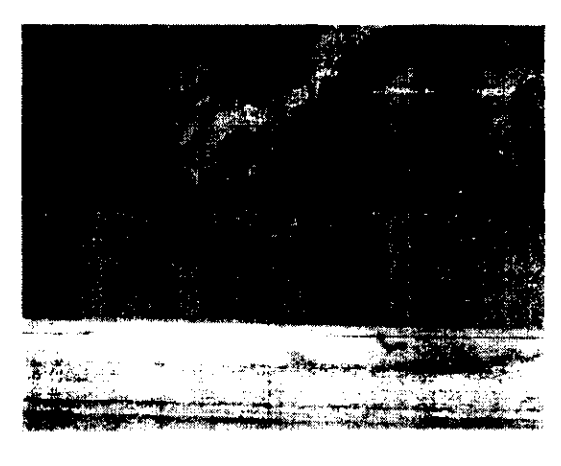

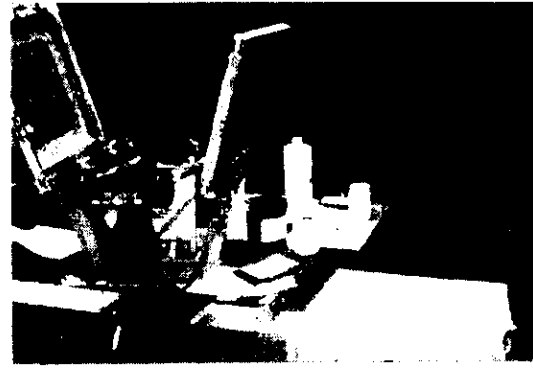

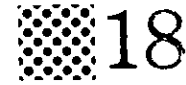

La Xerografia. Los esfuerzos para descubrir un sistema de impresién en seco, son muy antiguos, la primera máquina que utilizó el efecto electrostático fue en 1923. Hoy en dia la tecnologia ha permitido realizar un sistema en el cual se basan muchas fotocopiadoras e impresoras láser.

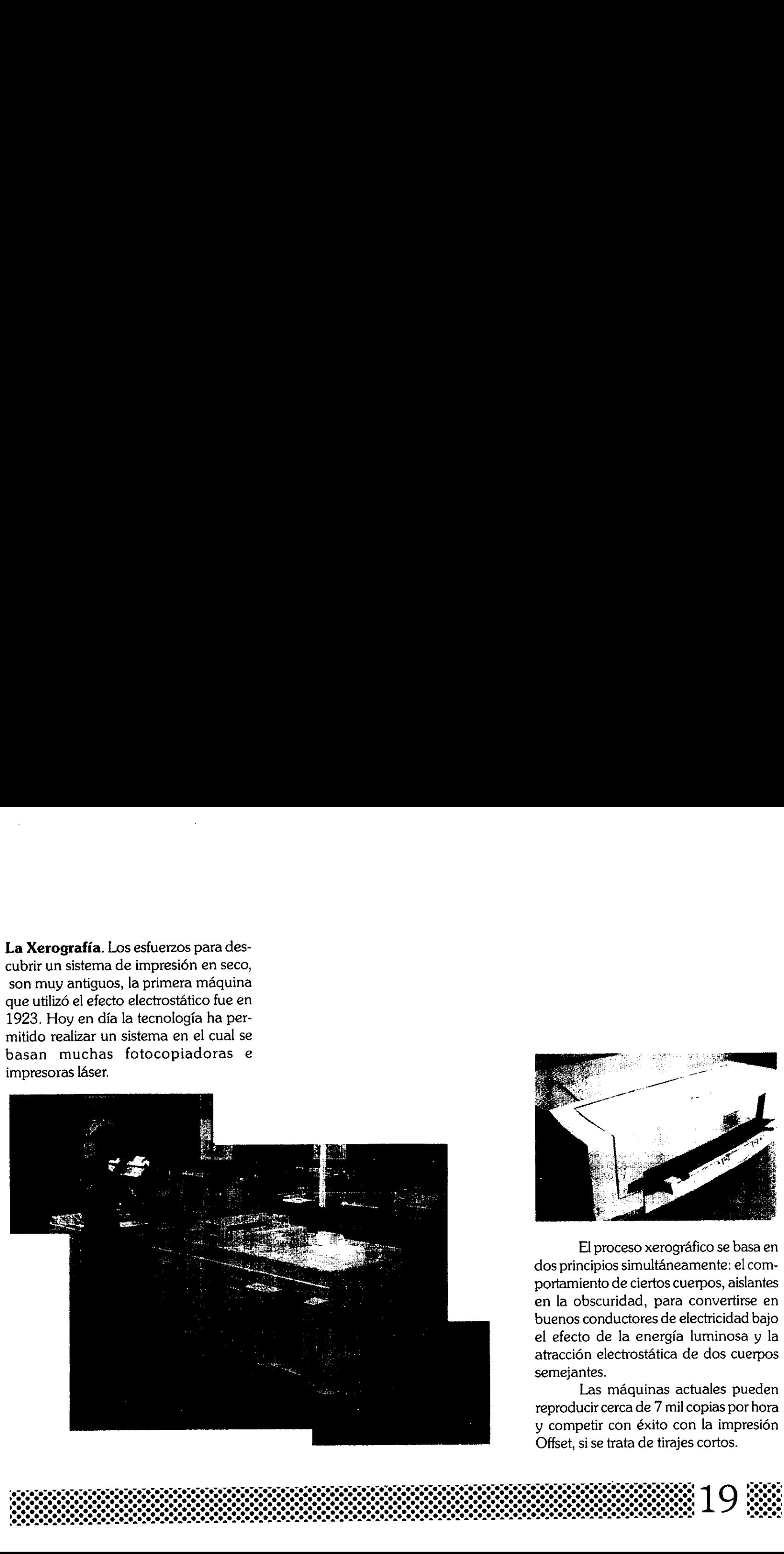

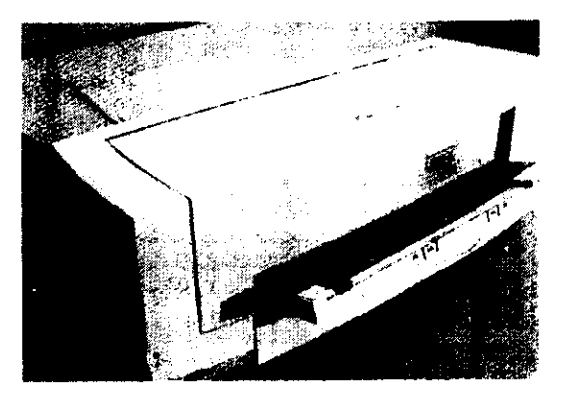

El proceso xerografico se basa en dos principios simultáneamente: el comportamiento de ciertos cuerpos, aislantes en la obscuridad, para convertirse en buenos conductores de electricidad bajo el efecto de la energia luminosa y la atraccién electrostatica de dos cuerpos semejantes.

Las máquinas actuales pueden reproducir cerca de 7 mil copias por hora y competir con éxito con la impresién Offset, si se trata de tirajes cortos.

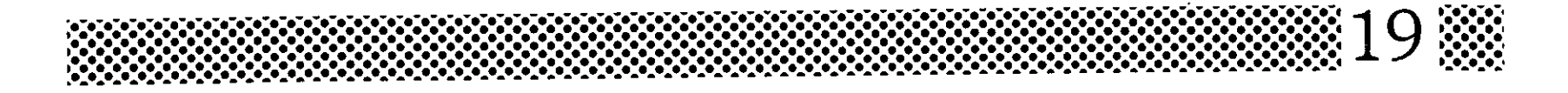

# LA SERIGRAFIA

#### LA SERIGRAFIA

La serigrafia es una técnica de impresién basada en los antiguos procedimientos de estarcido o plantilla, a través del tiempo ha sido perfeccionada y en la actualidad tiene una gran variedad de aplicaciones. El procedimiento consiste basicamente en reproducir impresiones a través de un esténcil elaborado en un tejido muy fino de nylon o poliéster. Al esténcil se le aplica un bloqueador, dejando descubiertas solamente las áreas de los motivos o gráficos deseados. Al hacer la impresién la tinta atraviesa el tejido por las áreas que no fueron bloqueadas, dejando asf la copia impresa.

#### **ORIGEN**

El desarrollo de este proceso puede manejarse desde dos origenes, el mas antiguo se refiere a la elaboracién de plantillas 0 esténciles, el cual fue utilizado por los egipcios para la decoracién de tumbas, por los griegos para la decoración de marcos y en la Roma clásica se empleé en los anuncios de los diferentes eventos.

Otra forma primitiva de la utilizacién de estarcidores, fue en la edad media, cuando se bloqueaba con chapopote un estarcido que servia para

imprimir los uniformes y estandartes de los cruzados.

El desarrollo más reciente se apoya en la tecnologia de las tintas y sedas finas. El método comienza a desarrollarse cuando se colocan las plantillas sobre una seda previamente tenzada en un marco, con esto se logré registrar mejor la impresién.

Poco tiempo después se invent6 el rasero u hoja de caucho el cual serviria para hacer pasar la tinta dando una mejor calidad de impresién.

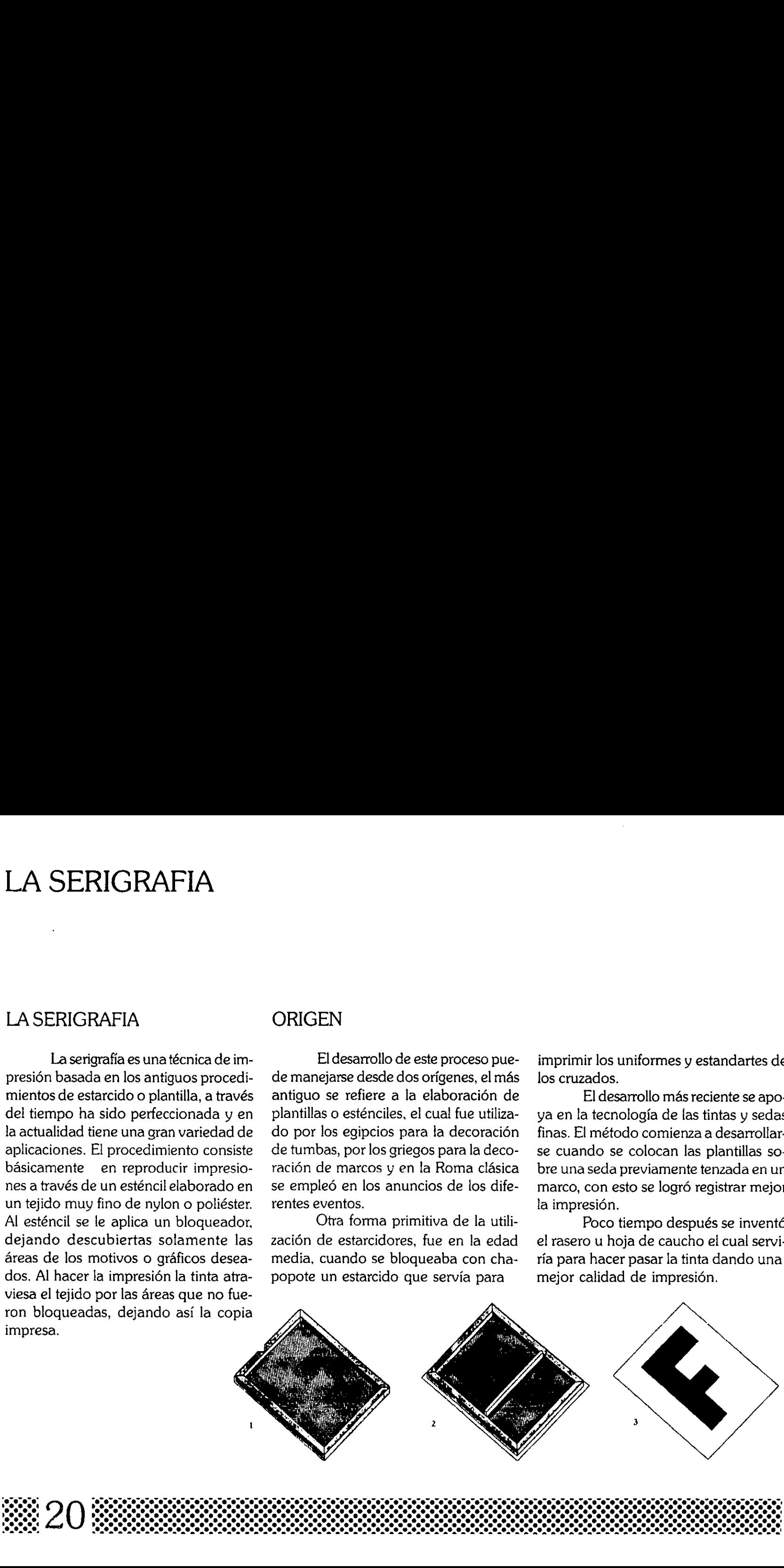

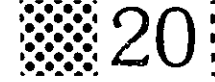

#### PRECURSORES

Entre los primeros exponentes de la serigrafia esta William Morris, que la utiliz6 para el estampado textil a principios del siglo XX, posteriormente se le concede a Samuel Simén en 1907, la primera patente para un sistema de realizacién de esténciles en el cual empleaba un bloqueador que le permitia hacer diseños con más detalle logrando impresiones més realistas.

En 1915 aparecieron los primeros fotoesténciles que abrieron las fronteras a la serigrafia, tanto asi, que ha dejado de ser un método artistico y ha pasado a ser un método de impresién industrial, que compite con las técnicas de impresién actuales.

En los afios cincuentas un empresario y editor de nombre Luitpold Domberger retomó información de famosos artistas , llevando a cabo un proyecto que terminé con lo que hoy conocemos por "op art" arte éptico, simultáneamente en los Estados Unidos Jackson Pollock y Ben Shahn trataron de manejar la misma idea pero tuvieron diferencias con criticos de arte. Posteriormente Andy Warhol, Roy Lichtenstein y Robert Rouschenberg comenzaron a manejar el familiar estilo "pop art".

Ya para los ochentas la revolución tecnológica creció a pasos agigantados y la serigrafia se comenzé a utilizar para fines comerciales en cantidades industriales.

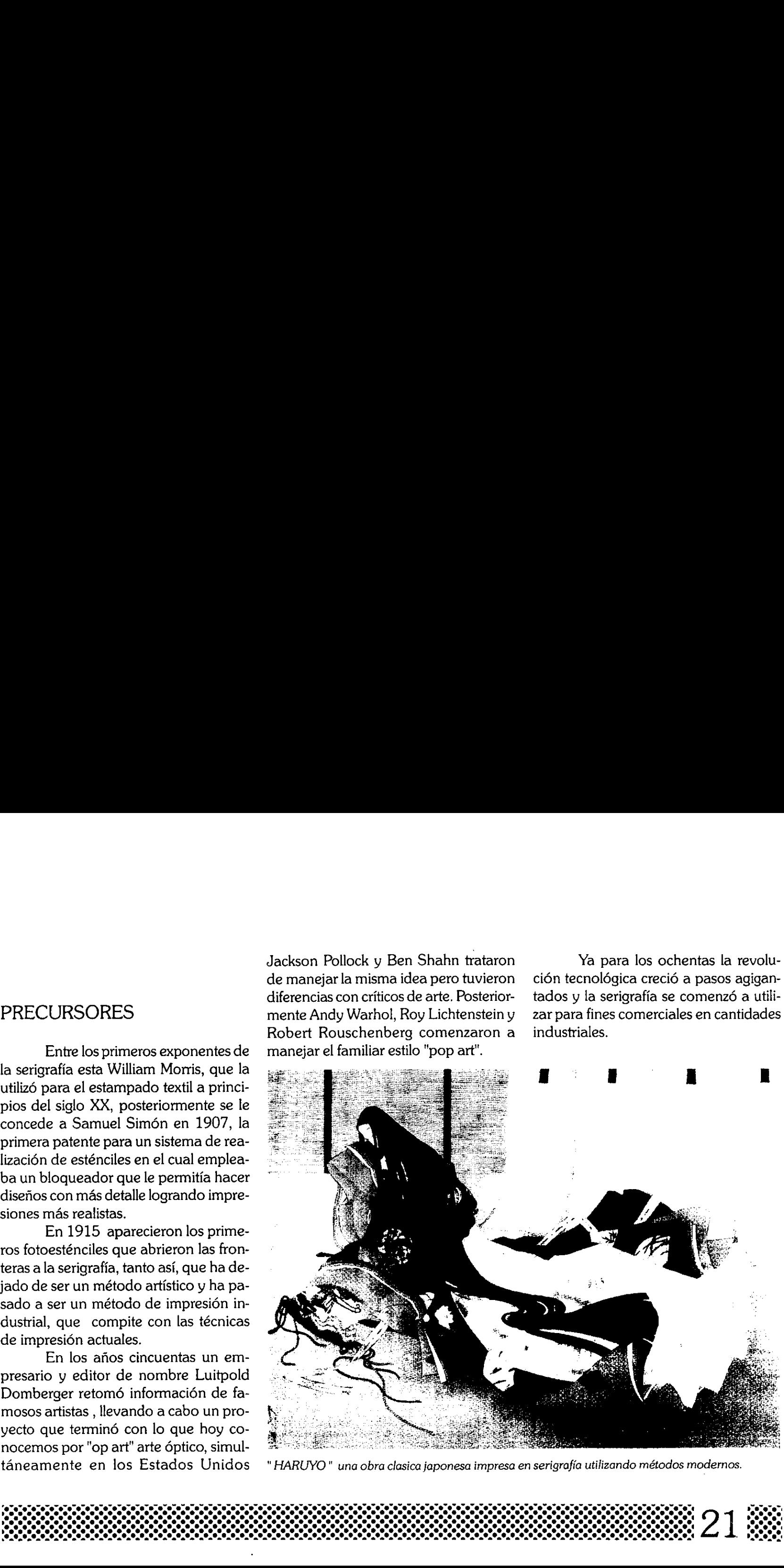

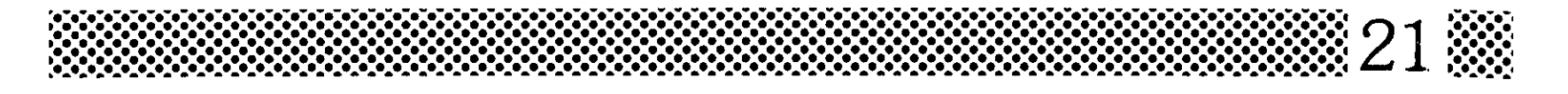

#### APLICACIONES

La serigrafia, desde sus origenes, se ha venido utilizando como un sistema de impresién artistico, pero con los avances tecnolégicos, ha pasado a ser un sistema de impresién muy comercial. Una caracteristica particular de la serigrafia es su versatilidad y nos ofrece grandes ventajas con respecto a otros sistemas de impresién; el material es de bajo costo, no se requiere de maquina- APLICACIONES<br>La serigrafía,<br>se ha venido utiliza<br>ma de impresión ar<br>avances tecnológico<br>un sistema de impresión<br>Una característica<br>serigrafía es su versa<br>grandes ventajas cor<br>temas de impresión<br>bajo costo, no se re APLICACIONES<br>
in costosa, y la vent<br>
La serigrafía, desde sus orígenes, es que es posible in<br>
se ha venido utilizando como un siste-<br>
diversos materiales c<br>
ma de impresión artístico, pero con los vidrio, plástico y tela<br>

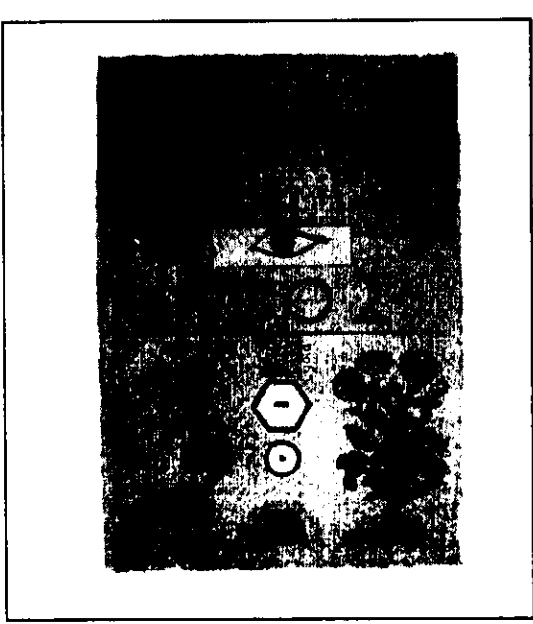

ria costosa, y la ventaja más importante es que es posible imprimir en los más diversos materiales como: papel, cartón, vidrio, plástico y telas además este sistema de impresién no aplica ninguna presión a la superficie a imprimir por lo que es posible imprimir en objetos cilfndri-

cos tales como: vasos, ceniceros y todo tipo de envases.

La serigrafia es un sisterna fundamental para el estampado textil. Y uno de los usos mas extrafios es en la decoracién de pasteles y dulces impresos con temple de huevo y tintes comestibles.

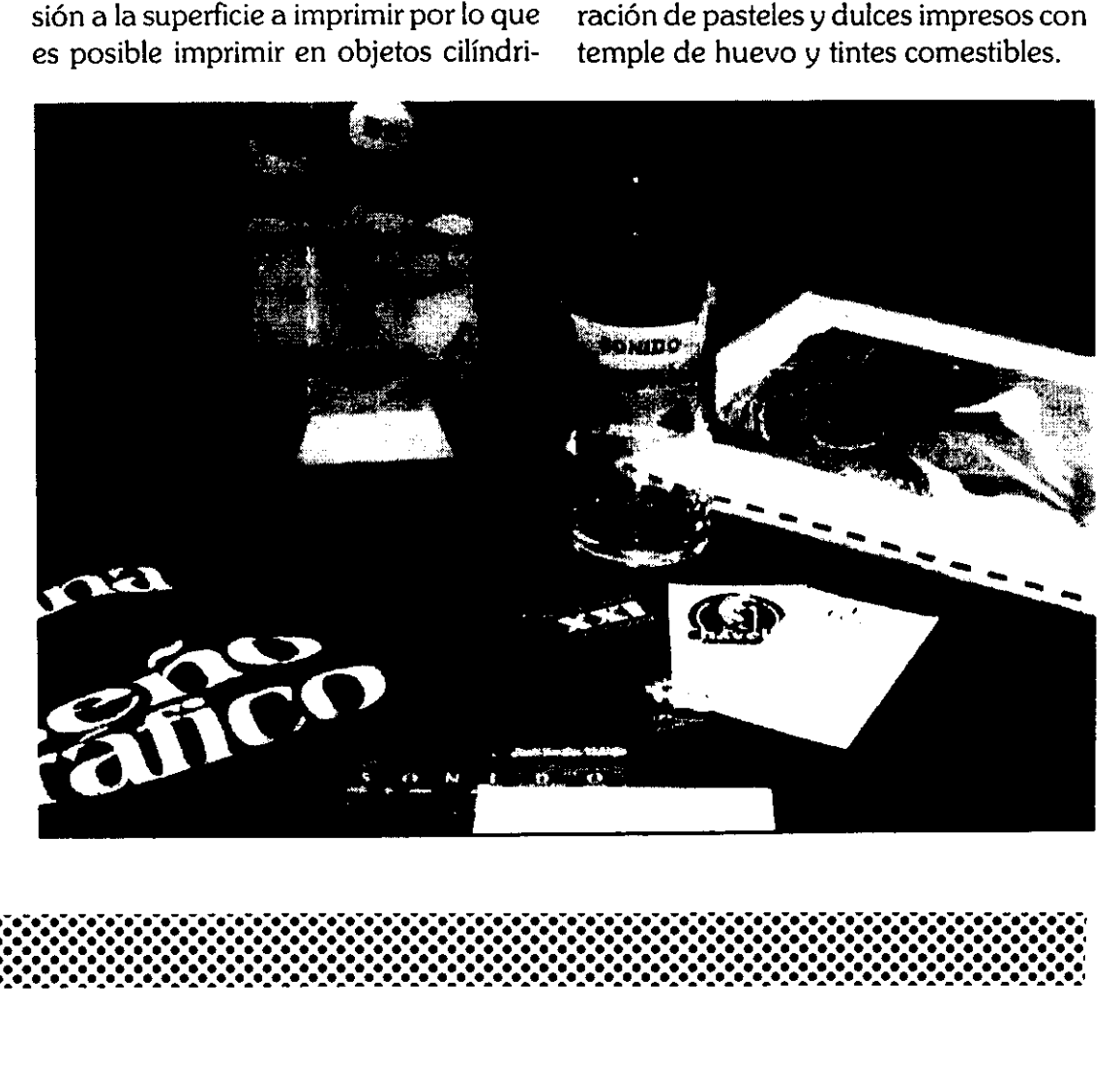

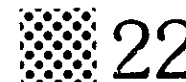

# MATERIALES

#### MARCOS DE MADERA

En la serigrafia los marcos son uno de los elementos principales y su fabricacién es de suma importancia. Se clasifican por los conceptos siguientes:

Material. Madera o metal (alumino o acero).

Método de tención. Manual, máquina tensadora o autotención. Perfil. Cuadrado, rectangular o especial.

Todos los marcos utilizados para serigrafia deben estar bien ensamblados de las esquinas para evitar que se afloje la seda, la madera debe estar bien seca para que no se tuerza.

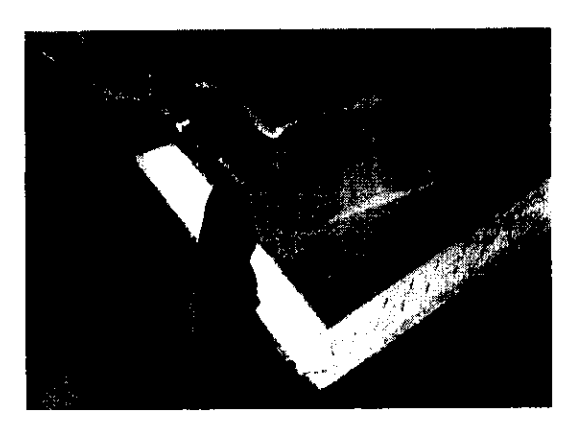

Para elaborar un bastidor de 40 por 60 cm, se recomiendan perfiles de una pulgada de altura por 1.5 pulgadas de ancho, en cambio si el bastidor mide 1 metro por 1.20 metros, se recomiendan perfiles de 2 pulgadas de altura por 2.5 de ancho. En conclusión la medida de los largueros se determina con el tamario del marco.

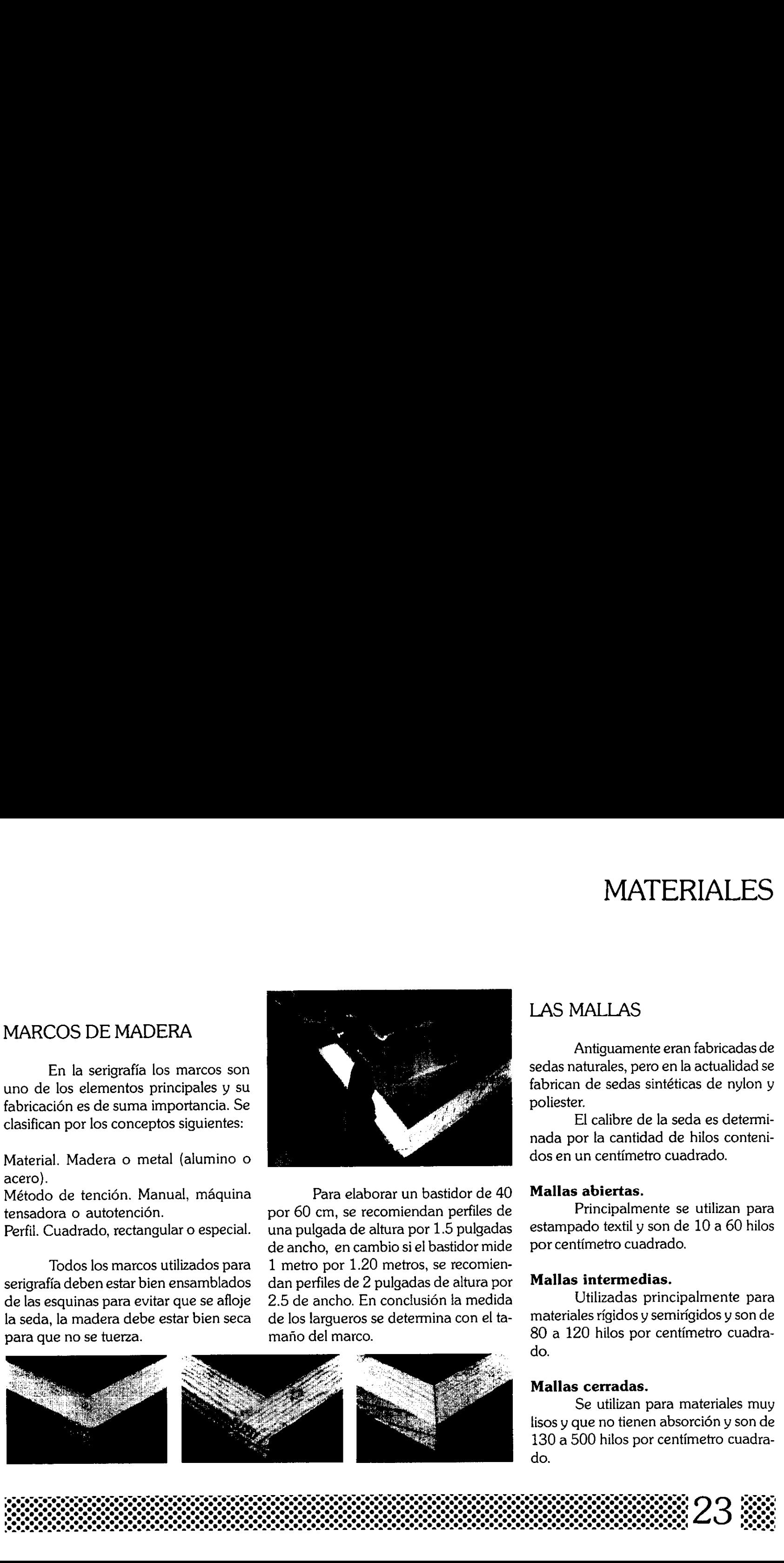

#### LAS MALLAS

Antiguamente eran fabricadas de sedas naturales, pero en la actualidad se fabrican de sedas sintéticas de nylon y poliester.

EI calibre de la seda es determinada por la cantidad de hilos contenidos en un centimetro cuadrado.

#### Mallas abiertas.

Principalmente se utilizan para estampado textil y son de 10 a 60 hilos por centimetro cuadrado.

#### Mallas intermedias.

Utilizadas principalmente para materiales rigidos y semirigidos y son de 80 a 120 hilos por centimetro cuadrado.

#### Mallas cerradas.

Se utilizan para materiales muy lisos y que no tienen absorción y son de 130 a 500 hilos por centimetro cuadra do.

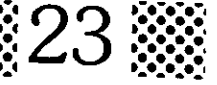

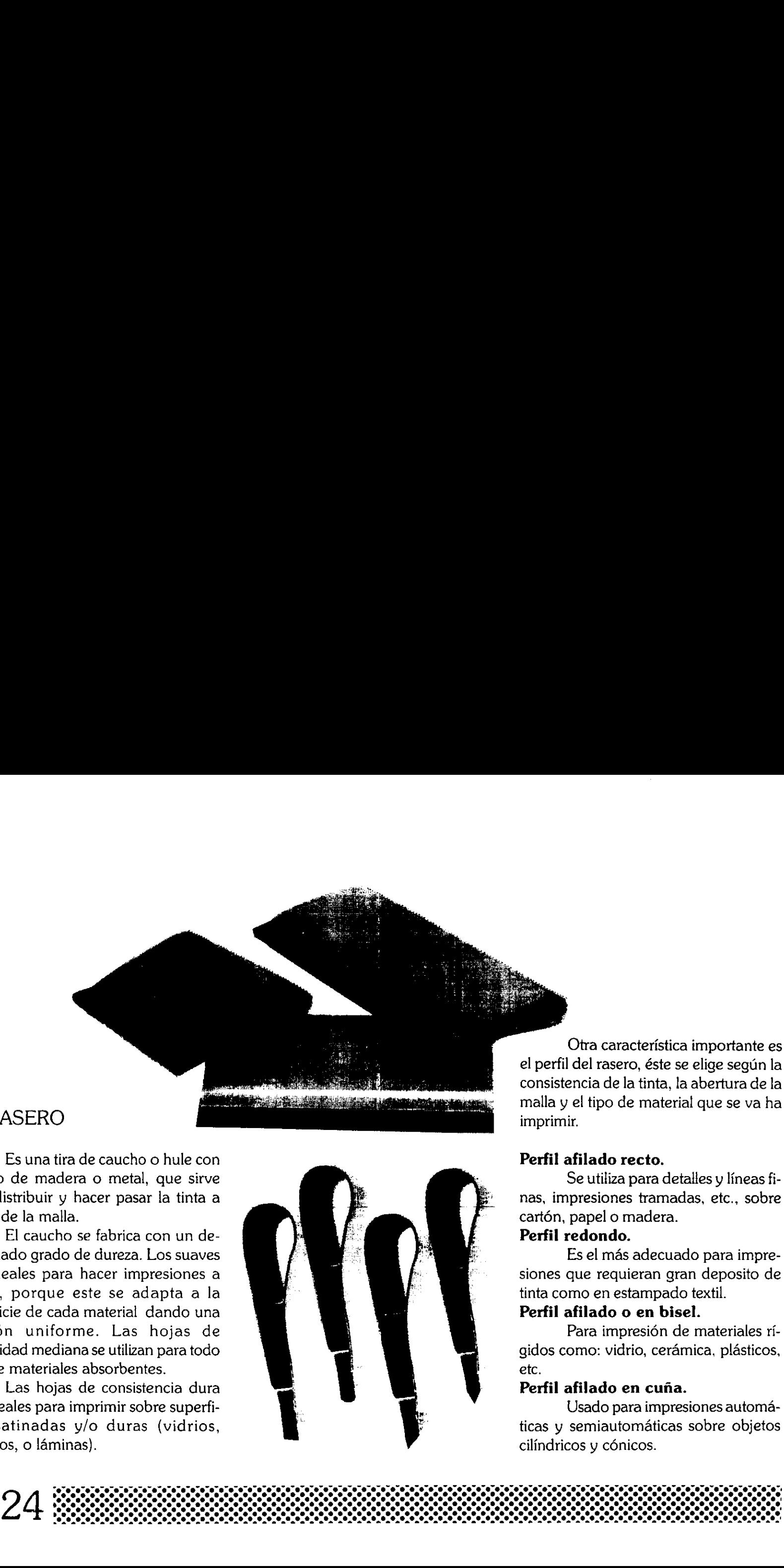

#### EL RASERO

Es una tira de caucho o hule con mango de madera o metal, que sirve para distribuir y hacer pasar la tinta a través de la malla.

EI caucho se fabrica con un determinado grado de dureza. Los suaves son ideales para hacer impresiones a mano, porque este se adapta a la superficie de cada material dando una presidn uniforme. Las hojas de flexibilidad mediana se utilizan para todo tipo de materiales absorbentes.

Las hojas de consistencia dura son ideales para imprimir sobre superficies satinadas y/o duras (vidrios, plásticos, o láminas).

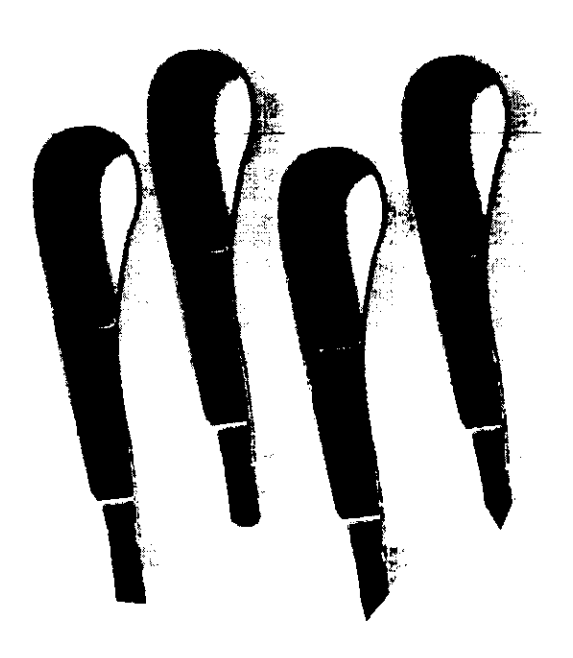

Otra caracterfstica importante es el perfil del rasero, éste se elige seguin la consistencia de la tinta, la abertura de la malla y el tipo de material que se va ha imprimir.

#### Perfil afilado recto.

Se utiliza para detalles y lineas finas, impresiones tramadas, etc., sobre cartén, papel o madera.

#### Perfil redondo.

Es el más adecuado para impresiones que requieran gran deposito de tinta como en estampado textil.

#### Perfil afilado o en bisel.

Para impresion de materiales rigidos como: vidrio, cerámica, plásticos, etc.

#### Perfil afilado en cuña.

Usado para impresiones automáticas y semiautomáticas sobre objetos cilindricos y cénicos.

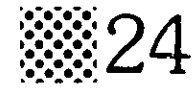

#### TINTAS Y SOLVENTES

#### Tintas.

Hay diferentes marcas que manejan tintas especiales para serigrafia, estas tienen caracteristicas diferentes según su aplicación. Las tintas de una misma serie ( papel, vidrio, etc.) sdlo se diferencian por el color, pero tienen una misma composición.

En las caracteristicas especiales de las tintas se involucran los materiales alos cuales se adapta, tiempo de secado, aspectos de superficie (brillante, mate, etc.) y el poder cubriente. En cada tipo de tinta se encuentra una base transparente y no es mas que la misma composición pero sin color, ésto nos permite hacer más rendidoras las tintas concentradas, si aplicamos la base en grandes cantidades se puede modificar la transparencia de la tinta. TINTAS Y SOLVENTES<br>
Tintas.<br>
Luadquier tin<br>
Hay diferentes marcas que ma-<br>
mente accondicionad<br>
nejan tintas especiales para serigrafía, es-<br>
blemas de impresión<br>
tais tienen craacterísticas diferentes se-<br>
sido rápido, es

Cualquier tinta debe estar previamente acondicionada para no tener problemas de impresién por secarse demasiado rápido, esto se logra agregando a la tinta retardantes de secado, tomando en cuenta que debe de mantener una viscosidad adecuada para que no produzca escurrimientos en la impresién.

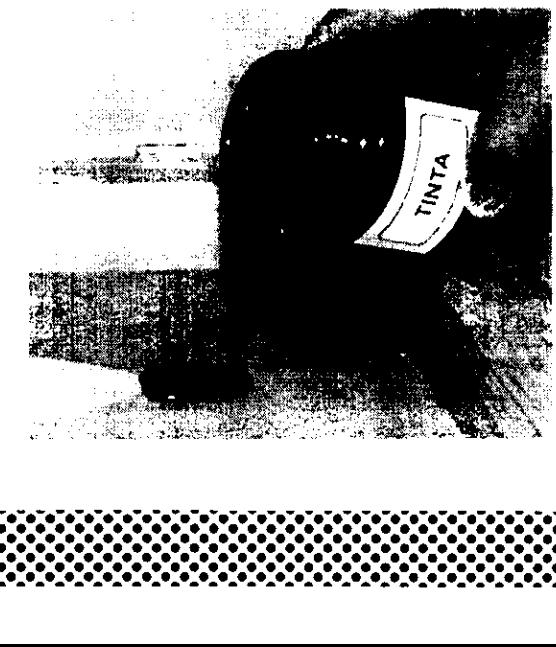

#### **Solventes**

Los solventes sirven para dar consistencia a las tintas, al mismo tiempo funcionan como catalizadores que retardan o aceleran el secado de las tintas.

La consistencia de la tinta debe adaptarse según la abertura de la malla, si la malla es abierta la tinta debe tener una consistencia espesa para evitar escurrimientos; si trabajamos sobre una malla de abertura mediana, la tinta debe tener una consistencia parecida al aceite de carro para que pase facilmente por la malla, en cambio si trabajamos en una malla muy cerrada, la tinta debe prepararse hasta que adquiera una consistencia liquida.

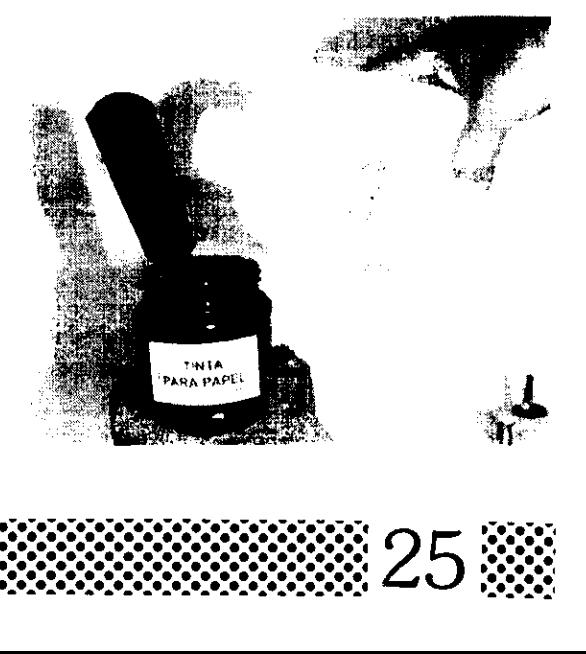

# ELABORACION DE ESTENCILES

#### PLANTILLAS DE PAPEL

Es uno de los métodos més sencillos para la elaboración de esténciles y se le llama método indirecto porque se fabrica fuera de la malla.

Este método consiste en trazar un disefio en una hoja de papel y recortarla, después se adhiere la plantilla a la malla y posteriormente se hace la impresión. A pesar de su laboriosidad se consigue una buena calidad de impresión y una gran variedad de disefios; aunque también tiene sus limitaciones. diseño en un<br>la, después s<br>malla y poste;<br>sión. A pesar<br>sigue una bue<br>una gran var<br>también tiene;<br>l

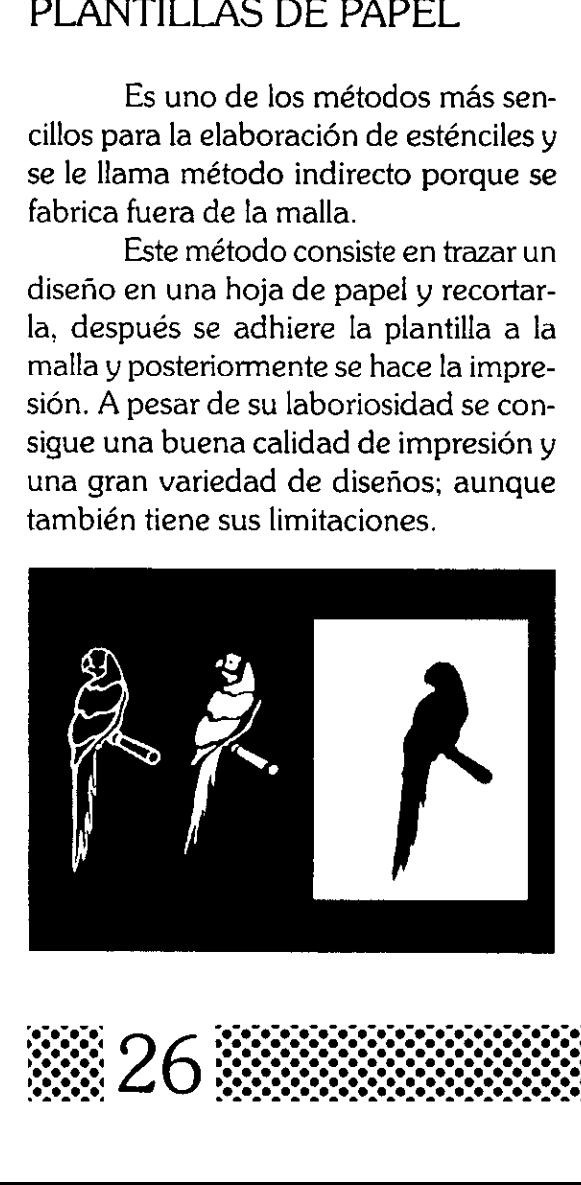

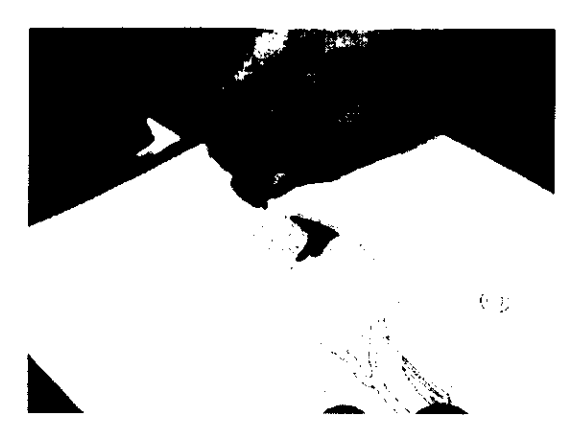

La fabricación de plantillas de papel es laboriosa ya que se tienen que recortar todos y cada uno de los detalles de un disefio, se recomienda estilizar los disehos para manejar formas simples como plastas y siluetas también se deben hacer los puentes de sujecién necesarios para las islas.

Silueta: es la estilización más simple para realizar una plantilla de papel basta con recortar el contorno del disefio y obtener la silueta.

Silueta seccionada: la imagen se secciona en sus partes más obvias, para identificar el volumen las formas se su-

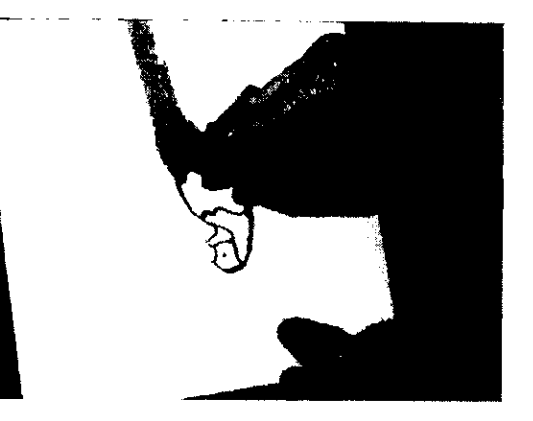

perponen unas con otras y las plastas que quedan en primer plano siempre se verán completas y taparan a las que están atrás.

Contorno puenteadao: éste se logra engrosando la linea del diserio recortandola y agregando los puentes necesarios para mantener las islas en su lugar.

As se pegan cor<br>rosor de la líne<br>de la habilidad<br>**Corresponditorial** Contorno sin seccionar: en esta cuarta posibilidad recortamos todo el disefo y las islas se pegan con adhesivo ala malla, el grosor de la linea se logra dependiendo de la habilidad de recorte del individuo.

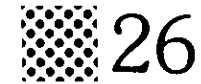

#### METODO DE BLOQUEO DIRECTO

Este método como su nombre lo indica es directo porque se trabaja directamente sobre la maila. El proceso consiste en aplicar un bloqueador directamente a la maila, ya sea con un pincel o espatula segtin la necesidad y et estilo del disefio, éste puede ser calcado poniendo una copia por el reverso de la malla o bien se traza a mano alzada. Con este método artistico se pueden lograr efectos y texturas, si queremos imprimir una forma positiva debemos bloquear las partes blancas del disefio, pero si queremos lograr una impresión en negativo bloqueamos las partes obscuras del disefo. Una vez terminado el disefio se cubre con una espatula el resto de la malla para evitar manchones no planea dos.

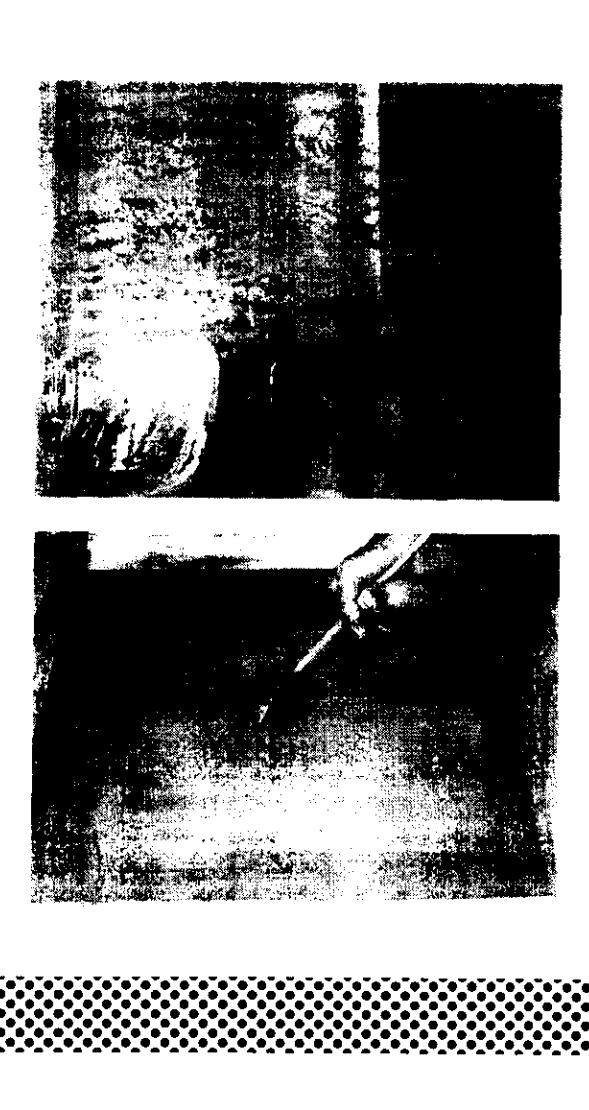

#### METODO DE REPELENTES

Este método también es directo y se basa en un principio fisico debido a que el agua y el aceite no se mezclan. Primeramente se traza el diseno sobre la malla, con un crayón de aceite, posteriormente se aplica una capa de bloqueador base agua, las zonas donde esta trazado el disefio no se bloquearan con el mucilago, una vez que ha secado se retira el cray6n con dos estopas humedecidas con aguarras y las partes donde no habia crayén quedan bloqueadas con el mucilago, finalmente se retocan los poros y detalles que no deben imprimirse.

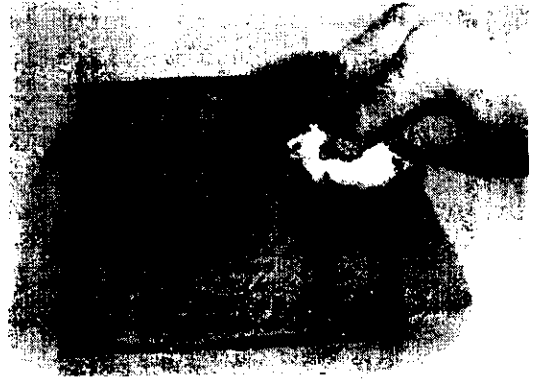

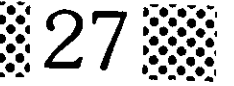

#### METODO DE PELICULA DE RECORTE

Las pelfculas para solventes las hay de muchos tipos y están contenidas en soportes de papel o plastico. Este es un método indirecto porque se trabaja fuera de la malla, pero una vez recortado el diseno la pelicula se adhiere a la malla por medio de un solvente recomendado por los fabricantes. Estas peliculas no son recomendadas cuando se trabajan con tintas que requieren solventes adhesivos, ya que estas tintas pueden dañar la plantilla. Las tintas más adecuadas son las de base oleosa, tintas sintéticas y tintas acuosas.

E! recorte de la pelicula debe hacerse con mucha exactitud para evitar que la navaja corte el soporte o simplemente no se alcance a cortar la pelicula, la navaja utilizada debe estar bien filosa

para evitar cortes imprecisos o rasgamientos en la pelicula. Una vez terminada la plantilla se procede a colocarla en la malla previamente desengrasada, la pelicula se coloca con la emulsidn hacia arriba, para colocar inmediatamente la malla con la parte exterior hacia abajo de manera que tenga un contacto completo con la pelicula, después se aplica el thiner con una

estopa deslizdndola en un solo sentido y con mucho cuidado para evitar que se mueva la emulsión, inmediatamente se presiona con un trapo seco para retirar el exceso de thiner, evitando asi que se disuelvan las partes delgadas y se noten irregularidades. Por último se procede a quitar el soporte lentamente comenzando de una esquina para que no se desgarre la película que aún no esta seca.

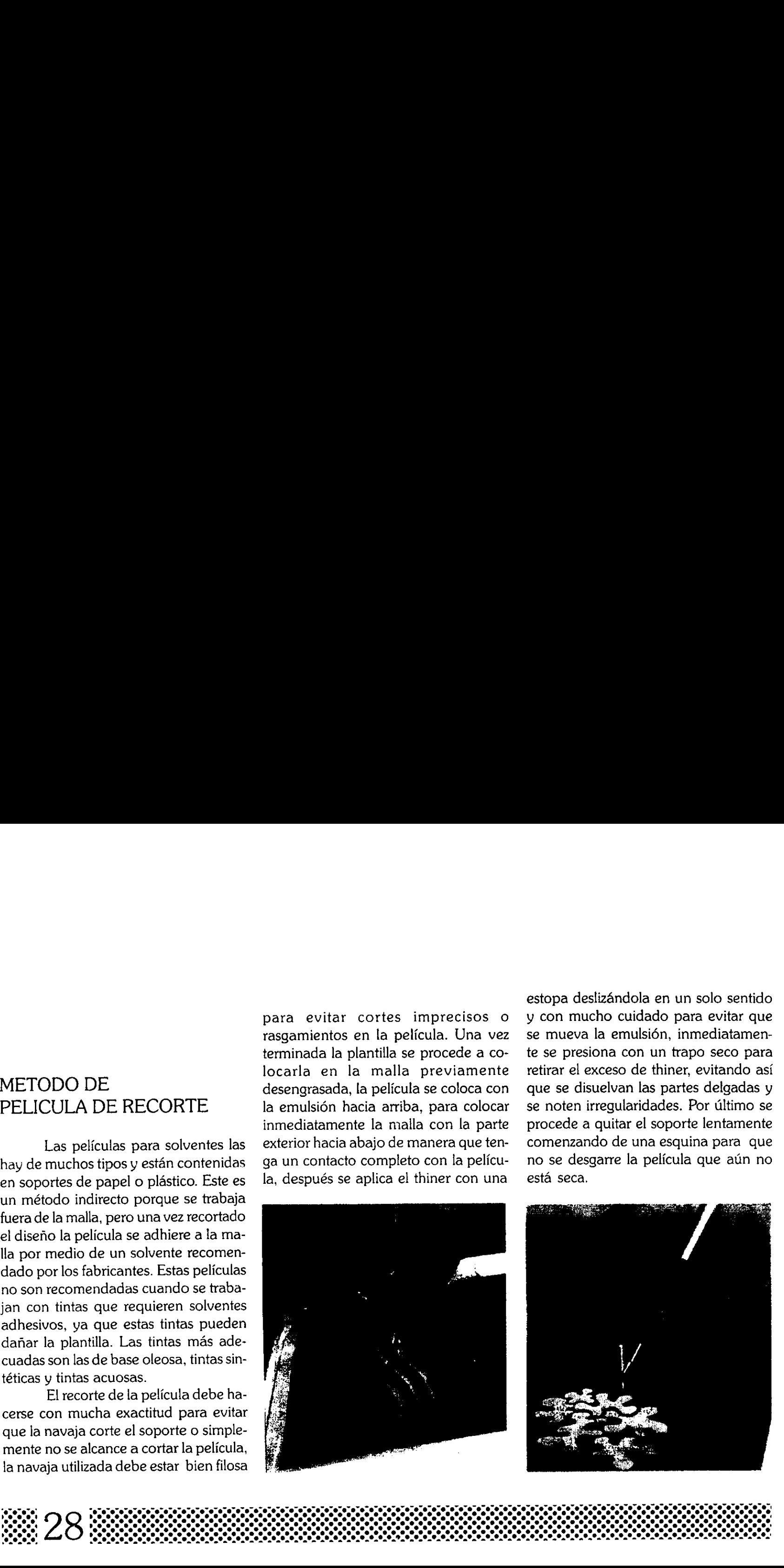

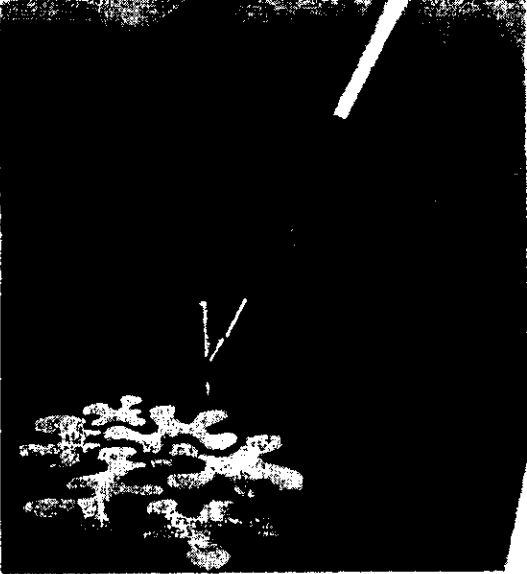

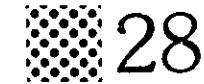

#### METODO FOTOGRAFICO

Este tipo de plantillas se realizan por medio de emulsiones sensibles a la luz, el procedimiento consiste en aplicar una mezcla de emulsién y bicromato a la malla, de manera que quede una capa uniforme por ambos lados, después que haya secado, se coloca el positivo he- cho a mano o fotocopiado con la ima-

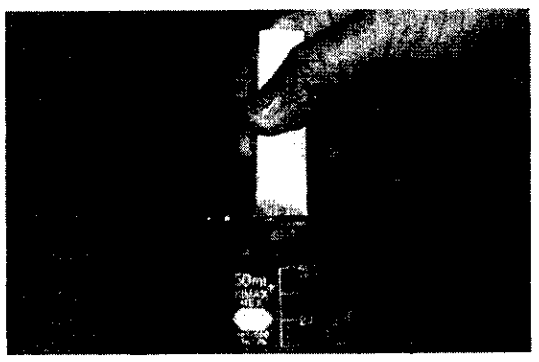

gen obscura y el resto translicido para que deje pasar la luz en las partes de la plantilla que no se imprimirán y que son las que se endurecen. Luego se lava la pantalla y las zonas blandas, que fueron las que no les incidié la luz, quedan completamente destapadas y es lo que se va aimprimir. Este principio se aplica a todas las plantillas fotosensibles, y se pueden trabajar directa o indirectamente.

Este método nos ayuda a tener una gran calidad y resistencia del esténcil, éste aguanta una gran cantidad de impresiones.

En la actualidad podemos encontrar muchos tipos y marcas de emulsiones, las hay de alta y baja definición, otras son transparentes para facilitar el registro de los colores y se utilizan sequin la necesidad del impresor.

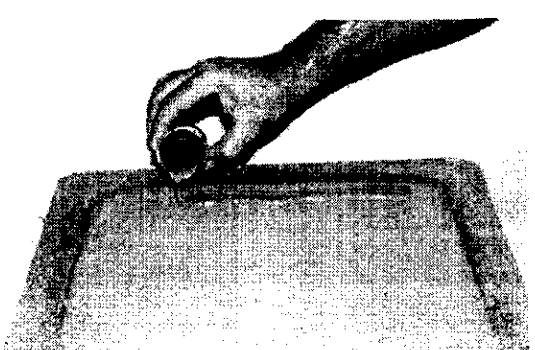

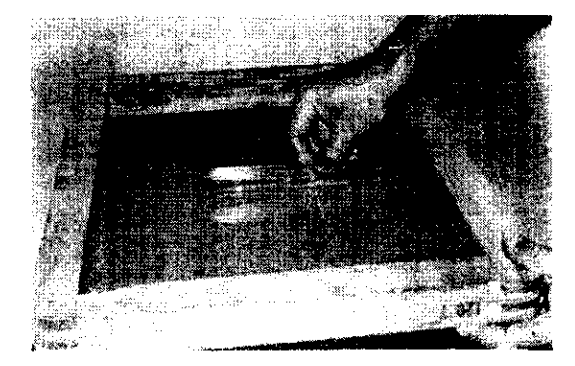

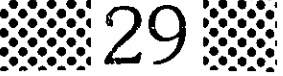

# TOPES DE REGISTRO

Los topes de registro, son básicamente unas guías que servirán para centrar el papel y todas las impresiones que se hagan de un mismo formato, quedaran exactamente en el mismo lugar. Los topes se fabrican de acuerdo al grosor del papel o sustrato a imprimir, éstos se colocan en un ángulo de 90 grados en el borde superior y a un costado de la hoja.

#### FUERA DE CONTACTO

Es la distancia que separa la plantilla de la superficie a imprimir, la principal funcién del fuera de contacto, es no dejar que se quede pegado el esténcil al sustrato por que baja la calidad de impresidn, lo ideal es que se despeguen inmediatamente después de! paso del rasero para obtener imágenes nítidas y de buena calidad. Otro objeto del fuera de contacto es evitar encharcamientos, para lograr un fuera de contacto basta con colocar dos calzas abajo de la malla, una en cada esquina.

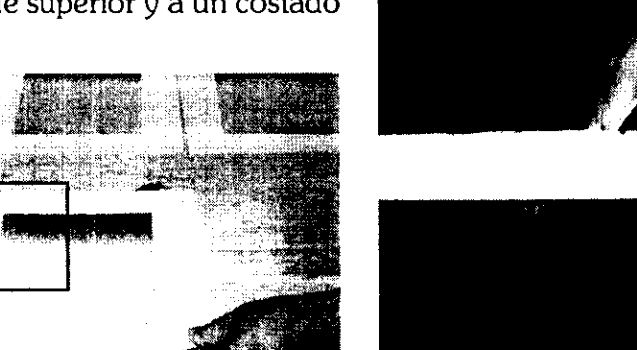

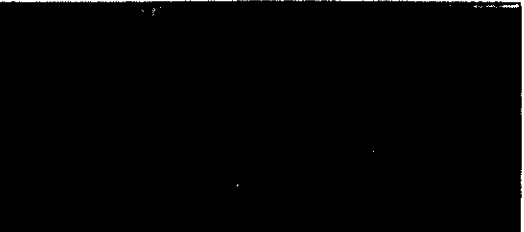

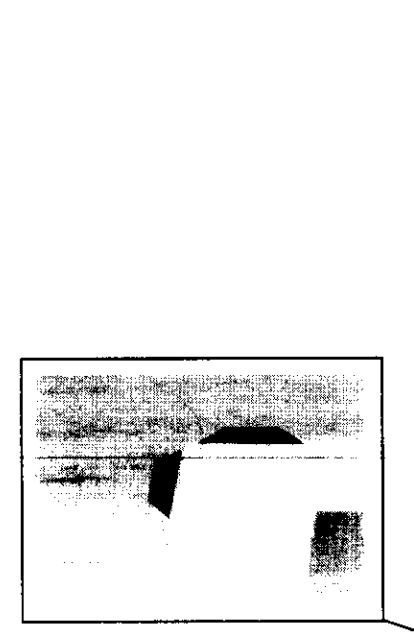

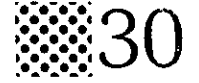

#### LA IMPRESION MANUAL

Una vez que se ha colocado la plantilla independientemente del método, se siguen estos pasos.

@ El marco se sujeta en las bisagras, de forma que el disefio quede a lo largo, para que se facilite la impresión.

Una vez colocados los topes de registro y con la pantalla en alto se cotoca el papel en los registros.

Se agrega la tinta en uno de los extremos, a todo lo largo, donde corre el rasero. Se carga la malla jalando la tinta sobre todo el disefio.

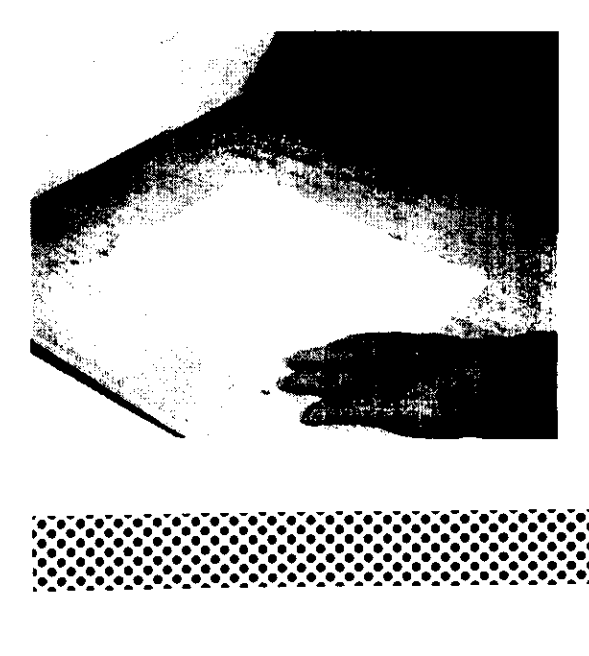

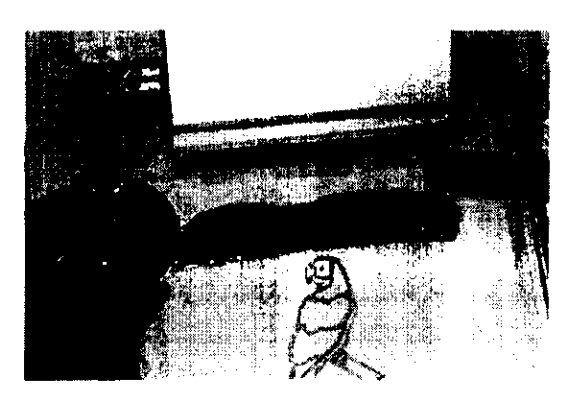

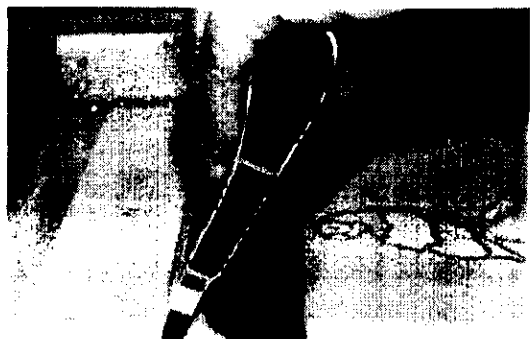

La tinta se jala con el rasero, colocado en unos 40 0 45 grados de inclinaci6n, y la velocidad de impresién debe ser lo más constante posible en todo el recorrido, un factor importante para lograr buena calidad de impresién es el desprendimiento de la malla y el sustrato; debe separarse la malla inmediatamente detrás del rasero.

La presión que se ejerce en el rasero se determinard con la practica pero la presi6n nunca debe ser tanta como para doblar la hoja del rasero.

Se levanta la pantalla y se recorre la tinta hacia las bisagras para dejarla lista para la siguiente impresién.

Por último se levanta la hoja y se lleva al rac de secado y todo estará listo para una nueva impresién.

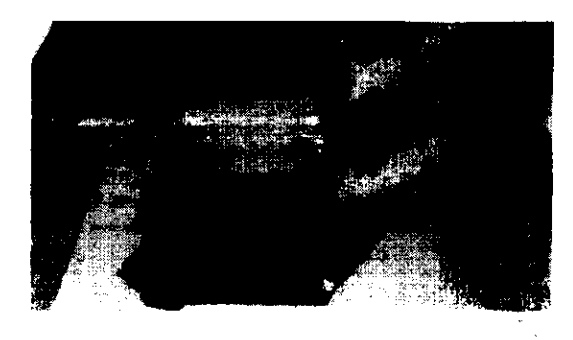

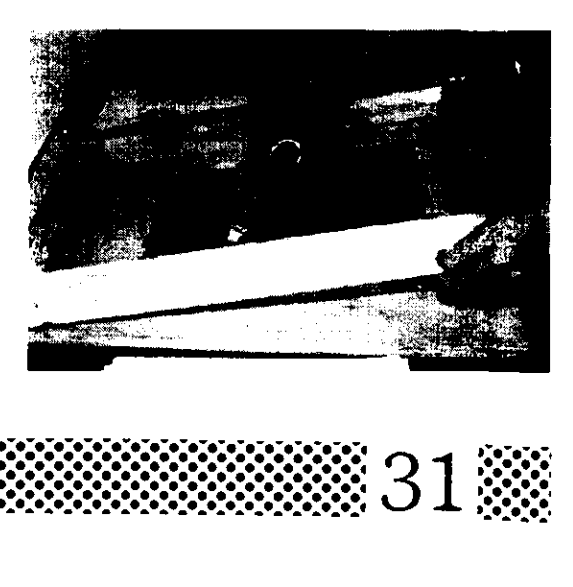

#### RECUPERACION DE LA MALLA

Una pantalla en !a que se han quedado residuos de tinta no autosolventes se puede considerar una maila perdida. La mejor forma para evitar esto es limpiar perfectamente bien la pantalla, inmediatamente al termino del tiraje, ésto se inicia retirando con una espatula la tinta sobrante que ha quedado en la malla, se colocan bajo la pantalla periódicos y con una estopa humedecida de solvente se procede a disolver la tinta, una vez disuelta se frota por ambos lados la malla para quitar los residuos que puedan quedar en los hilos de la malla.

#### SUSTRATOS Y TINTAS

Como ya se dijo existen una gran variedad de lineas y marcas de tintas para serigrafia una de las marcas más comerciales es la Sanchez. A continuacién daremos a conocer algunas lineas de tintas que maneja la empresa Sánchez, así como las aplicaciones mas recomendadas.

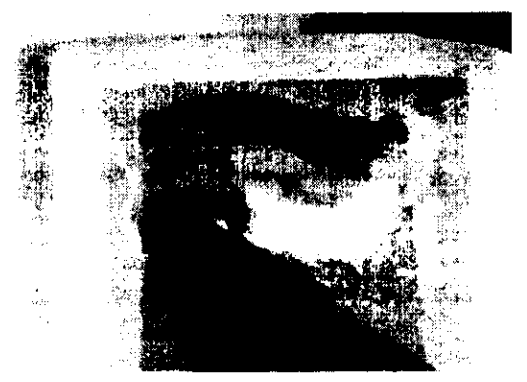

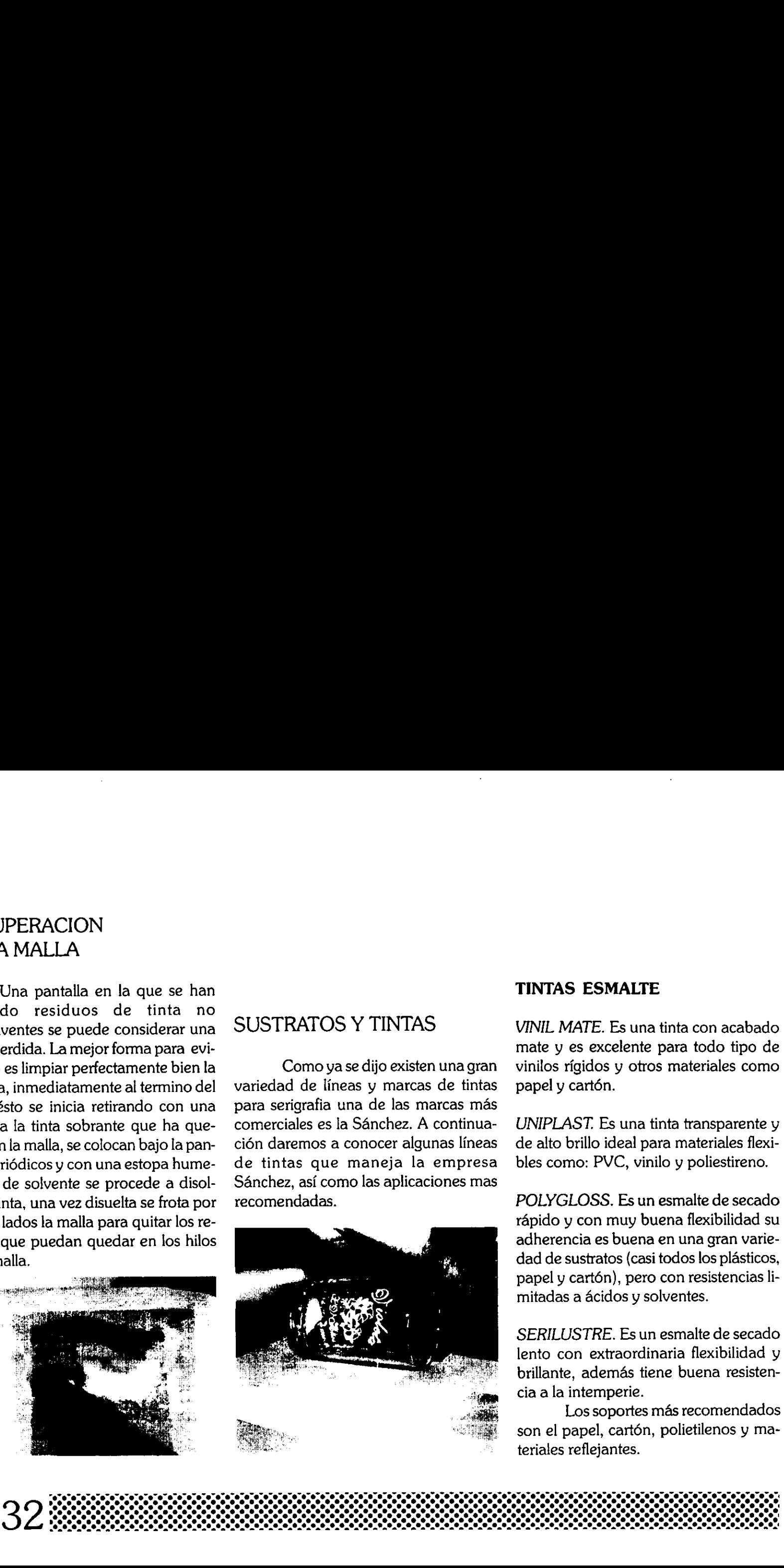

#### TINTAS ESMALTE

VINIL MATE. Es una tinta con acabado mate y es excelente para todo tipo de vinilos rigidos y otros materiales como papel y cart6n.

UNIPLAST. Es una tinta transparente y de alto brillo ideal para materiales flexibles como: PVC, vinilo y poliestireno.

POLYGLOSS. Es un esmalte de secado rápido y con muy buena flexibilidad su adherencia es buena en una gran variedad de sustratos (casi todos los plásticos, papel y cart6n), pero con resistencias limitadas a ácidos y solventes.

SERILUSTRE. Es un esmalte de secado lento con extraordinaria flexibilidad y brillante, además tiene buena resistencia a la intemperie.

Los soportes más recomendados son el papel, cartén, polietilenos y ma teriales reflejantes.

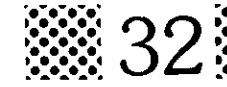

#### TINTAS EPOXICAS.

POLICAT. Es una tinta epoxica de dos componentes especiales para materiales lisos y satinados, tiene un excelente brillo.

Es ideal para lamina, vidrio, cerámica y toda clase de plásticos. Tiene una gran resistencia a solventes y ácidos.

SERIPOX. Es una tinta epoxica que se puede utilizar sin catalizadores cuando no se requiera resistencia fisica y quimica. Es ideal para envases de poliestireno y es ligeramente menos resistente que **TINTAS EPOXICAS.**<br>
POLICAT. Es una tinta epoxic<br>
componentes especiales para n<br>
lisos y satinados, tiene un exce<br>
llo.<br>
Es ideal para lamina, v<br>
rámica y toda clase de plástic<br>
una gran resistencia a solventes<br>
SERIPOX. E la linea Policat.

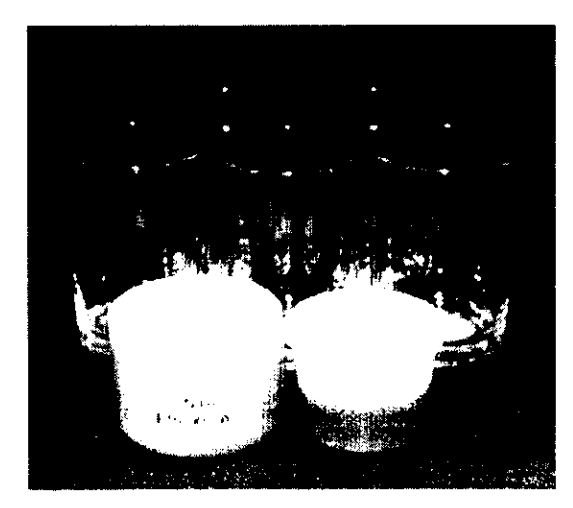

#### TINTAS AHULADAS

Hay tintas para estampar prendas 100% algodén, Su textura es muy suave casi imperceptible al tacto. Esta tinta de base agua debe curarse para evitar que se desprenda con las lavadas.

Otra tinta para textil tiene la caracteristica de ser expandible con el calor dando una textura de bordado. Tiene una buena resistencia al lavado. Sus aplicaciones se recomiendan en telas de algodén, lana, poliester, acetato y mezclas de fibras.

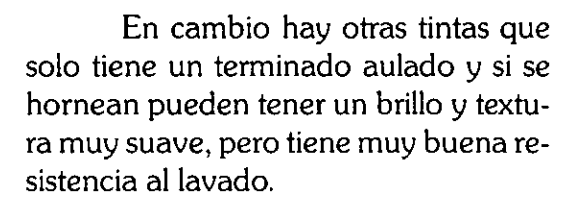

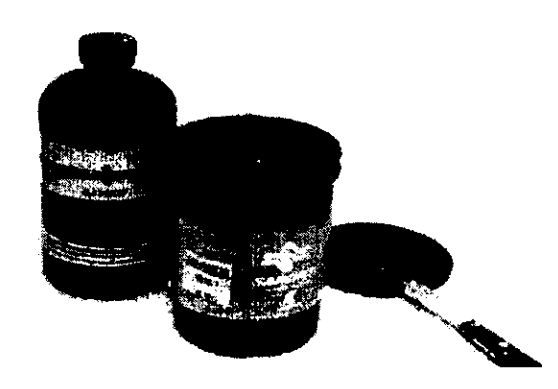

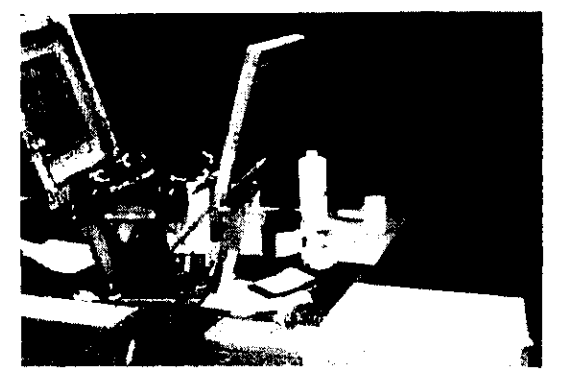

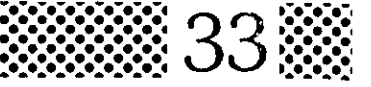

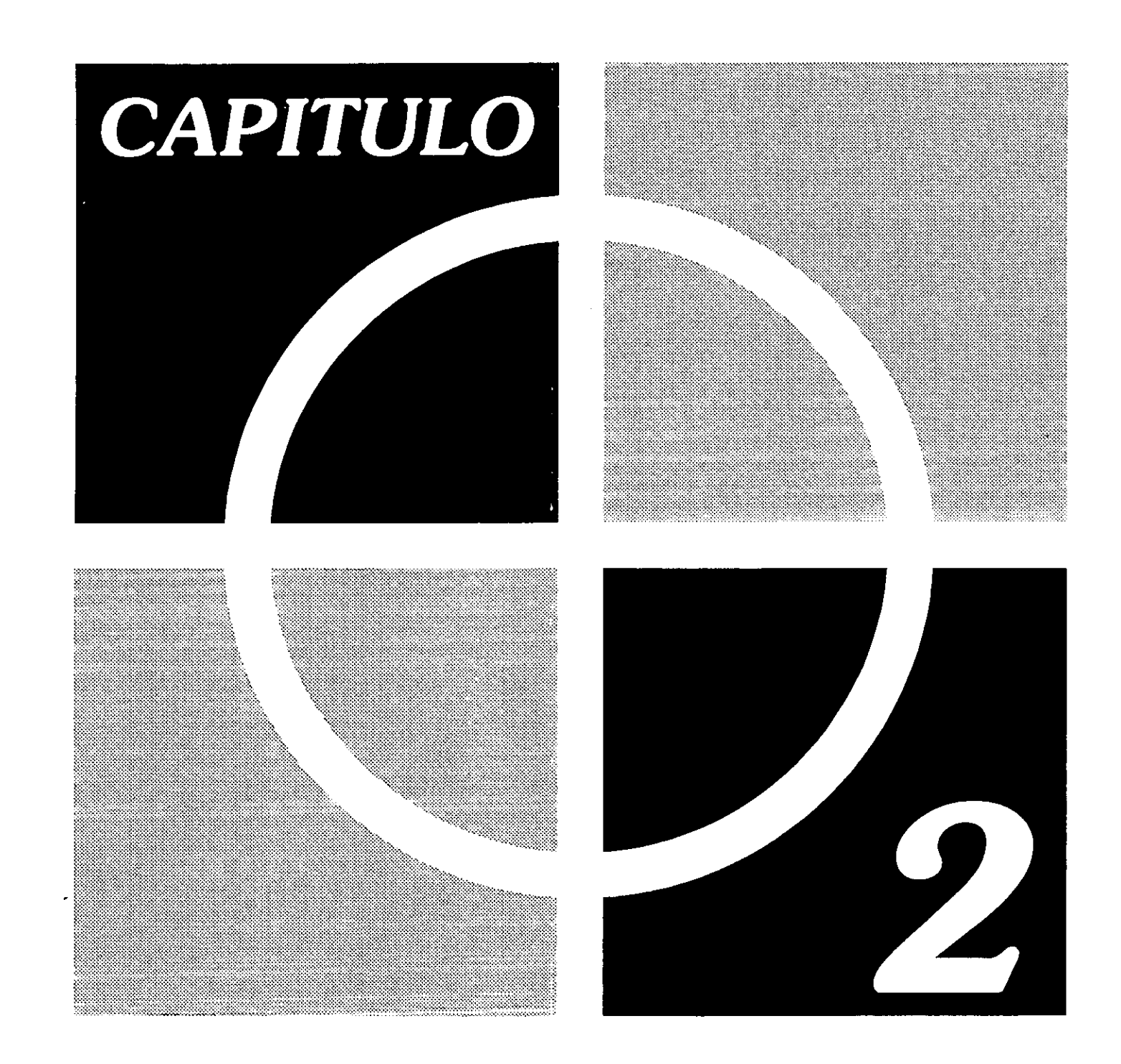

# EL DISENO GRAFICO

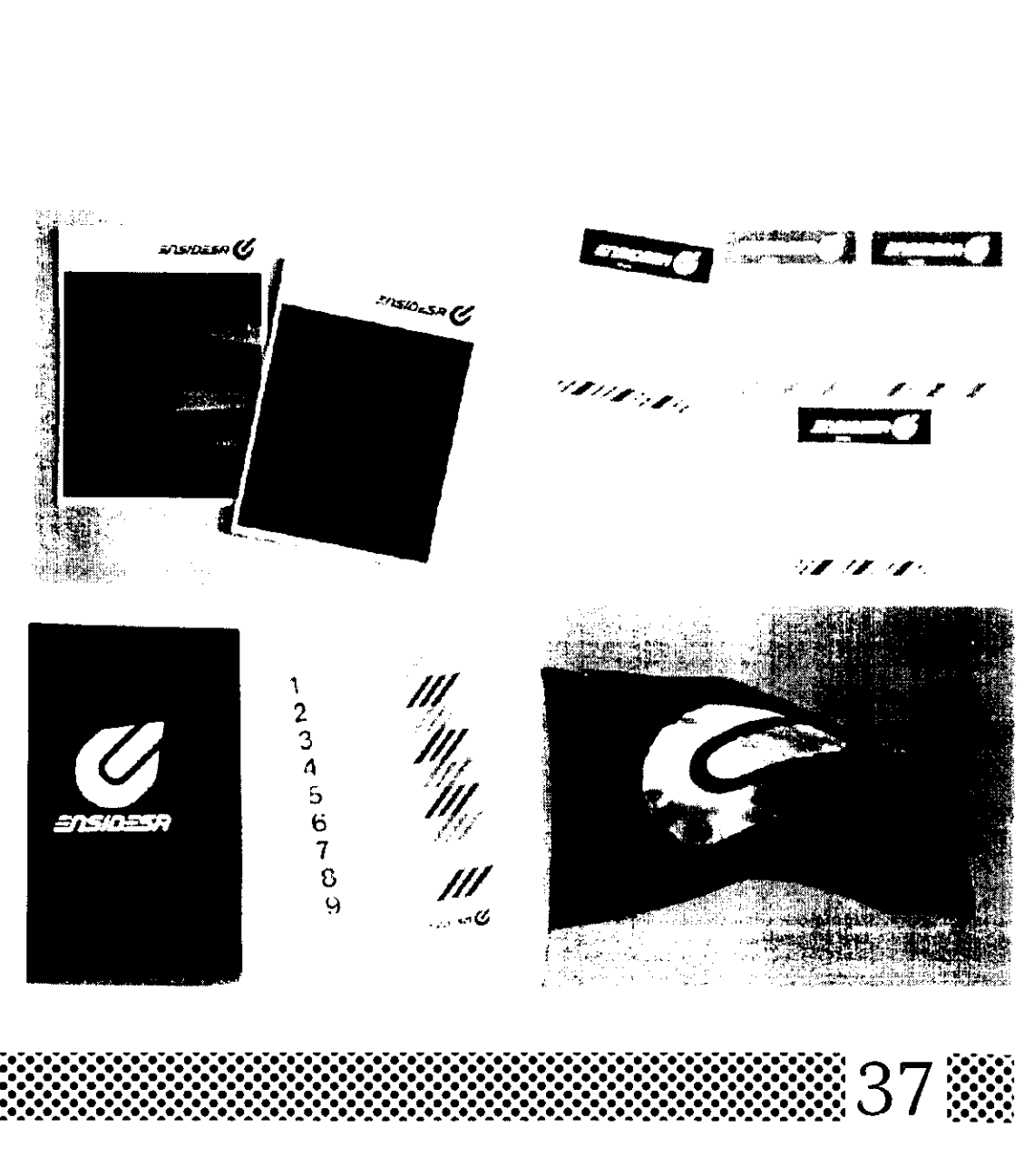

Disefio Grafico es la disciplina que se encarga de transmitir ideas por medio de imagenes.EI disefiador es el que manipula y estructura elementos graficos como: tipografia, ilustraciones, fotografias y elementos decorativos, de una manera equilibrada y arménica con la finalidad de cubrir una necesidad de comunicacién visual.

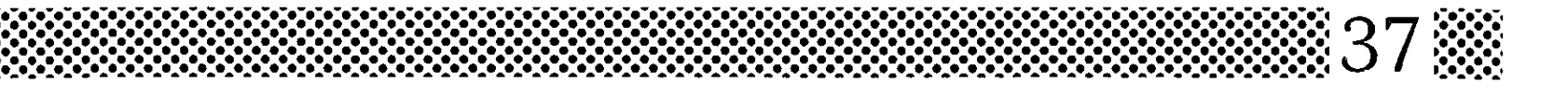

#### BREVE HISTORIA

Desde la antigüedad fueron surgiendo diversas necesidades de comunicacién, para resolverlas, el hombre creo un conjunto de simbolos que solos o en forma colectiva representaran ideas © conceptos, las distintas civilizaciones como los Egipcios, Babilonios, Chinos y Fenicios crearon sus propios simbolos. Los primeros en crear un alfabeto fueron los Fenicios, de esta forma se facilito la comunicación escrita. Después surgió la necesidad de crear un soporte para plasmar los simbolos con la finalidad de visualizarlos y almacenarlos, durante largo tiempo se inventaron varios materiales hasta que los chinos inventaron el papel a partir de ese momento se incremento la cantidad de libros y material escrito. En la Edad Media los monjes fueron los primeros en manipular textos, imagenes e ilustraciones dentro de las paginas de los libros que copiaban manualmente. EREVE HISTORIA<br>
EREVE HISTORIA<br>
EREVE HISTORIA<br>
SEREVE HISTORIA<br>
SEREVE HISTORIA<br>
CONSIDER CONTROL CONSIDER INTERNET (CONSIDER AND CONSIDER AREA CONSIDERED AND CONSIDER AREA CONSIDERED CONSIDERATION OF CONSIDERATION CONSI

En el siglo. XV la aparicién de la imprenta vino a facilitar la reproducci6n de libros y otros materiales escritos, que anteriormente se copiaban a mano. Gracias a la Revolucién Industrial y a la aparición de varios sistemas de impresión en el siglo XIX el diseño gráfico crecié a pasos agigantados, Durante esta

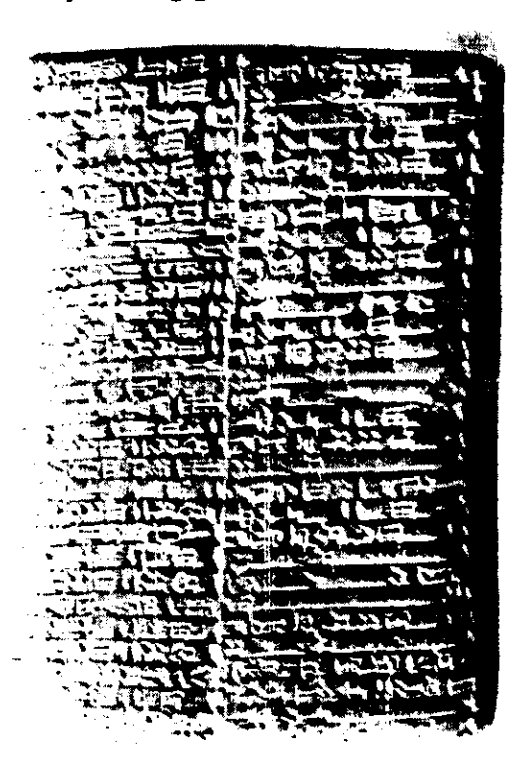

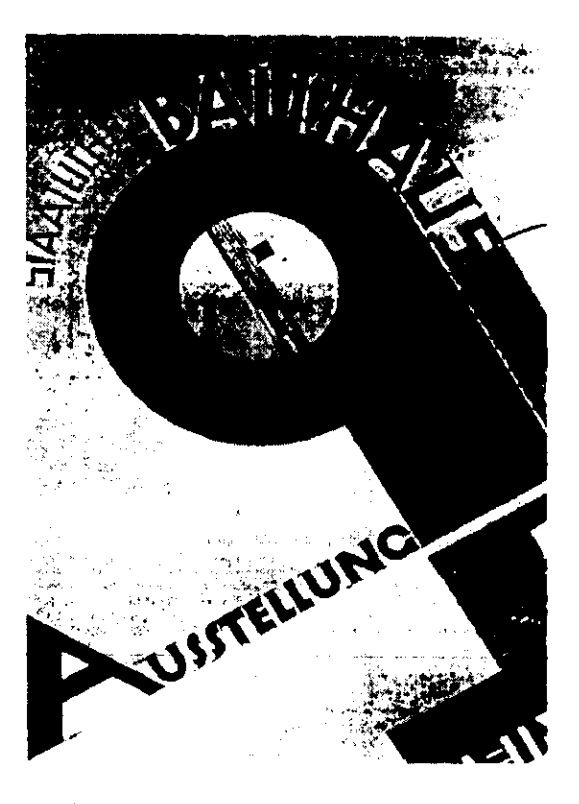

evolucién surgen varios movimientos artisticos y disefiadores importantes: uno de ellos fue William Morris quien fundé en Inglaterra una imprenta llamada Kelmoscot, con esta imprimian libros muy ornamentados, retomando el estilo medieval; otros disefiadores fueron Rickelts, Beardskey y Henri Toulouse los cuales pertenecen al movimiento modernista. :

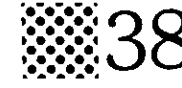

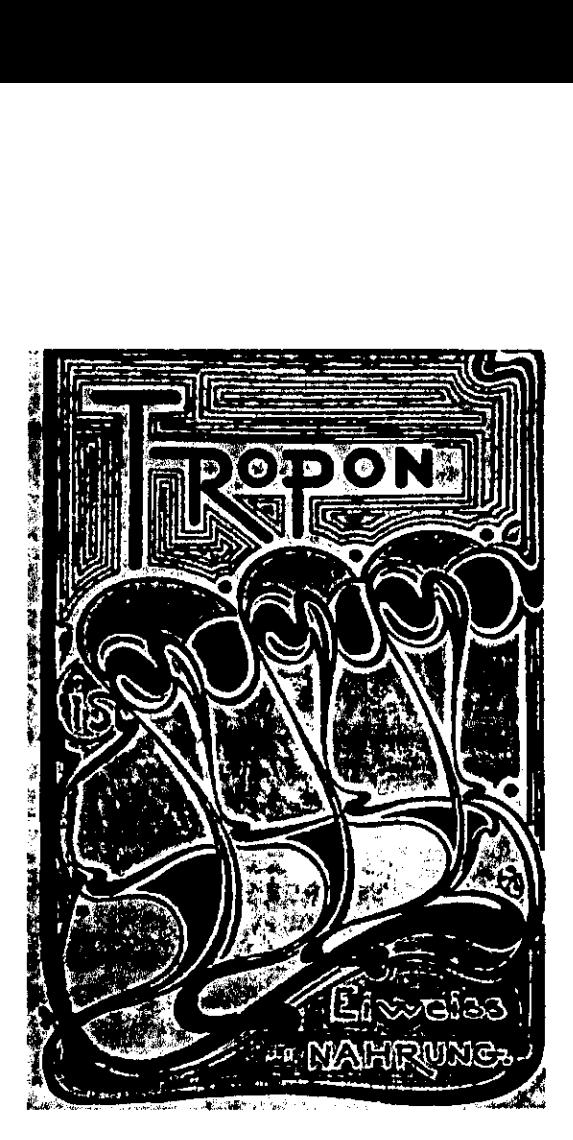

En esta etapa se manejo una nueva familia tipográfica llamada Bauhaus y se experimenté con algunos nuevos materiales para la impresién. A partir de esta corriente, el disefio fue convirtiéndose en una necesidad para todo producto, evento o publicacién y tuvo una gran aceptacién por las masas junto con el cine y la TV.

A mitad del siglo XX el disefio se caracteriz6 por una gran creacién de elementos abstractos y no solo cubrié las necesidades de grandes compañias, si no las de un público más general.

En nuestros dias se cuenta con máquinas de fotocomposición y computadoras que ayudan mucho al disefiador, las técnicas fotograficas y la computacién son las bases de la revolucidn del Disefio Grafico actual.

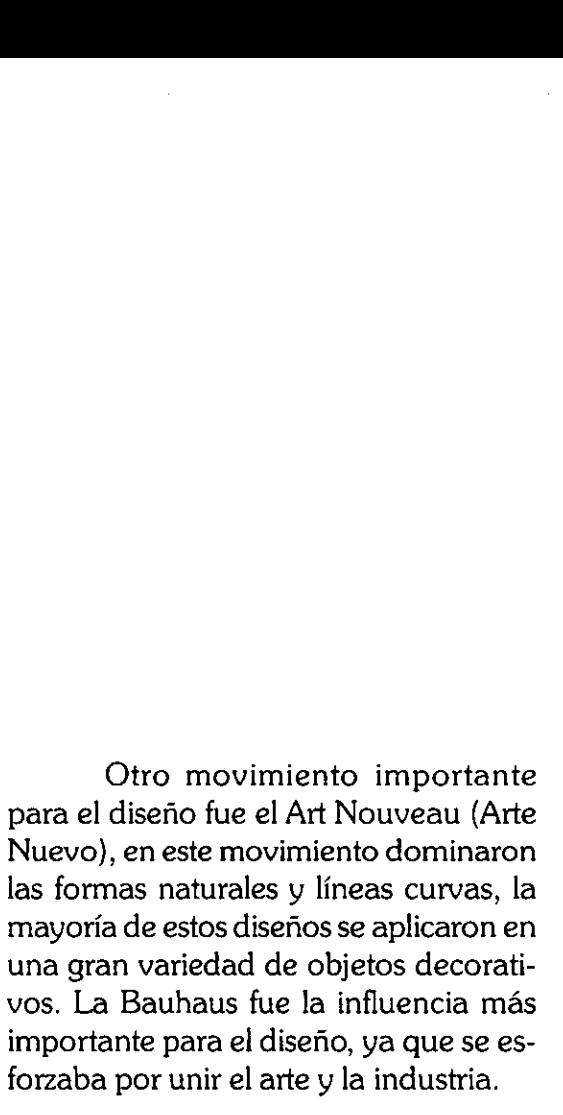

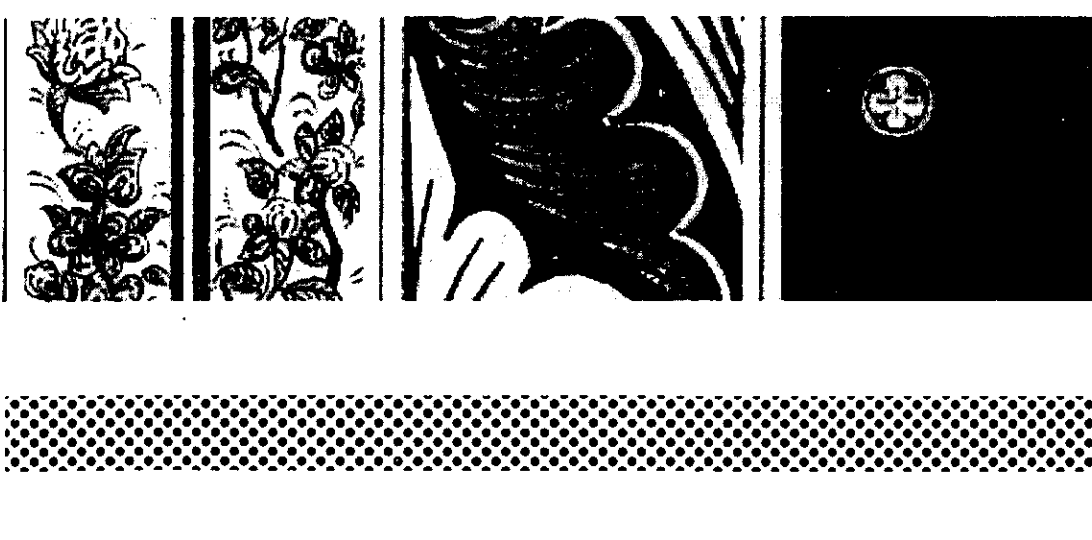

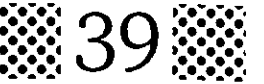

# CAMPO DE<br>ACCION DEL DISEÑADOR

El Disefio Grafico es la disciplina que se encarga de transmitir ideas o mensajes por medio de imagenes graficas. El campo de accién del disefiador abarca muchas areas, tales como: la TV, el cine, la fotografia, el disefio editorial,o simplemente la creaci6n de una imagen corporativa para una empresa; el disefiador realiza el logotipo y crea un manual de las diferentes aplicaciones, para que los directivos de la empresa las apliquen en cada necesidad, desde la papelería hasta las aplicaciones en anuncios y publicaciones. Si alguna empresa produce un producto o un servicio el disefador grafico esta capacitado para crear la imagen grafica del producto o servicio. CAMPO DE anual opromocional requieren de insi- cion positie acera del problema para<br>
ACCION DEL DISENADOR procédes car el seguente la més considerativa de insieme de insieme de la més considerativa de la més considerativa

Un diseñador gráfico también puede incursionar junto con el departamento de mercadotecnia donde aportará ideas en el proceso creativo de una campania publicitaria.

Otra área donde el diseñador juega un papel importante es en la TV y el cine. Toda produccién cinematografica o anuncio promocional requieren de imégenes gráficas hechas por un diseñador profesional. E! Disefio Editorial es otro campo donde se requiere la habilidad del disenador para darle forma a cada pagina de una publicaci6n. Es asi como queda demostrado que el campo de accién del disefiador es bastante amplio.

#### METODOLOGIA

La metodologia es importante en el Diseño Gráfico porque nos ayuda a organizar y planear un proceso de diseno, para el cual se llevarán a cabo una serie de pasos antes de empezar a disefiar.

El primer paso es identificar el problema para poder definir los objetivos de la metodologia, posteriormente tenemos que recabar toda la informa-

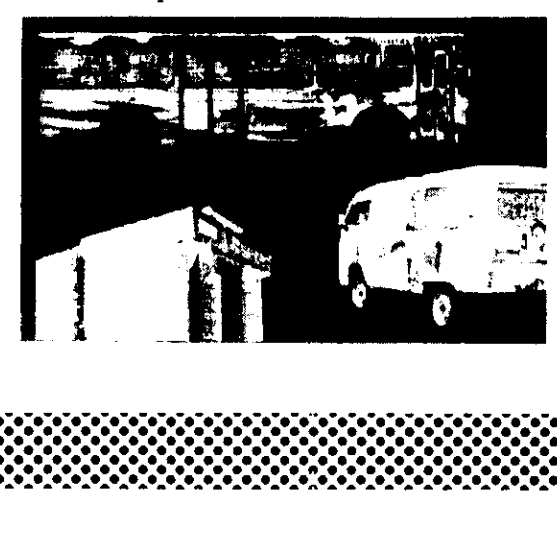

cién posible acerca del problema para analizarla y poder hacer un diagnéstico que nos lleve a la solución del problema. Una vez obtenido el diagnéstico, pasaremos al proceso creativo, realizando una lluvia de ideas en los bocetos preliminares.

Cuando ya se ha definido un disefio hay que realizar uno o varios Dummys que se acerquen lo més posible al disefio real, para poder elegir y afinar uno de ellos. Posteriormente se realiza el original mecánico de impresión que servirá para la reproducción gráfica en las distintas aplicaciones. Finalmente se evalua la funcionalidad del diseno.

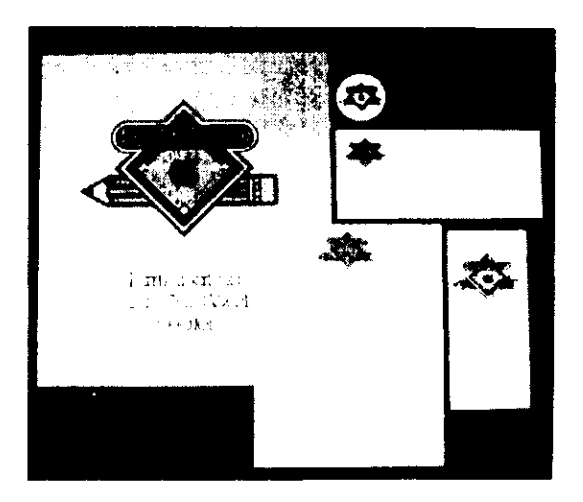

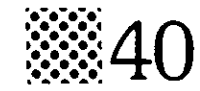

# DISENO EDITORIAL DISEÑO

#### DISENO EDITORIAL

E! diseno editorial es uno de los campos que abarca el Diseñador Gráfico, éste resuelve la composicién y creación de páginas en las diferentes publicaciones como: libros, revistas, folletos, manuales, etc.

#### EL MANUAL

Es un material impreso de consulta que presenta paso a paso los aspectos a tratar de un tema, y tiene que disefiarse de manera que el usuario identifique con facilidad el contenido por medio de un indice y separando las secciones con un cédigo de color, nimero o algún otro dispositivo gráfico. La principal funcién de un manual es guiar, orientar y darle al lector la información de una manera muy clara y especifica. Generalmente un manual contiene más material grafico (fotos e ilustraciones) que texto.

Los manuales los podemos encontrar en una gran variedad de tamaños y terminaciones según la necesidad requerida.

#### ELEMENTOS DEL MANUAL

Para realizar el disefio editorial de un manual, hay que tomar en cuenta algunos aspectos importantes que forman parte de la estructura como: formato, reticula, nimero de columnas, interlineado, fotos, capitulares, portada, encuadernación y el sistema de impresión.

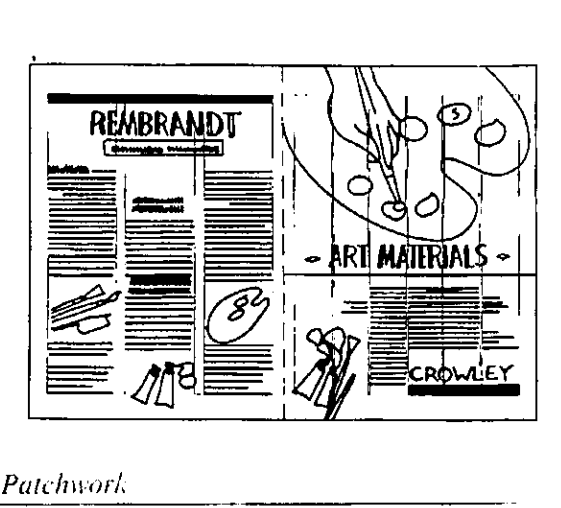

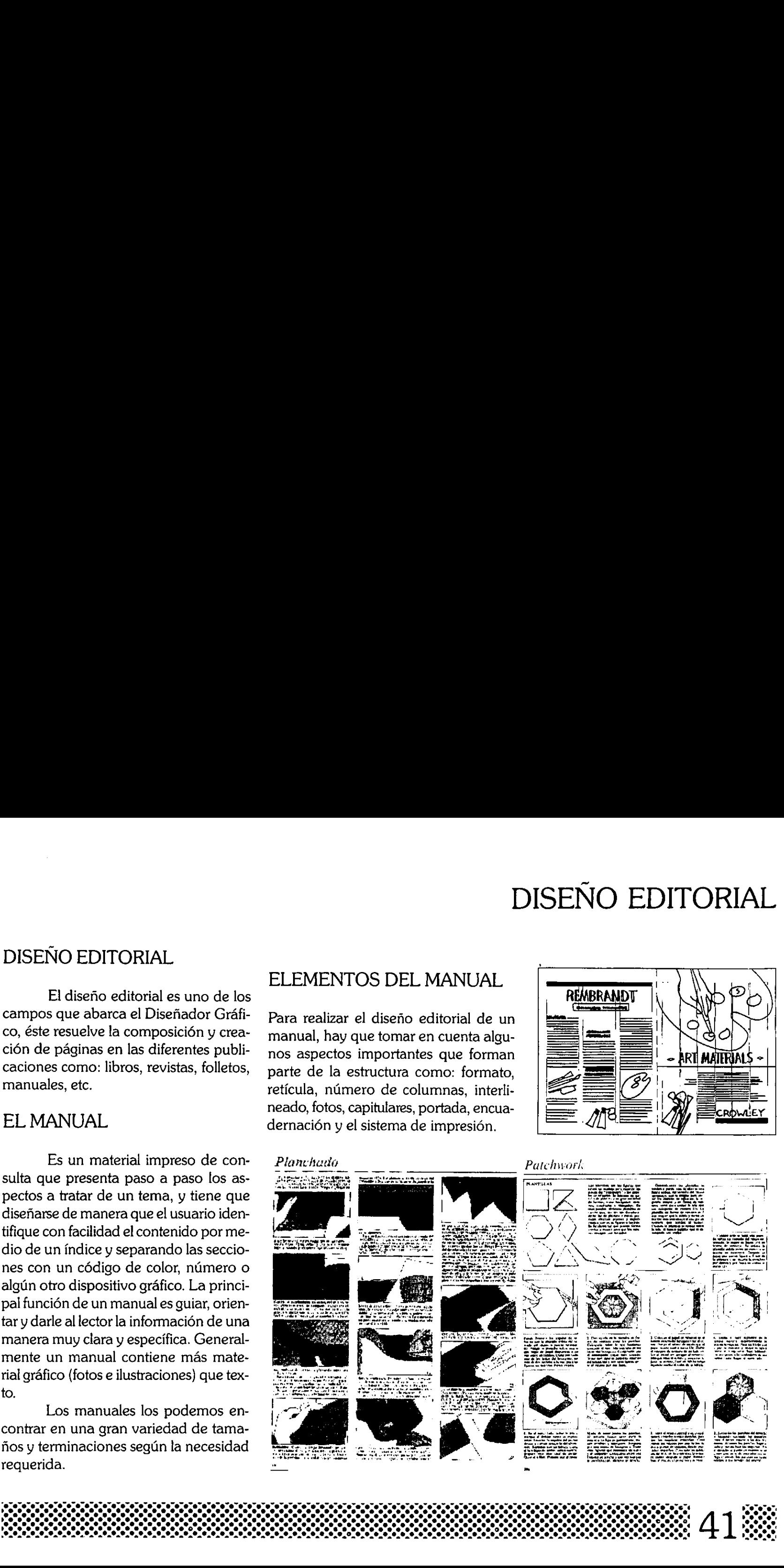

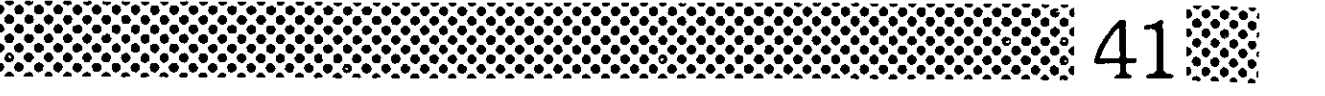
### FORMATO

Para elegir la forma y tamaño de la publicación hay que tomar en cuenta varios factores, como el tipo de información, circunstancias en que va a leerse, tamanio del papel elegido para la impresión: la finalidad de toda esta informacidn es tener un equilibrio entre economia y funcionalidad.

La eleccién de un formato no puede ser el mismo para todas las publicaciones ya que tiene diferentes finalidades, no es lo mismo elegir un formato para un recetario de cocina que para una guia turistica, ya que la informacién

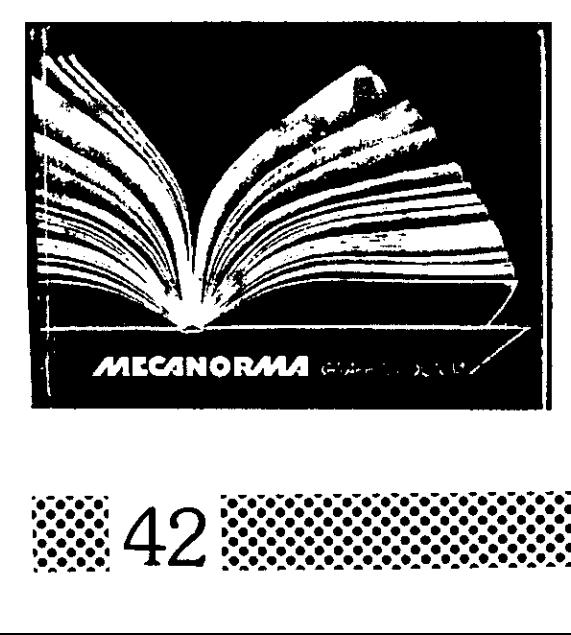

y las circunstancias de espacio son totalmente diferentes.

Los principales factores para elegir el formato de una publicacién son los siguientes.

1) Facilidad de manejo.

2) Adaptabilidad del contenido.

3) Limitaciones mecánicas de los tamafios de las prensas de impresién.

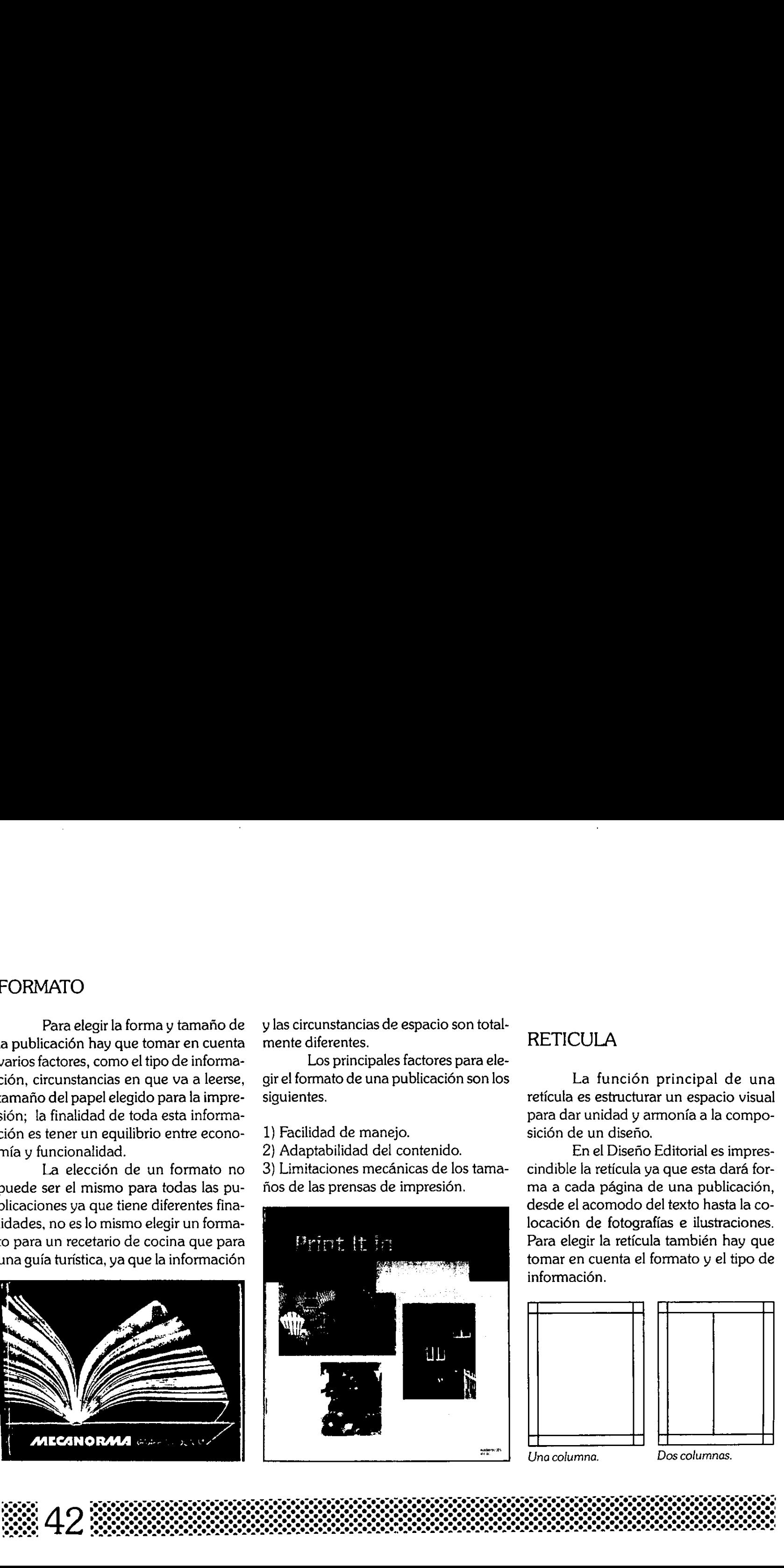

## RETICULA

La función principal de una reticula es estructurar un espacio visual para dar unidad y armonia a la composición de un diseño.

En el Disefio Editorial es imprescindible la retícula ya que esta dará forma a cada página de una publicación, desde el acomodo del texto hasta la colocación de fotografías e ilustraciones. Para elegir la reticula también hay que tomar en cuenta el formato y el tipo de La función<br>retícula es estructura<br>para dar unidad y a<br>sición de un diseño.<br>En el Diseño<br>cindible la retícula y<br>ma a cada página desde el acomodo c<br>locación de fotogra<br>Para elegir la retícul<br>tomar en cuenta el información. informacién. La función<br>retícula es estructura<br>para dar unidad y a<br>sición de un diseño.<br>En el Diseño<br>cindible la retícula y<br>ma a cada página desde el acomodo c<br>locación de fotogra<br>Para elegir la retícul<br>tomar en cuenta el información.

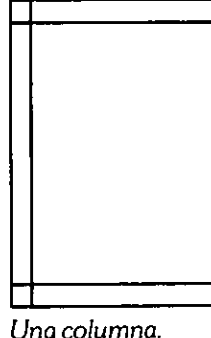

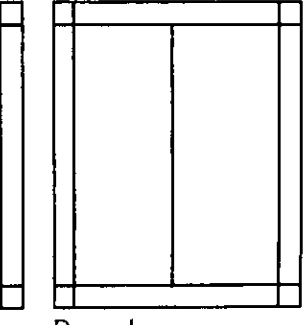

Dos columnas.

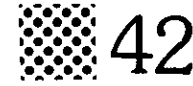

Las reticulas utilizadas para el diseño de una página se hacen a partir de columnas y médulos. El nimero de columnas lo determina la informacién o el tipo de publicación.

Una columna: esta es la retícula más sencilla, solamente se traza un margen en la página y dentro de este se acomoda la tipografía y las imágenes, aunque esta retícula no es muy versátil nos ayuda a mantener un buen control de los elementos. Las retículas utilizas<br>
seño de una página se hac<br>
columnas y módulos. El n<br>
lumnas lo determina la inferipo de publicación.<br> **Una columna:** est<br>
más sencilla, solamente se<br>
gen en la página y dentro c<br>
moda la tipografía Una colum<br>más sencilla, solame<br>gen en la página y d<br>moda la tipografía y<br>que esta retícula no<br>ayuda a mantener<br>los elementos.<br>Dos colum<br>nos ofrece más ver<br>una columna ya que<br>dividir en cuatro pa<br>composición de pág Las reficulas utilizadas para el di-<br>seño de um página se hacen a partir de<br>columnas y módulos. El número de cole esta retícula<br>lumnas lo determina la información o el folletos, ya que<br>tipo de publicación.<br>Ona columna:est

Dos columnas:esta reticula nos ofrece més versatilidad que la de una columna ya que esta se puede subdividir en cuatro para poder hacer una composicién de pagina mas creativa.

Dos colur<br>
Dos colur<br>
nos ofrece más veu<br>
dividir en cuatro pa<br>
composición de pág<br>
dividir en cuatro pa<br>
dividir en cuatro pa<br>
dividir en cuatro pa<br>
dividir en cuatro pa<br>
dividir en cuatro pa<br>
dividir en cuatro pa<br>
dividi

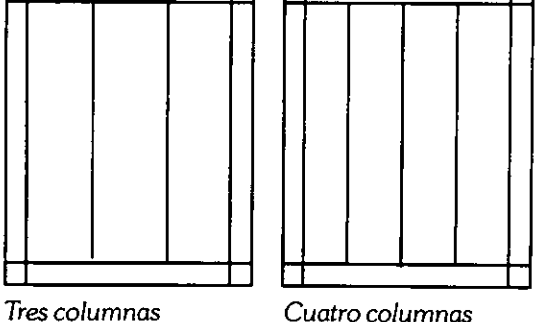

Tres columnas: la versatilidad de esta reticula es ideal para revistas y folletos, ya que al subdividirse en seis se logran composiciones mucho muy creativas y aún más cuando se emplea a doble página. esia rei<br>letos, ya<br>gran co<br>eativas y<br>ble pági

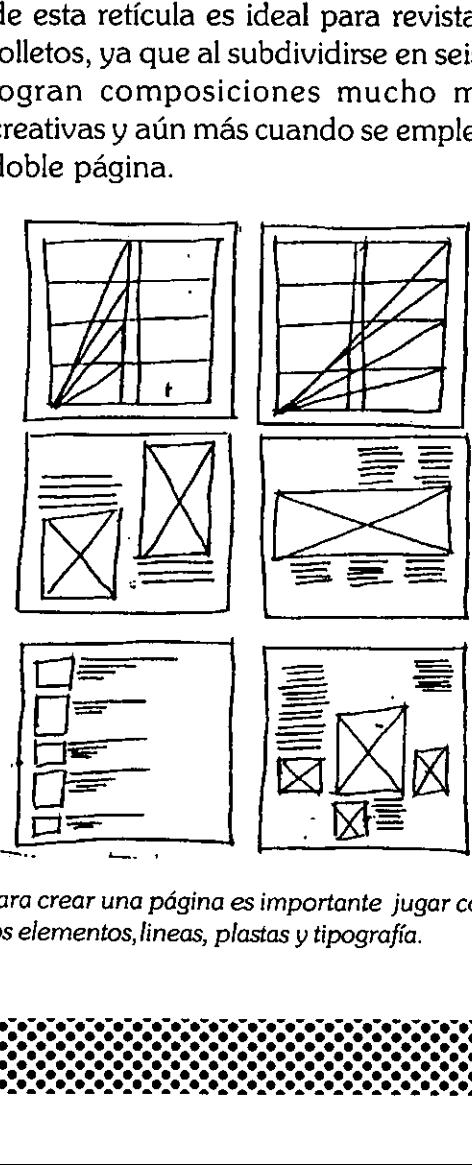

Para crear una pdgina es importante jugar con los elementos, lineas, plastas y tipografia.

## **COMPOSICION**

La composicién en el Disefio Gráfico es la disposición de uno o más elementos dentro de un espacio visual, estos elementos deben tener un equilibrio formado por tamafios, formas y colores. Para realizar una composicién creativa, es necesario contar con una reticula que nos servira precisamente para colocar cada elemento de manera que se obtenga como resultado una composicién arménica y funcional.

En et Disefio Editorial también es importante la reticula para disefar cada una de las páginas; un buen disefio editorial se logra practicando y haciendo pruebas, ya que no hay reglas especificas para disenar la composicién de una pagina. lores. Para realiza:<br>creativa, es necesa<br>retícula que nos se<br>para colocar cada e<br>que se obtenga come<br>posición armónica y<br>En el Diseño<br>es importante la re<br>cada una de las pág<br>no editorial se logra<br>ciendo pruebas, ya<br>específ

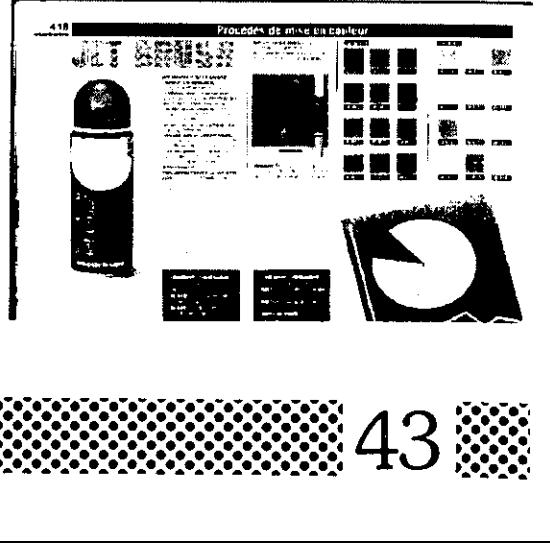

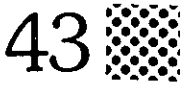

# TIPOGRAFIA

## TIPOGRAFIA

Para saber elegir el tipo de letra más adecuado a cada publicación es necesario que el Diseriador Grafico conozca muy bien las familias y clasificaciones de las tipografias. La tipografia empleada en textos debe cumplir con caracteristicas especiales para que el texto pueda ser leido rápido y claramente, la mayoria de las tipografias utilizadas en los textos llevan patines ya que estos dan una calidad ritmica a los trazos y facilitan la visualización rápida del texto, el tamafio mds recomendado para textos es de 7 a 12 puntos. El tipo más usado, en textos largos, es la Romana porque cumple con caracteristicas especiales como los patines, que guian la vista y hacen més agradable la lectura, en cam-TIPOGRAFIA **MISMO ED ITALIA CARRECTES**<br>
FROM THE STILO DE **ESTILO DE ESTILO DE ESTILO DE ESTILO DE ESTILO DE ESTILO DE ESTILO DE ESTILO DE ESTILO DE ESTILO DE ESTILO DE ESTILO DE ESTILO DE ESTILO DE ESTILO DE ESTILO DE ES** 

Hal Hal Hal

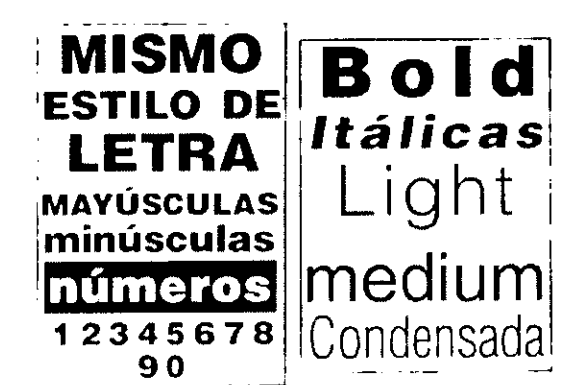

bio si elegimos una tipograffa sin patines se confunden los trazos de todas las letras o en caso de elegir tipografias ornamentales, como la gética, el texto llegard a ser completamente ilegible.

Las medidas tipográficas y de composicién se miden en diferentes unidades de medicién, entre ellos esta la pica, punto y unidad.

El tamafio del tipo se mide por puntos, en cambio lo largo de una linea se mide en picas. En una pulgada hay 6 picas ( 2.54cm ) y doce puntos en una pica, por tanto hay 72 puntos por pulgada.

El tamafio de los tipos se mide desde el punto ascendente de la letra hasta el punto descendente.

### INTERLINEADO

La interlinea es el espacio que queda entre cada linea de un texto. El interlineado más recomendado es 20% más grande que el tamaño de la letra, si no respetamos el interlineado pueden quedar muy juntas las lfneas y pierde legibilidad, de la misma forma, si quedan muy separadas se pierde la visibilidad de la siguiente linea impidiendo una buena lectura. INTERLINEADO<br>La interlínea<br>queda entre cada lí<br>interlineado más rec<br>más grande que el ti<br>no respetamos el in<br>quedar muy juntas<br>legibilidad, de la m<br>dan muy separadas<br>dad de la siguiente lí<br>buena lectura.

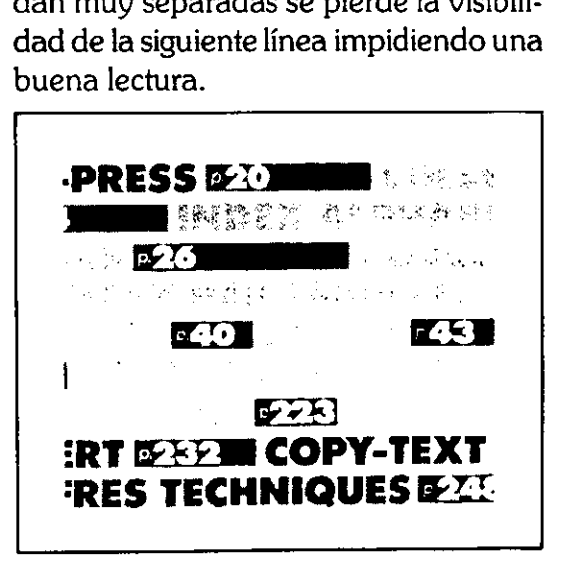

### ALINEACION

La alineacién de la mancha de texto es un recurso para la manipulación y composición de una página; existen varios tipos de alineacién como:

Izquierdo: el texto quedará justificado al lado izquierdo y al lado derecho quedara irregular, dando la opcién de justificarlo con una imagen, es el más recomendado para textos largos. ALINEACION<br>
La alineación de la mancha de<br>
texto es un recurso para la manipulación<br>
corresposición de la manipulación<br>
vortigos de alineación como:<br>
la corresposición de la manipulación<br>
la corresposición de la manipulac

Derecho: el texto queda justificado en una linea a la derecha, del mismo modo nos da opcién de justificar con una imagen a la izquierda. dara irregular, dand<br>ficarlo con una imag<br>mendado para texto<br>**Derecho:** el texto o<br>una línea a la derech<br>nos da opción de jus<br>gen a la izquierda.<br>**Centrado:** principa<br>títulos y encabezado<br>mendable para texto<br>**Justificado: Example 1999 and an among the series and all development of the series of a languism of the series of the series of the series of the series of the series of the series of the series of the series of the series of the ser** cano con una maginendado para texto<br> **Derecho:** el texto o<br>
ma línea a la derechos da opción de jus<br>
en a la izquierda.<br> **Centrado:** principa<br>
tulos y encabezado<br>
rendable para texto<br> **ustificado:** el tex<br>
mbos lados.<br>
<br> **Example 18 de la para fexicidade para texte<br>
Perecho:** el texto d<br>
ma línea a la derech<br>
cos da opción de jus<br>
en a la izquierda.<br> **Centrado:** principa<br>
tulos y encabezadd<br>
rendable para texto<br> **ustificado:** el tex<br>
mbos nendado para texto<br> **Derecho:** el texto c<br>
na línea a la derech<br>
os da opción de jus<br>
en a la izquierda.<br> **Centrado:** principa<br>
tulos y encabezado<br>
nendable para texto<br> **ustificado:** el tex<br>
mbos lados.<br>
<br> **ENDERES Exerciso Exerciso Exerciso Exerciso Exerciso Exercíso Exercíso Exercíso Exercíso Exercíso Exercíso Exercíso Exercíso Exercíso Exercíso Exercíso Exercíso Exercíso Exercíso Exercíso Exercíso Exercíso Exercíso Exercíso Exerc Derecho:** el texto de lengado para lexto<br> **Derecho:** el texto de justo de justo de justo de justo de justo de justo de justo de justo de justo de justo de justo de justo de justo de justo de justo de justo de justo de jus **Derecho:** el texto con alínea a la derechos de justien<br>os da opción de justien a la izquierda.<br>**Centrado:** principa<br>tulos y encabezado<br>nendable para texto<br>**ustificado:** el textos lados.<br><u>Inclusions</u> **Derecho:** el texto d<br>
na línea a la derech<br>
os da opción de jus<br>
en a la izquierda.<br> **Centrado:** principa<br>
tulos y encabezado<br>
nendable para texto<br> **ustificado:** el tex<br>
mbos lados.<br> **ENSECOS** perecno: el texto de perecno: el texto de parecerto de justicia de parecerto de justicia de parecerto de justicia de la independencia de parecerto de justicia de la independencia de la texta de la independencia de la texta 

Centrado: principalmente se aplica a titulos y encabezados, no es muy recomendable para textos largos.

Justificado: el texto está alineado de ambos lados.

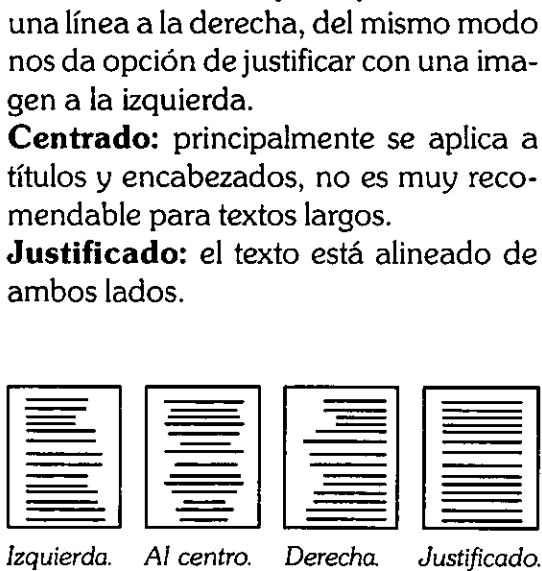

### ANCHO DE COLUMNAS

Este depende del tipo de publicación, las columnas varían según la informaci6n; un libro se estructura la mayoria de las veces en una sola columna, en las revistas lo más adecuado son 3 columnas con opcién a 6. La linea de textos no debe ser demasiado larga porque se llega a perder la visibilidad de la siguiente linea. Tampoco debe ser demasiado angosta porque se pierde el ritmo y la estructura de la lectura.

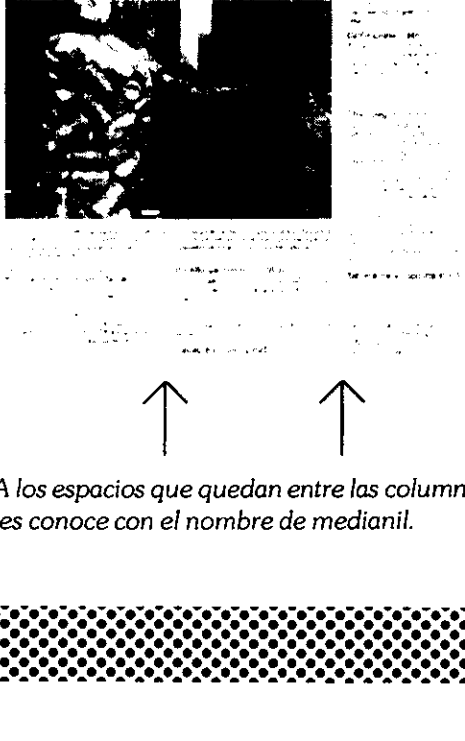

A los espacios que quedan entre las columnas se les conoce con el nombre de medianil.

## FOLIOS

Los folios son las denominaciones que se le da a cada página y sirven para dar un orden a un grupo de páginas o una publicación. Los folios deben colocarse fuera de la caja de textos, regularmente estan apoyados por circulos, triangulos o plecas que deben ir marcadas siempre en la reticula.

Para identificarlos más rápido deben colocarse al borde de cada página, es decir, al lado contrario del cosido, el tamafio debe ser distinto al del texto.

La colocación del folio se puede manejar de una manera creativa pero funcional para que sea fácil identificar cada página.

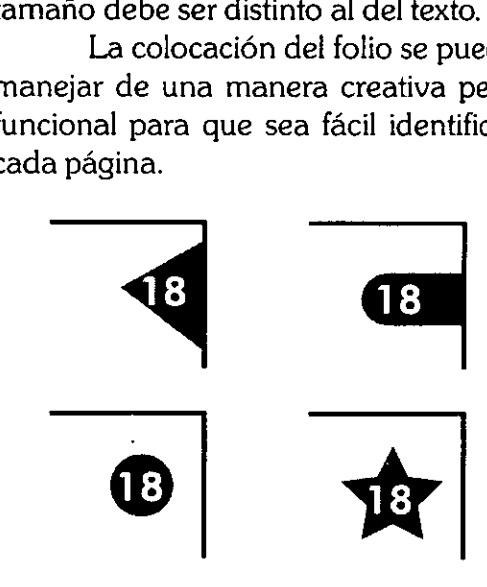

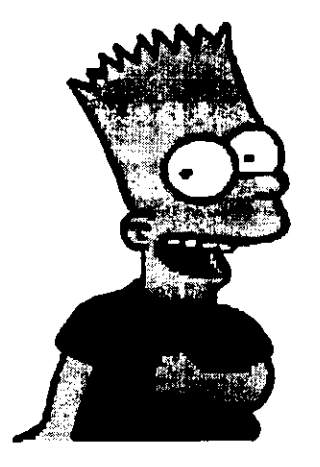

### **ILUSTRACIONES**

Las ilustraciones son elementos de diseño dibujados o pintados. Y dentro del diseño editorial tienen un papel muy importante ya que las ilustraciones apoyan al lector facilitándole la compresión de un tema o la realización de una actividad, esto de acuerdo al tipo de publicación. Es asi que el diseñador gráfico debe dominar las diferentes técnicas de representación gráfica, para saber resolver una necesidad visual ya sea de diseño editorial o con fines artísticos. Existen diferentes técnicas de ilustración y hay que saber elegir la más adecuada para cada necesidad. Entre algunas de ellas encontramos: la aerografía, los pasteles, la acuarela, el grafíto y los lápices de colores entre otras.

Las ilustraciones pueden ser manejadas en diferentes estilos, aún con la misma técnica, lo cual nos ayudará a controlar los efectos visuales, tanto del texto como de las ilustraciones, estos efectos se logran utilizando diferentes herramientas de dibujo.

Las ilustraciones son utilizadas

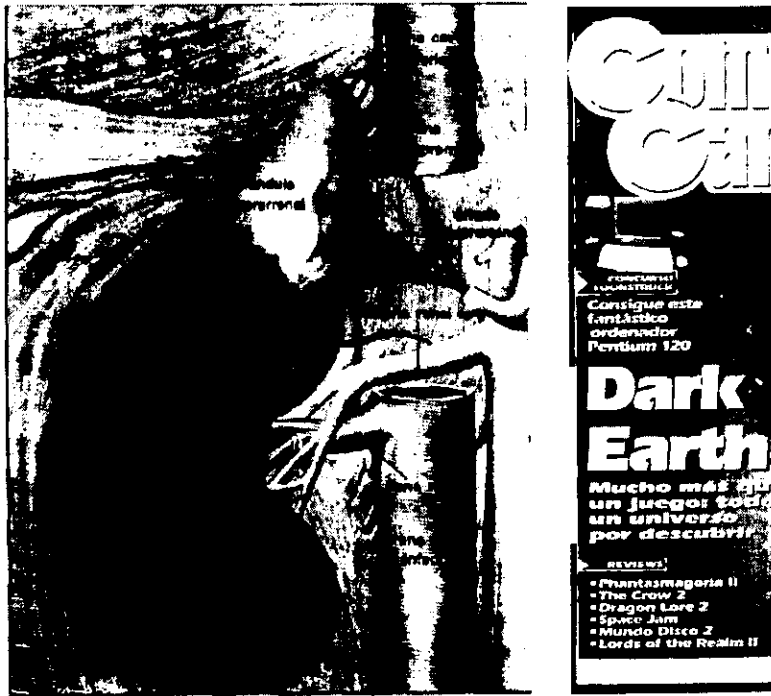

frecuentemente cuando no es posible obtener una fotografia de un objeto o paisaje como por ejemplo los planetas o partes internas del cuerpo humano.

Para la composición de una página, que deba llevar ilustraciones se recomienda practicar el acomodo ya que no hay reglas específicas de acomodo todo depende del uso adecuado del espacio visual.

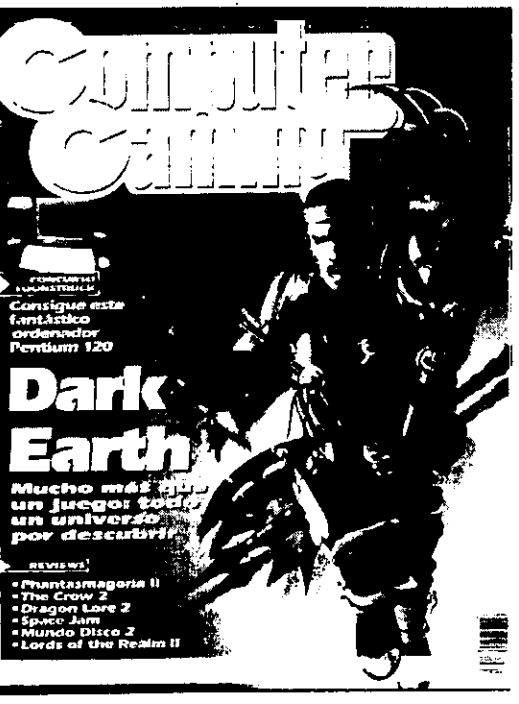

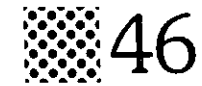

### FOTOGRAFIAS

La utilización de fotografías en las publicaciones es un recurso muy funcional pues con ellas se puede transmitir informacién de forma muy efectiva, ya que son duplicados exactos del mundo que nos rodea. En la actualidad podemos manipular las fotografias de distintas formas ya sea en la computadora o en un laboratorio fotografico.

Cuando empleamos fotografias en una publicacién al igual que las ilustraciones, podemos lograr disenos creativos jugando con los tamafios y posiciones de las imagenes, asi como de algunos efectos especiales.

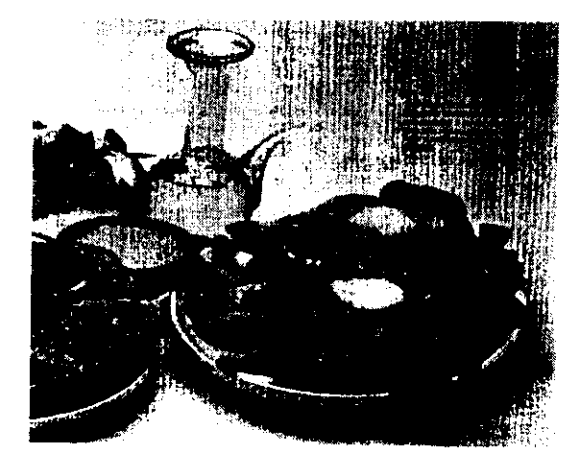

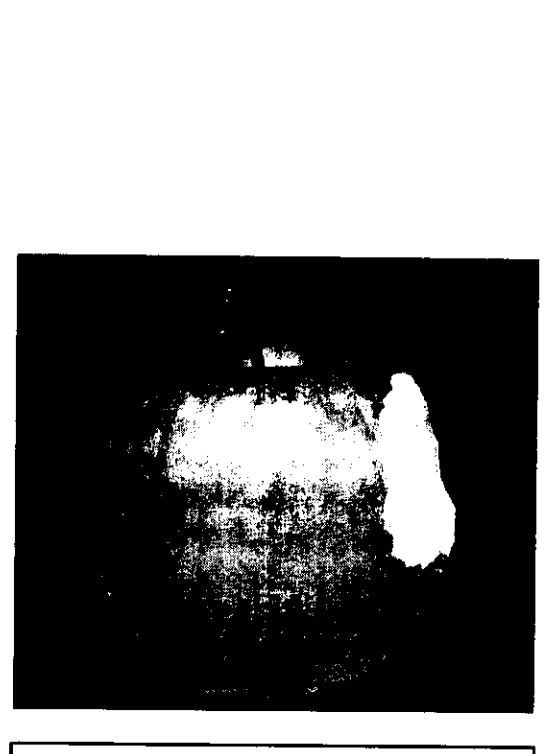

V Conferencia Internacional

Discño Acapulco '97

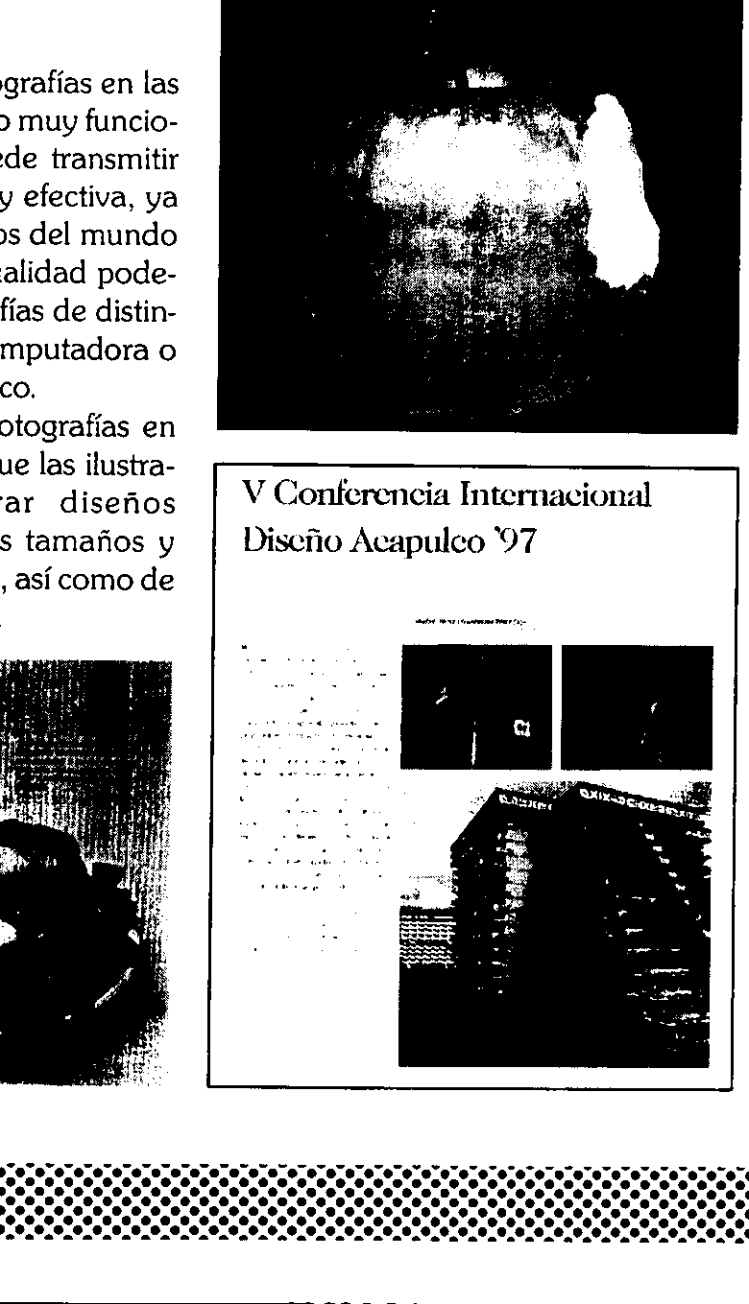

## ESPACIOS EN BLANCO

Los espacios en blanco forman parte de los cuatro componentes de la comunicacién impresa que son: tipografia de texto, tipografia de titulo, imagenes y espacios en blanco, estos espacios quedan fuera de la caja de texto y se van formando en la composicién de textos e imagenes. Es importante dejar siempre espacios en blanco porque ayudan a que la composición sea limpia y legible.

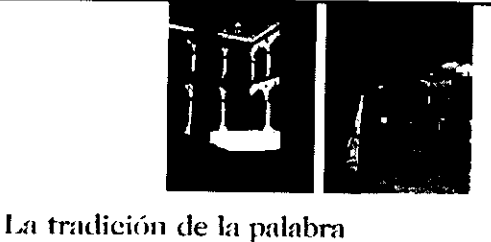

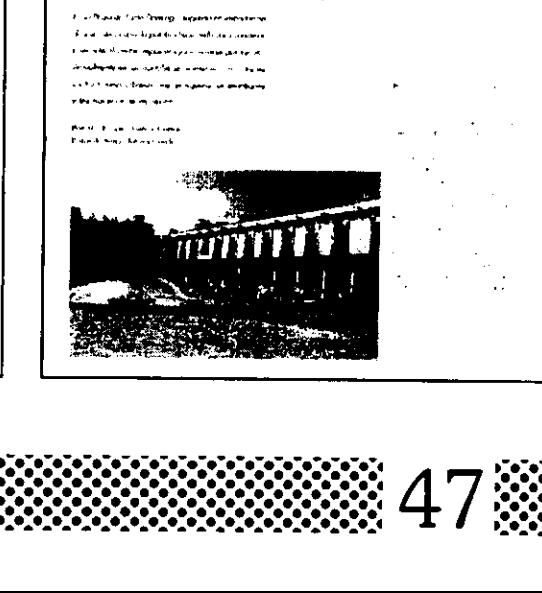

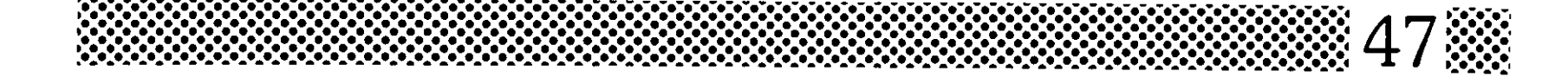

## ELEMENTOS DECORATIVOS

Los elementos decorativos son elementos de diseño que nos ayudan en la composición de las páginas dentro de una publicación. Los elementos decorativos pueden ser plecas, formas y hasta las mismas capitulares pueden utilizarse como elementos decorativos, siempre y cuando se siga un mismo estilo en toda la publicación.

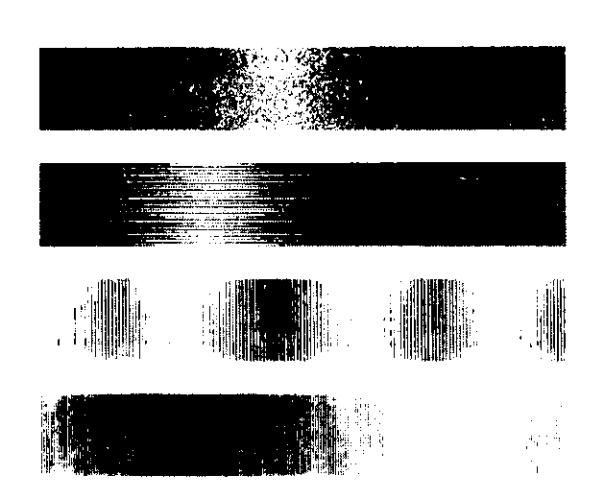

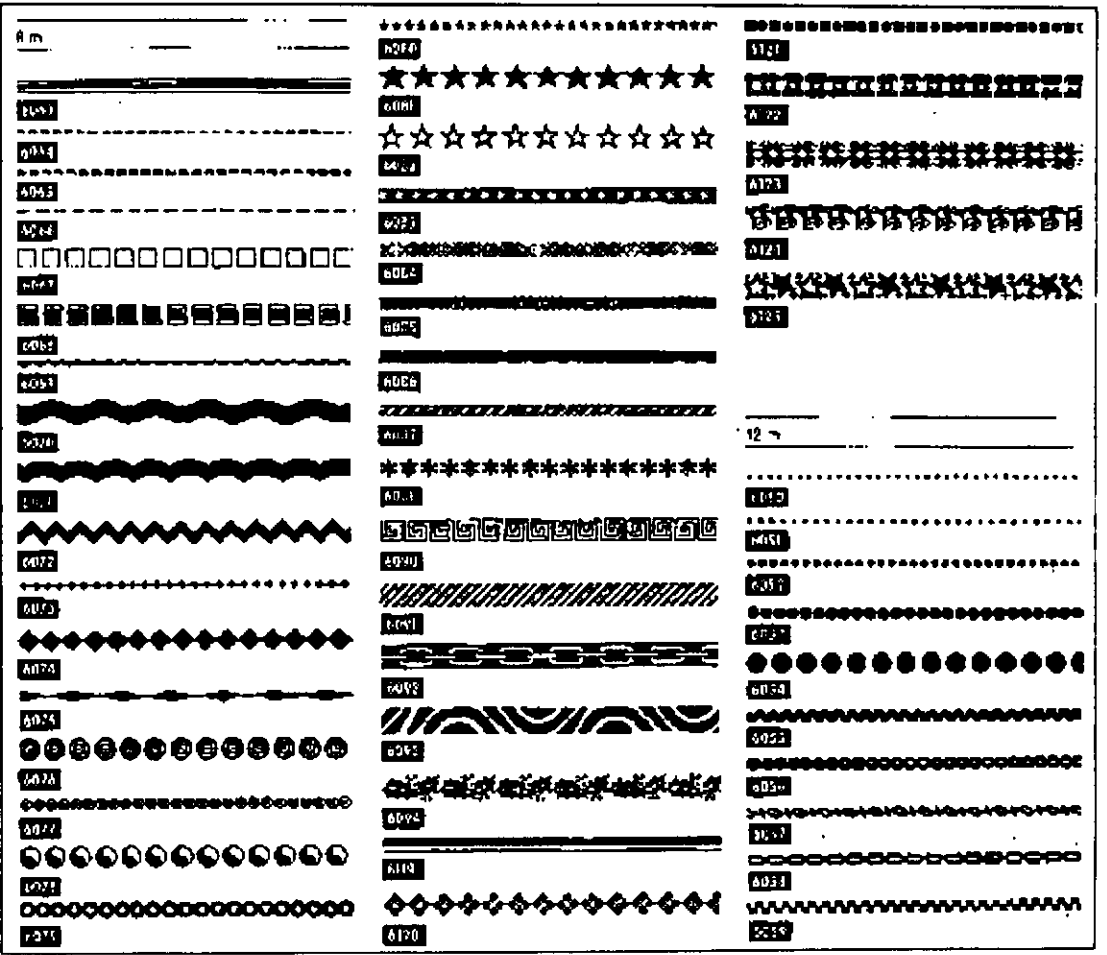

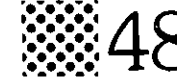

## EL COLOR EN EL DISENO

La utilización del color en el diserio grafico es indispensable ya que el color es un elemento muy importante en la comunicación visual. Los colores los podemos clasificar por cromáticos y acromaticos dentro de los cromaticos podemos encontrar a los tres primarios que son: el amarillo, cian y magenta de los cuales se derivan todos los demás ; los colores acromáticos son: el blanco, el negro y toda la gama de grises. Existen otras clasificaciones de los colores como la de los cAlidos y frios, pero en fin lo importante es que el disefiador debe de conocer el lenguaje de los colores para que pueda resolver problemas de comunicación visual, de una forma creativa y funcional. EL COLOR EN EL DISEÑO<br>La utilización del color en el di-<br>seño gráfico es indispensable ya que el<br>color es un elemento muy importante en<br>la comunicación visual. Los colores los<br>podemos clasificar por cromáticos y<br>acromático

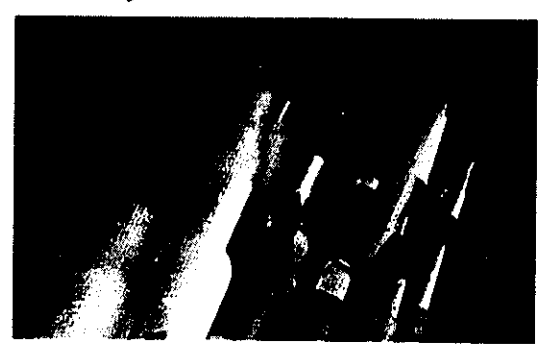

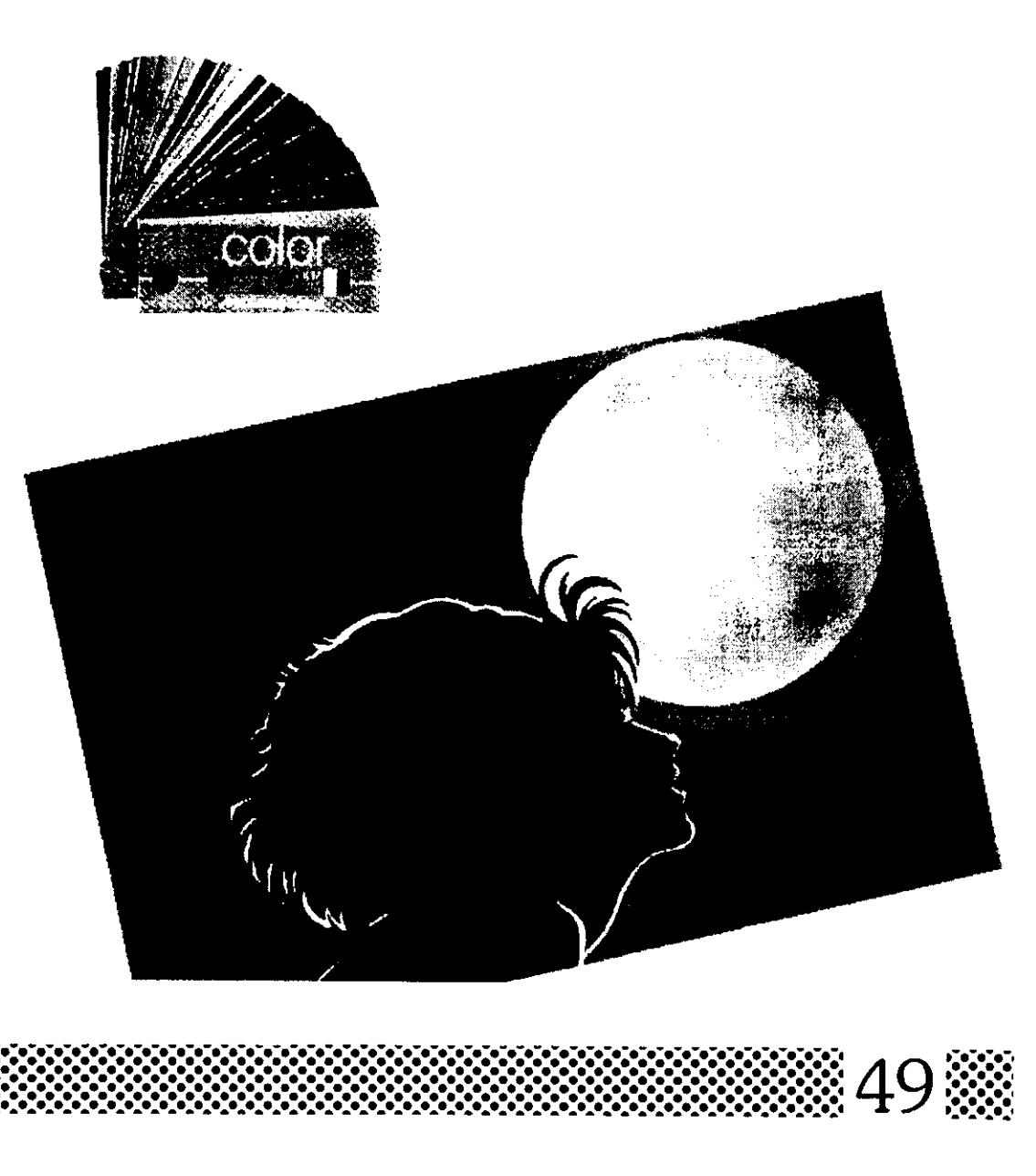

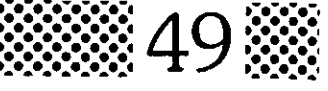

## DISEÑO DE LA PORTADA

La portada de cualquier publicación, es muy importante ya que de ésta depende atraer la atención del público lector. Una portada puede resolverse de varias formas, ya sea fotográfica con ilustraciones o simplemente con una composición tipográfica. Una portada debe dar una reseña sobre el contenido de la publicación sin llegar a revelar el contenido.

Para que una portada funcione perfectamente hay que tomar en cuenta varios factores desde el uso de una retícula hasta la elección de un buen concepto.

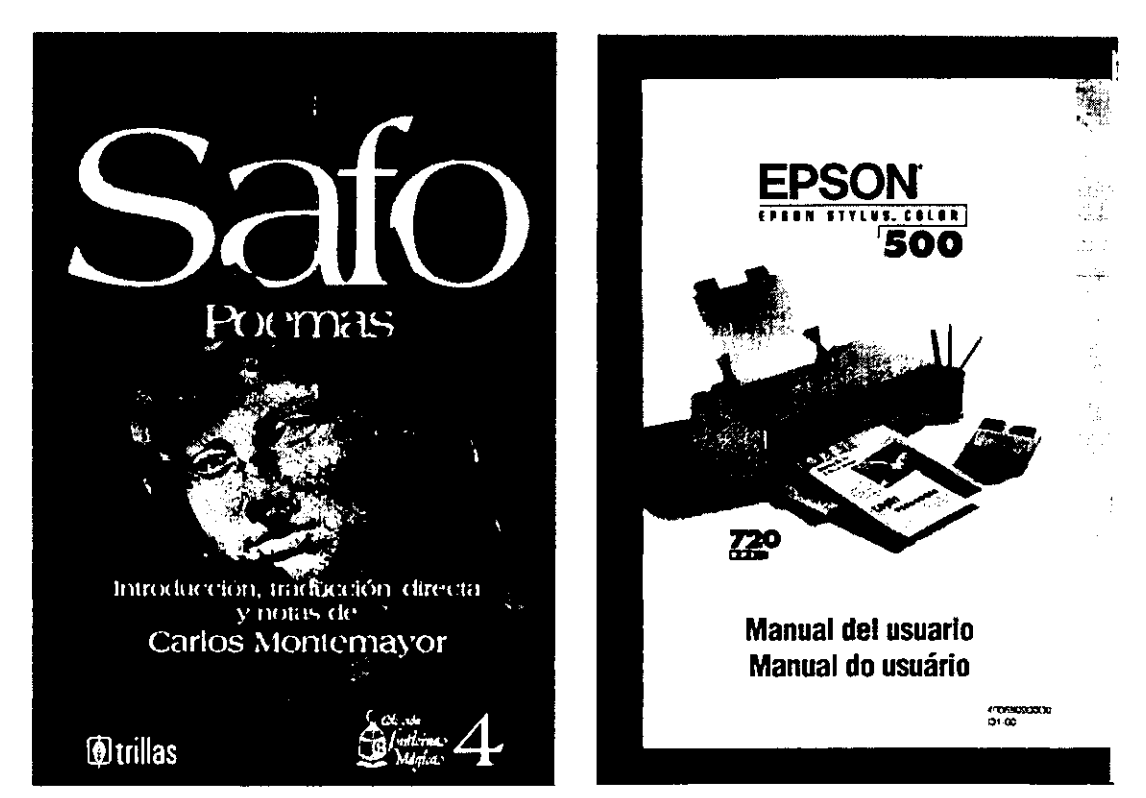

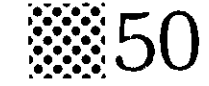

### **CONTRAPORTADA**

La contraportada debe de mantener una unidad con la portada para dar una armonía y un mismo mensaje en la publicación, muchas de las veces la imagen abarca completamente la portada y la contraportada o simplemente se unifica con una pleca a lo largo de estas.

Otro elemento importante de la cubierta de una publicación es el lomo o parte lateral de una publicación, este sirve para identificarla cuando esta almacenada junto con otras publicaciones, algunos materiales impresos como catálogos o boletines no tienen lomo.

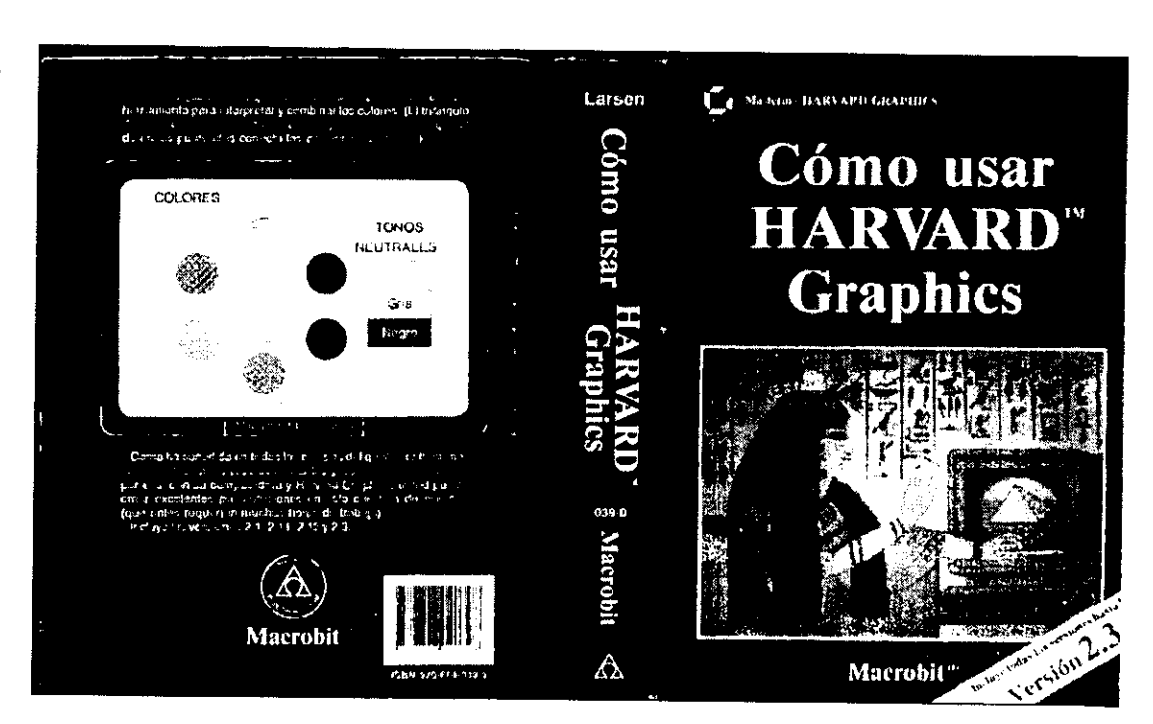

## SELECCION DEL PAPEL

En la actualidad podemos encontrar una gran variedad de papeles dentro del mercado, lo más importante es que el diseñador conozca por lo menos una buena parte de ellos, para que sepa elegir el más adecuado para cada disefio.

Podemos elegir los papeles según su textura, peso, color, grano, brillo, etc., y su principal clasificación es:

Papeles Emulsionados: su principal uso es para disefios que requieran una gran calidad de impresién, en tramnas 0 en grandes gamas de color. Su principal caracteristica es que son satinados.

Papeles no Emulsionados: este tipo de papeles es para trabajos más econémicos, con los cuales se puede conseguir una gran variedad de texturas y acabados. Por su gran absorci6n no se recomienda para imprimir colores nitidos. Para elegir el papel más adecuado a cada necesidad, tenemos que tomar en cuenta la funcién especifica y el uso que se le va a dar al papel, ya sea rudo o delicado.

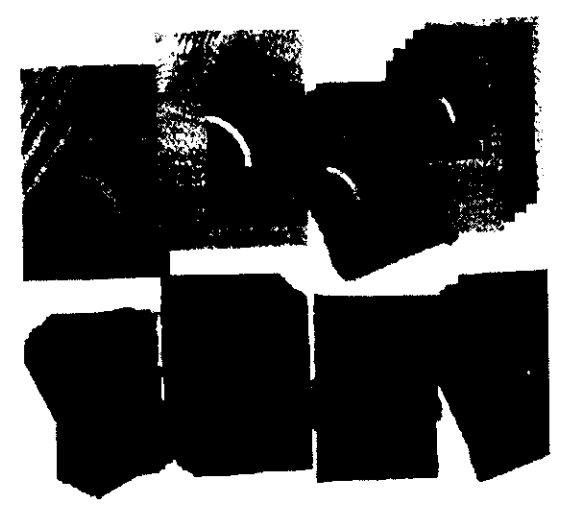

Otro factor importante que debemos tomar en cuenta para la eleccién del papel, es el público a quien va dirigido el trabajo impreso por ejemplo, en un material para nifios es recomendable utilizar un papel grueso para que resista el uso que se le da. Por lo tanto cada papel debe tener la resistencia adecuadaa cada necesidad.

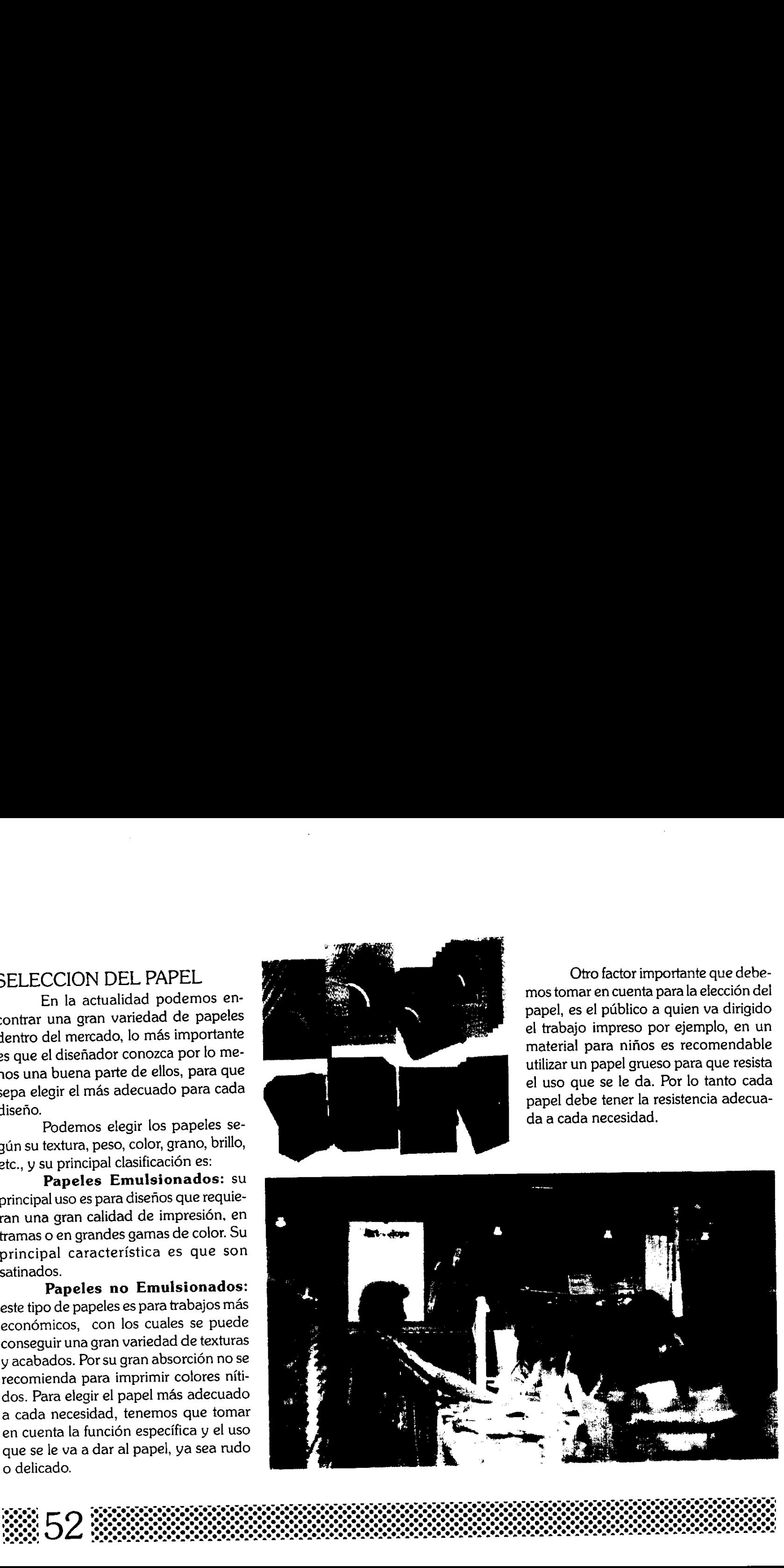

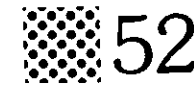

## LOS ORIGINALES PARA LA IMPRESION

Los Originales Mecánicos de Impresión son las imágenes que se entregan para la reproducción en uno o más sistemas de impresión. Un original puede estar constituido por lineas, tramas, tipografias y/o fotografias tramadas, pero siempre debe de ir impreso en negro, para poder hacer los negativos y positivos necesarios para la impresión. El disenio se debe montar en una base rigida con los registros de corte y con las indicaciones pertinentes para el impresor, muy bien marcadas en la camisa.

Existen dos tipos de originales: los de linea y los de tonos, los originales de linea estan constituidos por lineas y plastas, sdlidas; y los originales de tonos estan constituidos por diferentes gamas tonales todas ellas tramadas para obtener una buena calidad de impresión.

Cuando el disefio requiere de una seleccién de color se elaboran cuatro originales uno para el color negro, otro para el cian, otro para el amarillo y el iltimo para el magenta. Lo elemental

para lograr una buena calidad de impresién es el acomodo de los registros de color, estos se colocan fuera del area visual del disefio. ra lograr una buena calidad de impresion<br>es el acomodo de los registros de<br>lor, estos se colocan fuera del área vi-<br>al del diseño. Exploration and defined the set of the set of the set of the set of the set of the set of the set of the set of the set of  $\frac{1}{\sqrt{2}}$ 

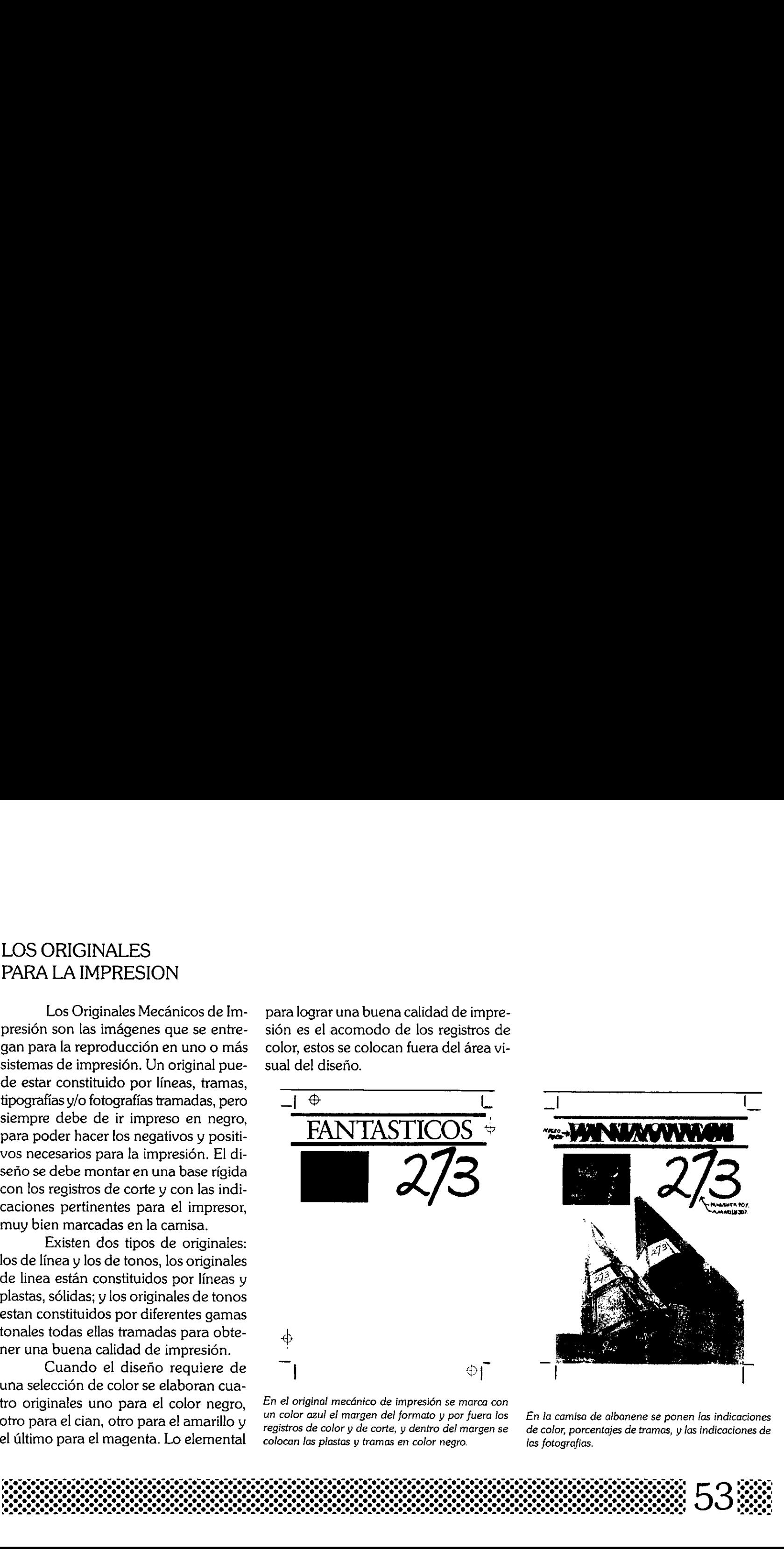

En el original mecdnico de impresién se marca con un color azul el margen del formato y por fuera los registros de color y de corte, y dentro del margen se colocan las plastas y tramas en color negro.

En la camisa de albanene se ponen las indicaciones de color, porcentajes de tramas, y las indicaciones de las fotografias.

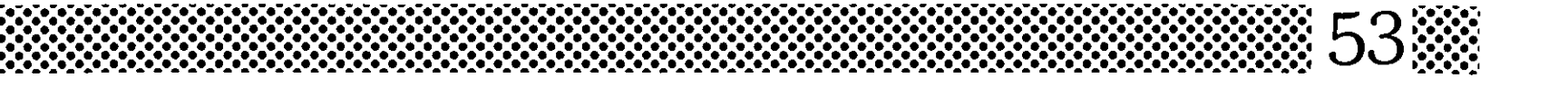

### IMPRESION DE UN MANUAL

Antes de terminar el proceso de un disefio ya se debe tener definido el sistema de impresión en el cual se va a reproducir, esta decisién se toma pensando en el tipo y objetivo de la publicación.

Si se requiere tener un material impreso a color el sistema de impresión més adecuado es el offset, su seleccién acolor tiene una calidad excelente, ademés si se requiere de un tiraje largo sus costos se abaratan a color y en blanco y negro.

La Xerografia se considera actualmente como un sistema de impresién ya que existen máquinas que imprimen tirajes largos en un tiempo considerable ycon una calidad extraordinaria, este sistema de impresién es muy utilizado para reproducir las tesis profesionales porque los tirajes siempre son cortos entre 10 y 20 tomos aproximadamente. La Xerografía se considera ac-<br>tualmente como un sistema de impresión<br>ya que existen máquinas que imprimen<br>tirajes largos en un tiempo considerable<br>y con una calidad extraordinaria, este sis-<br>tema de impresión es muy utili

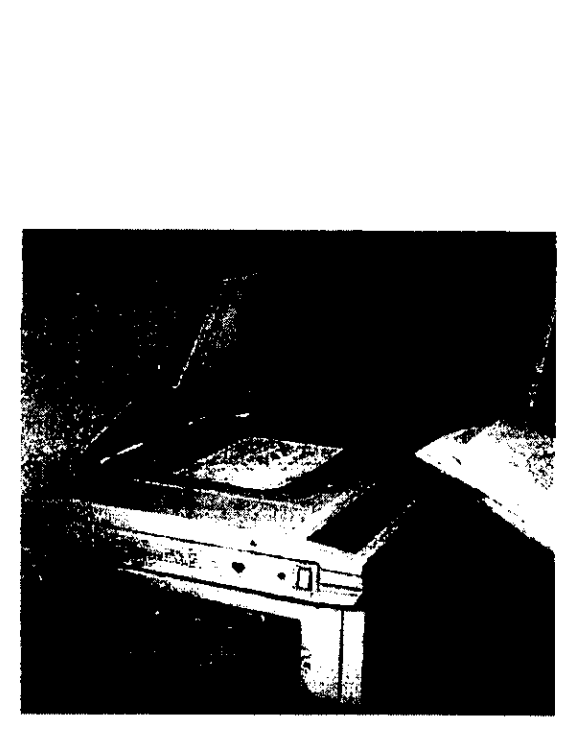

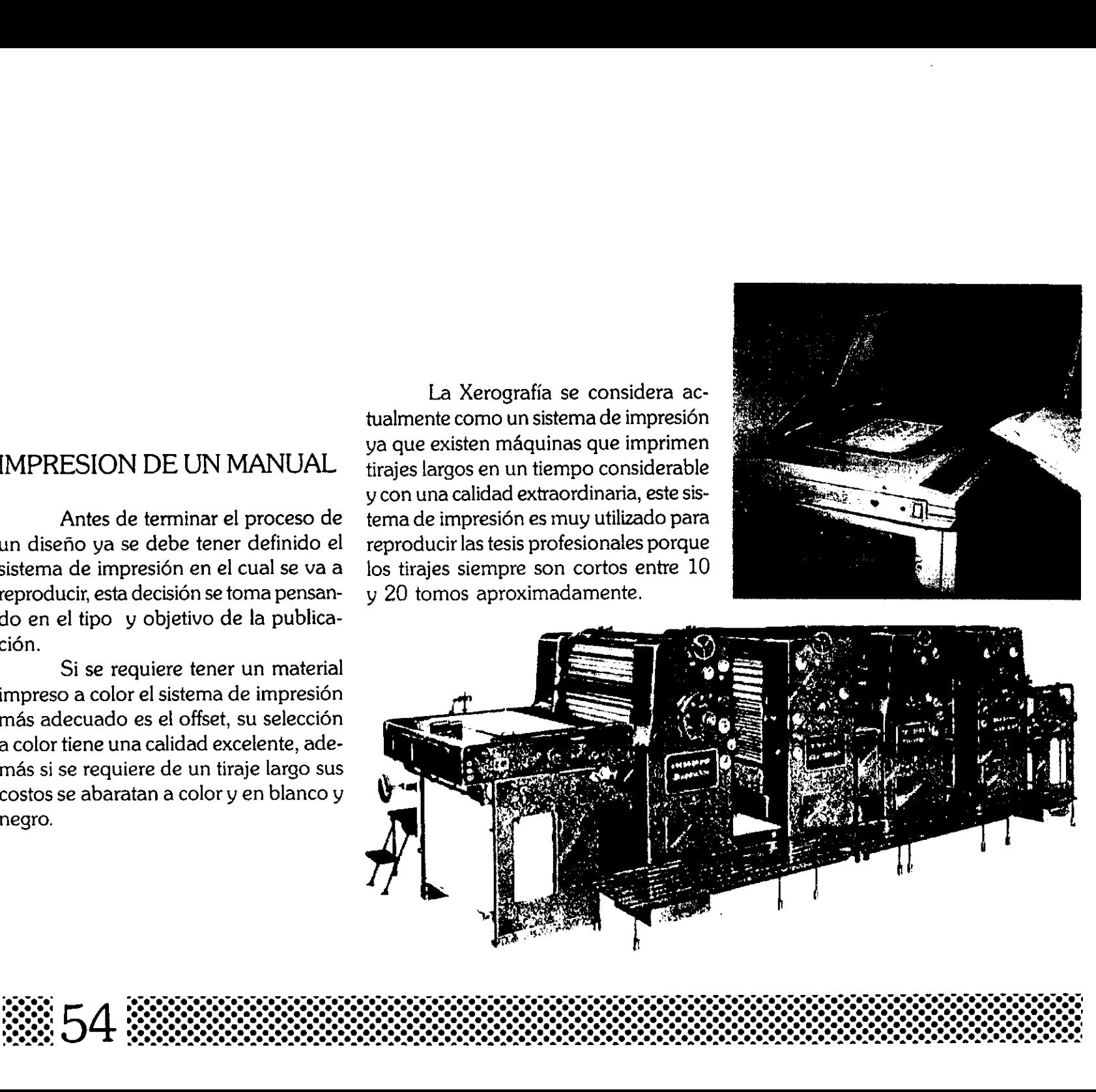

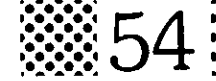

## LA ENCUADERNACION

Todo disefiador debe conocer los diferentes procesos de encuadernacién para asesorar al cliente sobre la encuadernación más adecuada para cada publicación. LA ENCUADERNACIO.<br>
Todo diseñador debe<br>
los diferentes procesos de enc<br>
ción para asesorar al cliente so<br>
cuadernación más adecuada p<br>
publicación.<br> **Engrapados en el canto.**<br>
Este proceso consiste e<br>
par por el costado de

#### Engrapados en el canto.

Este proceso consiste en engrapar por el costado de un material impreso, principalmente se usa en folletos, boletines o revistas con pocas páginas. Engrapados en el canto.<br>Este proceso consista<br>par por el costado de un mat<br>so, principalmente se usa en l<br>letines o revistas con pocas p

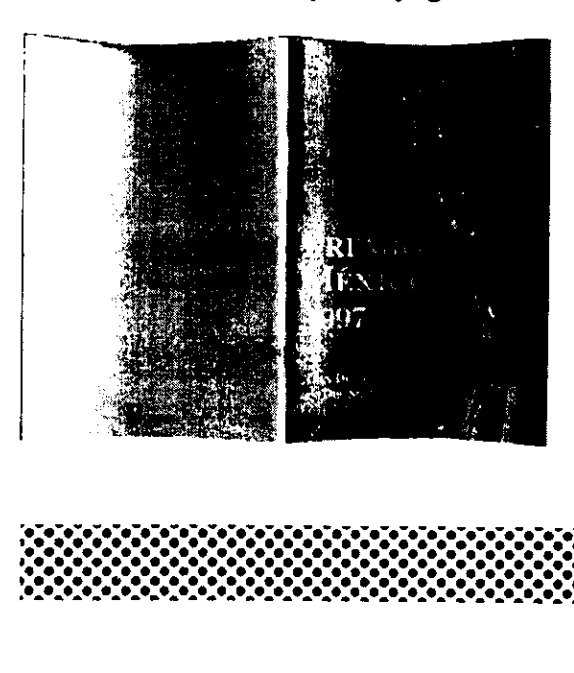

### Encuadernación de espiral.

Este tipo de encuadernacién es el mas usado para las libretas escolares y consta de un alambre en espiral de plastico o metal insertado en una serie de perforaciones en las páginas.

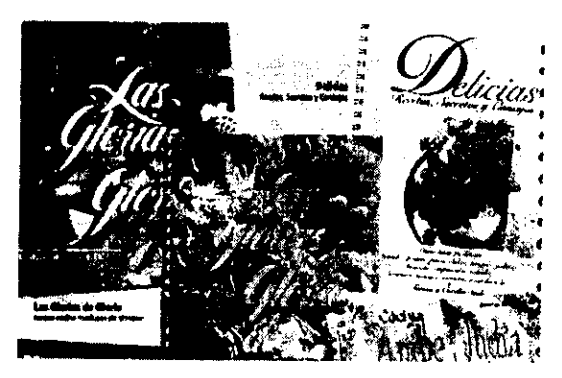

### Encuadernacién tradicional.

Este proceso consiste en coser todo el lomo de la publicación, éste tiene un costo más alto que el engrapado pero resiste mucho más.

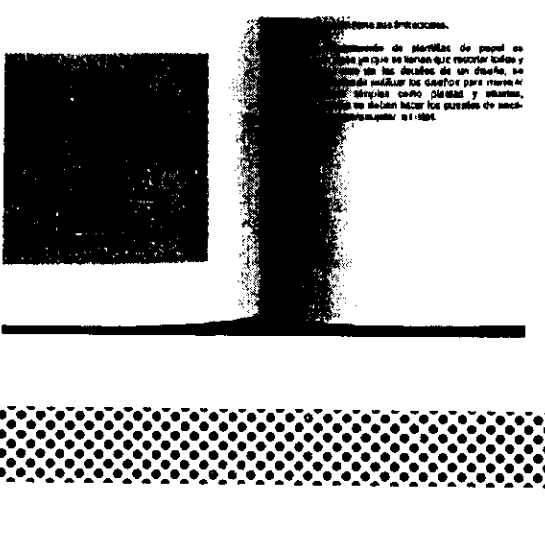

### Encuadernacién mecdnica.

Este tipo de encuadernado tiene muchas ventajas como :encuadernacion de hojas desiguales, son muy resistentes y de buena calidad, la encuademacién no afecta la legibilidad de los textos ni de los elementos de diseño.

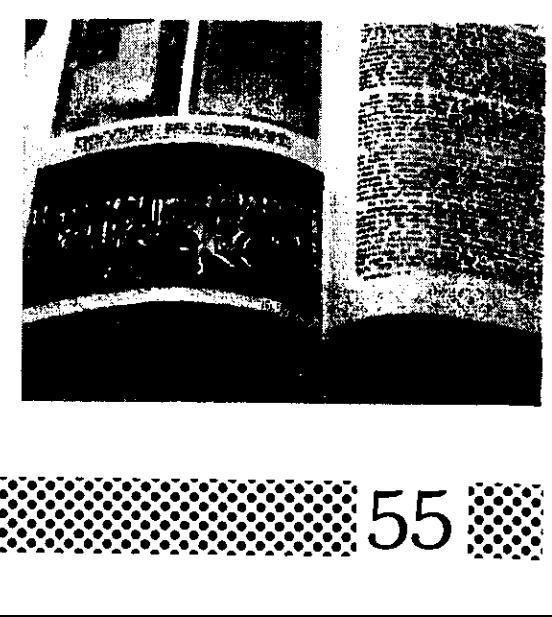

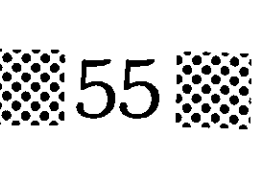

### ACABADOS

Cuando el materia! impreso sale de la prensa aún no esta listo, si se requiere cortar el papel para la encuadernación, todavia tiene que pasar por la guillotina, o bien si la impresién se hizo en papel de rollo sinfin hay que cortar los formatos ya planeados, de otra manera si el material impreso son folletos hay que cortar los formatos para después meterlos a la máquina dobladora.

Un tipo de acabado que requieren algunos materiales impresos son: la aplicación de una capa de barniz o bien la aplicación de una mica protectora etc. en el caso de los envases y embalajes de cartón se requiere suajar cada pieza con en base al diseno industrial planeado. En fin son varios los procesos por los que debe pasar un material ya impreso.

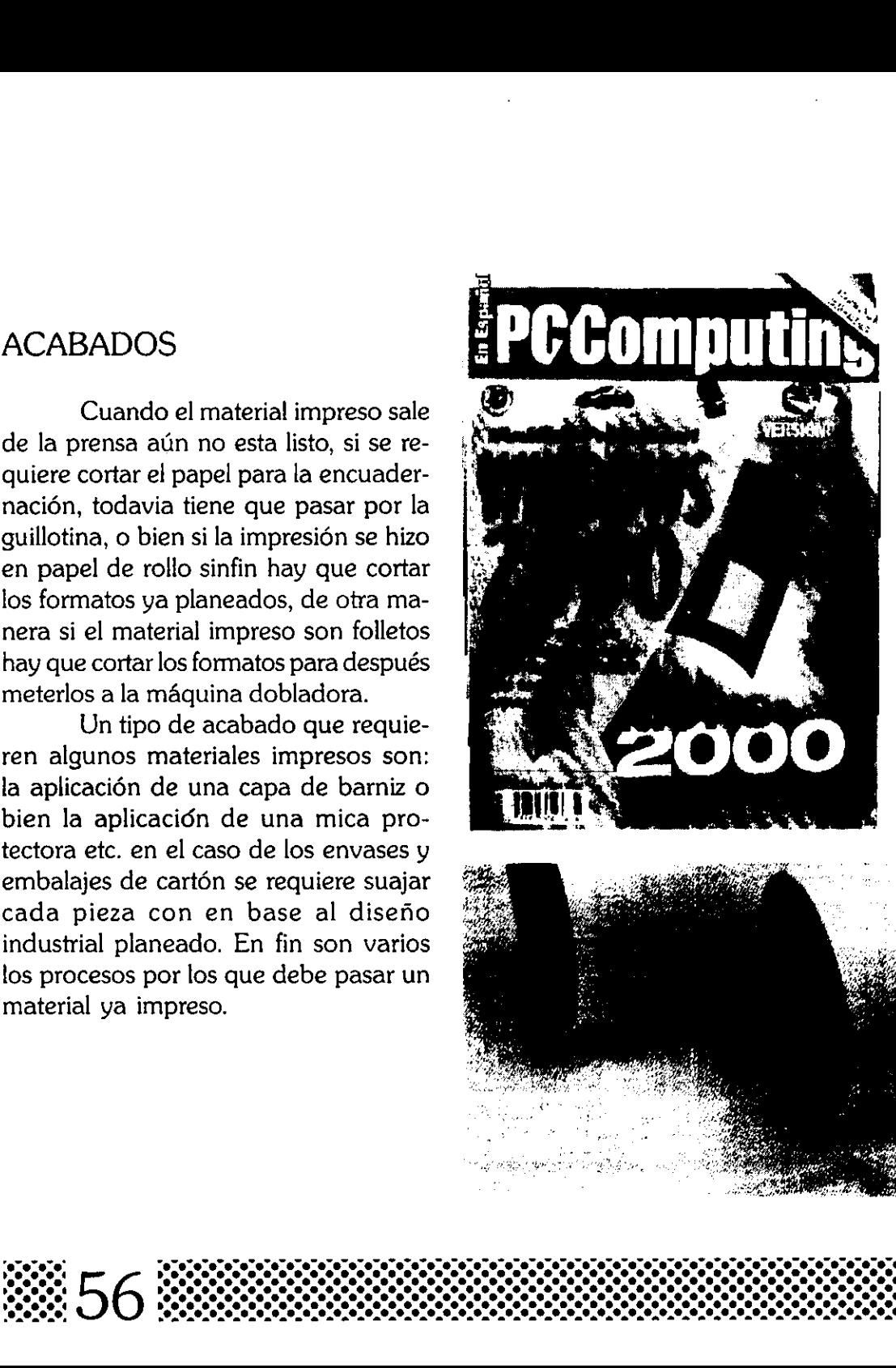

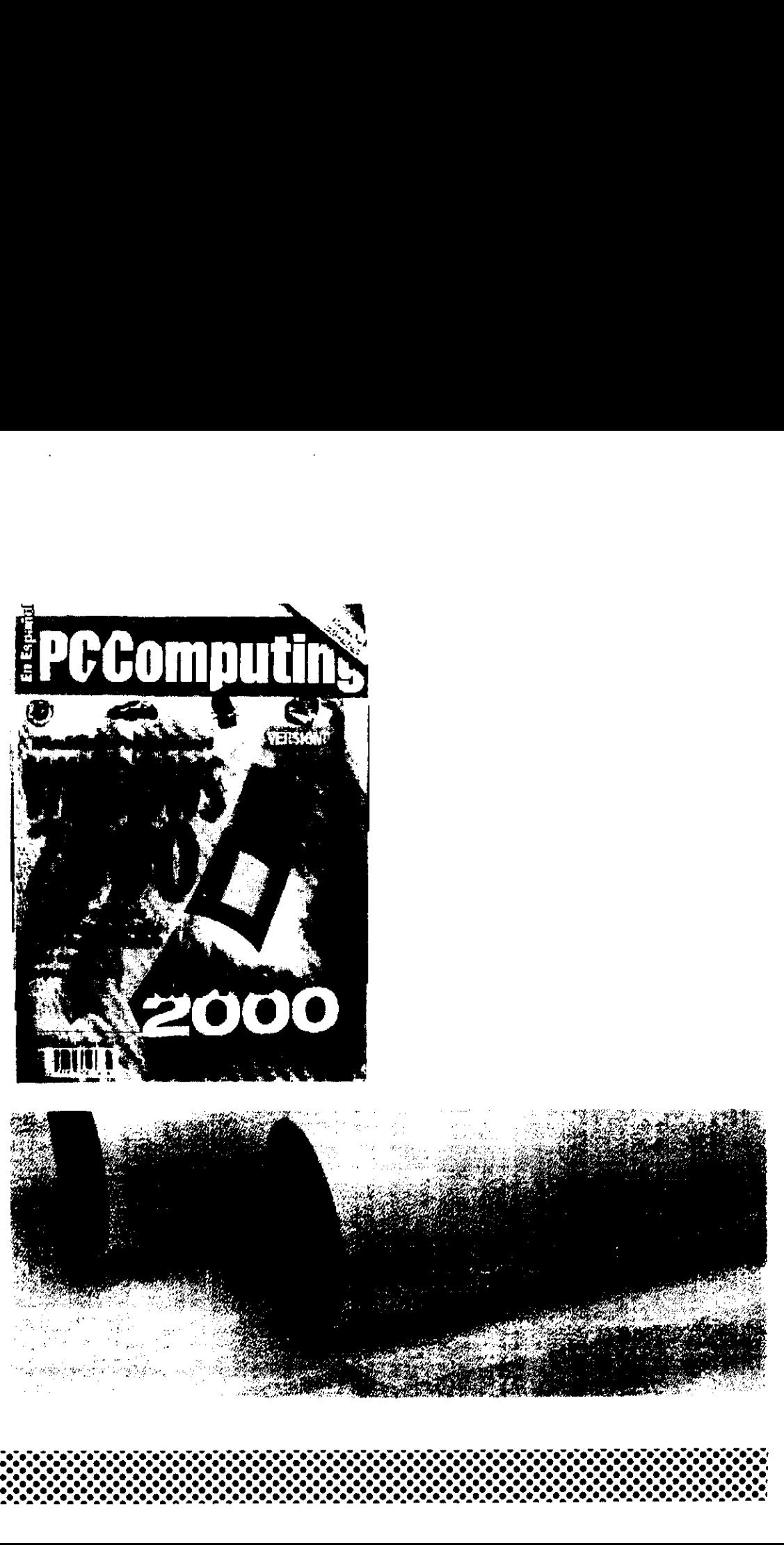

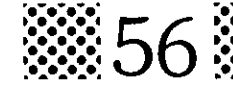

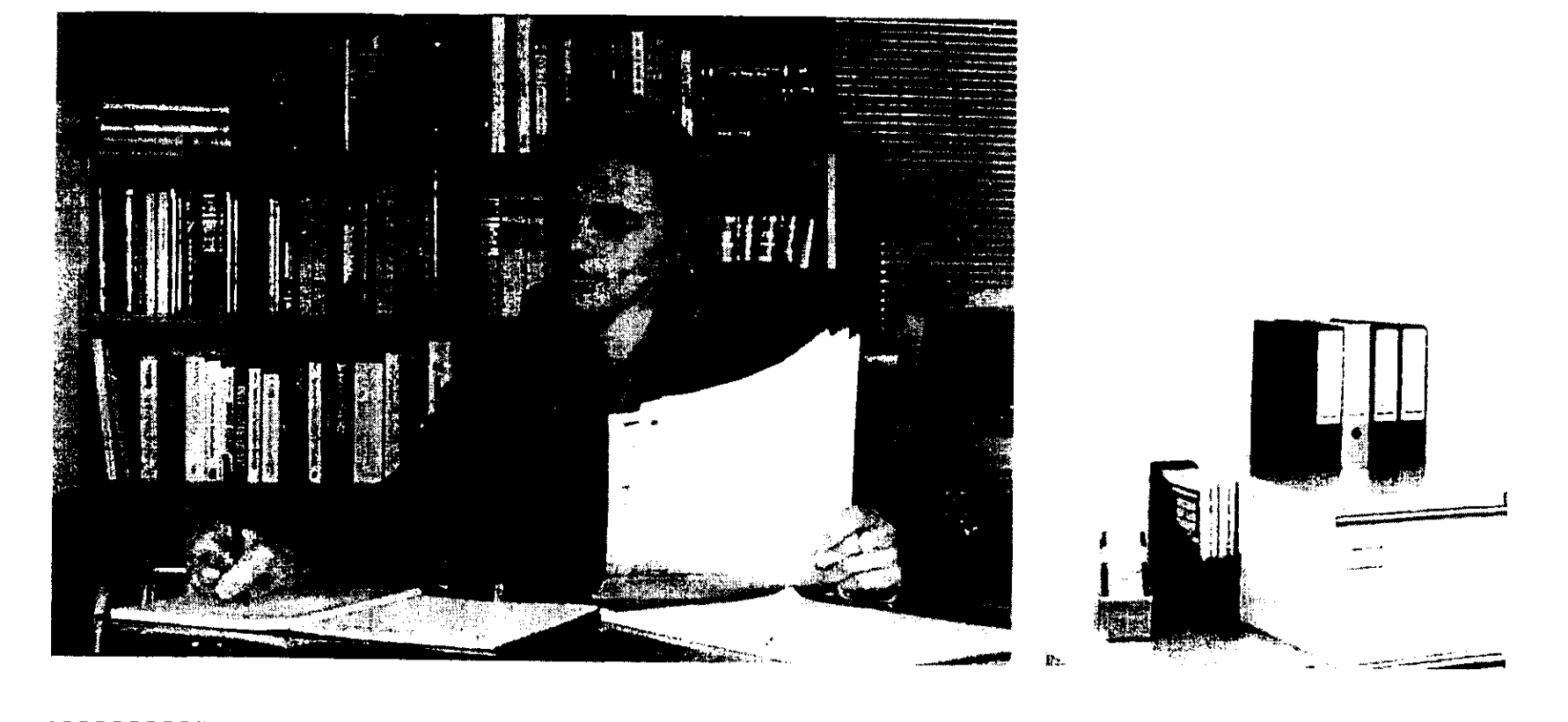

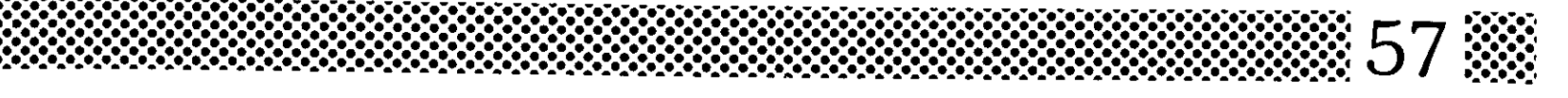

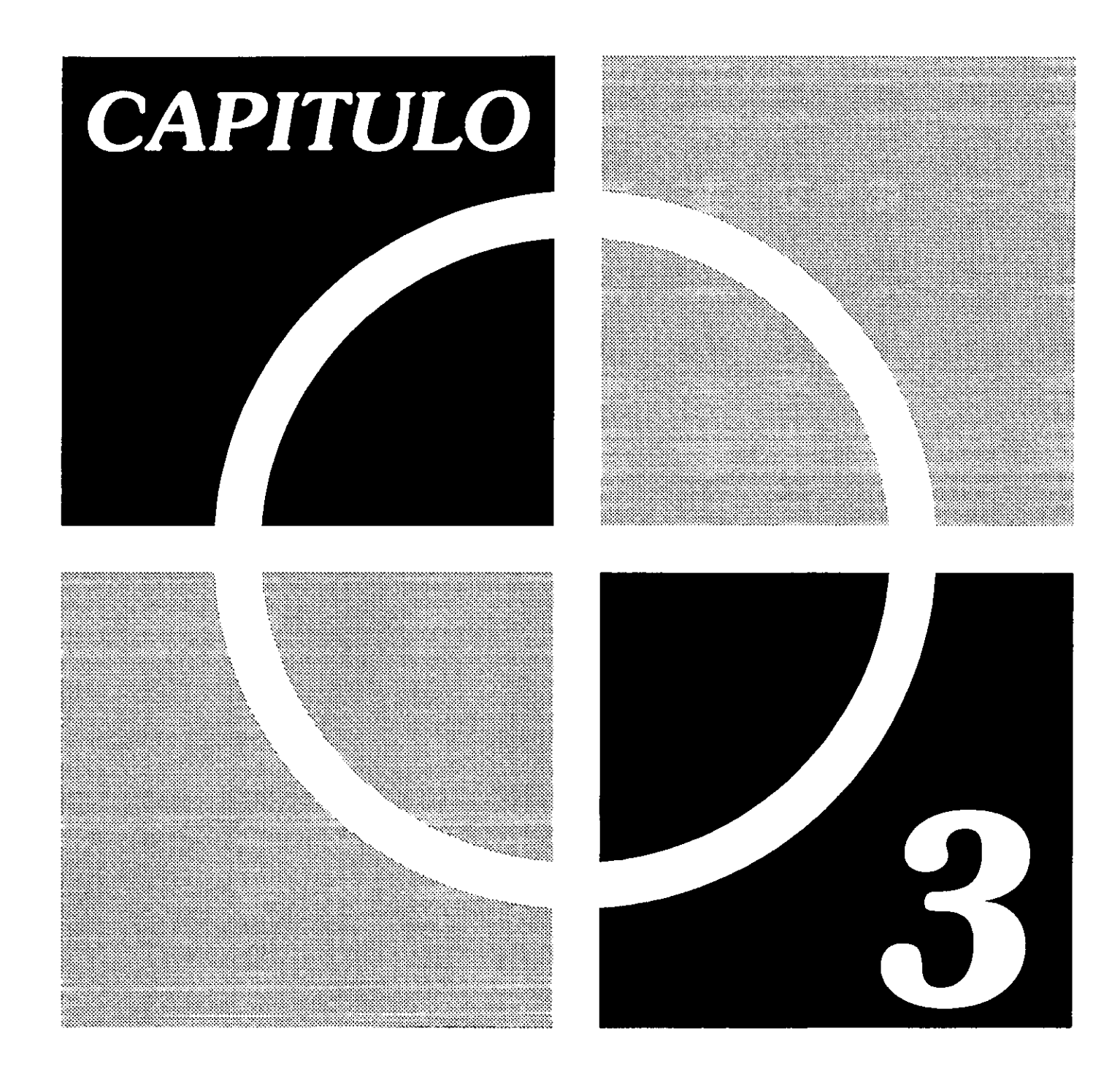

# PROCESO DE DISENO

En toda actividad profesional surge la interrogante de cuál será la mejor forma de resolver un problema determinado, comenzando por el desarrollo y concluyendo con una solucién acertada.

Dentro de mi trabajo como diseñador gráfico también se me presentó este cuestionamiento, y para comenzar con el proyecto de tesis me base en una metodologia la cual esta dispuesta de la siguiente manera:

#### ANTES DE COMENZAR A DISENAR Identificar y definir el problema. Recabar informaci6n.

Organizar y analizar la informacién. Diagnéstico y objetivos.

### DISENANDO

Lluvia de ideas (bocetos y preliminares). Ante proyecto (dummys). Retroalimentacién (elegir y afirmar). Producción (O.M.I.). Implementación (impresión, aplicaciones y difusién). Evaluacién ( medir resultados).

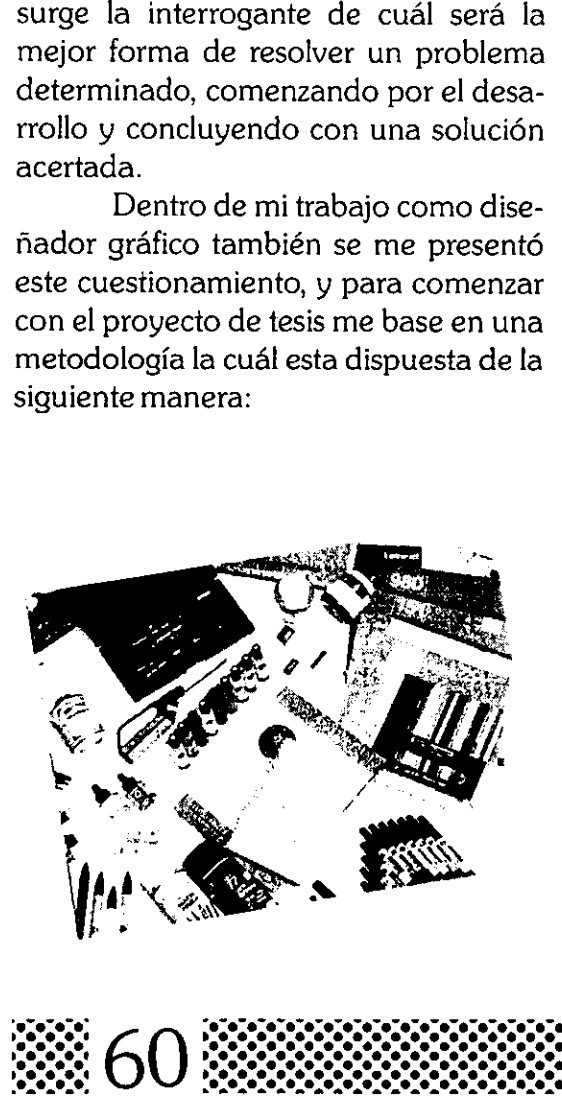

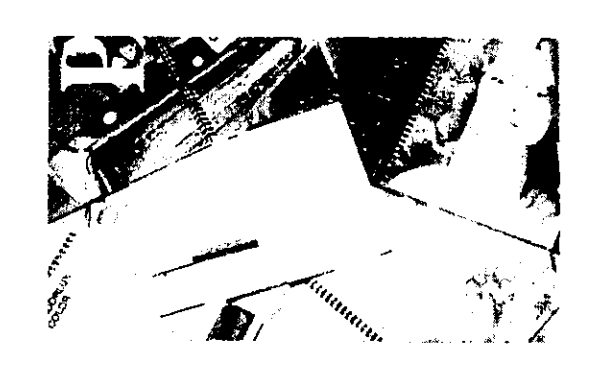

Para identificar y definir el problema de mi proyecto de tesis hice varias actividades, desde investigar que proyectos de tesis se han realizado hasta recorrer varios lugares de la ciudad para encontrar este problema de comunicacién, una de las propuestas era la realizaci6n de un sistema de sefializaci6n para la Clinica del ISSSTE de la cd. de Uruapan, pero finalmente me decidí por hacer una publicación didactica para ensefiar y dar a conocer los principios basicos del sistema de impresi6n en serigrafia.

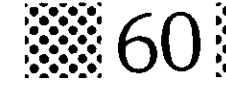

Una vez localizado el problema me dediqué a recabar información sobre diseño editorial, una vez que analicé las diferentes publicaciones y las finalidades de cada una de éstas, decidí elegir el manual ya que es un libro o publicación de consulta el cual proporciona datos e información para la realización de una actividad o tarea específica, en éste se tratan aspectos teóricos y prácticos, se explica paso a paso el desarrollo de alguna tarea específica, además su contenido es sencillo y muy gráfico.

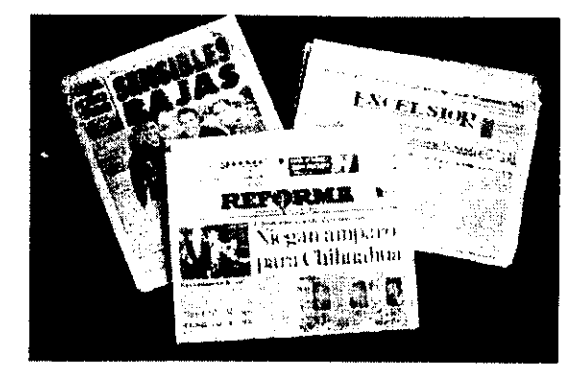

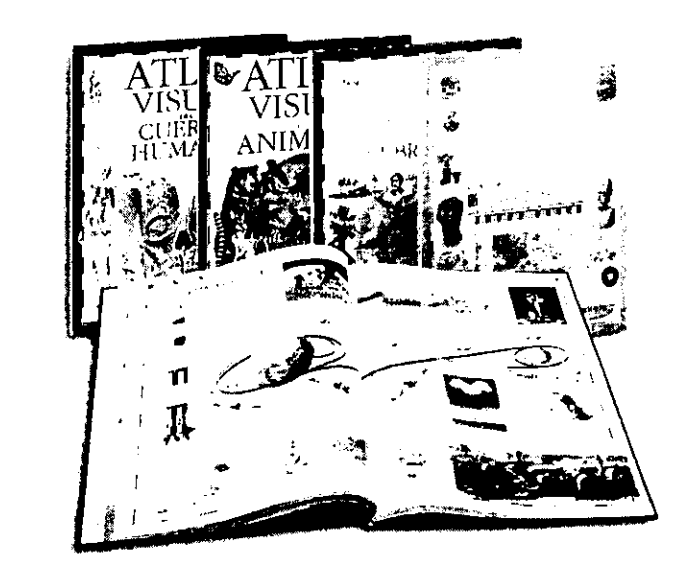

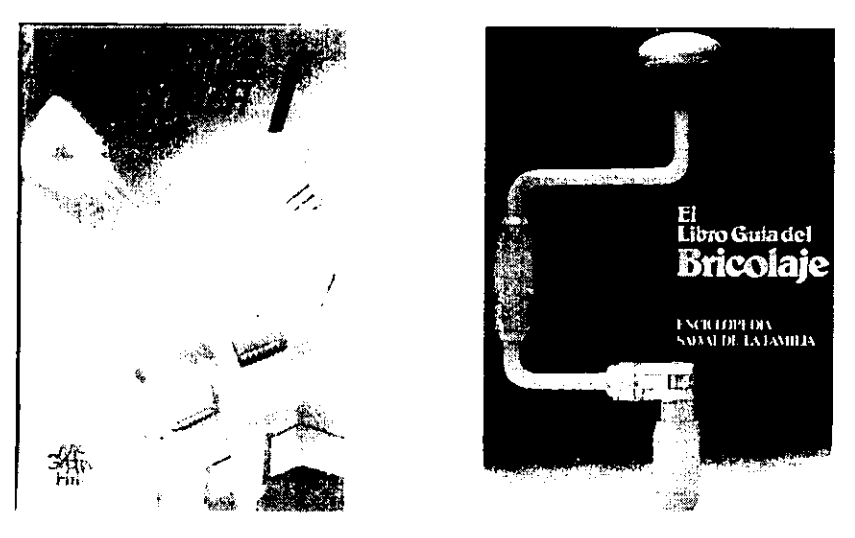

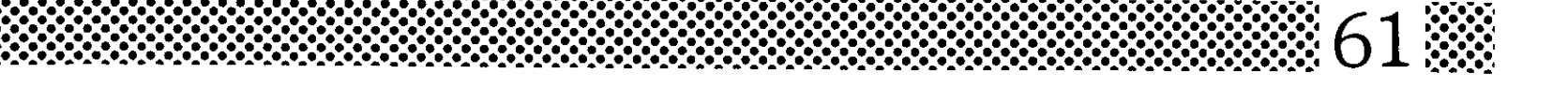

Es asi que atendiendo a esta necesidad comencé por recabar la informaci6n necesaria para la realizacién de este manual que incluye los métodos artisticos y comerciales de la serigrafía manual, además se encuentran algunos tips valiosos recabados a lo largo de muchos afios, los cuales serán de gran utilidad para el lector.

Para completar la información de este manual realice una lista de las imágenes, las cuales apoyaron al texto y a los ejercicios; comencé por recabar fotografias de banco, después hice las tomas fotográficas de acuerdo a las secuencias de cada uno de los ejercicios, posteriormente realice algunas ilustraciones para ejemplificar algunos ejercicios que eran dificiles de explicar con una fotografia.

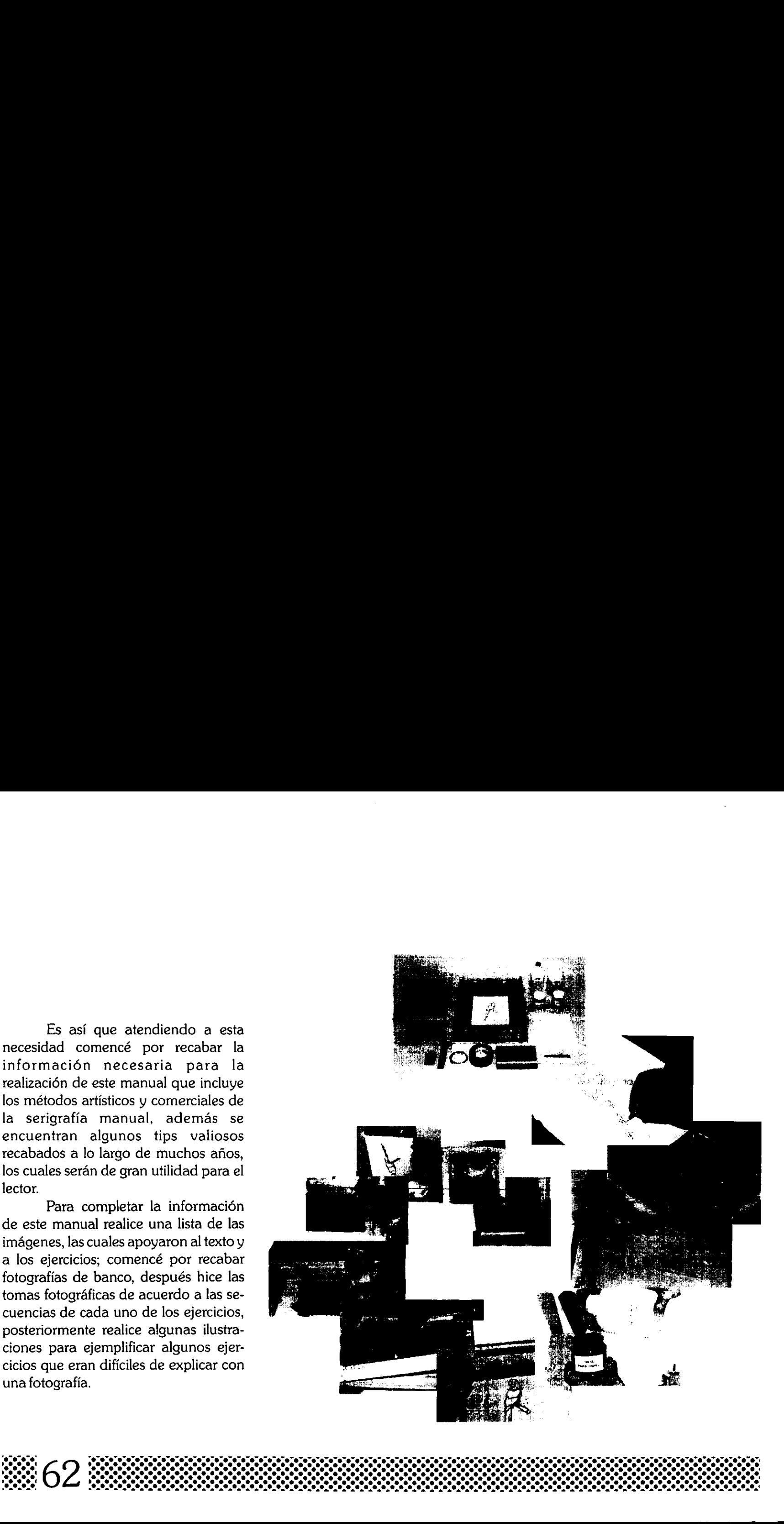

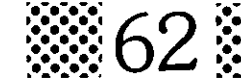

# DISENO EDITORIAL

### FORMATO

Antes de comenzar a trazar la primer linea del disefio editorial elegi el formato que es, el tamafio y forma del libro, para este caso decidi el formato de 22.5 cm de ancho por 21.5cm de alto esto de acuerdo al tipo y a la cantidad de informacién que se esta manejando, asi también aunado a la caracteristica propia de un manual el cual debe ser práctico como objeto y de fácil manejo. 15cm k 22.5cm a trazar la<br>
porial elegí el<br>
formato de<br>
formato de<br>
la cantidad<br>
la cantidad<br>
manejando,<br>
aracterística<br>
al debe ser<br>
cil manejo.<br>
22.5cm<br>
22.5cm<br>
1.5cm  $22.5cm =$ 21.5em  $\begin{array}{r}\n\text{DISENO EDITION}\\
\hline\n\end{array}$ \_ \_ \_ \_ \_ a trazar la<br>
orial elegí el<br>
y forma del<br>
l formato de<br>
l formato de alto<br>
la cantidad<br>
manejando,<br>
aracterística<br>
al debe ser<br>
cil manejo.<br>
22.5cm<br>
22.5cm<br>
22.5cm<br>
22.5cm

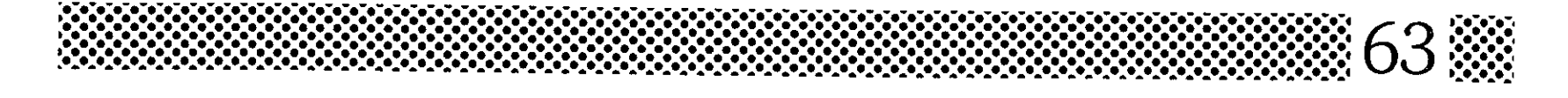

### LA RETICULA

Como en todo trabajo profesional de disefio, me base en una reticula la cual esta previamente estudiada para organizar la información gráfica y escrita del manual; primeramente realicé algunos bocetos utilizando cuatro columnas pero no cubrian las necesidades que se buscaban para este manual, por lo tanto decidi que serian cinco las columnas, ya que esta estructura facilitaba tanto el acomodo del texto como el de las imagenes utilizando las primeras cuatro columnas y la quinta quedaba opcional para jugar con el acomodo dejando espacios en blanco los cuales sirvieron para darle un ritmo propio a cada página, y en algunos casos esta columna se utilizó para colocar los textos de apoyo, como son: pies de foto y apartados de tips. En esta retícula también marqué el área donde colocaré los titulos, las plecas y los folios. ARETICULA<br>
Como en todo trabajo profesio-<br>
aide diseño, me base en una retícula la<br>
ura esta previamente estudiada para versidada para la información gráfica y<br>
escrita del manual; primeramente<br>
cante del manual; primeram

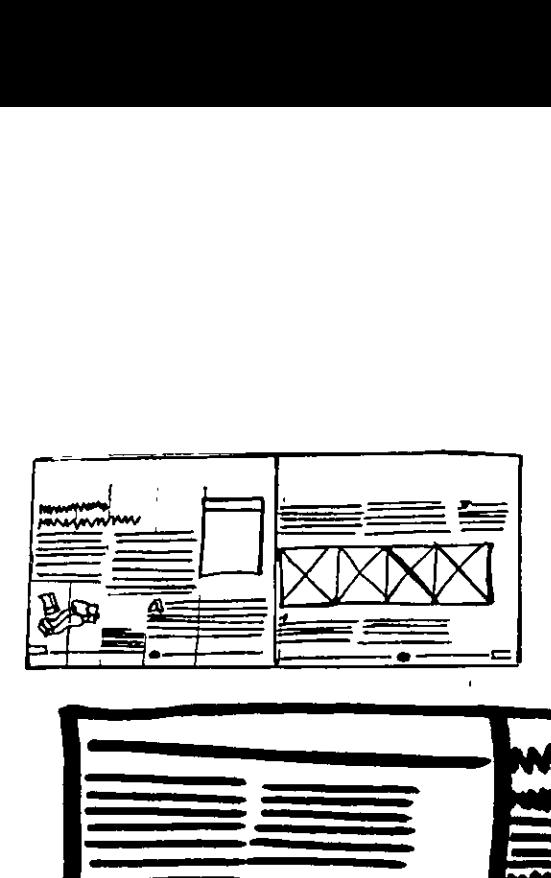

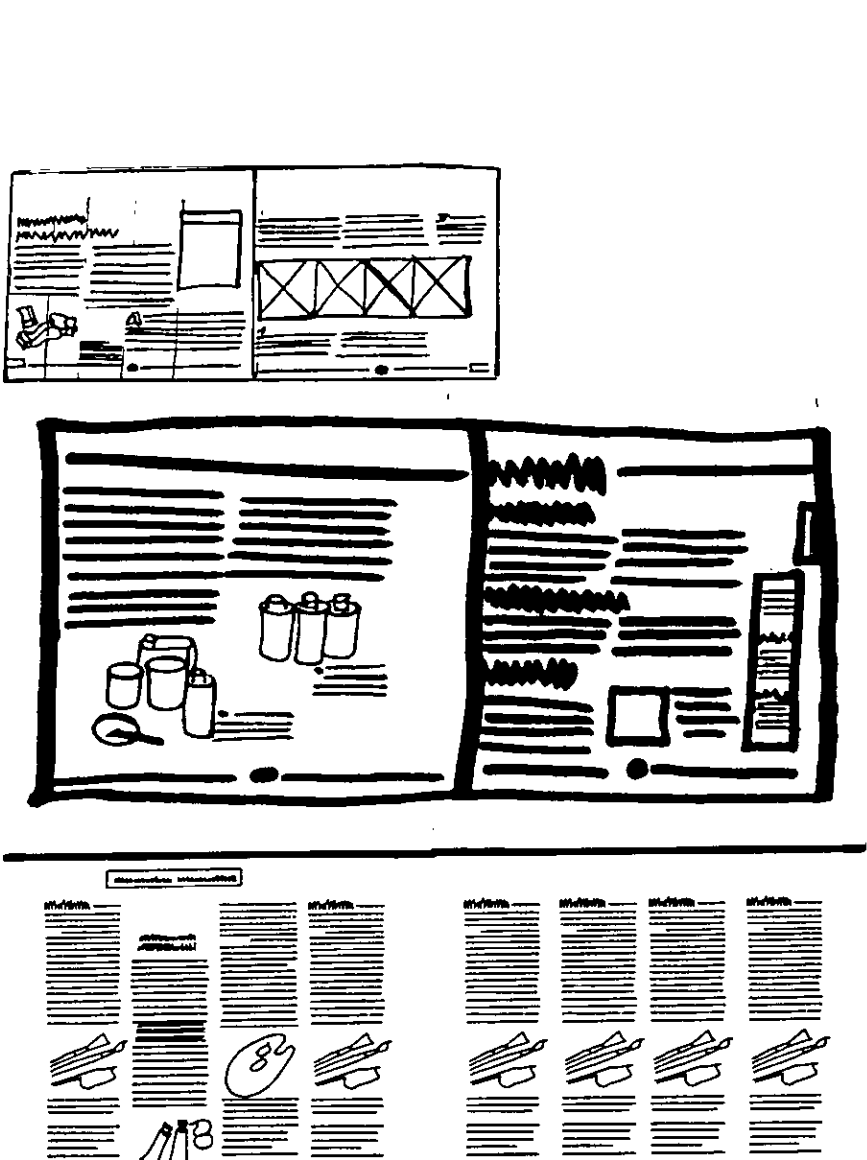

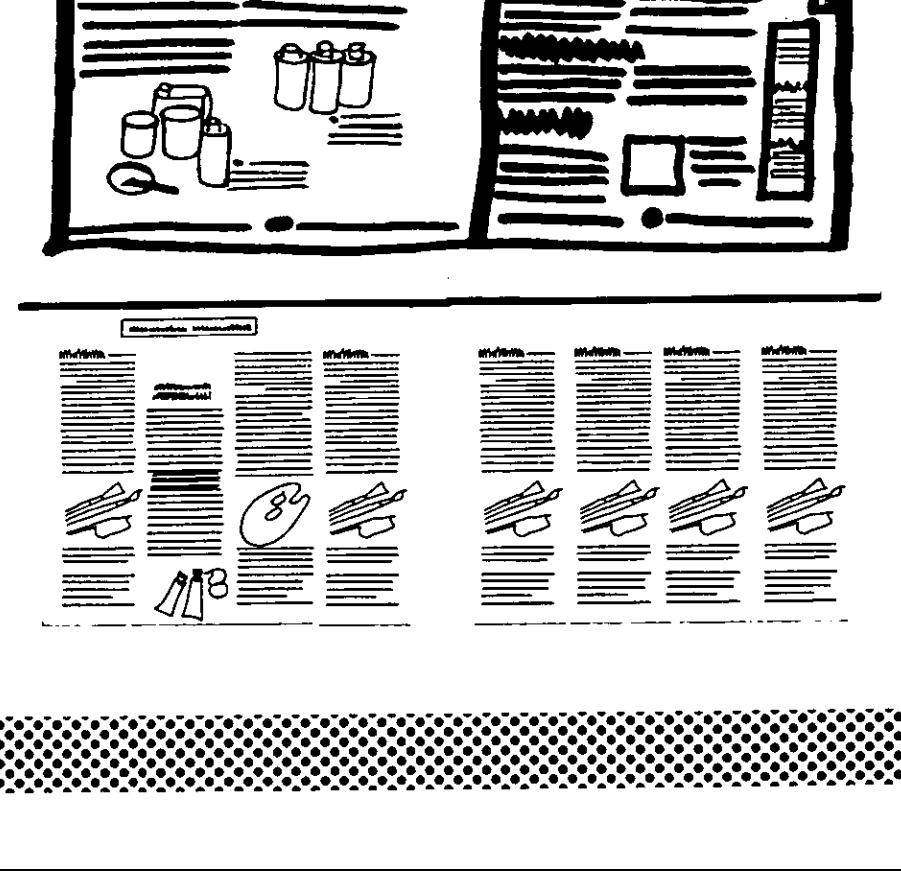

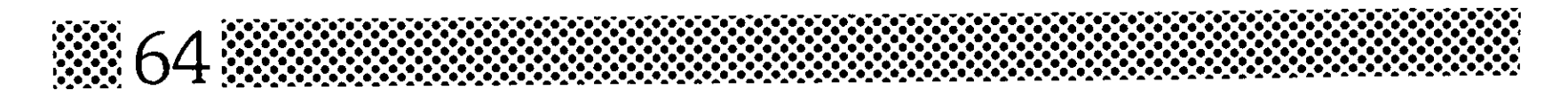

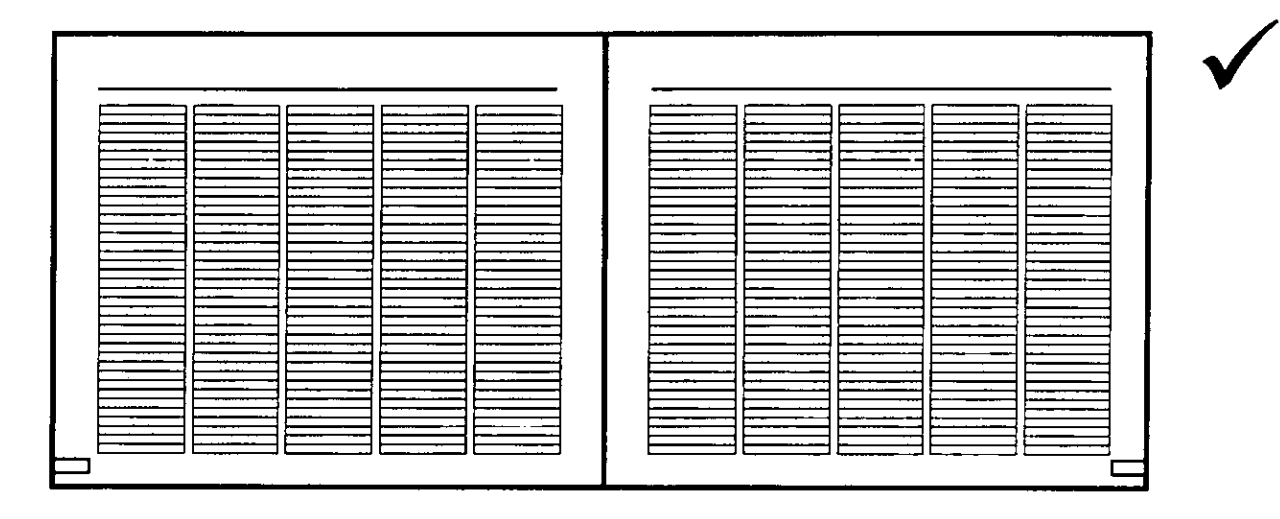

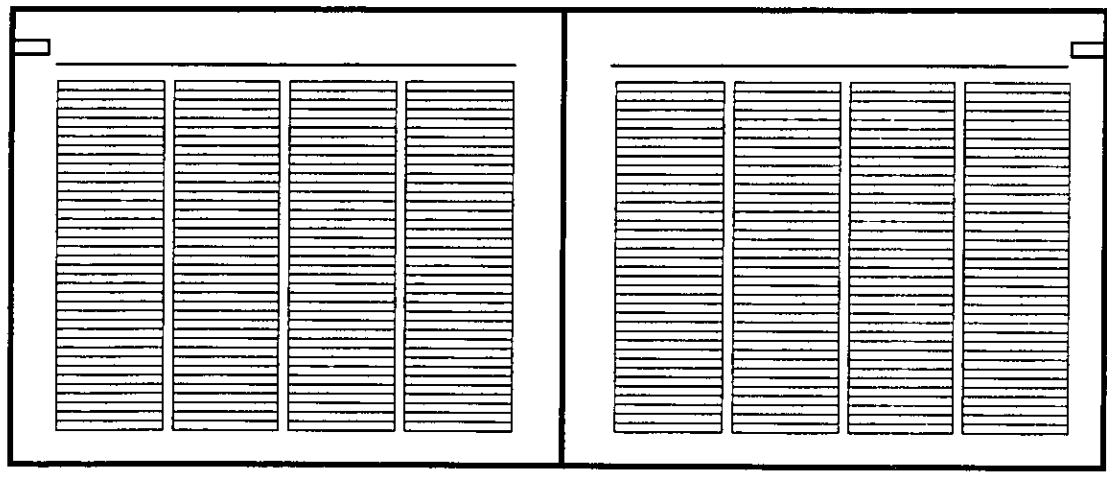

 $\mathcal{A}(\mathcal{A})$  and  $\mathcal{A}(\mathcal{A})$ 

 $\frac{1}{2} \frac{1}{2} \frac{$ 

 $\sim$ 

### $\mathbf{r}^{\mathcal{A}}$  , where  $\mathbf{r}^{\mathcal{A}}$ reproducción gráfica

### **TIPOGRAFIA**

La tipografía es un elemento de diseño muy importante en una publicación, por lo cual decidí elegir el tipo de letra más adecuado para este manual tomando en cuenta el público al cual esta dirigido. Otros factores importantes en la decisión del tipo de letra, son la personalidad y el concepto que se le quieren dar a la publicación en este caso como el manual esta dirigido a un publico muy amplio, elegí para los títulos una tipografía moderna y creativa.

**Equipo y materiales :** 

Sistemas de reproducción gráfica

**Equipo y materiales** 

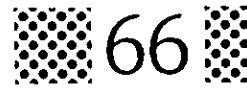

Tomando en cuenta lo anterior realicé algunas pruebas para seleccionar la tipografía del texto de la obra estas pruebas me avudaron a definir, que la tipografía Arial es la más adecuada para este texto ya que tiene una gran legibilidad y sus trazos son modernos; para los subtítulos utilicé la variante Arial bold para mantener una uniformidad en el texto, y para los títulos utilicé la Serpentine bold la cual contrasta con los subtítulos lo que nos permite delimitar bien cada tema, y aunque es una tipografía decorativa no deja de ser creativa y funcional.

Los sistemas de impresión tienen el objeto de reproducir elementos gráficos para transmitir un mensaje y hacerlo llegar a un mundo de receptores va sea con fines políticos, sociales, artísticos o comerciales, el encargado de crear estos mensajes visuales es el Diseñador Gráfico y para su reproducción existen en la actualidad cuatro sistemas básicos de impresión, delos cuales se derivan subtécnicas o métodos de impresión.

Los sistemas de impresión tienen el objeto de reproducir elementos gráficos para transmitir un mensaje y hacerlo llegar a un mundo de receptores va sea con fines políticos, sociales, artísticos o comerciales, el encargado de crear estos mensajes visuales es el Diseñador Gráfico y para su reproducción existen en la actualidad cuatro sistemas básicos de impresión de los cuales se derivan subtécnicas o métodos de impresión.

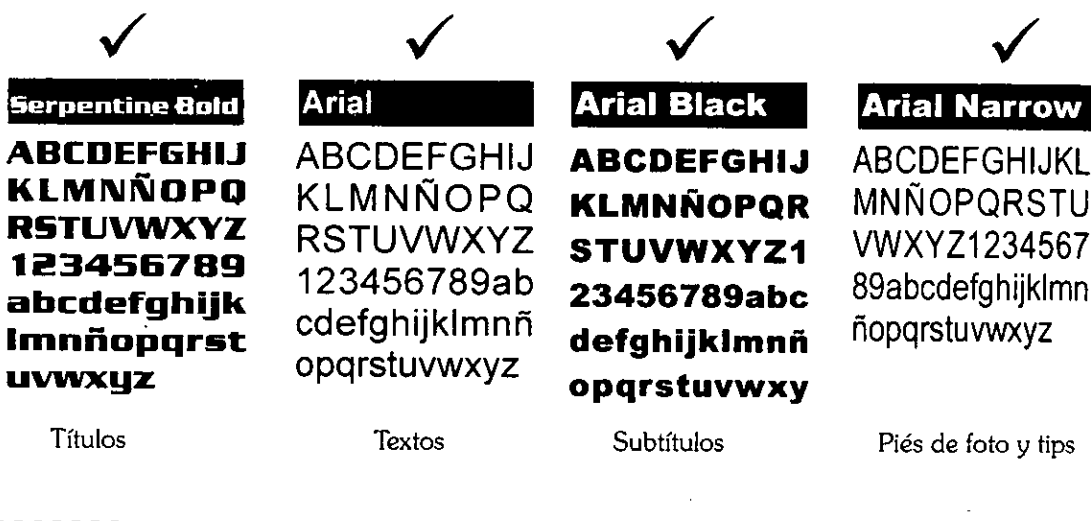

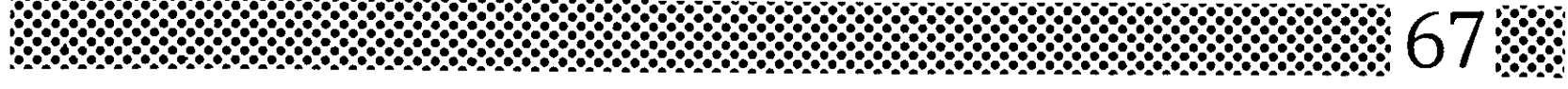

### PAGINAS CAPITULARES

Para facilitar la consulta de este manual, el contenido esta dividido en dos partes: la primera contiene una breve historia de ja serigrafia, se habla de los materiales y de los métodos artisticos, dentro de la segunda parte se habla de las fotoplantillas, de los positivos y de algunas aplicaciones comerciales de la serigrafia manual. Estas dos partes quedaron divididas por una página de capitulo, de la cual se hicieron algunas pruebas; en uno de los bocetos se colocaron fotografias pero no fueron del todo agradables y se veian muy toscas, también se trabajaron las palabras y los números de los capítulos, PAGINAS<br>
PACINAS<br>
CAPITULARES<br>
Coloqué una fotogra<br>
que representa los<br>
manual, el contenido esta dividido en las frases "Primera<br>
olos partes: la primera contiene una con un puntaje gran<br>
reve historia de la sergiçafía, s

pero lo más acertado fue cuando coloqué una fotografia en alto contraste que representa los temas siguientes, además en esta doble página coloqué las frases "Primera y Segunda Parte" pero lo más ace:<br>coloqué una fotogra<br>que representa los<br>además en esta do<br>las frases "Primera<br>con un puntaje grar con un puntaje grande pero para evitar acertado fu<br>stografía en alt<br>a los temas<br>ta doble pági<br>mera y Segu<br>e grande pero

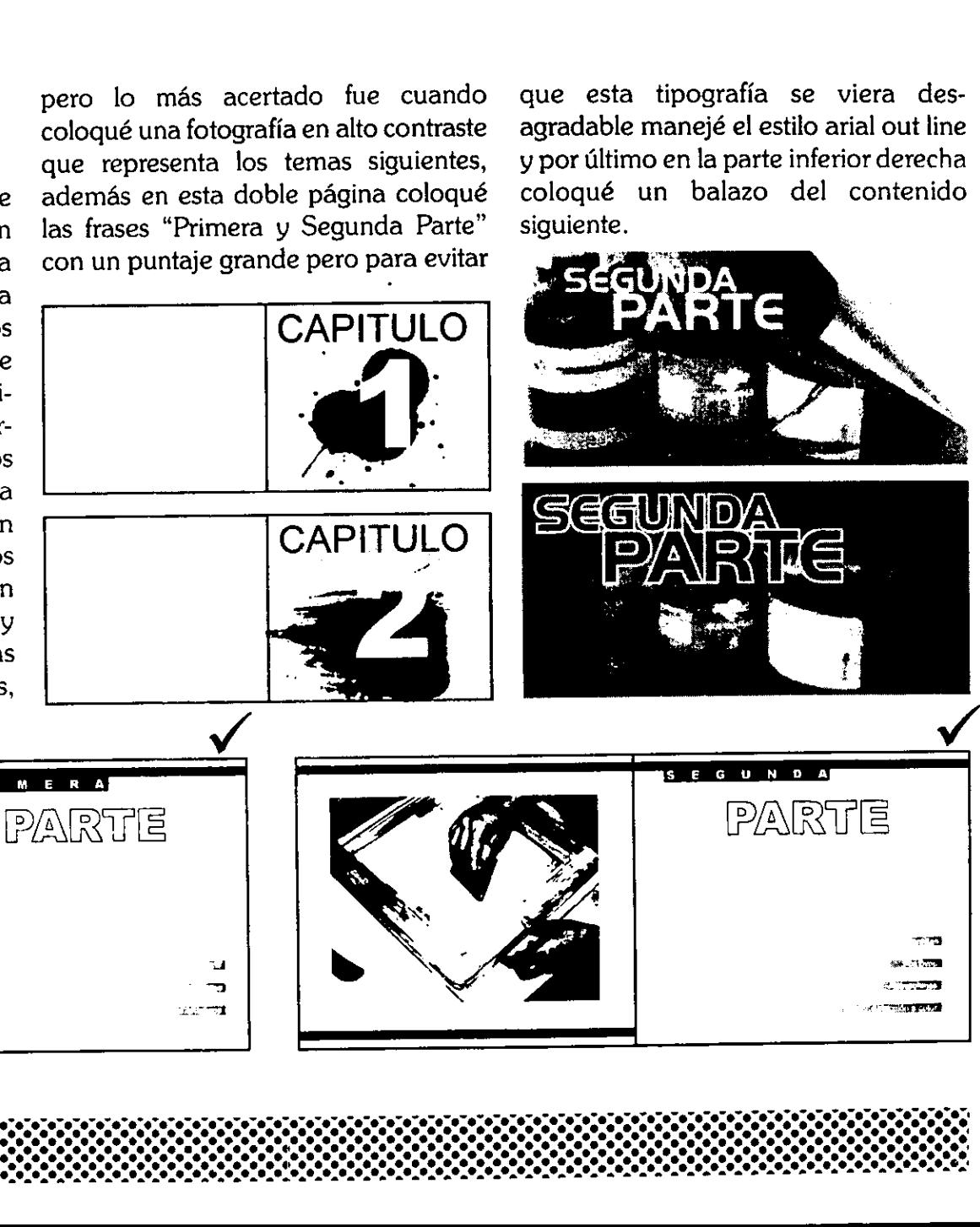

siguiente.

#3

ma tipografía s<br>Explore de estil<br>Alexandre de la parte in<br>Alexandre de la parte de la parte de la parte de la parte de la parte de la parte de<br>Alexandre de la parte de la parte de la parte de la parte de la parte de la par

que esta tipograffa se viera desagradable manejé el estilo arial out line y por ultimo en la parte inferior derecha coloqué un balazo del contenido

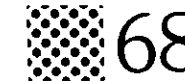

En las páginas que separan los proyectos también manejé el mismo concepto para no perder el estilo de diseño editorial, pero antes también realicé otros bocetos.

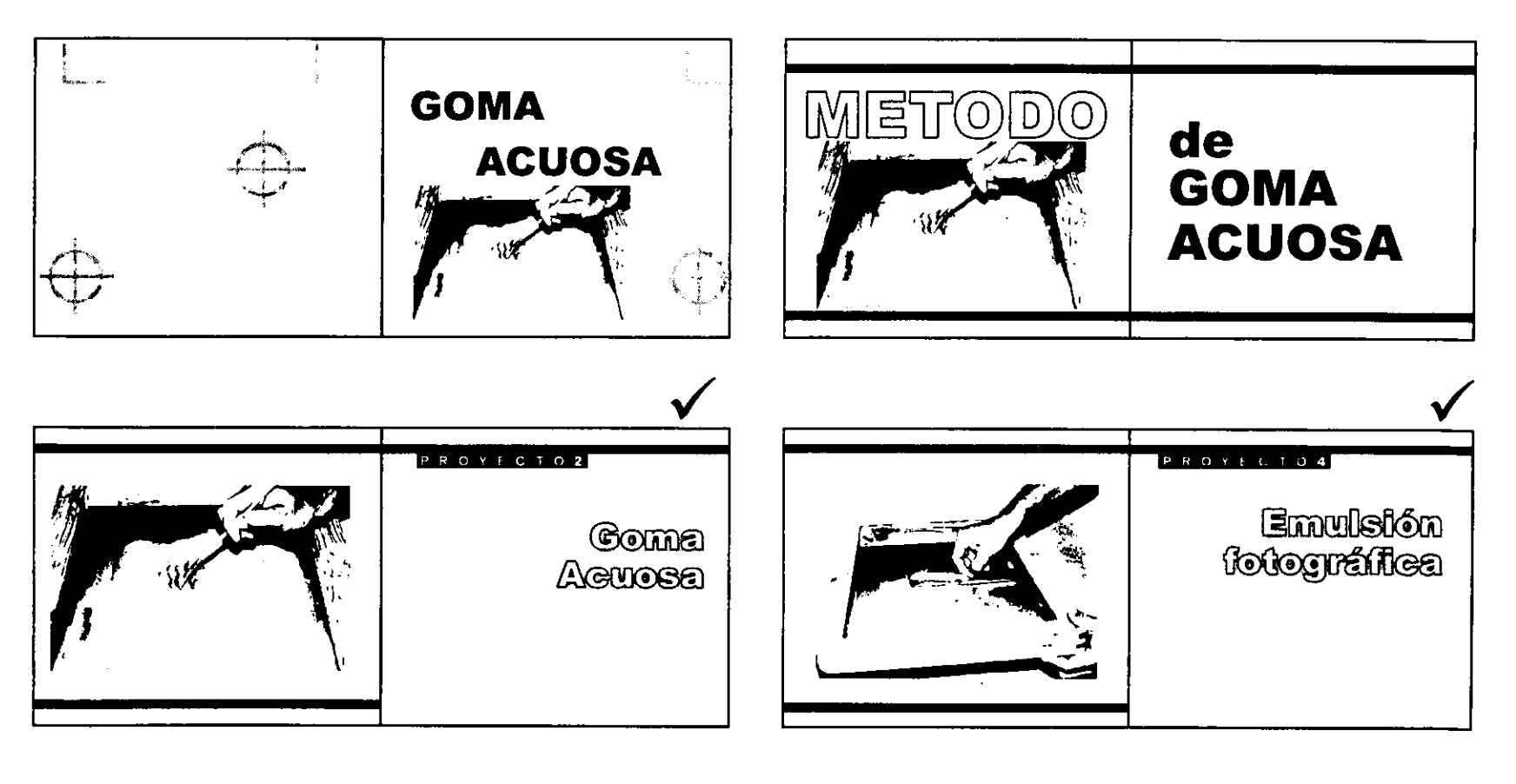

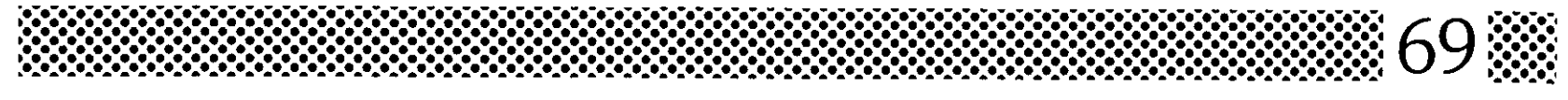

Dentro de la mancha de texto, otro factor importante es la justificación del texto en cada columna; para este caso elegí el acomodo justificado en ambos lados para que el diseño se vea ajustado lógicamente, en este caso su legibilidad no se vea afectada porque los párrafos no son muy largos.

El interlineado, el ancho de columna y el tamaño de la tipografía también son elementos importantes para la legibilidad; el tamaño de la letra esta calculado para que pueda ser leído a unos 30 ó 45 cm de distancia mientras que el usuario realiza alguno de los ejercicios.

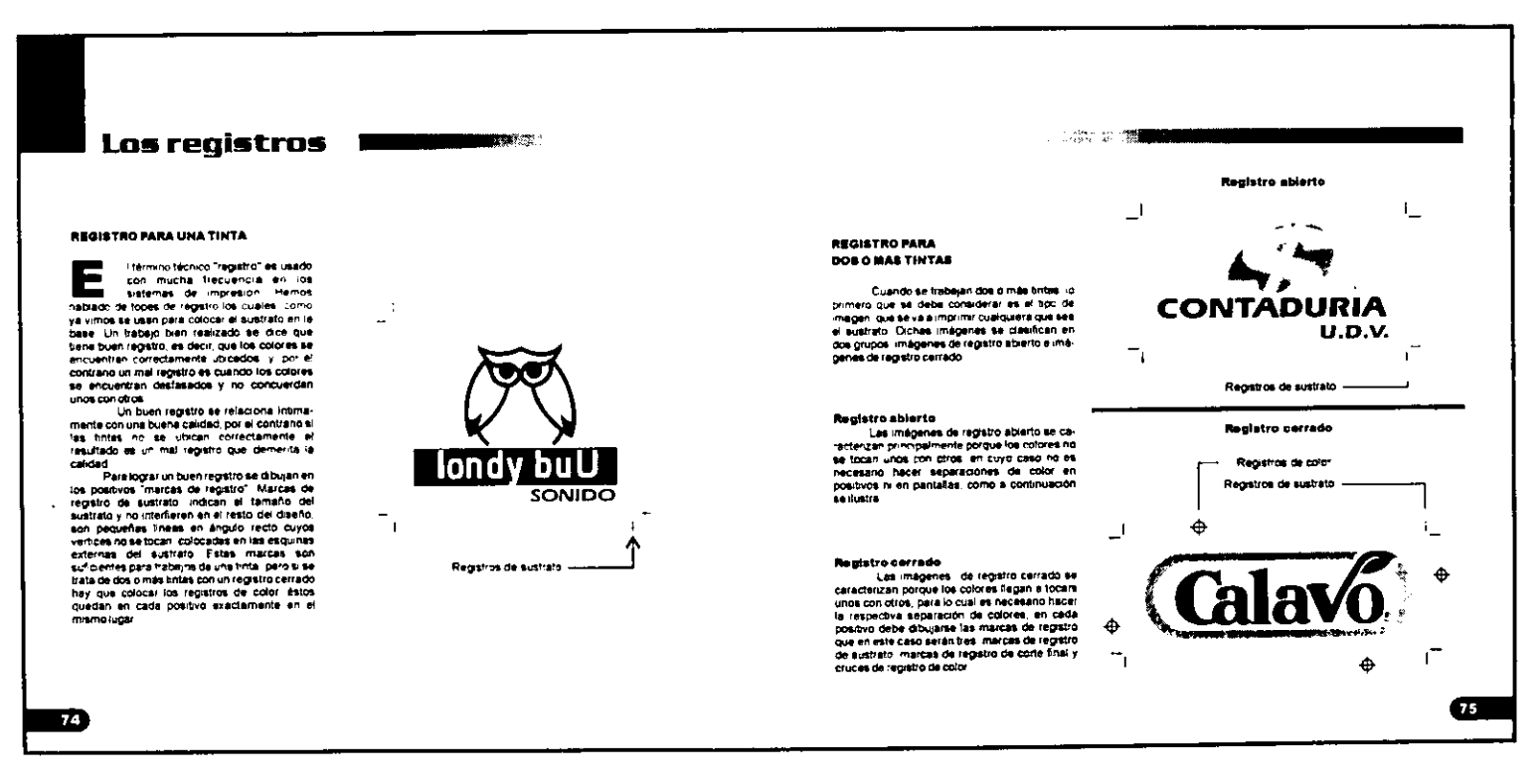

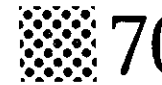

### FOLIOS

La forma y colocación del número de la página debe ser funcional y creativa, para esto realice diferentes disenos de folios, algunos muy creativos pero poco legibles y otros en cambio rompian con el estilo de disefio, por último decidí colocar una pequeña pleca en la parte inferior de cada página la cual cambia de color en cada uno de los capitulos, esto ayuda a que el usuario pueda encontrar rápidamente algún tema en específico previamente visualizado en el indice. FOLIOS<br>
La forma y colocación del nú-<br>
mero de la página debe ser funcional y<br>
creativa, para esto realice diferentes<br>
diseños de folios, algunos muy creativos<br>
pero poco legibles y otros en cambio<br>
compian con el estilo d creativa, para estor enclose a la pagna de de ser increativa, para estor enalize diseños de folios, algunos nu<br>pero poco legibles y otros en pero poco legibles y otros en compían con el estilo de d<br>último decidí colocar un

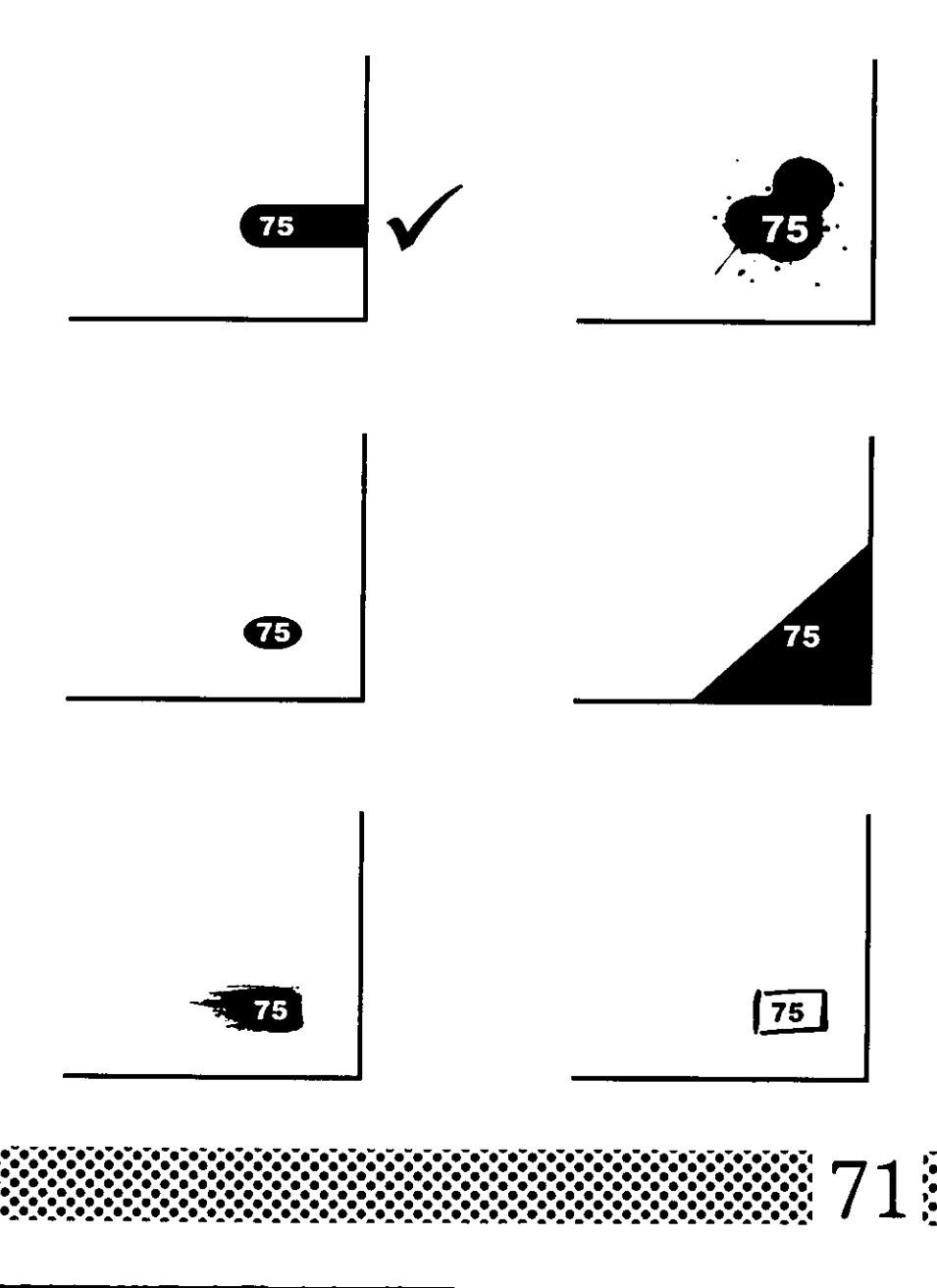

<u> 1989 - Johann Stoff, deutscher Stoffen und der Stoffen und der Stoffen und der Stoffen und der Stoffen und der Stoffen und der Stoffen und der Stoffen und der Stoffen und der Stoffen und der Stoffen und der Stoffen und d</u>

### **APARTADOS DE TIPS**

El diseño de los apartados es muy importante porque no deben confundirse con el texto del libro estos deben de resaltar, llamar la atención para que sean leídos y asi cumplan con su función que es la de apoyar al lector. En este diseño también se trabajo mucho hasta llegar a la elección de un diseño moderno y funcional.

### **TIPS VALIOSOS**

El tiempo de inspiación depende del tipo de tela (blanca o de color) del grosor de la capa de emulsión, de la humedad relativa. del tipo de luz. dela intensidad de la luz y de la distancia de la fuente de luz v la malla, por lo tanto es indispensable

### **TIPS VALIOSOS**

El tiempo de insolación depende del tipo de tela (bianca o de color) del grosor de la capa de emulsión, de la humedad relativa. del tipo de luz, dela Intensidad de la luz y de la distancia de la fuente de luz y la malla, por lo tanto es indispensable hacer ensayos previos.

### **TIPS VALIOSOS**

El tiempo de insolación depende del tipo de tela (bianca o de colori del gresor de la copa de emuisión, de la humedoa relativa. act top de luz, dela intensidad de la luz v de la distancia de la fuente de luz y la malla, por lo tanto es indispensable hacer

# **TIPS**

El tambo de inscialion depende del tipo. <u>. P. a (Pianodio Sir - Car) dia diacon quia</u> capa de emulsion, de la humedad relativa, del tipo de luz, dela Intensidad de la luz y de la distancia de la fuente de luz y la maila, por lo tanto es inaispensable hacer ensayos previos.

### **TIPS VALIOSOS**

El tiempo de Inselación depende del tipo de tela (blancale de color) del grosor de la capa de emulsión, de la humedad relativa, del tipo de luz, dela Intensidad de la luz y de la distancia de la fuente de luz y la malla, por lo tanto es Indispensable hacer ensayos previos.

# **TIPS**

El tiempo de insolación depende del tipo de tela (blanca o de color) del grosor de la capa de emulsión, de la humedad relativa, del tipo de luz, dela intensidad de la luz y de la distancia de la fuente de luz y la malla, por lo tanto es indispensable hacer ensayos previos.

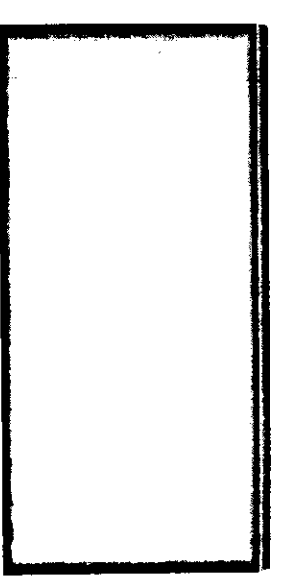

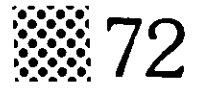

# EL ÍNDICE

Para diseñar otras páginas como la del glosario, bibliografía y la del índice seguí el mismo estilo de diseño solo definí el acomodo de algunos elementos y la composición de la página.

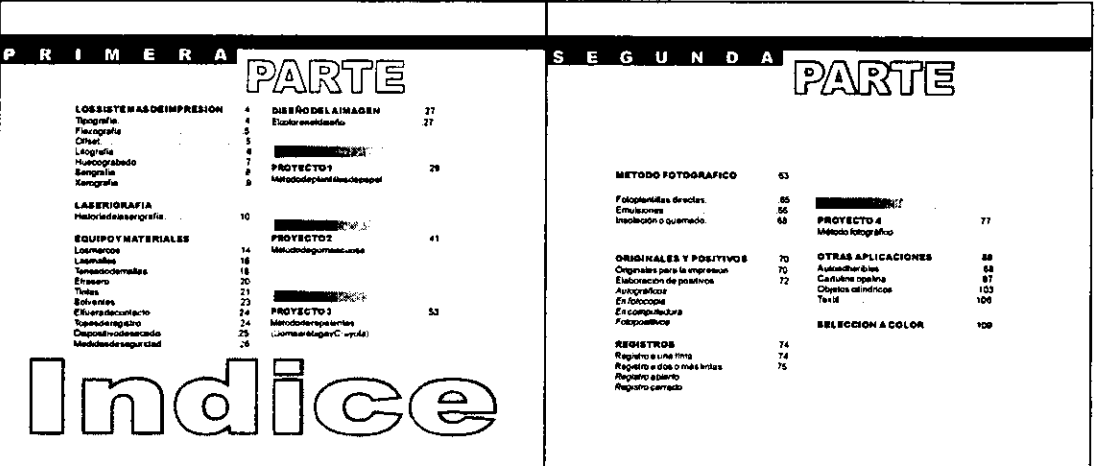

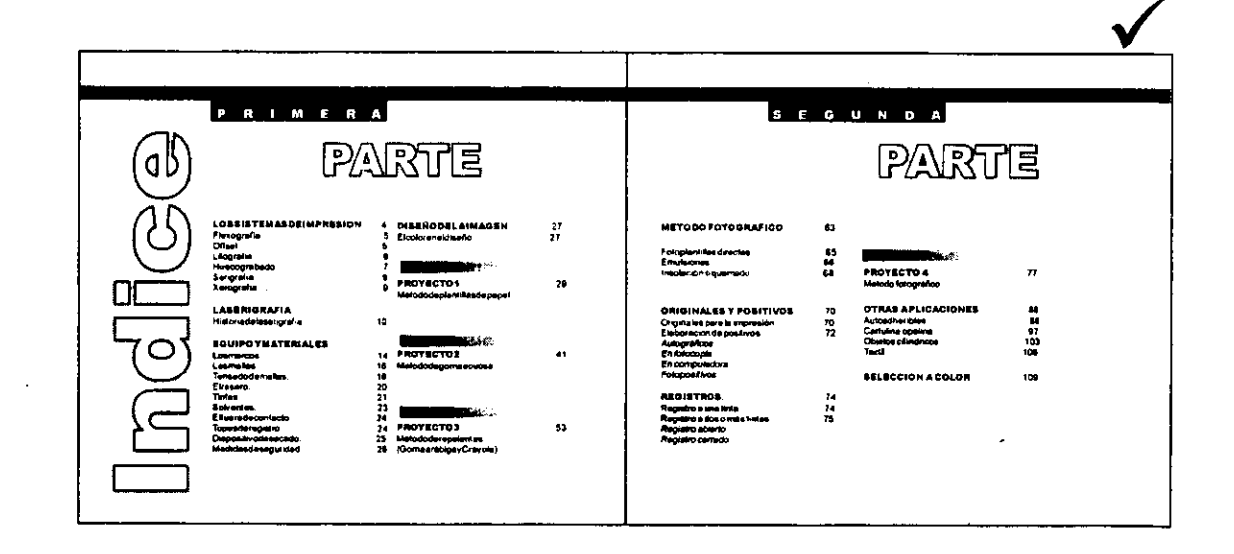

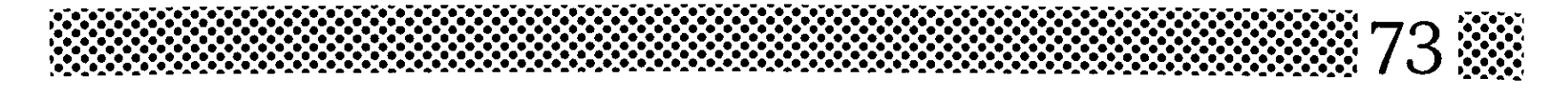

## ELEMENTOS DECORATIVOS

Uno de los elementos decorativos que utilicé en el diseño de las pdginas son las plecas que se encuentran colocadas en la parte superior de cada hoja, estas simulan los degradados que son muy comunes en la serigrafía, además de que dan soporte a la página en una forma arménica. Otro elemento decorativo es el recuadro que aparece solamente en las páginas que llevan título, este recuadro refuerza al titulo marcando asi el inicio de otro tema.

Las letras capitulares son aquellas que aparecen al inicio de cada tema, estas regularmente son de un tamano, forma y color diferente al texto, por lo cual elegi una tipografia con un estilo diferente y que tiene un tamaño que abarca tres lineas del texto normal, ademas también cambia de color en cada capitulo.

<u>books and the second second second second second second second second second second second second second second second second second second second second second second second second second second second second second seco</u>

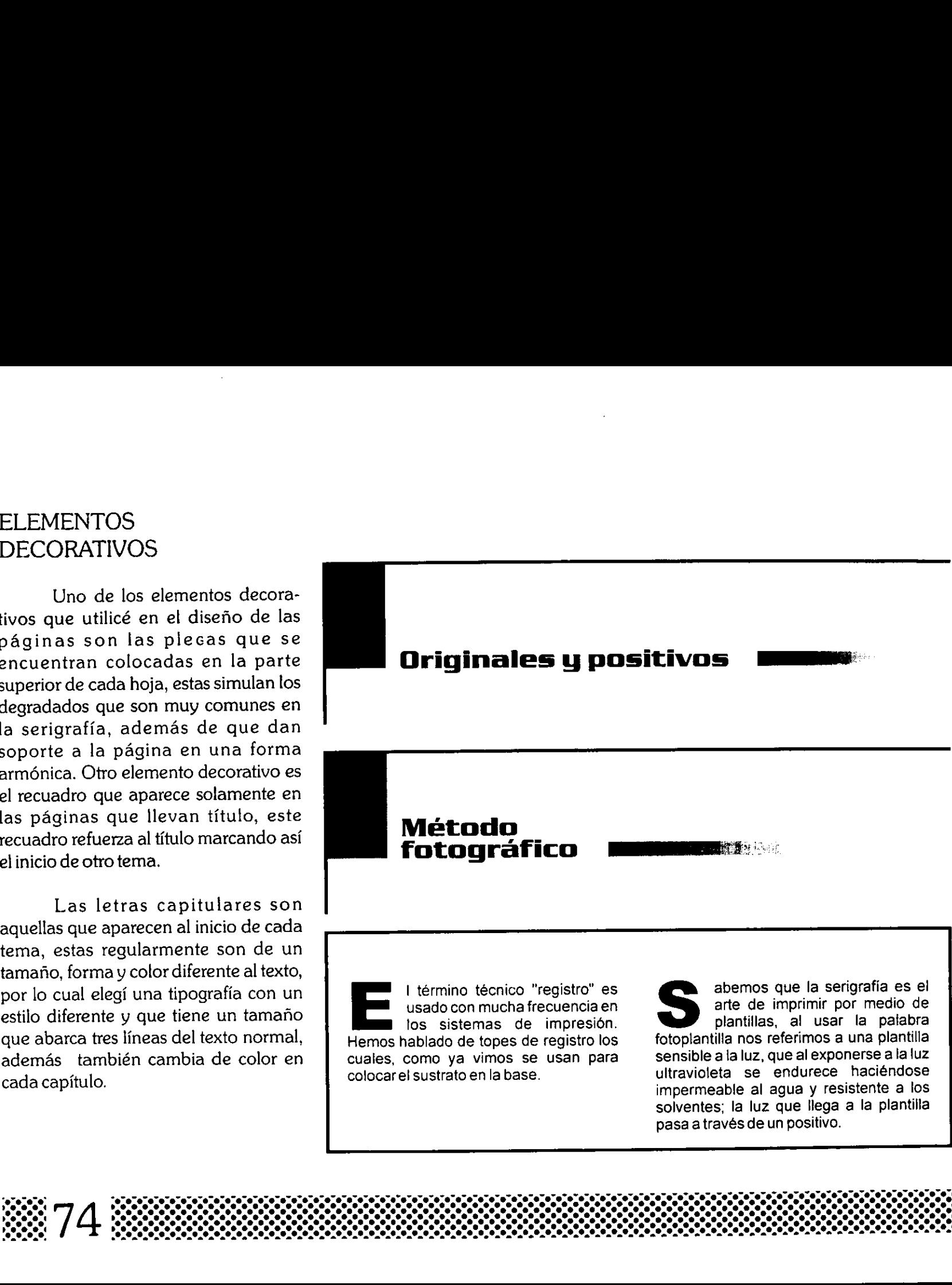

J

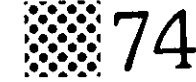

## **LAPORTADA**

La portada de cualquier libro es un elemento clave ya que de ésta depende atraer la atención del público lector. Para que una portada funcione perfectamente hay que tomar en cuenta varios factores, desde el uso de una retícula hasta la aplicación de un concepto creativo, por esta razón, comencé haciendo una retícula la cual me sirvió para colocar los elementos de diseño en una forma ordenada. Para elegir una idea creativa, hice varios bocetos y como no se decidía aún el nombre del libro, tuve la posibilidad de combinar diferentes propuestas.

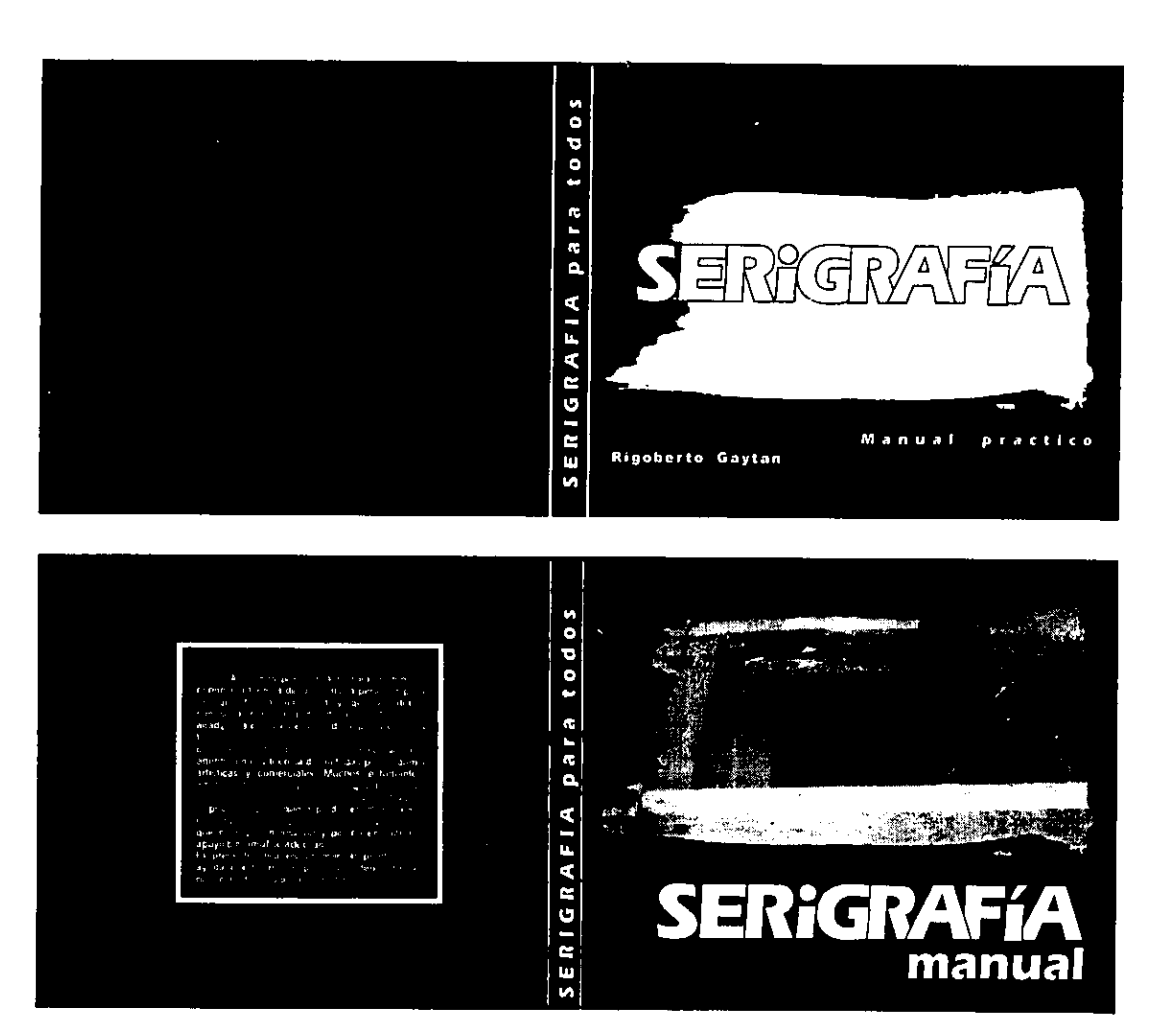

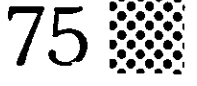

Finalmente quedo el nombre de "Serigrafía para todos" la palabra serigrafía la trabajé en altas y solamente las dos "i" las puse en bajas para lograr un efecto creativo que le da personalidad a la publicación. Al frente coloqué una fotografía impactante de una persona imprimiendo, a sí mismo en la contraportada coloque otras fotografías que muestran al posible comprador un poco sobre el contenido del manual.

 $\mathbb{R}7$ 

 $\mathbf 6$ 

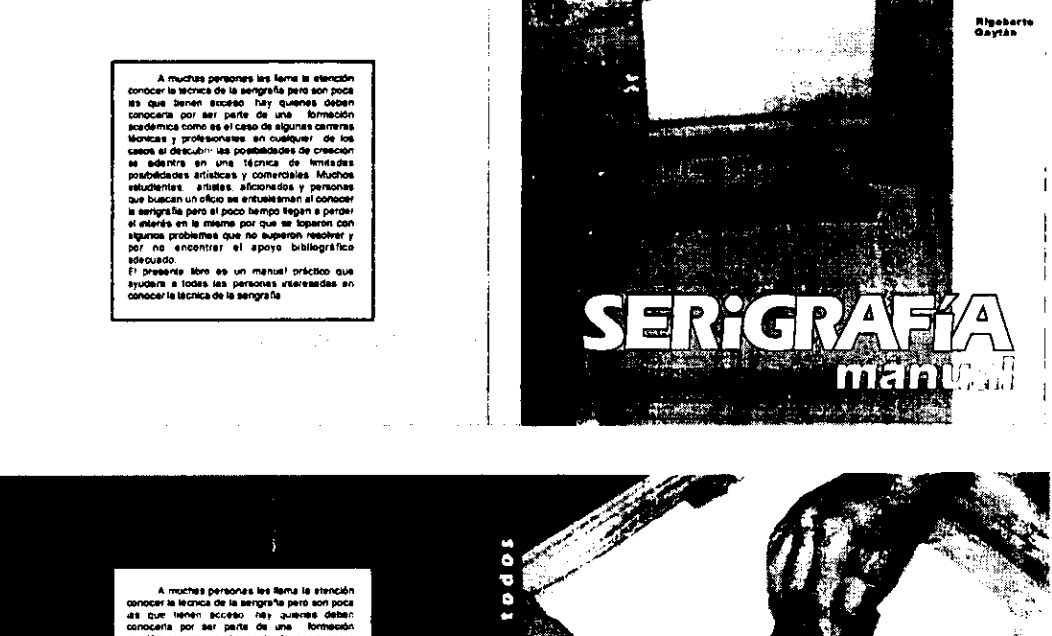

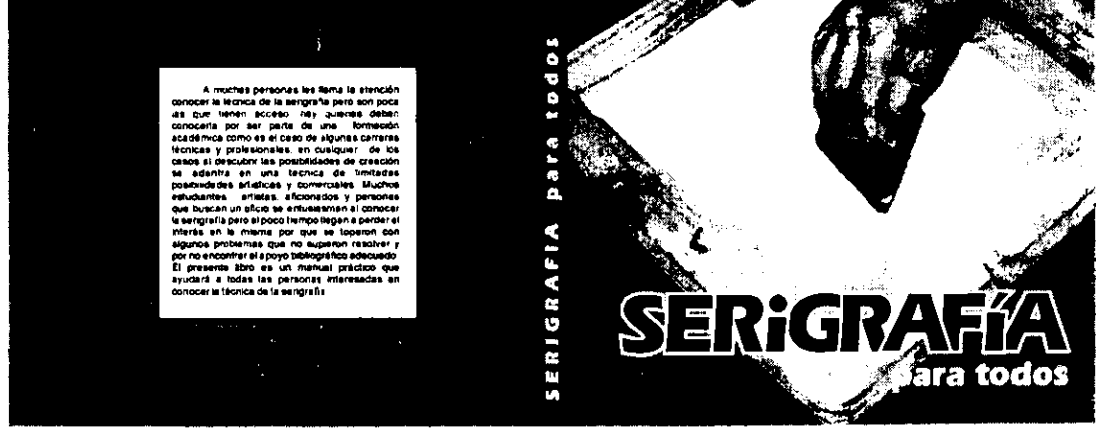

## **CONTRAPORTADA**

Para estructurar bien el espacio desde el principio tome muy en cuenta los espacios para la informacién reglamentaria como: el cédigo de barras. El logotipo o nombre de la editorial y el nombre del autor entre otros. Por último el diseño del lomo del libro quedo con la misma tipografia de la portada para no perder la uniformidad y el estilo de disefio.

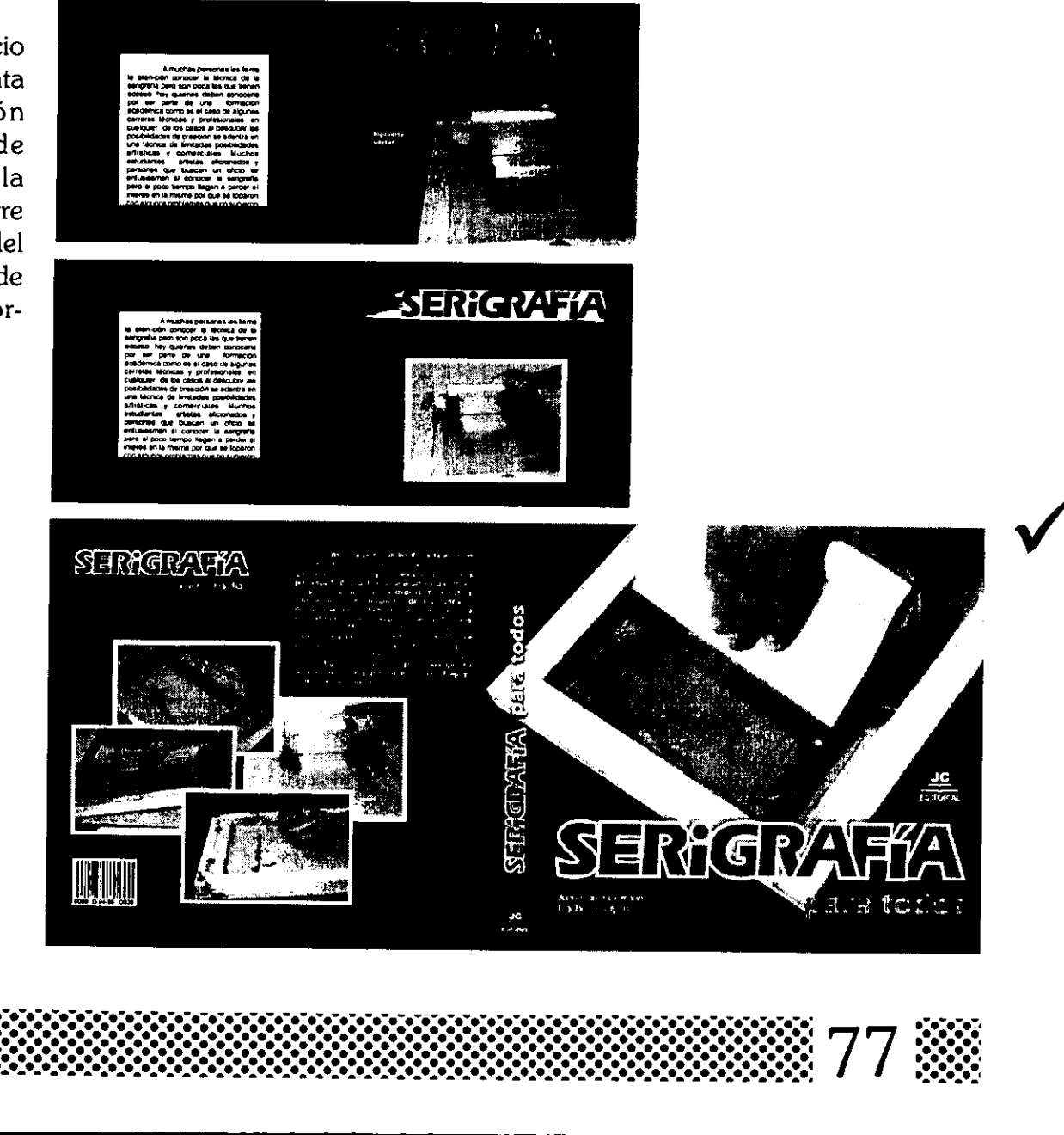

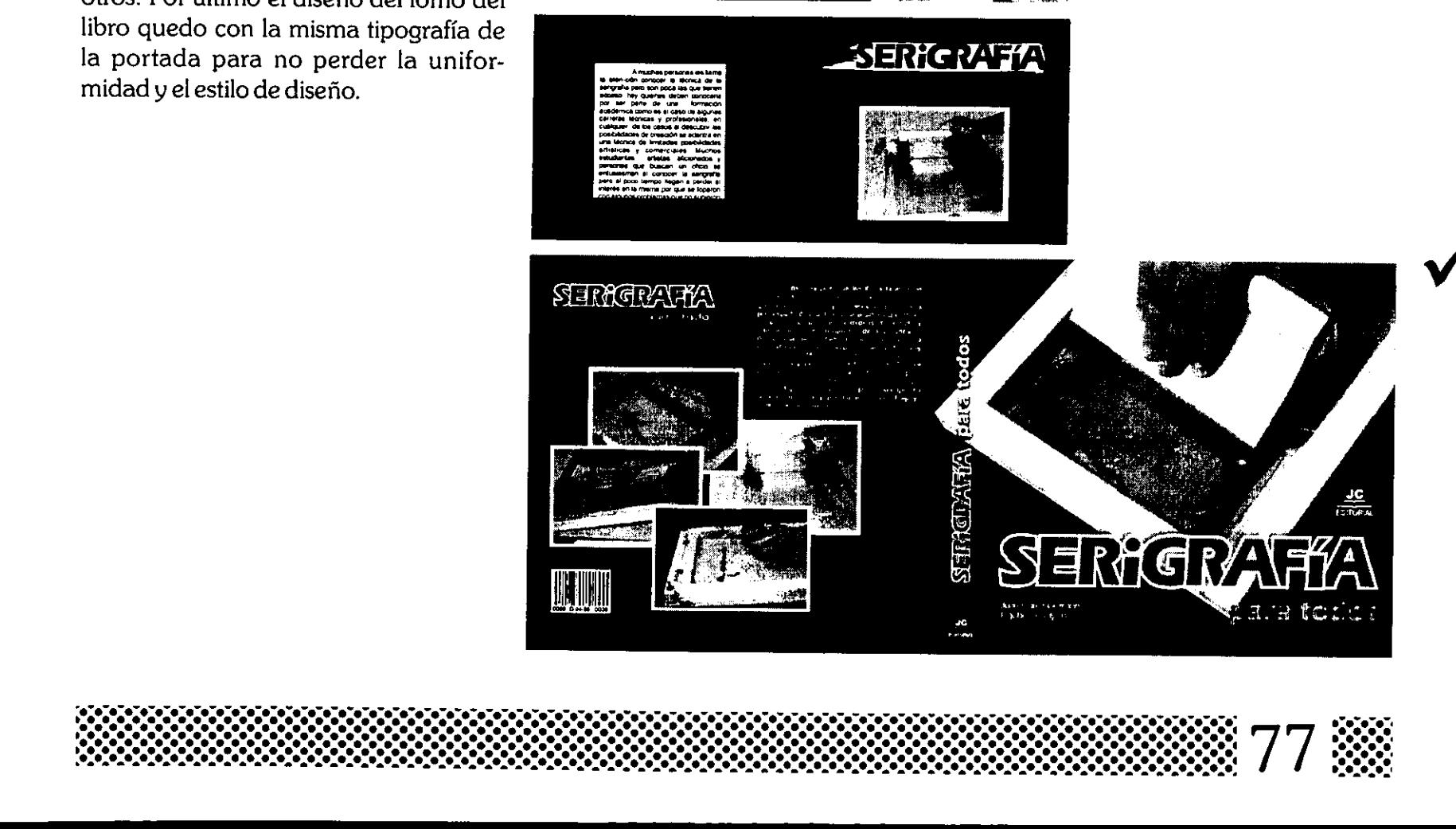

### PRESUPUESTO

El presupuesto que se presenta tiene vigencia hasta diciembre de 1999, La impresién de este manual la propongo en seleccién de color por que de esta manera se puede explicar y entender bien el tema de la serigrafia, el papel que propongo es lustrolito de 90 grs. 2/c y el costo mas aproximado que pude obtener es de \$138.00 por ejemplar, aun que hay otras opciones para editarlo por ejemplo el autor pone un porcentaje y la casa editora otro en fin es cuestion de tratar el asunto. PRESUPUESTO<br>
La menupuesto que se presenta<br>
teno vignosita hasta diciembre de 1999<br>
La impediation de este manual la<br>
de esta manera se puede explicar y<br>
proposago massachina de color proposago<br>
gas 2 c y dicasio manera s

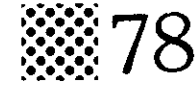
## **CONCLUSIONES**

<u> 1989 - Johann Stein, marwolaethau a bhann an t-Amhair an t-Amhair an t-Amhair an t-Amhair an t-Amhair an t-Amh</u>

El material que presento en este manual de serigrafia es sencillo pero sustancioso, se abarcan los aspectos<br>básicos para conocer y practicar la<br>serigrafía manual; desde luego el tema<br>de la serigrafía es cada vez más amplio. ya que los avances tecnolégicos nos ofrecen nuevas maquinarias para lograr impresiones de alta calidad a velocidades sorprendentes como es el caso de la impresién de los discos compactos. Además, las nuevas tintas, mallas y emulsiones nos permiten lograr trabajos más creativos y novedosos.

Así pues, la realización de este manual tiene la finalidad de que los estudiantes, aficionados, impresores y personas interesadas en el tema tuvieran una nueva opcién en la consulta de material bibliografico en el tema de la serigrafia, con este material el lector podra conocer, aprender y practicar la serigrafia en sus modalidades artistica <sup>y</sup> comercial. Uno de los aspectos importantes en la practica de la serigrafia es hacer las cosas por placer y no por cumplir o tener un trabajo, ademas, es importante tener creatividad para que las cosas salgan bien. CONCLUSIONES<br>
mention distribution of the state of the state of the state of the state of the state of the state of the state of the state of the state of the state of the state of the state of the state of the state of t

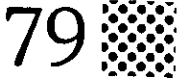

TIPOGRAFIA DECORATIVA Marion March. G. Gili 1990.

EL COLOR EN EL DISENO GRAFICO Alan Swann. G. Gili 1993.

FUNDAMENTOS DEL DISENO Wucius Wong. G. Gili 1995,

TIPOGRAFIA CREATIVA Marion March. G. Gili 1989.

NUEVA GUIA DE SERIGRAFIA Brad Faine. Diana 1991.

MANUAL DE<br>IMPRESIÓN EN SERIGRAFÍA Chávez Chávez E. ICE 1990.

SERIGRAFÍA ARTÍSTICA S. Agaré J. LEDA 1987.

FUNDAMENTOS DEL DISENO BI Y TRIDIMENCIONAL Wucius Wong. G. Gili 1981.

DISENOMEXICANO INDUSTRIAL Y GRAFICO Dominguez Macouzet Arturo. CODIGRAM 1991.

CÓMO DISEÑAR RETÍCULAS Alan Swann. G. Gili 1990.

**INTRODUCCIÓN** AL DISENO GRAFICO Bridgewater Peter. Trillas 1992.

HISTORIA DEL DISENO GRAFICO Meggs Phili B. Trillas 1991,

GUIA DEL DISENO GRAFICO PARA PROFESIONALES dennings Simon. Trillas 1995.

COMUNICACION GRAFICA Tumbull, Arthur T. Baird Rusell N. Trillas 1986.

GUIA COMPLETA DE ILUSTRACION Y DISENO Dalley Terence. Blume 1981.

DISENO FOTOGRAFICO Marshall Hugh. G. Gili 1990.

BASES DEL DISENO GRAFICO Alan Swann. G. Gili 1990.

DISEÑO Y COMUNICACIÓN VISUAL. Munari Bruno. G. Gili 1980.

DISENO DE REVISTAS Owen Williams. G. Gili 1991.

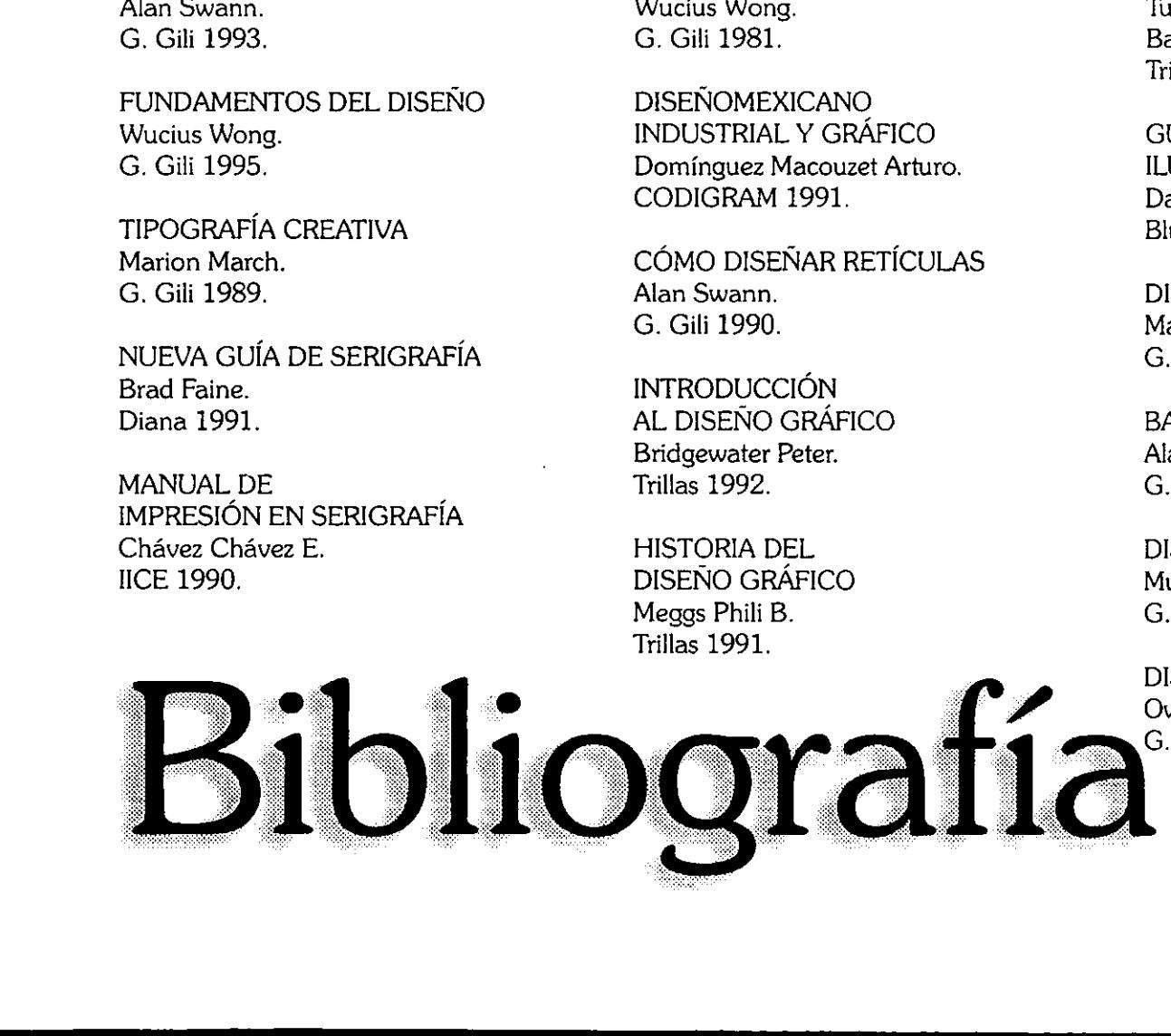

# $S\equiv R\gamma(G) \gamma_A \gamma_A \gamma_A$

A muchas personas les llama la atención conocer la técnica de la serigrafia pero son poca las que tienen acceso, hay quienes deben conocerla por ser parte de una formacion académica como es el caso de algunas carreras técnicas y profesionales, en cualquier de los casos al descubrir las posibilidades de creacién se adentra en una técnica de limitadas posibilidades artisticas y comerciales. Muchos estudiantes, artistas, aficionados y personas que buscan un oficio se entusiasman al conocer ia serigrafia pero al poco tiempo llegan a perder el interés en la misma por que se toparon con algunos problemas que no supieron resolver y por no encontrar el apoyo bibliografico adecuado. SERVERATA

El presente libro es un manual práctico que ayudará a todas las personas interesadas en conocer ta técnica de la serigrafia.

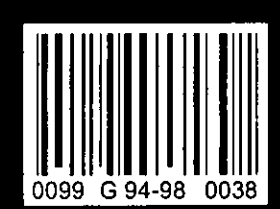

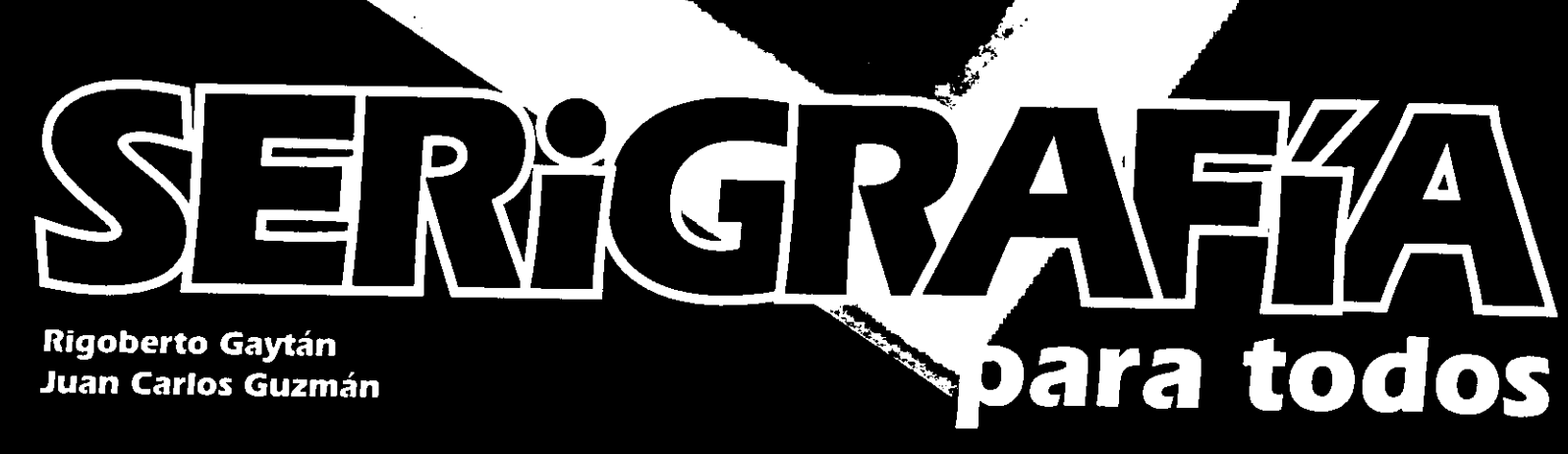

<u>JC</u>

EDITORIAL

 $\mathbb{Z}$ **JC**<br>EDITORIAL

П

**SOPOR** BIB

 $\bullet$ 

 $\overline{\mathbf{A}}$ 

<u>у</u>

ERREPA

 $\frac{1}{\sqrt{2}}$ 

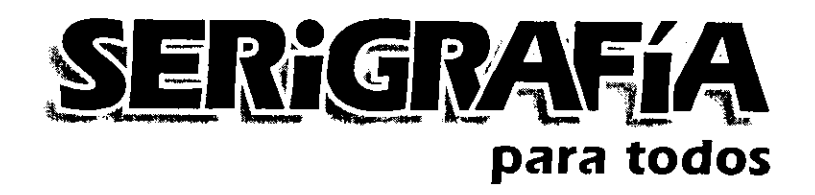

Introducción, apuntes y notas de Rigoberto Gaytán

Diseño editorial, fotografías, impresión y edición de Juan Carlos Guzmán

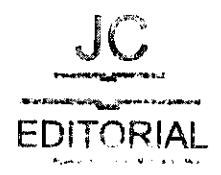

La presentación y disposición en conjunto de manual Serigrafia para todos son propiedad de los autores. Ninguna parte de esta obra puede ser reproducida o transmitida, mediante ningun sistema o método, electrénico o mecanico (incluyendo el fotocopiado, fa grabacién, o cualquier sistema de recuperacién y almacenamiento de informacion), sin consentimiento por escrito de los autores.

 $\bullet$ 

Derechos reservados © 1999 Editorial JC S.A. de C.V. infonavit Aguacates 1079 , Uruapan, Michoacán, Mexico.

Primera edición, 1999.

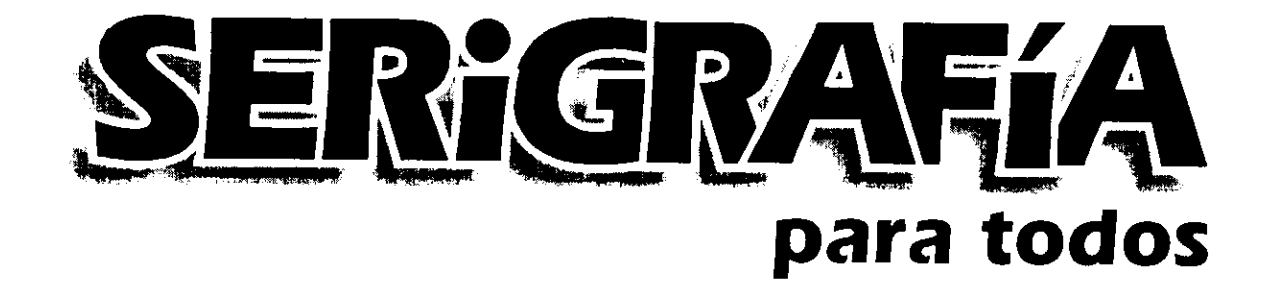

## Introduccion

<u>in the community of the community of the community of the community of the community of the community of the com</u>

<u> 1989 - Jan Barat, marka bashkan bashkan da bashkan da bashkan da bashkan da bashkan da bashkan da bashkan da</u>

a siguiente descripcidnse refiere a la serigrafía manual. Por consideraciones técnicas y financieras no se incluye el tema de equipos y maquinaria semiautomatica o automatica industrial paralaserigrafia.

La serigrafia es un sistema de impresién que tiene varias ventajas respecto a otros sistemas de reproducción, en la serigrafia no son imprescindibles dispositivos de impresion costosos, ademas podemos lograr trabajos artesanales. Para practicar la serigrafia en un principio es necesario una pequefia inversién, que para algunos puede resultar gravosa, sin embargo este gasto redundará en beneficios principalmente econdmicos y satisfacciones personales. guiente descripciónse refiere a sus productos erigrafía manual. Por consid- lo que el nos reionse técnicas y financieras no grafía, en la principación desenento de distintica o automática industrial otros elementos criaria

Todo taller de serigrafia debe equiparse en funcion a la finalidad que se persiga. Lainstalacién complicaday cara no es siempre la más adecuada, hay insta-<br>laciones sencillas que pueden cumplir las laciones sencillas que pueden cumplir las mismas tareas, incluso en modernos talle- res comerciales dotados del equipo mas moderno se sigue encontrando la sencilla mes comerciales dotados<br>moderno se sigue enconti<br>mesa de impresión manual.

En esta publicacién no se pretende dar crédito a algun proveedor en especial ya que comunmente que comúnmente cada vendedor dirá que

sus productos sonlos mejores oquesolocon lo que el nos vende podemos hacer seri grafia, en la practica nos damos cuenta de que muchas cosas las podemos sustituir por otros elementos mas econdmicos y de la misma calidad o que nos sirve para un mismo objetivo.

Lo que si es necesario saber de las firmas comerciales es si la calidad que ofrecen es respaldada por alguna garantia, firmas comerciales es si la calidad que<br>ofrecen es respaldada por alguna garantía,<br>es recomendable.dirigirse.a.comercios.establecidos de marcas prestigiadas y conocidas ya que abundan los comercios de reciente apertura cuya calidad en sus producbicolads ac marcas p<br>cidas ya que abundan<br>ciente apertura cuya ca<br>tos no es muy confiable. tos no es muy confiable.<br>Por razones de seguridad en el taller

icial ya que las ti<br>an a endurecers<br>tiales tienen cadu<br>nda es tener a la<br>ndiferentes me<br>de más uso en p<br>omo también una<br>mpios y absorber<br>e dispositivo de se<br>e dispositivo de se de serigraffa debemos tener buena ventilacién, asi como abstenerse de fumar o encender fuego en el interior. Al paso del tiempo se puede adquirir equipos y materiales, no recomiendo que se haga una fuerte inversi6n inicial ya que las tintas al paso del tiempo liegan a endurecerse, al igual que otros materiales tienen caducidad, !o que si se recomienda es tener a la mano raseros y pantallas en diferentes medidas, tintas y solventes de más uso en pequeñas cantidades as/ como también una buena dotacién de trapos limpios y absorbentes ademas de algun tipo de dispositivo de secado.

#### $R$  | **M** E R A  $\mathbf{P}$

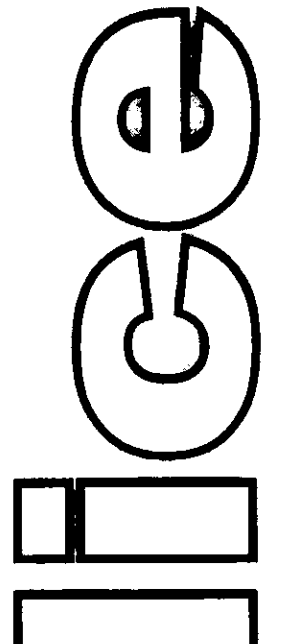

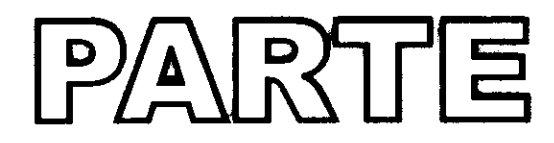

#### **LOS SISTEMAS DE IMPRESION.....4**

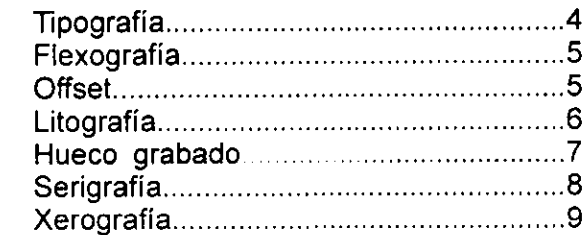

#### **LA SERIGRAFIA**

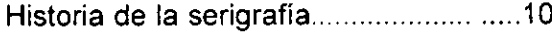

#### **EQUIPO Y MATERIALES**

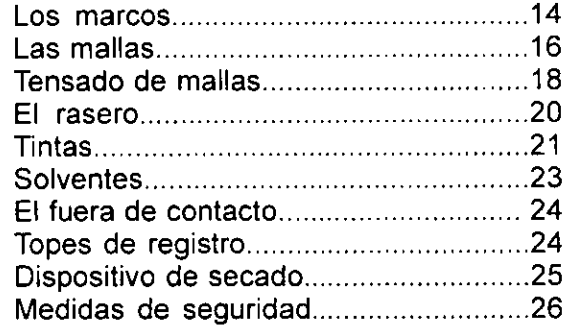

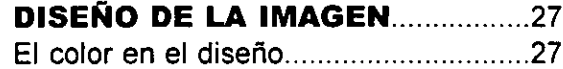

#### **Maria**

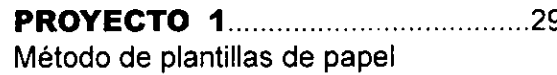

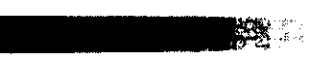

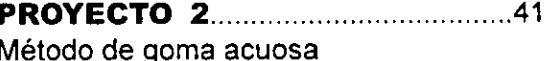

#### **INSKE**

Método de repelentes (Goma arábiga y Crayola)

## S E G U N D A

# PARTE

#### 

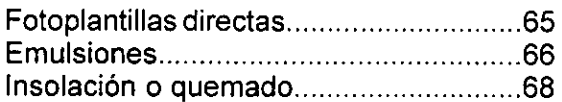

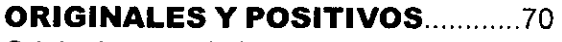

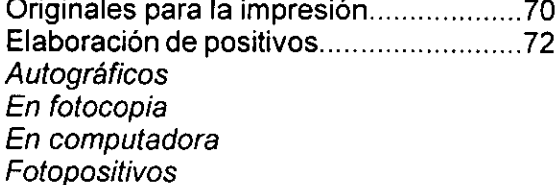

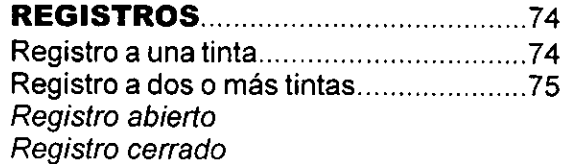

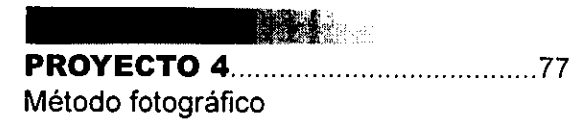

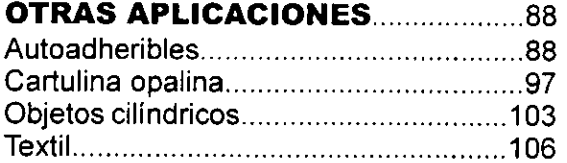

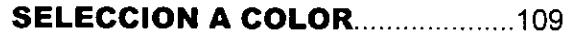

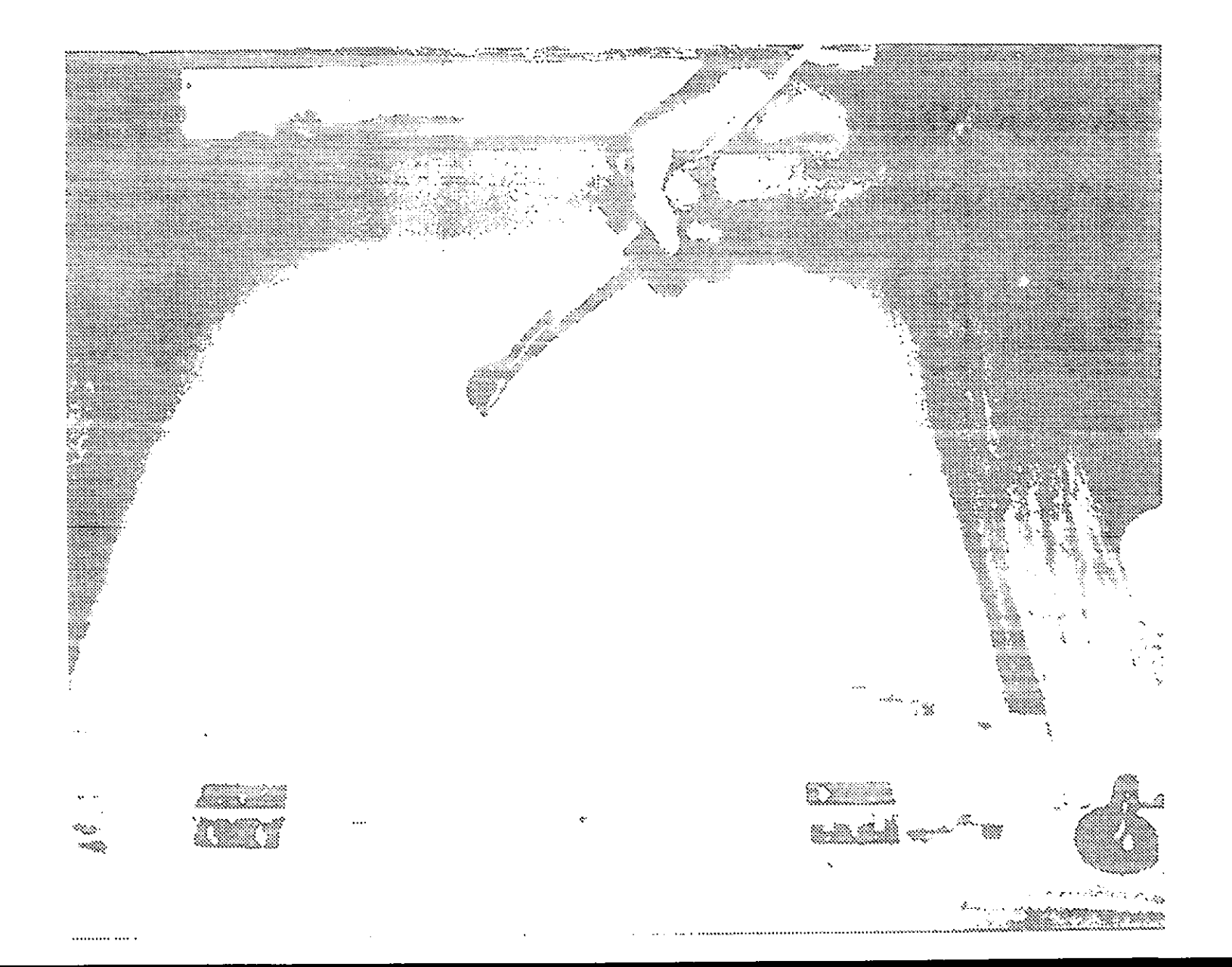

# **FALTAN PAGINAS**

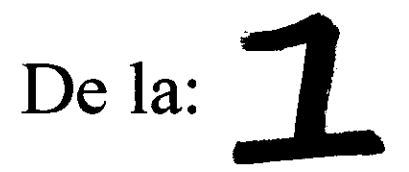

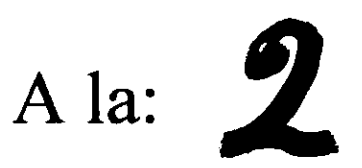

#### R I M E R A P

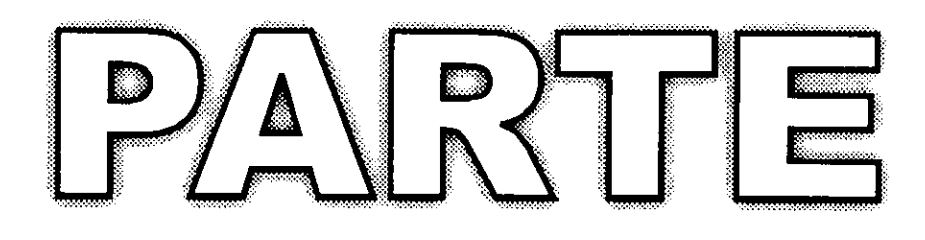

### **Historia**

**Materiales** 

**Metodos Artísticos** 

# Sistemas de<br>reproducción gráfica

os sistemas de impresi6n tienen el objeto de reproducir elementos graficos para transmitir un mensaje y hacerlo legar a un mundo de receptores ya sea con fines politicos, sociales, artisticos o comerciales, el encargado de crear estos mensajes visuates es el Disefiador Grafico y para su reproduccién existen en la actualidad cuatro sistemas basicos de impresion, delos cuales se derivan subtécnicas o métodos de impresién como:

- 4.- Con elementos en relieve. (Tipografia y Flexografia).
- 2.- Con elementos en hueco o bajo relieve. (Huecograbado).
- 3.- Con elementos pianos. (Offset y Litografia).
- 4.- Con plantillas. ( Serigrafia).

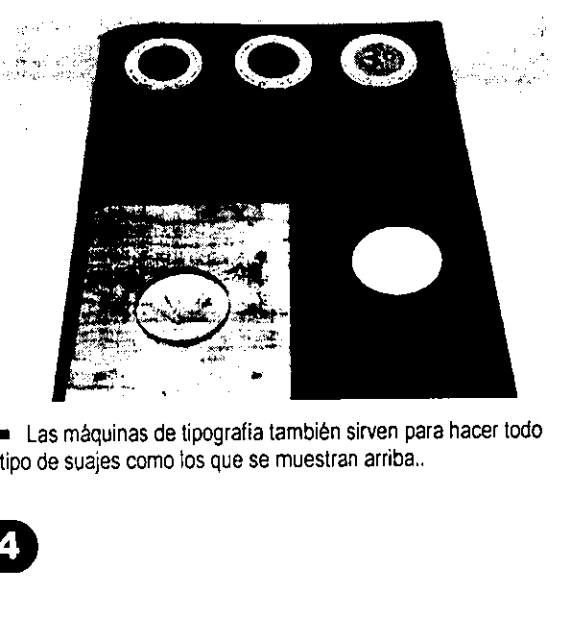

@ Las maquinas de tipografia también sirven para hacer todo tipo de suajes como fos que se muestran arriba.

#### Tipografia

La superficie de impresion esta en alto relieve y la plancha puede estar compuesta por tipos méviles 0 en una sola pieza, el disefio va colocado en sentido inverso para que el resultado impreso salga derecho. Para realizar !a impresién se aplica

e.<br>S

tinta sobre la superficie con un rodillo, luego se coloca en contacto con el papel y se tinta sobre la superficie con un<br>se coloca en contacto con e<br>presiona para transferir la tinta.

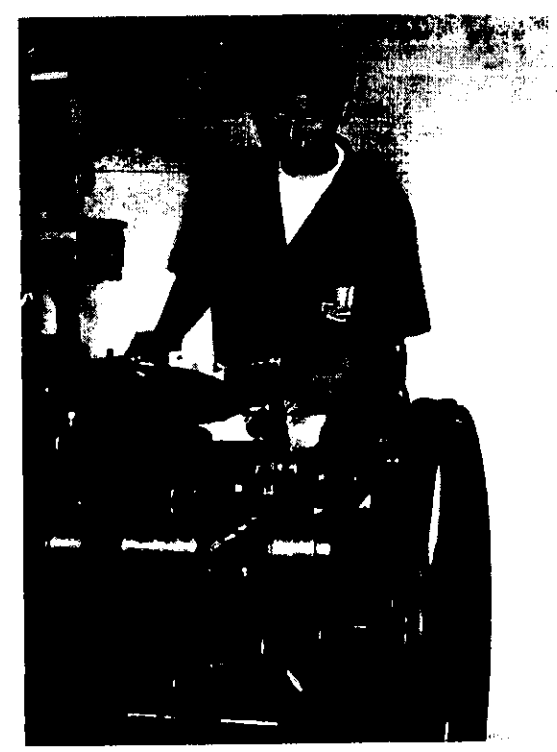

#### Flexografia

EI principio basico es similar al de la tipografia, la superficie de impresién esta troquelada en un caucho sintético que se monta en un rodillo de una maquina rotativa. En este proceso se utiliza una tinta fluida de secado rápido y se imprime regularmente sobre una bobina de papel sinfin, su principal aplicación es, en la impresión de papel para empaquetar.

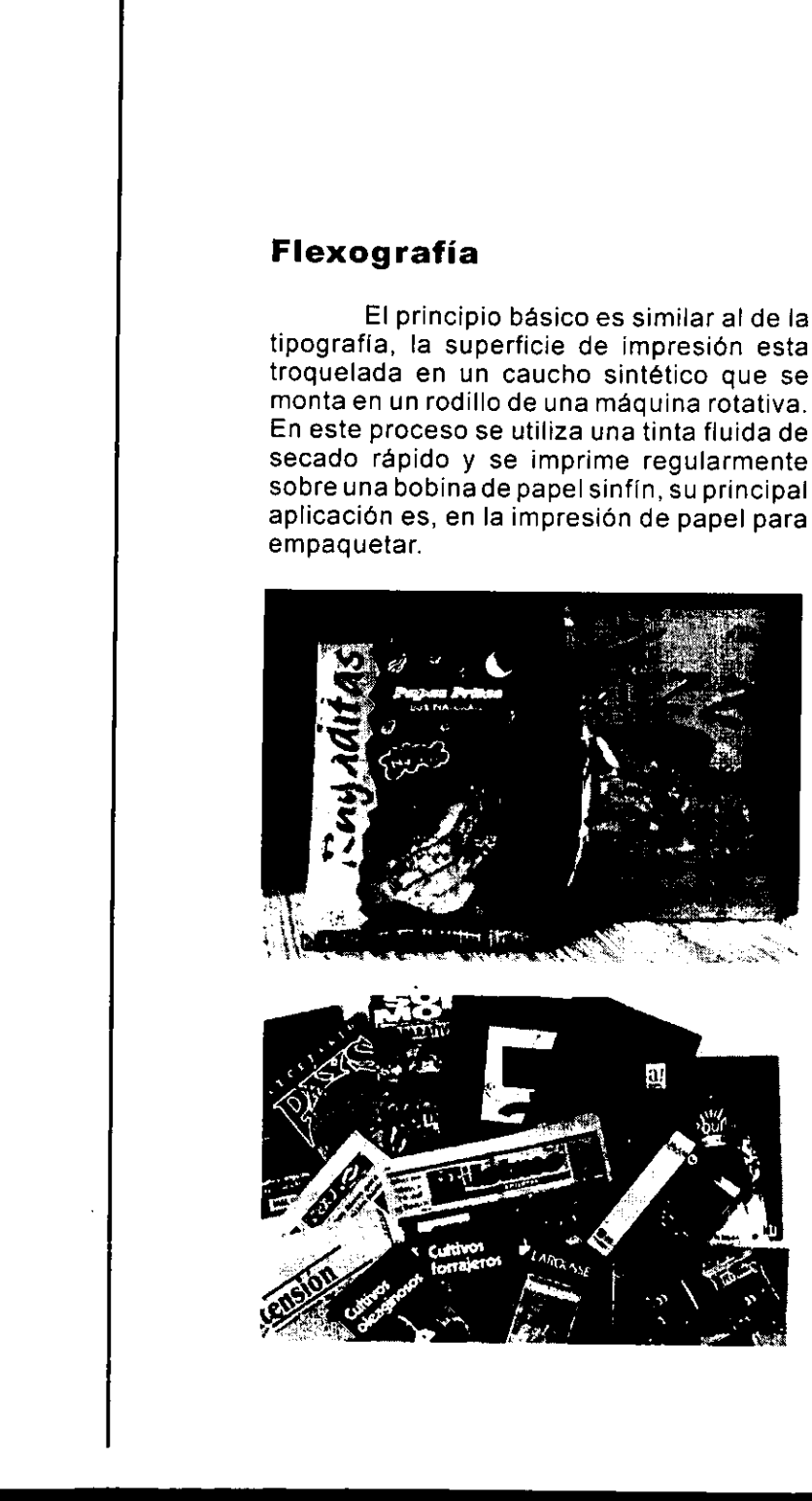

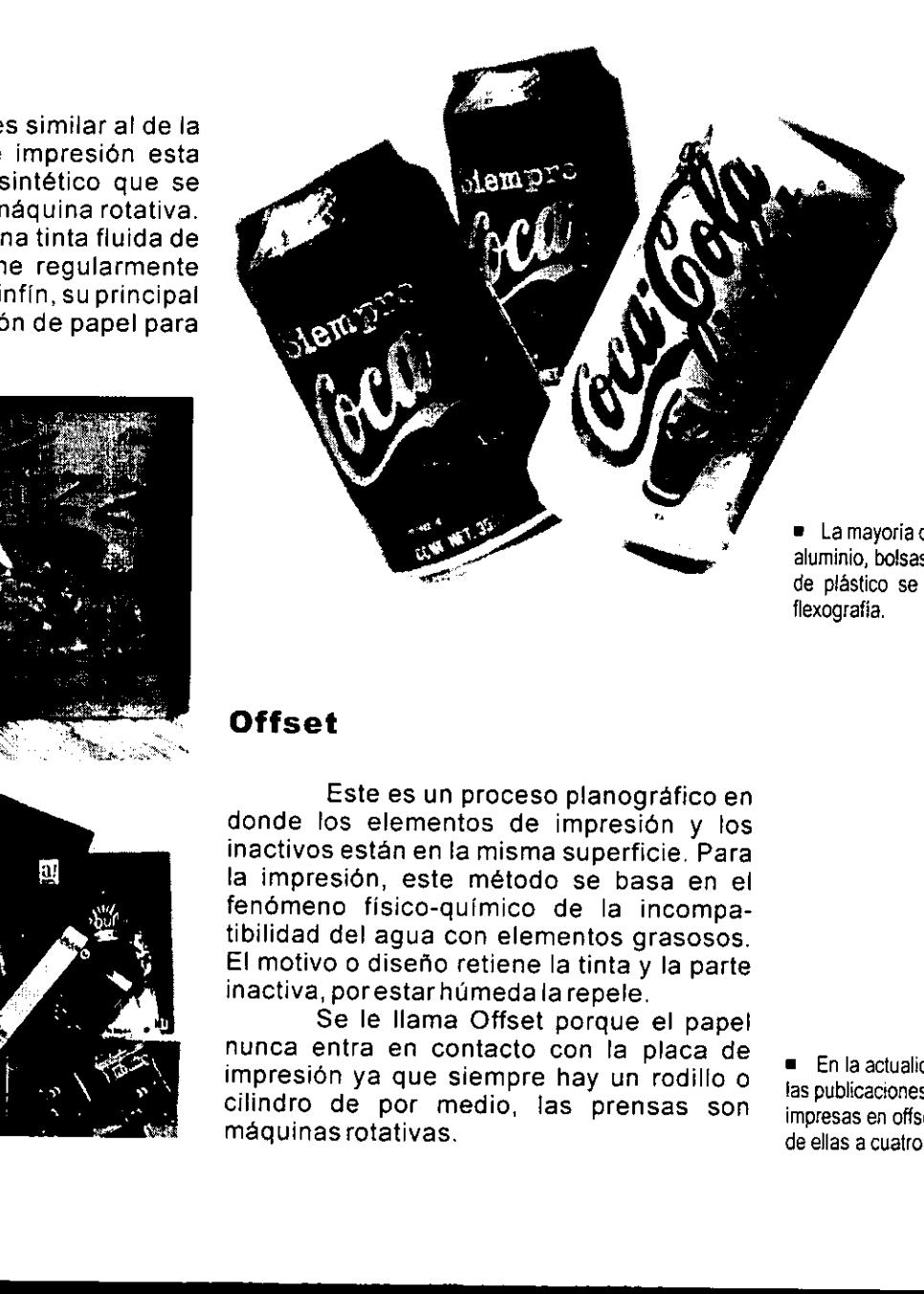

® Lamayoria de las latas de aluminio, bolsas y empaques de plastico se imprimen en flexografia.

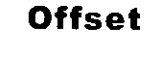

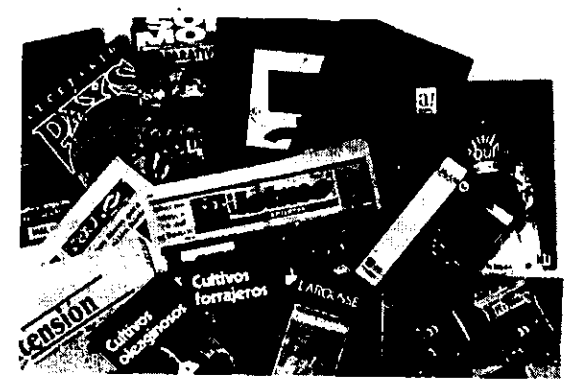

**Example 2008** The Contract of the Contract of the Contract of the Contract of the Contract of the Contract of the

Este es un proceso planografico en donde los elementos de impresién y tos inactivos estan en la misma superficie. Para la impresién, este método se basa en el fenémeno fisico-quimico de la incompatibilidad del agua con elementos grasosos. EI motivo 0 disefio retiene la tinta y la parte inactiva, porestar humedalarepele.

Se le llama Offset porque el papel nunca entra en contacto con la placa de impresion ya que siempre hay un rodillo o cilindro de por medio, las prensas son maquinas rotativas.

= En la actualidad casi todas fas publicaciones estan impresas en offset y muchas de ellas a cuatro tintas.

#### Litografia

En este procedimiento, se emplean superficies de piedra calcárea y las zonas que se imprimen al igual que en el Offset están en el mismo plano y para la impresión, también se basa en el mismo principio fisico~ quimico. Las maquinas para este sistema de impresion también son rotativas. **Litografía**<br>
En este procedimiento, se<br>
superficies de piedra calcárea y<br>
que se imprimen al igual que en<br>
están en el mismo plano y para la i<br>
también se basa en el mismo princ<br>
químico. Las máquinas para este s<br>
impresi

= Se dice que la litografia es e] maquillaje perfecto para el metal, ya que se adhiere perfectamente y es muy re sistente.

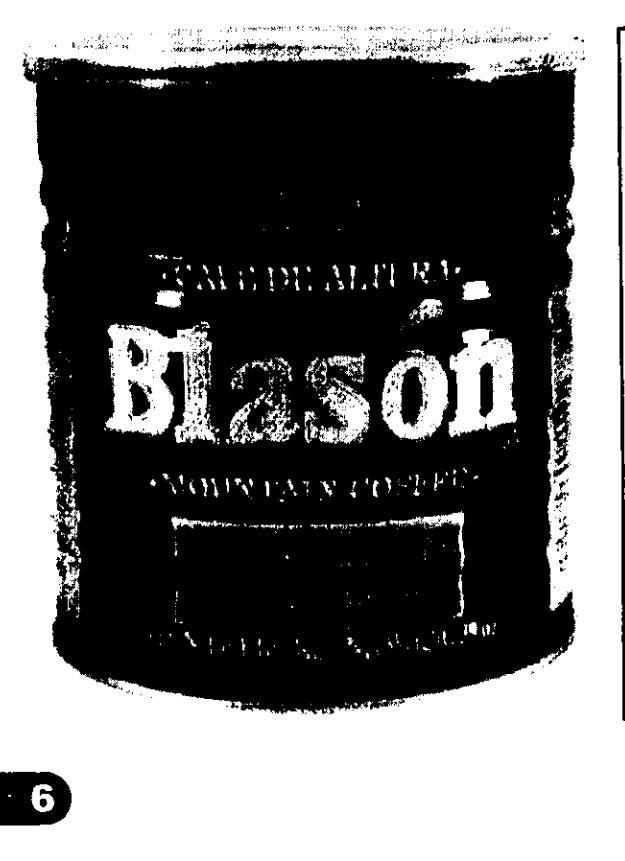

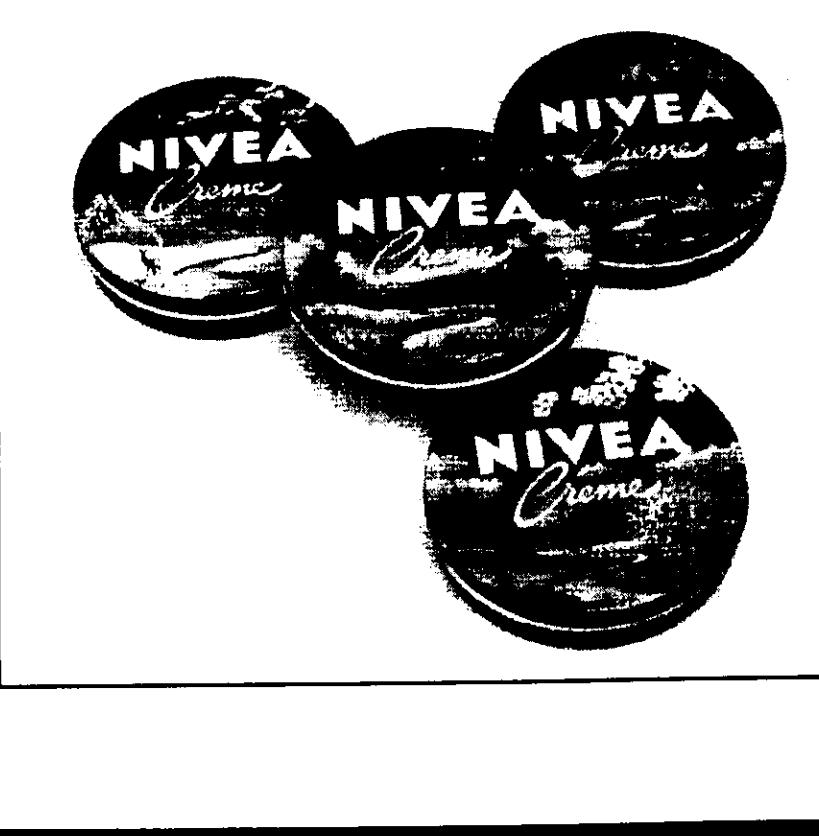

<u> La company de la compa</u>

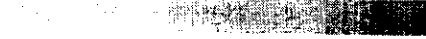

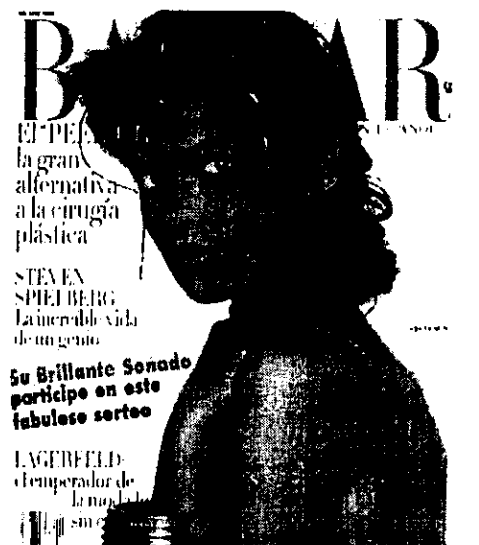

#### **Huecograbado**

En este proceso la superficie de impresión está en bajo relieve y la tinta se transfiere al papel desde pequeñisimos huecos de diferentes profundidades, en cada uno de ellos se acumula diferente cantidad de tinta y al pasar el papel, se logran zonas obscuras y claras segun la profundidad del hueco. Este método se emplea para grandes tirajes por su alta velocidad de impresión y la durabilidad de la placa.

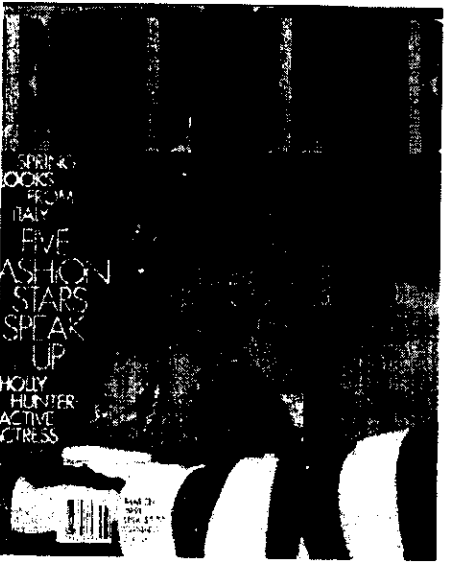

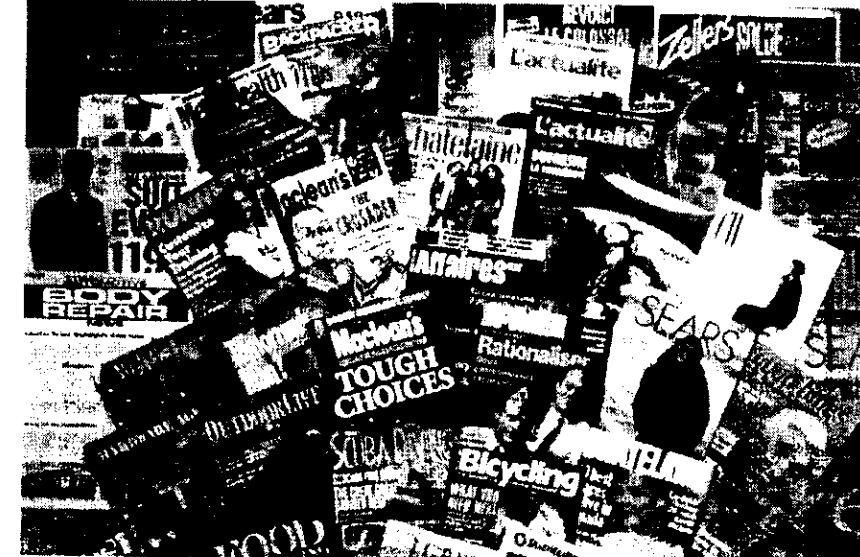

#### Serigrafia

Es un sistema de reproduccion relativamente nuevo y se basa en el uso de estarcido o plantilla. El método consiste basicamente en realizar una plantilla de papel, goma o emulsién sintética con el motivo o disefio, de manera que las partes que se van a imprimir queden descubiertas, esta plancamente en realizar una plantilla de papel, en al a impresión hay que colocar goma o emulsión sintética con el motivo o tinta en la parte superior de la malla y con un diseño, de manera que las partes que se van en rasero

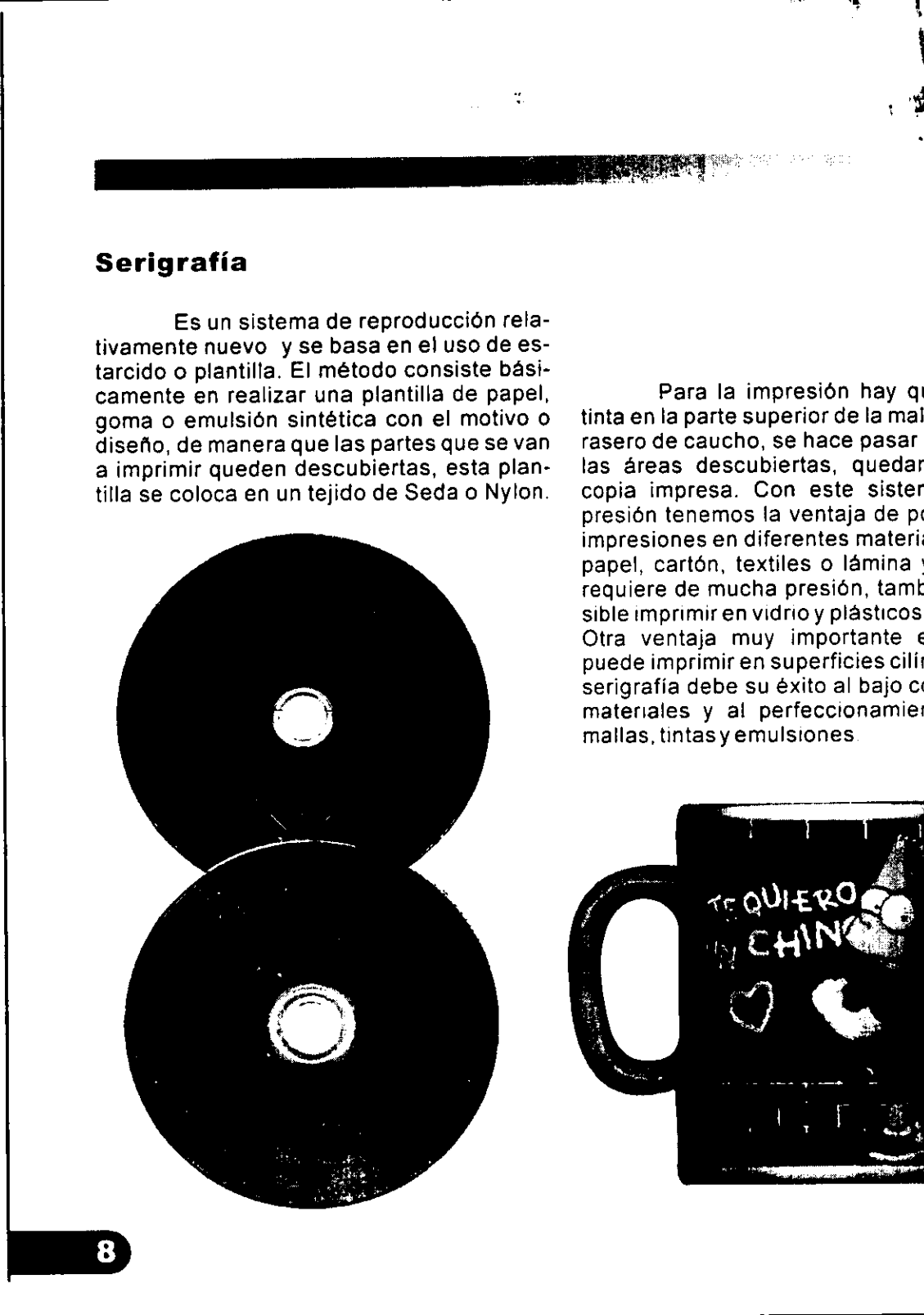

tinta en la parte superior de la malla y con un rasero de caucho, se hace pasar la tinta por las areas descubiertas, quedando asi la copia impresa. Con este sistema de impresién tenemos la ventaja de poder hacer impresiones en diferentes materiales como: papel, cartén, textiles o lamina y como no requiere de mucha presion, también es posible imprimir en vidrio y plasticos delicados. Otra ventaja muy importante es que se puede imprimir en superficies cilindricas. La serigrafia debe su éxito al bajo costo de los materiales y al perfeccionamiento de las serigrafía debe su éxito al bajo costo de los<br>materiales y al perfeccionamiento de las<br>mallas, tintas y emulsiones aly proposario de las

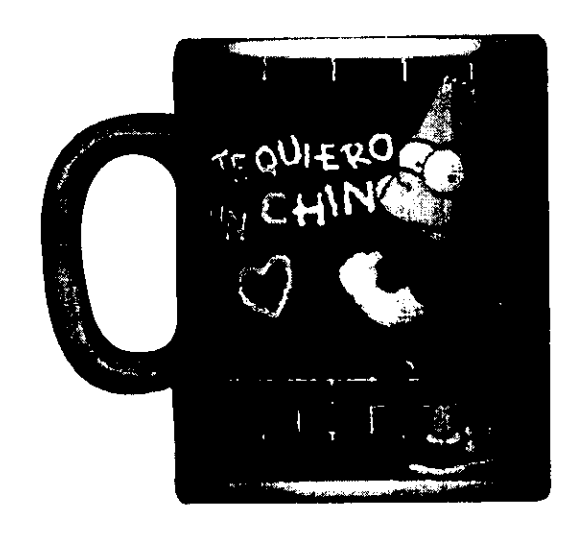

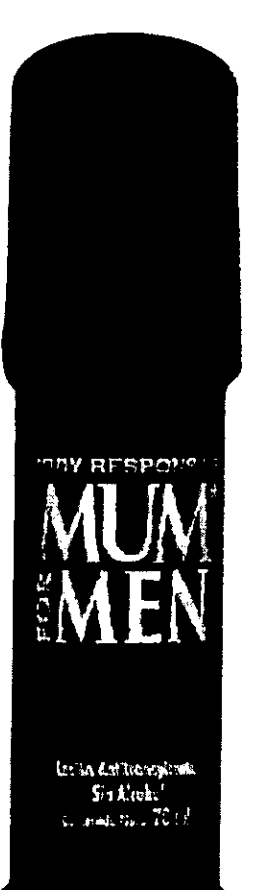

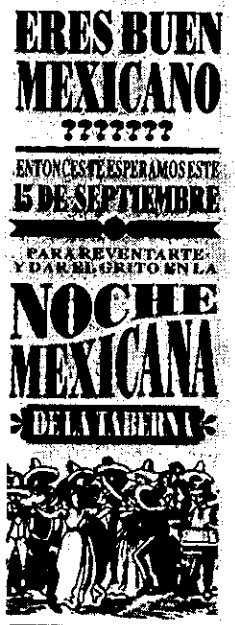

**Example 2008 and Service Contract and Service** 

#### La Xerografia

Los esfuerzos para descubrir un sistema de impresién en seco, son muy antiguos, la primera máquina que utilizó el efecto electrostatico fue en 1923. Hoy en dia la tecnologia ha permitido realizar un sistema en el cual se basan muchas fotocopiadoras e impresoras láser.

<u> 1989 - Johann Harry Harry Harry Harry Harry Harry Harry Harry Harry Harry Harry Harry Harry Harry Harry Harry Harry Harry Harry Harry Harry Harry Harry Harry Harry Harry Harry Harry Harry Harry Harry Harry Harry Harry Ha</u>

El proceso xerografico se basa en dos principios simultaneamente: En el com -

portamiento de ciertos cuerpos, aislantes en la obscuridad, para convertirse en buenos la energía luminosa y la atracción electrostatica de dos cuerpos semejantes.

Las máquinas actuales pueden teproducir cerca de 7 mil copias por hora y competir con éxito con ia impresién Offset, si se trata de tirajescortos.

= Una aplicacion muy comin es en publicidad, haciendo volantes 0 cartelitos en papeles de color otexturizados.

> = Algunas impresoras laser reproducen imágenes rápidamente y a un costo muy bajo.

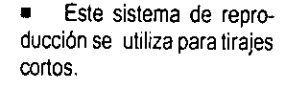

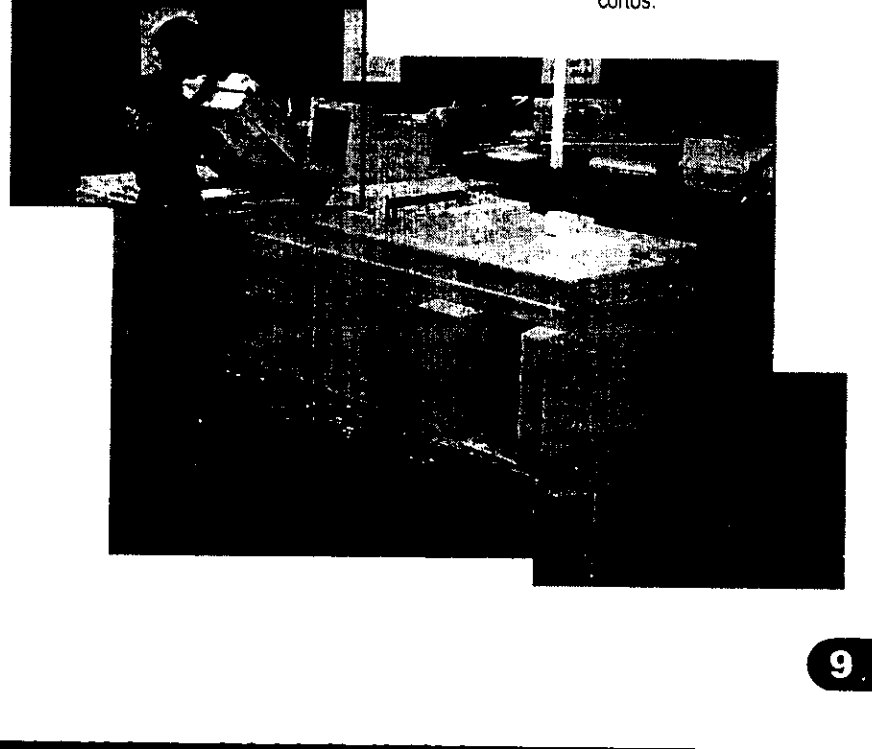

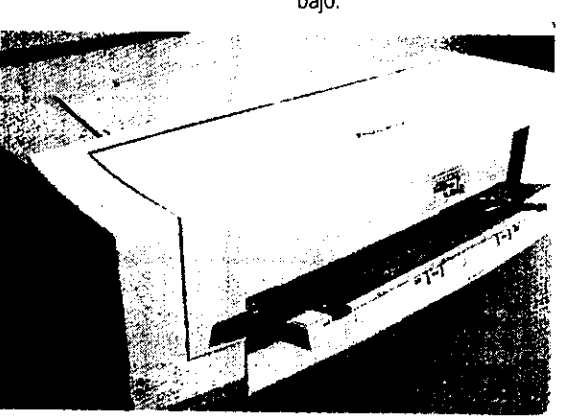

 $\mathsf{L}$ 

**【20】 主持精神的问题** 

#### HISTORIADE LASERIGRAFIA

técnica de impresión más nueva, los C.) seusaron plantillas en masa de imágenes de Buda.<br>orígenes se remontan a la prehistoria. La electrona el transcurso de la historia la mayoría de

evidencia más antigua del uso de plantillas. se encuentra en los Pirineos, en las Cuevas Magdalenas (14000-9000 años a. C.), se encuentran huellas de manos que se hicieron : probabiemente soplando pigmento a través de un carrizo o hueso hueco. El estampado por medio de plantillas se atribuye a los egipcios y chinos, fabricaban plantillas de diversos materiales para decoracién de ceramica, textiles, paredes y tumbas, los griegos decoraban mosaicos, y en la roma clasica se pintaban letreros sobre madera donde anunciaban las atracciones de los juegos, esto como en otras culturas era una forma primitiva de publicidad impresa.

Aunque es considerada como la En china durante el periodo de las seis dinastias (221-618d.

orígenes se remontan a la prehistoria. La en el transcurso de la historia la mayoría de las culturas serigrafía basa su principio en la plantilla, empleó plantillas para diversos y variados usos, se tiene conociserigraffa basa su principio en la ptantilla, empleo plantillas para diversos y variados usos, se tiene conocimiento de que algunos reyes o monarcas usaban plantillas princi-El desarrollo de este proceso puede palmente de oro con su rúbrica para firmar documentos oficiales, en manejarse desde dos orígenes separados: la edad media se creó una forma primitiva de serigrafía, en una tela manejarse desde dos orígenes separados: la edad media se creó una forma primitiva de serigrafía, en una tela<br>El más remoto se refiere a la fabricación de lisa estirada se pintaba con chapopote y se dejaba secar para dar El más remoto se refiere a la fabricación de lisa estirada se pintaba con chapopote y se dejaba secar para dar<br>plantillas y otro más reciente que involucra a cuerpo a la plantilla, luego con un cepillo duro se hacía pasar cuerpo a la plantilla, luego con un cepillo duro se hacia pasar la tinta a la tecnología de las tintas y sedas. La través del área libre de chapopote sobre estandartes y uniformes,<br>evidencia más antiqua del uso de plantillas estas imágenes eran formas muy sencillas.

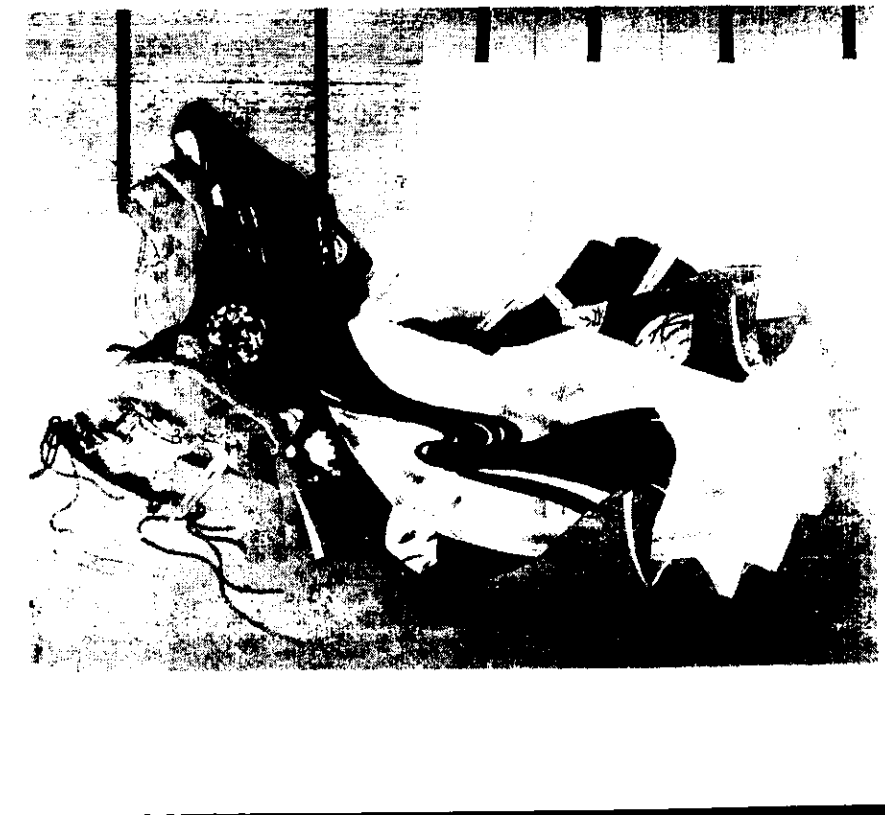

m HARUYO Esta imagen japonesa tradicional se realizó utilizando técnicas serigraficas modernas.

E! uso de plantillas Ilegé a conver- tirse en un oficio especializado, sin embargo los artesanos dedicados a esta actividad siempre se tropezaron con una gran limitacién; si dentro del disefio habia espacios para dejar sin colorear era necesario idear islas en su sitio, estas interfieren con el flujo libre de un diseño y reducen a formas muy simples.

En el siglo XIX los japoneses logra-<br>ron un significativo avance: en un marco de<br>madera extendían hilos de seda o cabellos<br>humanos para colocar sobre estos las plan-<br>tillas, entonces se podían imprimir, tallando con un cepillo, complejos disefios con gran precisién, aunque esto representé una innovacién importante, sugranlaboriosidad manual no fue fa soluci6n del problema hacia la búsqueda de un nuevo sistema de impresion.

En el afio de 1850 se presenta en londres un marco de madera con un lienzo tenzadoy lovencomo un granavance parala serigrafia..

El progreso de mayor importancia llego con la invencién de la maquina cilostil en 1881, se aplicé el principio basico del Su inventor el húngaro David Gestetner<br>utilizaba una hoja de fibra natural recubierta<br>de cera como plantilla. Las imágenes se<br>marcaban en la hoja con un estilo o punta<br>afilada que perforaba la capa de cera la cual era impermeable a la tinta y exponía la fibra

and the contract of the contract of the contract of

por donde podía pasar la tinta del esténcil al<br>papel con un rodillo, más tarde evolucionaria<br>para fabricar la máquina mimeográfica o mimeógrafo que funciona mediante fuerza centrifuga.

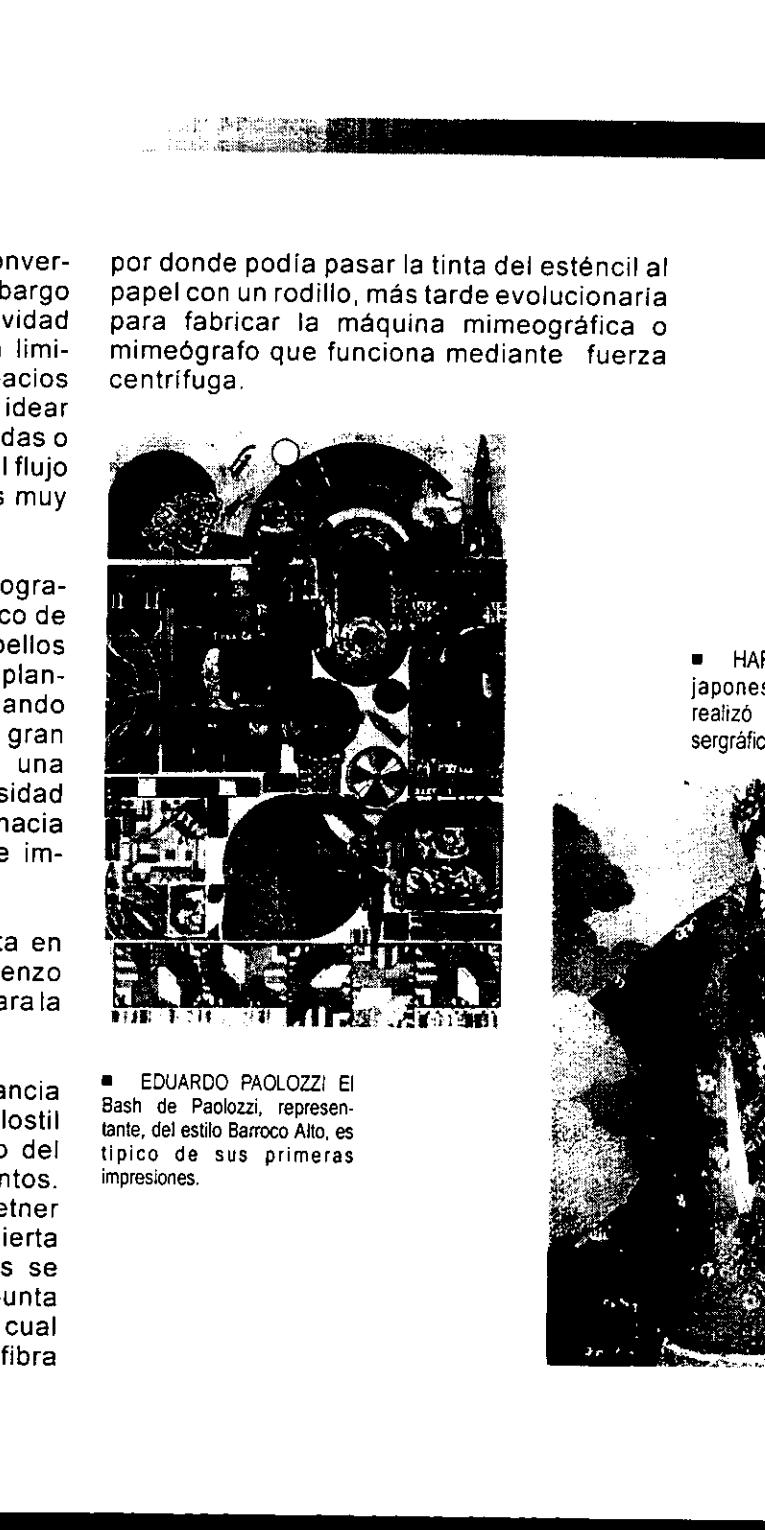

<u> Andreas Andrews Andrews American School (1989), de la provincia de la provincia de la provincia de la provinci</u>

tante, del estilo Barroco A<br>tipico de sus primeresiones.<br>impresiones.<br>contra contra contra contra contra contra contra contra contra contra contra contra contra contra contra contr @ EDUARDO PAOLOZZ! El Bash de Paolozzi, representante, del estilo Barroco Alto, es tipico de sus primeras impresiones,

 $\overline{a}$ 

= HARUYO Esta imagen japonesa tradicional se realizó utilizando técnicas sergráficas modernas.

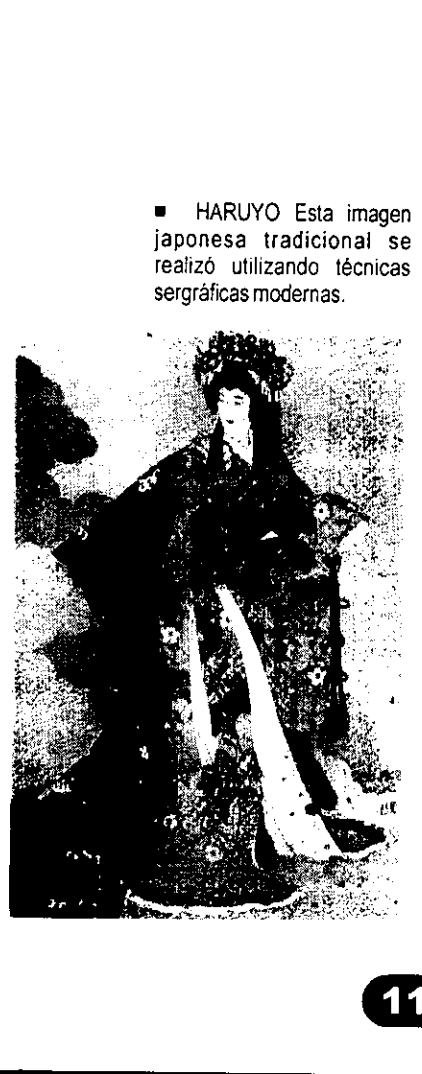

L

A partir de 1900 se inicia la busqueda de reempiazar el laborioso trabajo de hacer plantitlas hacia el nacimiento de la serigrafiaenun principio llamado proceso de plantilla.

En 1907 se le concedié a Samuel Simon de Manchester, Inglaterra, la primera patente de que se tiene conocimiento, para un sistema de elaboracién de esténciles que utilizaba un bloqueador directamente a una pantalla de seda previamente tensada en un marco de madera. Siete afios mas tarde, John Pilsworth y Mr Owens de San Francisco, USA, descubren la impresión multicolor, con independencia de Simon. Este descubrimiento tuvo gran éxito durante la primera guerra mundial; símbolos, emblemas y señales podianimprimirse ahora sobre metal, maderaotextiles. A partir de 1900 se inicial<br>aborioso trabajo de hacer plant<br>serigrafía en un principio llamado p<br>En 1907 se le concedió a<br>nglaterra, la primera patente de q<br>sistema de elaboración de esténc<br>directamente a una pantalla de s

Este nuevo proceso se empleé exclusivamente como una técnica comercial y hasta fines deladécada de los treinta, fue cuando los artistas comenzaron a explorar el método en cuanto a sus posibilidades artisticas. Asi como los pintores franceses intentaron con grabados fotograficos, los artistas norteamericanos dieron el primer regalo de arte de USAa Europa.

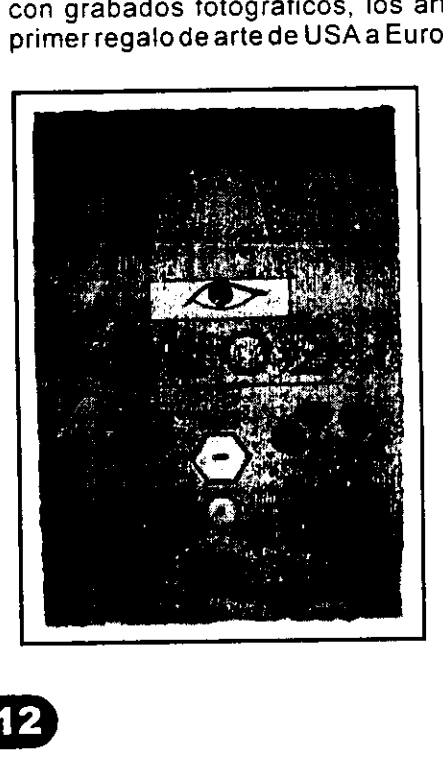

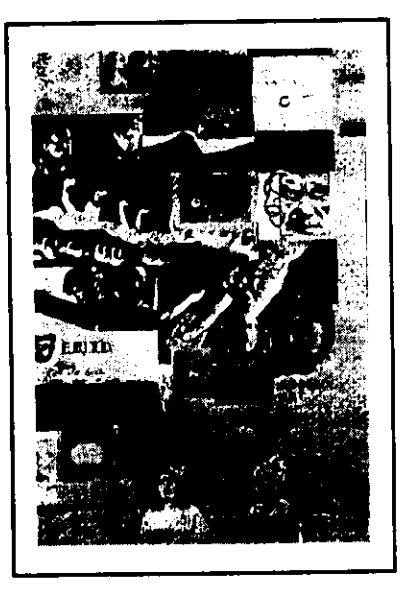

Adiferencia de otros lugares donde surgiala serigrafia, en norteamérica el gobierno destind fondos para que sus artistas experimentaran con esta técnica; algunos pioneros de esta fueron Guy Macoy, Robert Gwathmy, Elizabeth Olds, Philip Hicken y otros quienes dieron a conocer al publico la nueva técnica de hacer impresiones en

color. En 1938 se le confid a Anthony Velonis la seccidn de posters del proyecto de arte de NY, Velonis tenia la mision de reformar el trabajo dei proceso de pantalla y difundirentrelospintores estatécnica

De hecho este proceso no se separé de lo artistico y lo comercial hasta 1940 cuando el critico de arte Carl Zirgosser en una platica con Velonis acufio el nombre definitivo de Serigrafla de acuerdo a las raices griegas SERI que significa seda y GRPHOS que significa escritura o impresion, Velonis estuvo de acuerdo enseguida con et termino para el producto artistico con el objeto de distinguirlo del producto industrial. En este afio doce artistas se unen para formar la asociacion artistas se unen para formar la asociación<br>SILK SCREEN GROUP para demostrar que<br>trabajaban﹐en una técnica con futuro.

- = §12Q. Esta serigrafia fue realizada por Joe Tilson un exponente importante de los sesentas y fue inspirado por Chis Prater.
- e ODER KITAJ fue un productor de serigrafias en los setentas y este es uno de sus trabajos (Arte vacio).

the company of the company of the company of the company of the company of the company of the company of the company of the company of the company of the company of the company of the company of the company of the company

A partir de 1942 este grupo se !lama National Serigraph Society montaron una galeria propiaen NY en 1945. Elinterésdela serigrafia se extendié por todo el mundo, los artistas siguieron trabajando hasta los afios cincuenta y es en ese periodo en que la serigrafia obtiene reconocimiento encuanto a sus valores propios como un medio artístico con características únicas, para esto hubo dos importantes razones, primero, se desarrollaron avances tecnológicos, tintas comerciales, sedas sintéticas,

emulsiones y peliculas fotosensibles que facilitaron el proceso,

SHINES ALUMINUM FAST National Set<br>
Set CIANT SIZE PKGS.<br>
SHINES ALUMUMUM FAST<br>
SHINES ALUMUMUM FAST<br>
SHINES ALUMUMUM FAST<br>
SHINES ALUMUMUM FAST<br>
SHINES ALUMUMUM FAST<br>
FOR ALT UNION GREGIES OF PROTOCOLS OF PROPER SCRIPTION OF PROPER SCRIPTION O

to<br>Po<br>er<br>| ANDY WARHOL. Uno de los mejores exponentes del Pop Art, utilizó estos envases en suarte.

ésto aseguró que se obtuvieran impresiones<br>claras sin problemas y por otra parte a<br>principios de la década de los sesentas<br>surgieron tendencias artísticas compatibles<br>con la serigrafía como: Arte Pop, Arte Op y<br>Arte mínimo

<u> 1989 - Johann Stone, Amerikaansk politiker (\* 1989)</u>

Pop Art: fue una corriente artistica donde utilizaron imagenes acompafiadas de cierto énfasis que habian aparecido primero como producto de la impresién mecanica, como latas de sopa, cajas de detergentes,etc.

desiumbrant Op Art: fue la corriente que exploré las deslumbrantes posibilidades de punto, lineas y formas geométricas de contornos bien definidos, aprovechando habilmente<br>los acabados de corte fino que hacían posibles los esténciles de película de recorte.

Arte Mínimo: es un estilo que requiere<br>sobriedad y precisión geométrica, necesita grandes áreas de color, libres de la<br>interferencia de pinceladas o marcas de<br>otros instrumentos o herramientas de pintura,

 $\mathsf{I}$ 

## Equipo y materiales

#### LOS MARCOS

n la serigrafla los marcos son uno de los elementos principales y su fabricacién es de suma importancia. Se clasifican por los conceptos siguientes:

Material. Madera o metal (aluminio 0 acero) Método de tension. Manual, maquina tensadora oautotensién.

Perfil. Cuadrado, rectangular o especial.

El resultado de la impresién depende en gran parte de la calidad de! marco por lo que es conveniente considerar estrictamente los siguientes requisitos:

Estabilidad. Seguridad de una alta tensión del tejido.

Resistencia a la deformación. Es preciso asegurarse de que la base de impresion sea siempre totalmente plana.

Construcción rectangular. Para facilitar el tensado correcto del tejido segun la direccion propia de los hilos.

Capacidad de resistencia. Evitar que sea atacado por influencias fisicas o quimicas de tintas, solventes y detergentes o por cambios de temperatura.

Poco peso. Para una mejor maniputación, cuidados sencillos 0 limpieza rapida.

Los marcos que cumplen con todas las caracteristicas son los de aluminio aunque muchas veces su precio es demasiado alto por lo que recomendamos utilizar marcos de madera bien seca y tratada con resina o goma laca que !o hacen impermeable at agua y a los solventes.

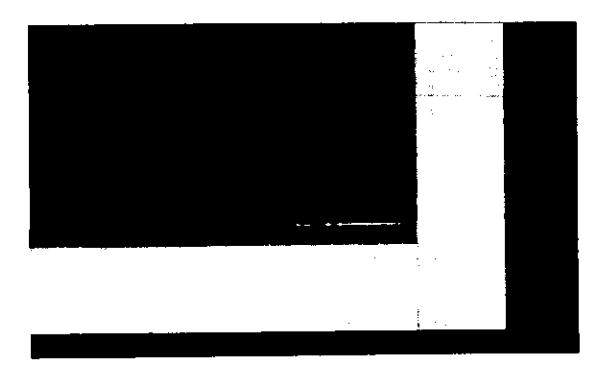

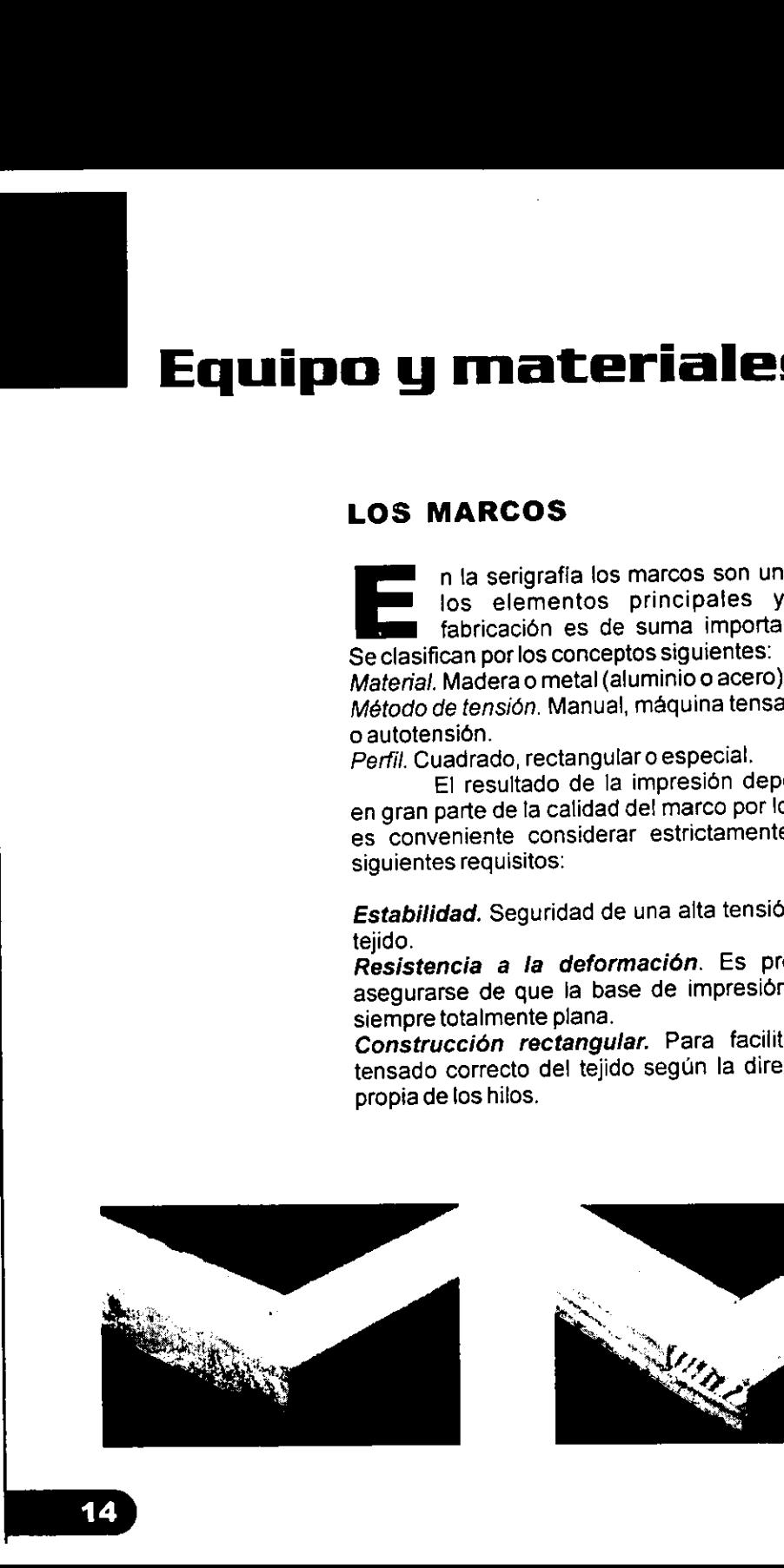

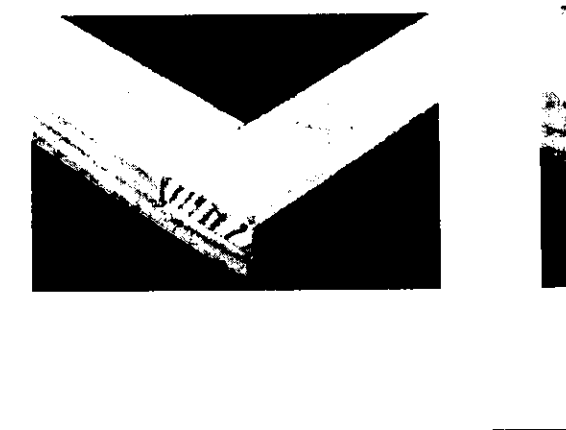

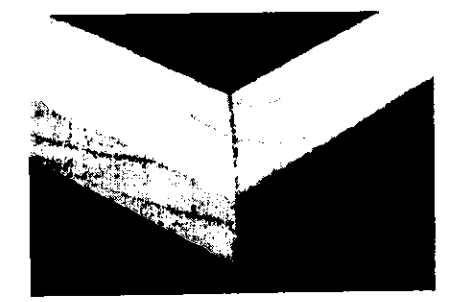

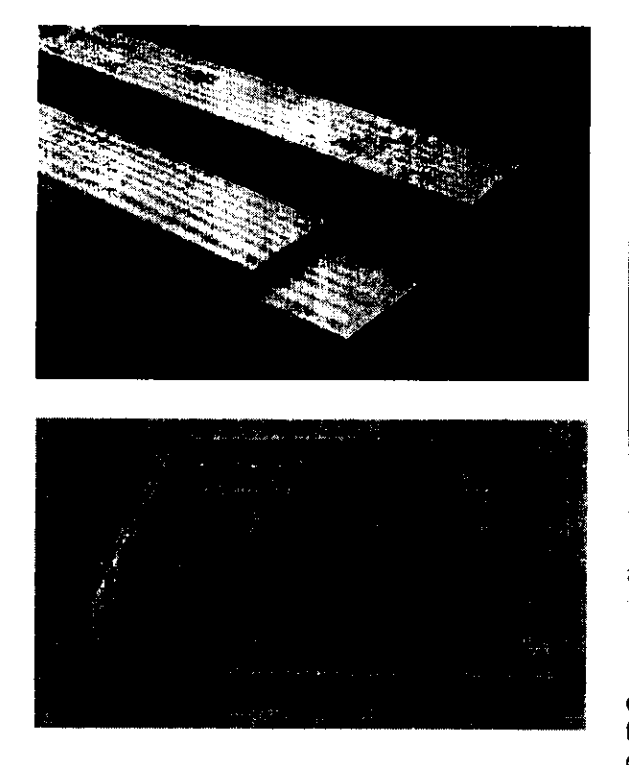

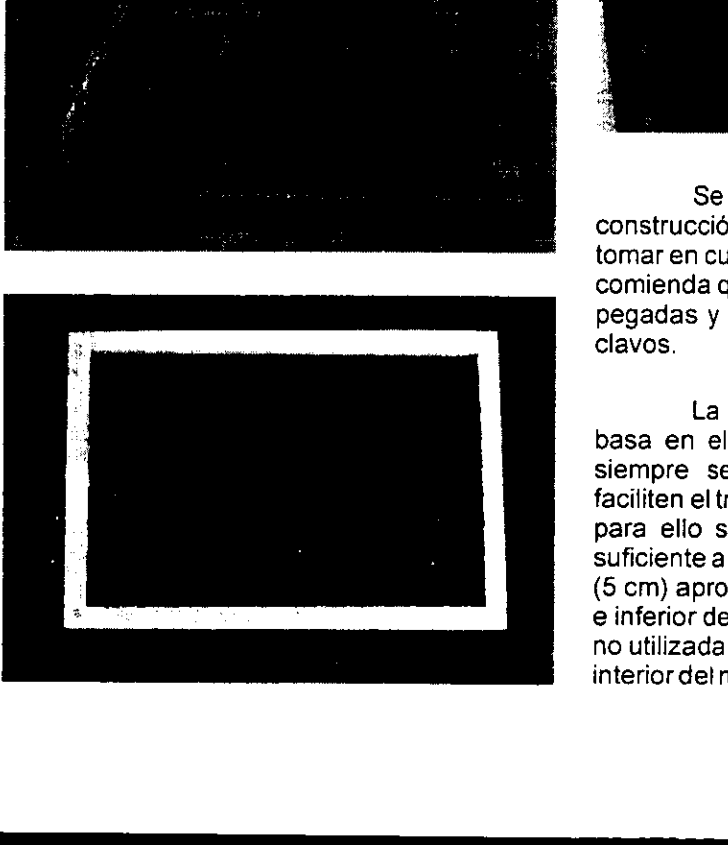

 $\mathcal{L}$  . The contract of the contract of the contract of the contract of the contract of the contract of the contract of the contract of the contract of the contract of the contract of the contract of the contract of th

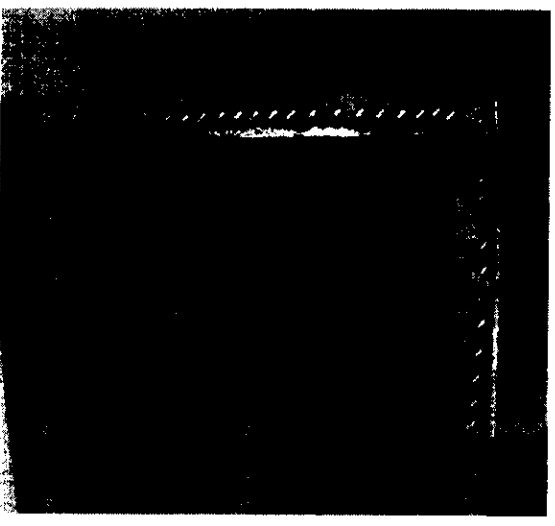

Se debe tener mucho cuidado en la construccién de marcos de madera, hay que tomar en cuenta su resistencia, por lo que se recomienda que sus uniones sean ensambladas, pegadas y aseguradas con pernos, tornillos o clavos.

La eleccién del tamafio del marco se basa en el tamafio de la imagen a imprimir, siempre se deben considerar medidas que faciliten el trabajo sin permitir encharcamientos, para ello se debe considerar la marginacion suficiente a los lados para el flujo libre del rasero (5 cm) aproximadamente y en ta parte superior e inferior de (5 a 10 cm). La superficie det tejido no utilizada entre el motivo a imprimir y el borde interior de! marco, se le llama reserva de tinta.

 $\mathbf{I}$ 

#### LAS MALLAS

Las mallas o tejidos serigráficos sirven como soporte para las plantillas independientemente dei método de elaboracion de éstas, las mallas pueden ser de fibras naturales (organdi, seda), fibras sintéticas (perlon, poliéster, nylon) o hilos metalicos (bronce, acero inoxidable). Los tejidos naturales que se utilizaron en los primeros tiempos han sido sustituidos por tejidos sintéticos de una sola hebra (monofilamento).

€l resultado de una buena impresién lo determinan en gran parte los tejidos serigraficos, los cuales deben cumplir con los siguientes requisitos:

- Buena permeabilidad ala tinta.
- Resistencia al desgarro; para hacer posibte la tension optima.
- Resistencia a la dilatación; para evitar las dificultades de localizacion.
- Elasticidad; para garantizar que el tejido se separa del soporte impreso tras la impresi6n.
- Resistencia al frotamiento y a ta abrasion  $\bullet$ frente a los disolventes y a! roce con el rasero
- Resistencia a los golpes y al choque.  $\bullet$
- Buenas propiedades de adherencia para tas plantiilas sin problemas.
- Consistencia durante largo tiempo y posibilidad de reutilizacion frecuente.

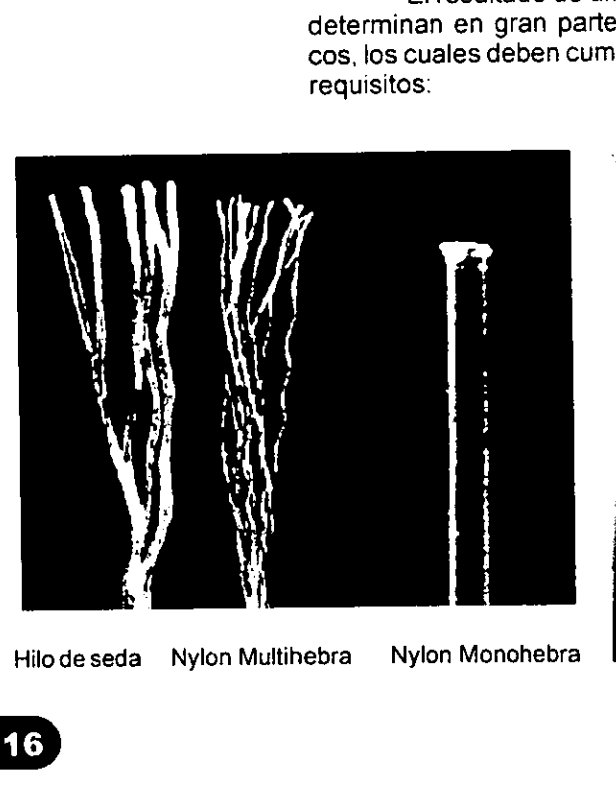

Hilo de seda Nylon Multihebra Hilo de seda = Nylon Multihebra = Nylon Monohebra<br>
16

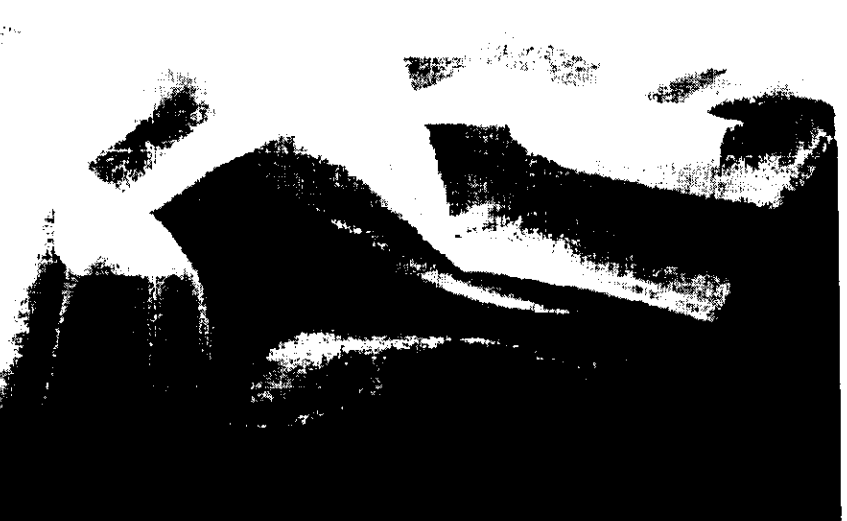

#### Las mallas las podemos clasificar por:

Grupo de tejidos: naturales o sintéticos.

Calibre del hilo: es el grosor de cada hilo y los fabricantes los hacen en cuatro diferentes tamaños.

S - baja calidad para casos especiales (small). M - calidad baja a medio-alta (medium). T-calidad medio-alta (thick). HD-calidad alta (Heavy duty).

Lineatura del tejido: designa el número de hilos en cada centímetro por lo tanto se subdividen en: abiertas, intermedias y cerradas, en esta ampliación podemos observar como esta contituida la malla en este caso de monofilamento

**PARTICULAR PROPERTY AND** 

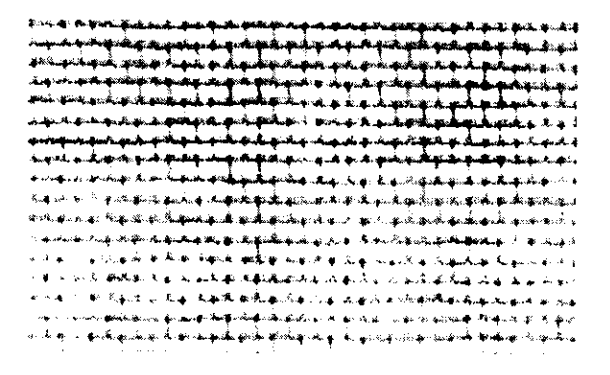

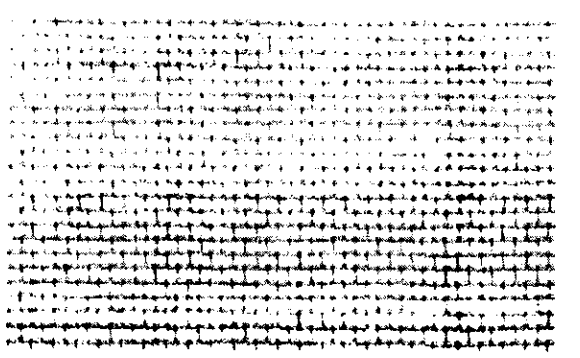

Mallas abiertas: las podemos encontrar desde 20 hasta 70 hilos por cm y son utilizadas principalmente en el estampado textil.

**Mallas intermedias:** tienen de 80 a 120

hilos por cm, usadas para impresiones de materiales rigidos y semirigidos.

**Mallas cerradas: las** hay de 130 a 300 hilos por cm, y se utilizan en impresiones para materiales lisos  $y$  de poca absorción.

#### TENSADO DE MALLAS

El procedimiento para tensado de la seda en el marco de madera que acontinuación se describe no es el único método, hay en el mercado maquinas tensadoras que incluso pueden fabricarse por uno mismo. Se recomiendan las mallas de nylon para tensado manual por ser más flexible que las de poliester u otros materiales.

THE REPORT OF

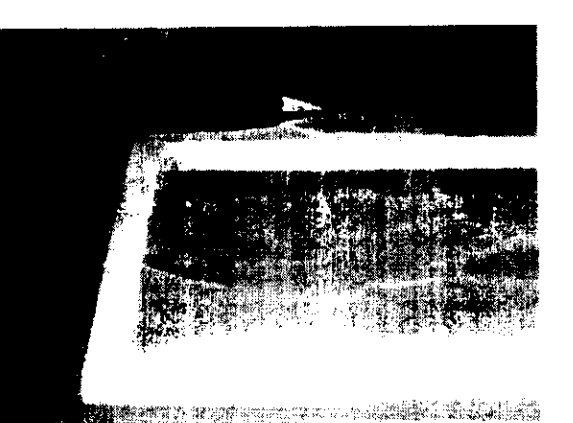

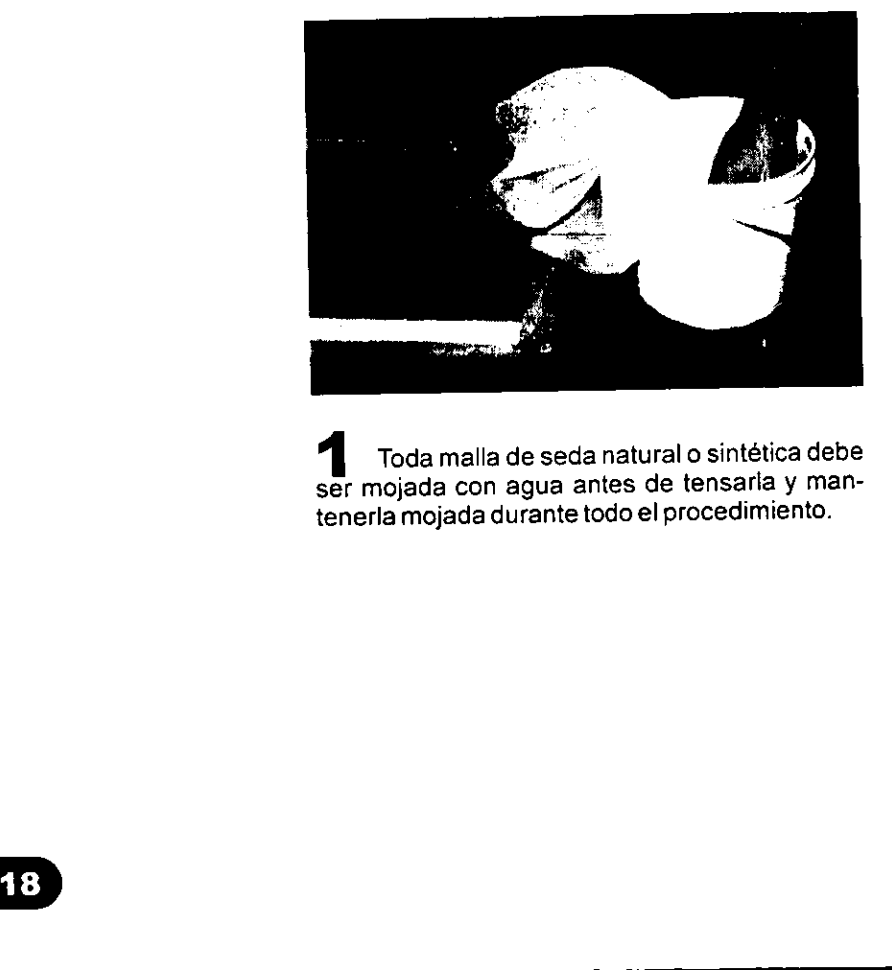

Toda malla de seda natural o sintética debe ser mojada con agua antes de tensaria y mantenerla mojada durante todo el procedimiento.

2 La malla debe tener una medida un poco mayor a la del marco para tener de donde sujetarla con las manos al momento de jalar para tensarla.

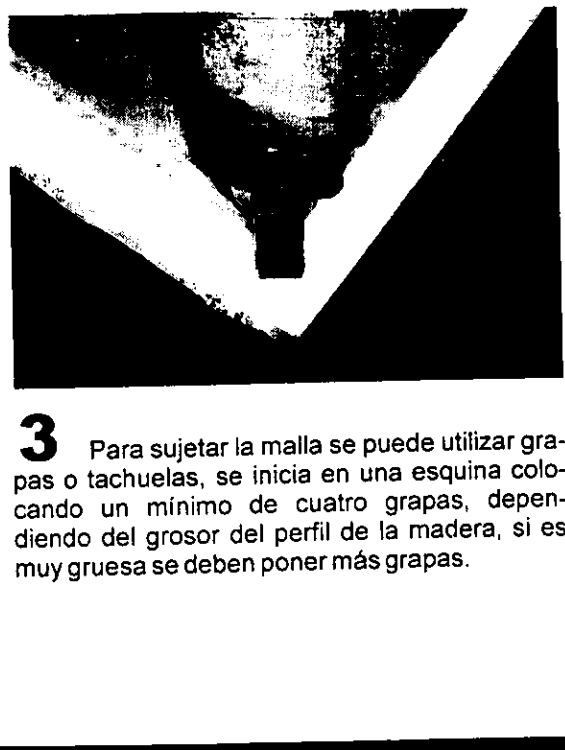

Para sujetar la malla se puede utilizar grapas o tachuelas, se inicia en una esquina colocando un minimo de cuatro grapas, dependiendo de! grosor del perfil de la madera, si es muy gruesa se deben poner más grapas.

<u> Andreas Andrew Maria (1989), control de la control de la control de la control de la control de la control de la control de la control de la control de la control de la control de la control de la control de la control d</u>

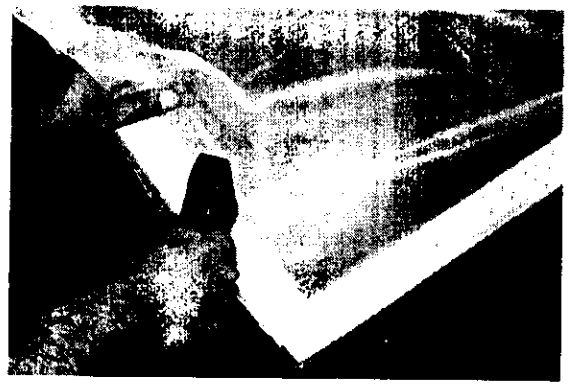

<u> Andreas Andreas Andreas Andreas Andreas Andreas Andreas Andreas Andreas Andreas Andreas Andreas Andreas Andreas</u>

<sup>4</sup>Las esquinas adyacentes al angulo de ini- cio se engrapan jalando respectivamente la malla hacia el lado opuesto del primero,

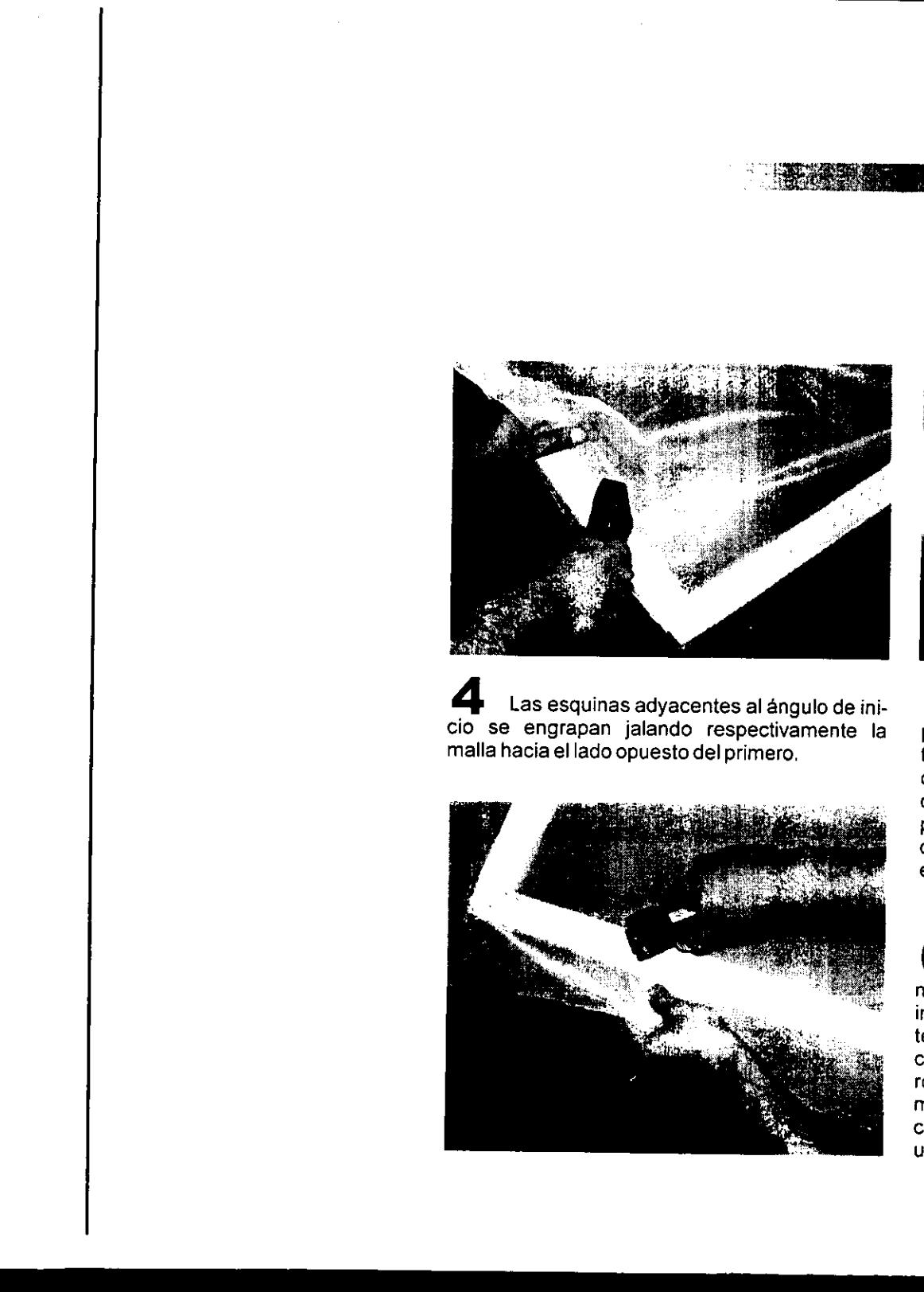

 $\mathbf{I}$  and  $\mathbf{I}$  and  $\mathbf{I}$  and  $\mathbf{I}$ 

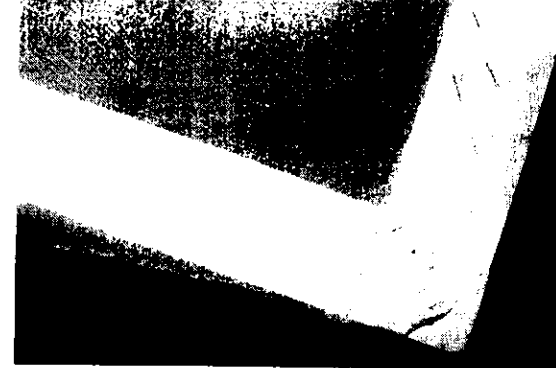

Se engrapan los dos lados del ángulo procurando que las grapas se traslapen para<br>tener un apoyo eficiente en dos puntos y no se desgarre la malla, las grapas pueden ser<br>colocadas en forma horizontal o inclinadas. Se<br>procede a engrapar el tercer lado que es el más<br>corto, jalando la malla hacia afuera del marco en espacios de cuatro 0 cinco grapas.

 $\bf 6$   $\,$  Se debe tener especial cuidado al estirar la malla en este paso, ya que esta parte es la más importante para que quede bien tensada. EI tensado de esta parte no debe ser excesivo de lo contrario al secar la malla se encoje y se rompera, por ultimo se eliminan los sobrantes de malla y se asegura que las grapas estén bien clavadas, de no ser asi, proceda a clavarlas con un martillo.

#### EL RASERO

Es una tira de caucho o hule con mango de madera o metal, que sirve para distribuir y hacer pasar la tintaa través de la malla.

El caucho se fabrica con un determinado grado de dureza. Los suaves son ideales para hacer impresiones a mano, porque este se adapta a la superficie de cada material dando una presion uniforme. Las hojas de flexibilidad mediana se utilizan para todo tipo de materiales absorbentes.

Las hojas de consistencia dura son ideales para imprimir sobre superficies satinadas y/o duras (vidrios, plasticos, o laminas) Otra caracteristica importante es e! perfil del rasero, éste se elige segun la consistencia de Ia tinta, la abertura de la malla y el tipo de material que se va a imprimir.

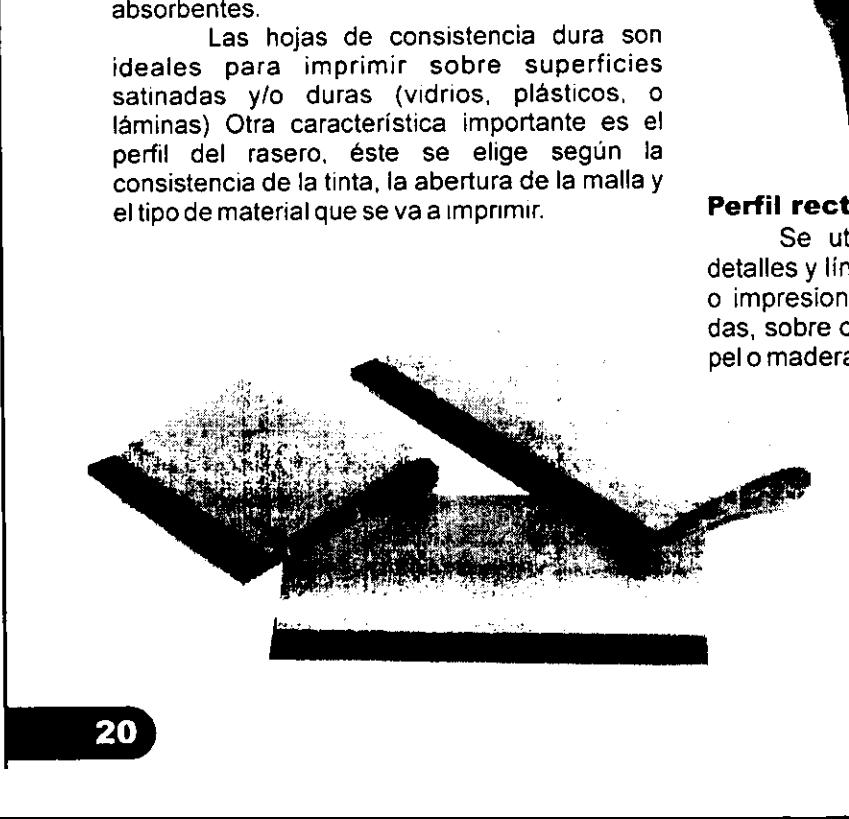

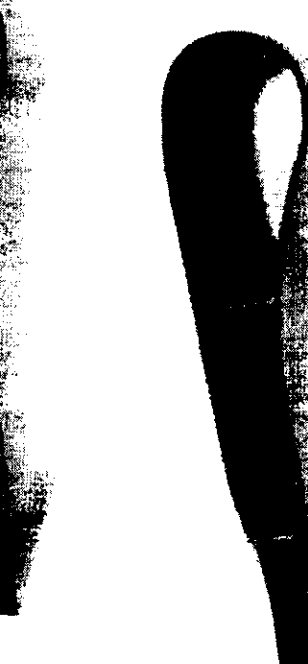

#### Perfil recto.

Se utiliza para detalles y lineas finas, o impresiones tramadas, sobre carton, papelo madera.

#### Perfil redondo.

Es el más adecuado para impresiones que requieran gran deposito de tinta como en el estampado textil.

#### Perfil afilado.

 $\frac{1}{2}$ Para impresión de materiales rigidos como: vidrio, ceramica, plasticos, etc. Perfil afilado en cufa, usado para impresiones automaticas y semiautomaticas sobre objetos cilindricos y conicos.

the contract of the contract of the contract of the contract of the contract of

#### LAS TINTAS

Hay diferentes marcas que manejan tintas especiales para serigrafia, estas tienen características diferentes según su aplicación. Las tintas de una misma serie ( papel, vidrio, etc.) solo se diferencian por el color, pero tienen una misma composicion. En las caracteristicas especiales de las tintas se involucran los materiales a los cuales se adaptan, tiempo de secado, aspectos de superficie (brillante, mate, etc.) y el poder cubriente. En cada tipo de tinta se encuentra una base transparente y no es mas que la misma composicién pero sin color, ésto nos permite hacer más rendidoras las tintas concentradas, si aplicamos la base en grandes cantidades se puede modificar la transparencia dela tinta.

Cualquier tinta debe estar previamente acondicionada para no tener problemas de impresión por secarse demasiado rápido, esto se logra agregando a la tinta retardantes de secado, tomando en cuenta que debe de mantener una viscosidad adecuada para que no produzca escurrimientos en la impresión.

#### Tintas base aceite

<u>in the community of the community of the community of the community of the community of the community of the com</u>

La mayoria de las impresiones se hacen usando tintas con base de aceite. Estas habitualmente tienen un acabado mate, son bastante resistentes a los rasgufos y tienen pigmentos de alta calidad. La consistencia y tiempo de secado de la tinta puede controlarse por el tipo de retardante o solvente que se use, los solventes rápidos y estándar se usan cuando se imprime a gran velocidad como, por ejemplo, una impresora semiautomatica que

requiere un tiempo corto para facilitar el uso de un tunel de secado.

#### Tintas base agua

Las tintas con base de agua, generalmente se utilizan en el estampado textil, pero tienen una desventaja inherente en el hecho de que, cuando se imprime sobre papel, éste cambia de tamafo al absorber el agua. Sin embargo, la preocupacién acerca de nuestro medio ambiente y las leyes propuestas para el futuro en el planeta inevitablemente obligan a los fabricantes de tintas a resolver estos problemas.

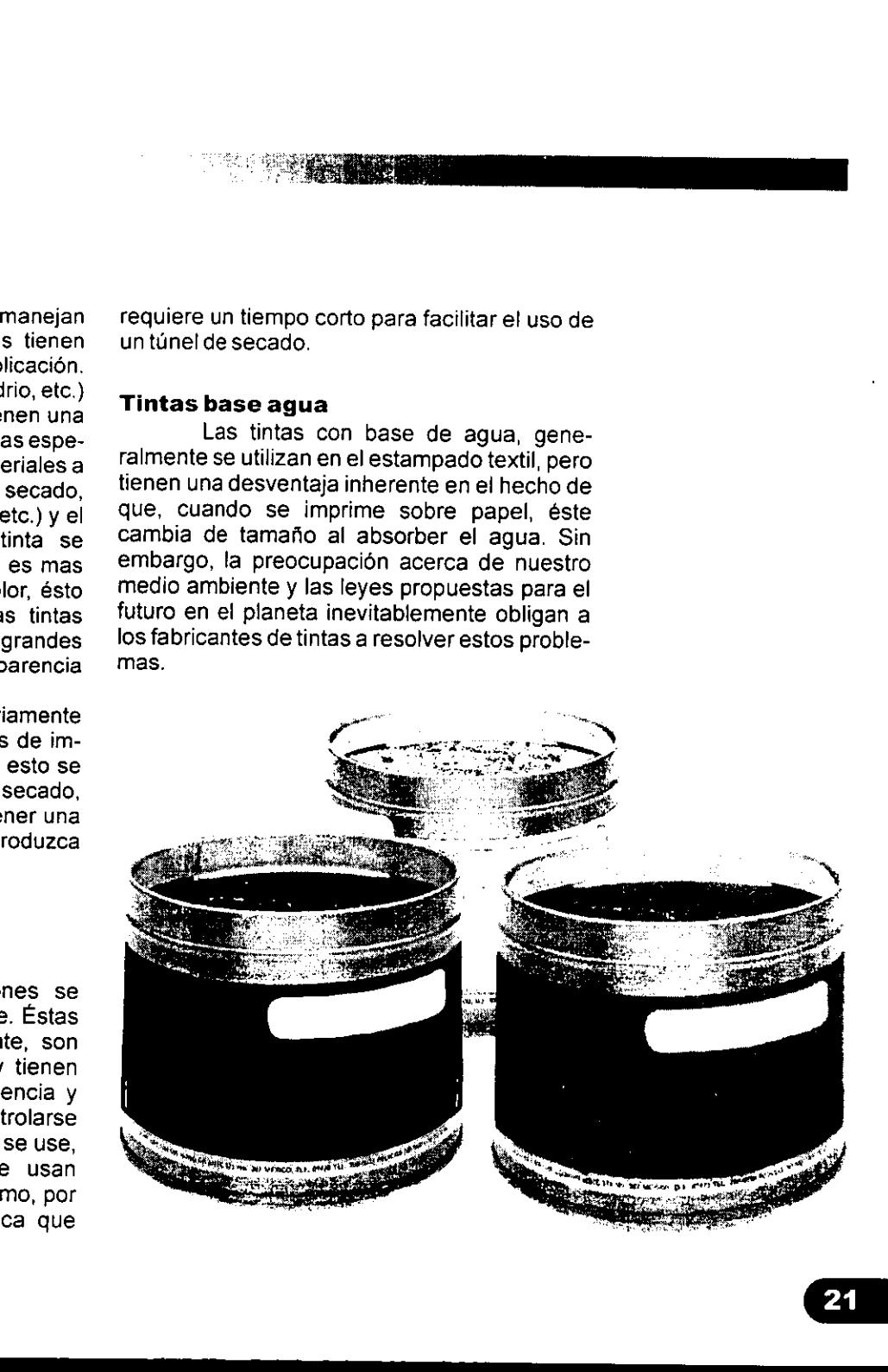

L

#### Tintas opacas

Las tintas de serigrafia son bloques de color sdlidos y opacos, ideales para crear disefios diferentes a lo que se puede producir con otros procesos de impresion. Ya que en la mayorla de tos sistemas de impresion el papel contribuye en alguna medida al aspecto final del area impresa, es por esto que hay que explotar al maximo los matices sélidos planos de color y usar la calidad táctil de la impresión acabada como parte del disefio. **Email of the School School School School School School School School School School School School School School School School School School School School School School School School School School School School School Schoo** 

# \_\_\_\_\_\_ Tintas opacas

#### Mezcla de colores

cela de colores<br>La habilidad pa<br>es con precisión se<br>nocimiento y la pa<br>ares cuando se le<br>, pero fracasarán s<br>con precisión, inclu<br>ponentes. La habilidad para mezclar y combinar colores con precisién se basa en la experiencia, el conocimiento y la paciencia. La mayoria de las personas pueden combinar dos colores similares cuando se les muestran cartas de color, pero fracasarán si tratan de mezclar ese color con precision, incluso se le provea de sus componentes.

L,

#### Tintas transparentes

Las tintas transparentes se utilizan en la selección a color, la transparencia permite que se forme un tercer tono al sobre imprimir dos de estas tintas, en cambio las tintas opacas siempre se cubren al sobreimprimirse. Las tintas para la seleccion a color llamadas tintas policromaticas tienen como colores primarios: elamarillo, elcian y el magenta. **Tintas transparente**<br>
Las tintas trans<br>
la selección a color, la<br>
que se forme un tercer<br>
dos de estas tintas, en c.<br>
siempre se cubren al<br>
tintas para la selección<br>
policromáticas tienen ce<br>
el amarillo, el cian y el ma

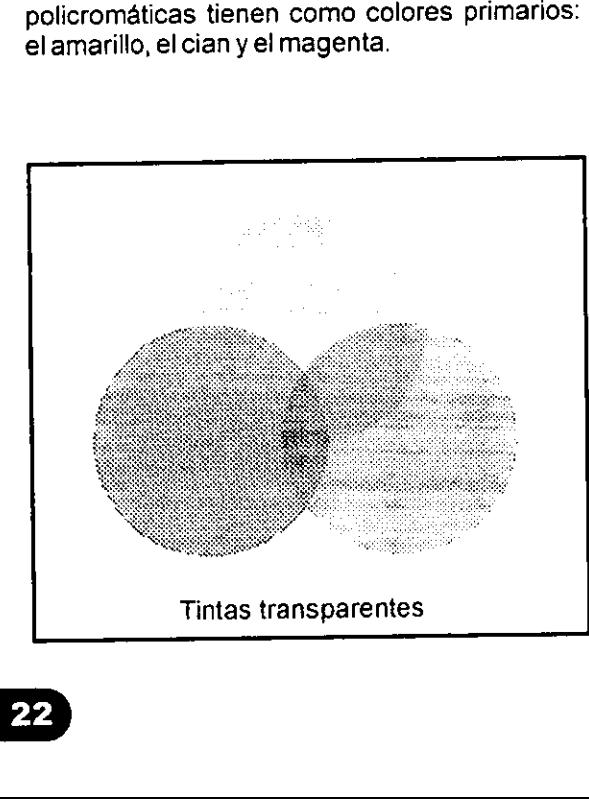

the contract of the contract of the contract of the contract of the contract of

#### SOLVENTES

Los solventes sirven para dar consistencia a las tintas, al mismo tiempo funcionan como catalizadores que retardan 0 aceleran el secado de las tintas.

<u> 1989 - Johann Stoff, deutscher Stoff, der Stoff, der Stoff, der Stoff, der Stoff, der Stoff, der Stoff, der S</u>

La consistencia de la tinta debe adaptarse según la abertura de la malla, si la malla es abierta la tinta debe tener una consistencia espesa para evitar escurrimientos; si trabajamos sobre una malla de abertura mediana, la tinta debe tener una consistencia parecida al aceite de carro para que pase fácilmente por la malla, en cambio si trabajamos en una malla muy cerrada, la tinta debe prepararse hasta que adquiera una consistencia semiliquida.

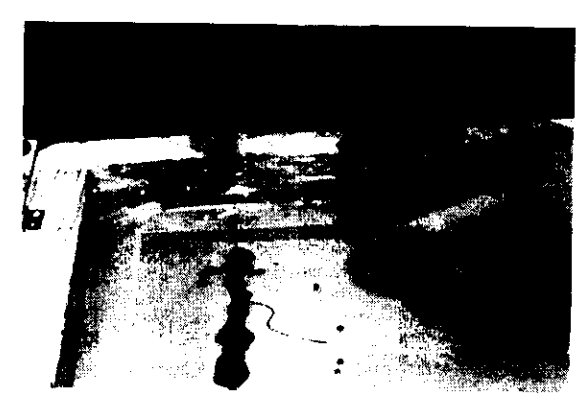

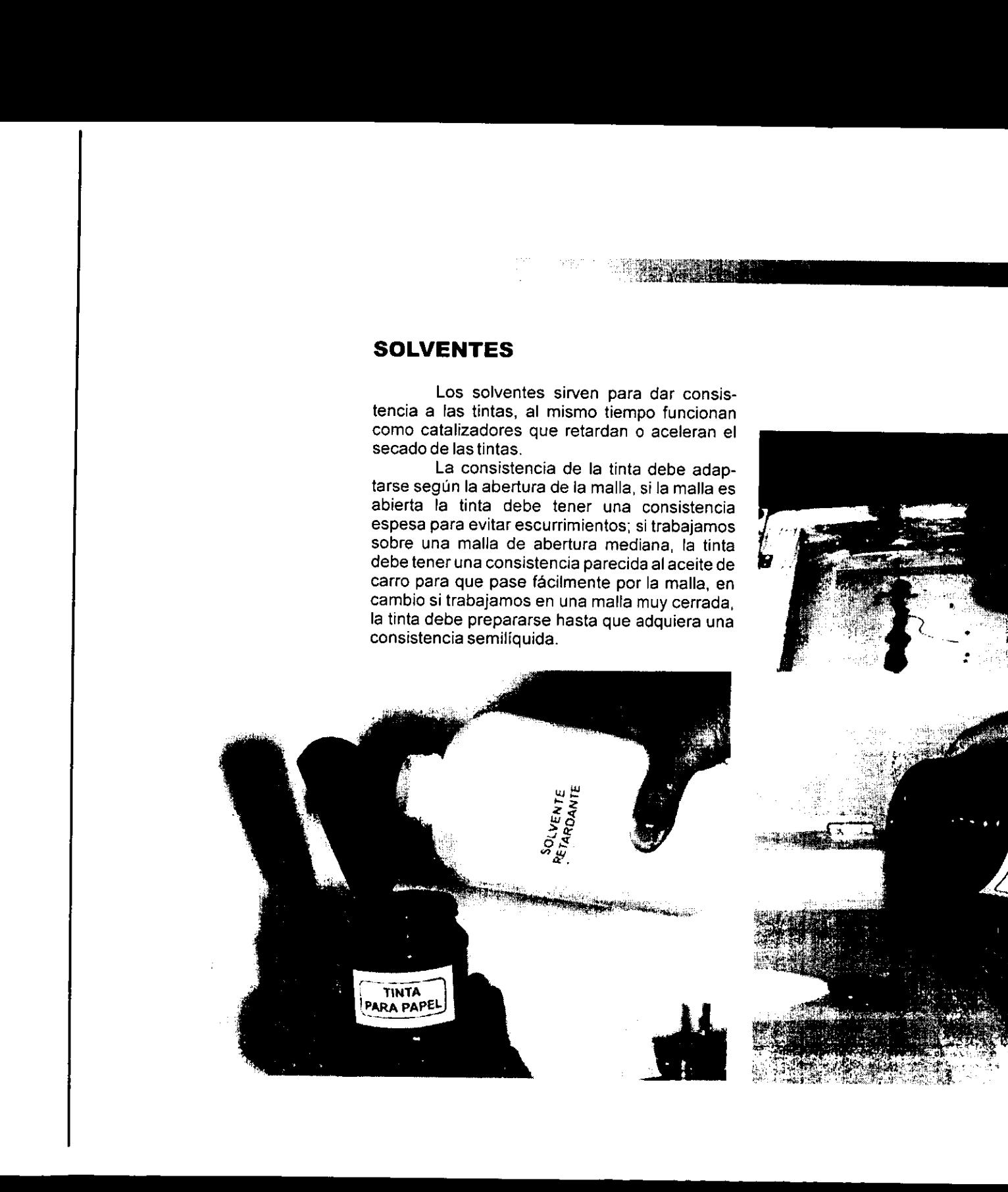

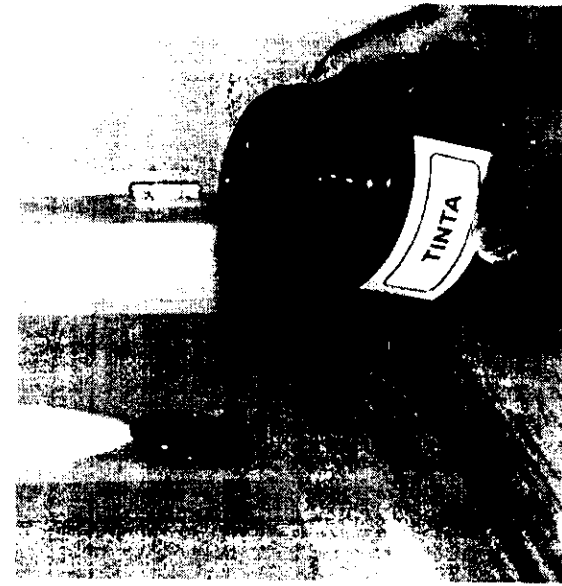

#### TOPES DE REGISTRO

Los topes de registro, son básicamente unas quías que servirán para centrar el papel y todas las impresiones que se hagan, de un mismo formato, quedaran exactamente en el mismo lugar. Los topes se fabrican de acuerdo al grosor del papel o sustrato a imprimir, éstos se colocan en un ángulo de 90 grados en el borde superior y a un costado de la hoja.

#### FUERA DE CONTACTO

Es la distancia que separa ta plantilla de la superficie a imprimir, la principal función del fuera de contacto. es no dejar que se quede pegado el esténcil al sustrato por que baja la calidad de impresión, lo ideal es que se despeguen inmediatamente después del paso del rasero para obtener imagenes nitidas y de buena calidad. Otro objeto del fuera de contacto es evitar encharcamientos, para lograr un fuera de contacto basta con colocar dos calzas abajo de lamaila, unaencada esquina.

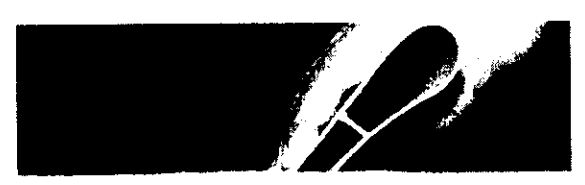

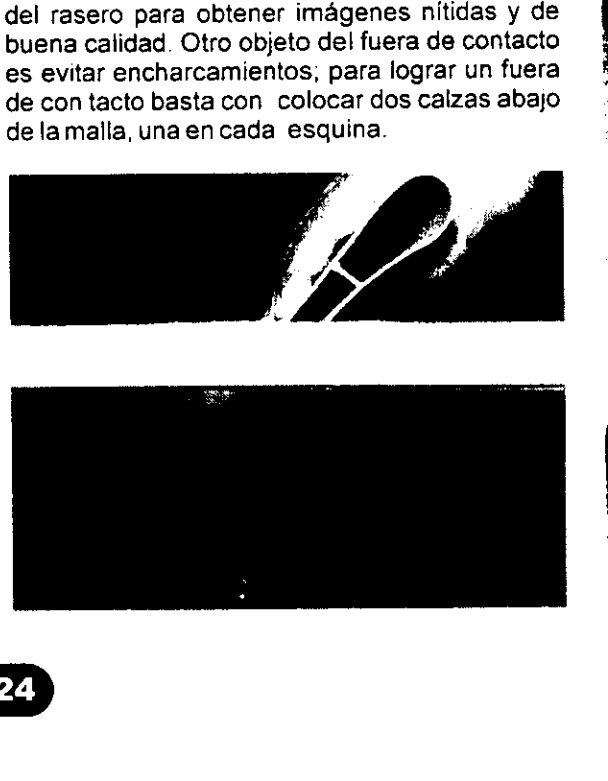

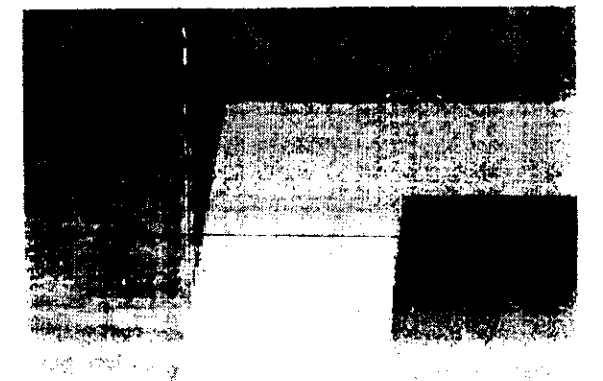

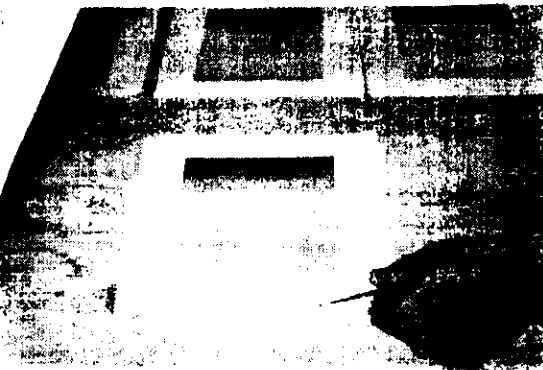

<u> 1990 - Johann John Harry Communication and the second second second second second second second second second</u>

#### LA MESA PULPO

Este es un dispositivo que nos ayuda a registrar dos o más pantallas para hacer impresiones en textil de manera que cada pantalla imprima un color registrado de acuerdo al disefio, este sistema consta de un rotor o volantin en el cual giran las bisagras ya sean 2, 4, 6 6 estas sirven para colocar las pantallas y hacerlas coincidir en una estación que no es mas que una base de impresión donde llegarán todas las pantallas. **LA MESA PULPO**<br>
Este es un disp<br>
registrar dos o más<br>
impresiones en textil<br>
pantalla imprima un colo<br>
al diseño, este sistema<br>
volantín en el cual giran l<br>
ó 6 estas sirven para<br>
hacerlas coincidir en una<br>
que una base d

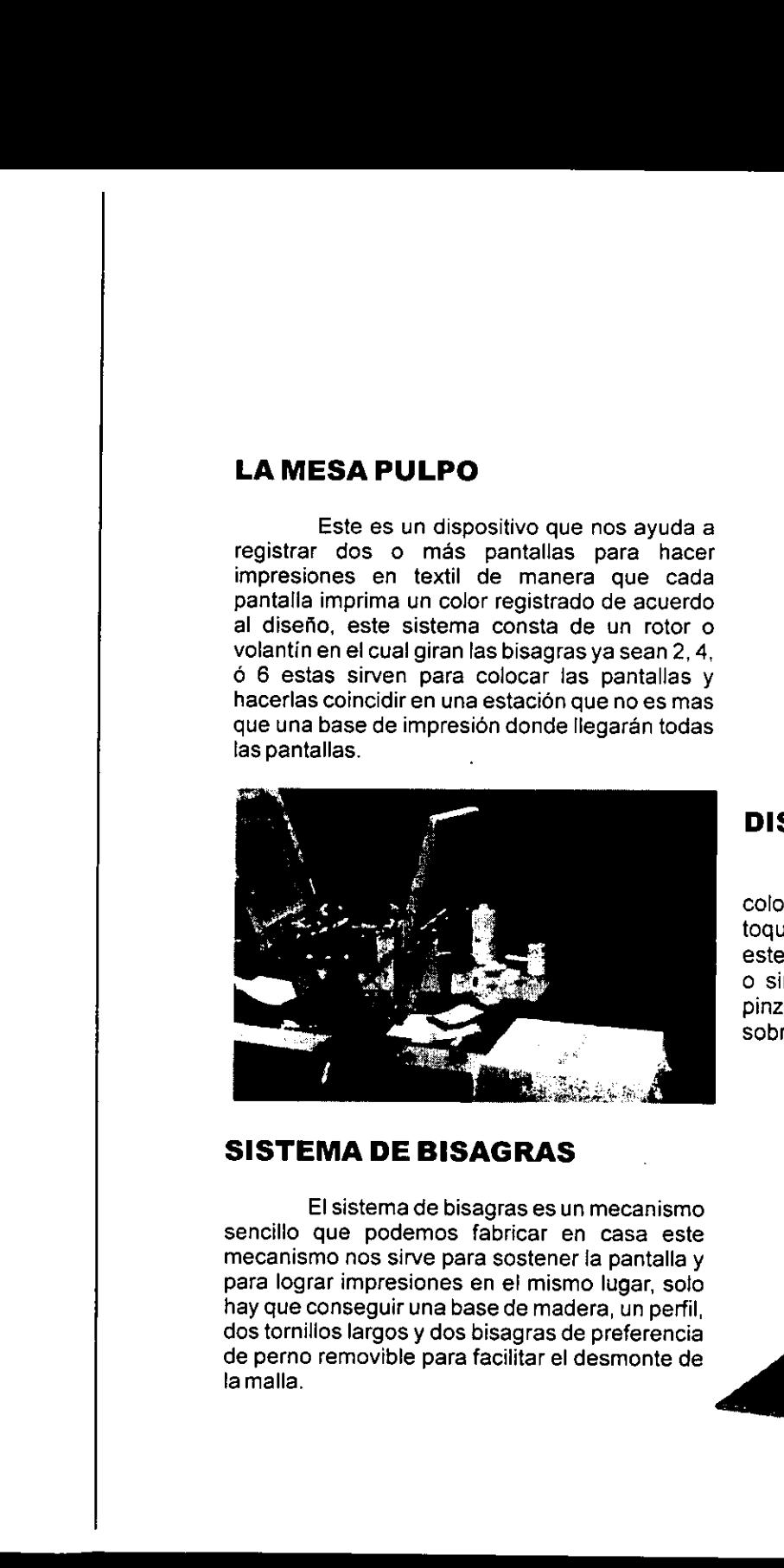

#### SISTEMA DE BISAGRAS

 $\mathbf{F}$  and  $\mathbf{F}$  are the set of  $\mathbf{F}$ 

El sistema de bisagras es un mecanismo sencillo que podemos fabricar en casa este mecanismo nos sirve para sostener la pantalla y para lograr impresiones en el mismo lugar, solo hay que conseguir una base de madera, un perfil, dos tornilios largos y dos bisagras de preferencia de perno removible para facilitar el desmonte de lamalla.

#### DISPOSITIVOS DE SECADO

<u> 1989 - Andrea Stadt Andrea Stadt Andrea Stadt Andrea Stadt Andrea Stadt Andrea Stadt Andrea Stadt Andrea Stadt</u>

ras impresiones de manera que<br>unas con otras mientras que seca<br>spositivo puede ser un estantero r<br>éstos dispositivos serán de gran<br>do si se trata de tirajes grandes.<br>A constanta de tirajes grandes. Los dispositivos de secado sirven para colocar las impresiones de manera que no se toquen unas con otras mientras que seca la tinta este dispositivo puede ser un estantero múltiple © simplemente un tendedero con ganchos, o pinzas, éstos dispositivos seran de gran utilidad sobretodo si se trata de tirajes grandes. **DISPOSITIVOS DE SECADO**<br>
Los dispositivos de socialo siven para<br>
cioquen unas concides mentras que secal e limitativos de socialo si en para<br>
cioquen unas concides mentras que secal e limitativos de social e limitativos d

# MEDIDAS DE SE MEDIDAS DE SEGURIDAD

- Nunca hay que fumar ni encender fuego en el área de trabajo.
- @ Siempre hay que trabajar en lugares bien ventilados y hay que instalar un extractor de aire.
- Hay que tener un extintor a la mano.
- No hay que hacer bromas con las sustancias quimicas.
- @ Protegete las manos con guantes resistentes a solventes.
- **.** De ser necesario usa mascarilla contra vapores orgánicos.
- De ser necesario usa maso<br>
vapores orgánicos.<br>
Usa ropa adecuada de trat<br>
preferentemente de manga<br>
mandil.<br>
 Sujetate el cabello largo.<br>
Alimentate antes de trabaj<br>
y solventes.<br>
 Limpia inmediatamente de<br>
tintas y s @ Usa ropa adecuada de trabajo, preferentemente de manga corta o un mandil.
	- Sujetate el cabeilo largo.
	- Alimentate antes de trabajar con tintas y solventes.
	- @ —Limpia inmediatamente derrames de tintas y solventes.

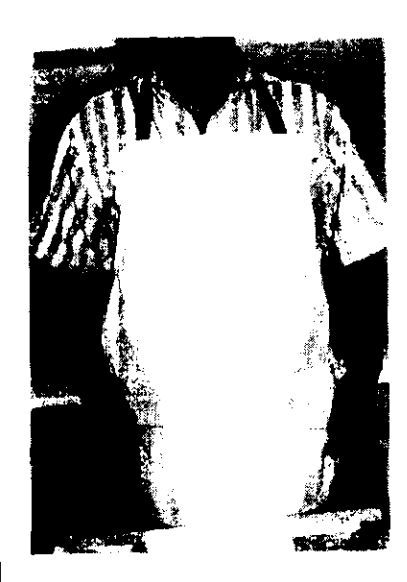

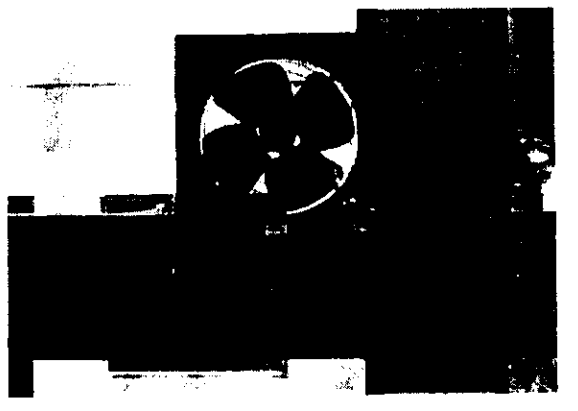
### Diseño de la imagen

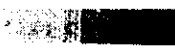

ntes de trazar la primera linea de nuestro disefio debemos tener muy en cuenta el objetivo de éste ya sea<br>con fines artísticos o comerciales. El Diseño<br>Gráfico y el Arte tienen una relación muy estrecha, ya que sin Arte no hay Disefio y sin Disefio no hay Arte, los dos provienen de la imaginaci6n y creatividad, los dos van dirigidos ala sociedad y tratan de comunicar algo, pero la sueños del autor, se enfoca más a elevar la<br>sensibilidad, en cambio el Diseño ubica la idea<br>para el comercio y la enfoca a la sociedad en cada producto de venta, pero mas que nada lo serigrafía comenzó como una forma artística y que con la evolución de las tintas y emulsiones se convirtió en un sistema de reproducción gráfica.

Es así que debemos tomar muy en cuenta que lo principal es la idea, así que primero debemos plantear bien el objetivo, después bajar la idea al papel y después utilizar el método serigráfico mas adecuado. Las plantillas de papel, de goma acuosa y el método métodos artísticos ya que la duración de las plantillas es muy limitada, en cambio el método de fotoplantillas es mas adecuado para obtener grandes tirajes comerciales.

**Experience of the contract of the contract of the contract of the contract of the contract of the contract of the contract of the contract of the contract of the contract of the contract of the contract of the contract of** 

i<br>L

### EL COLOR EN EL DISENO

El color es un elemento de diseño indis-<br>pensable para la comunicación, éste puede<br>influir en el estado de ánimo de las personas, un<br>ejemplo es la utilización del color verde que<br>transmite tranquilidad y naturalidad y se<br>c

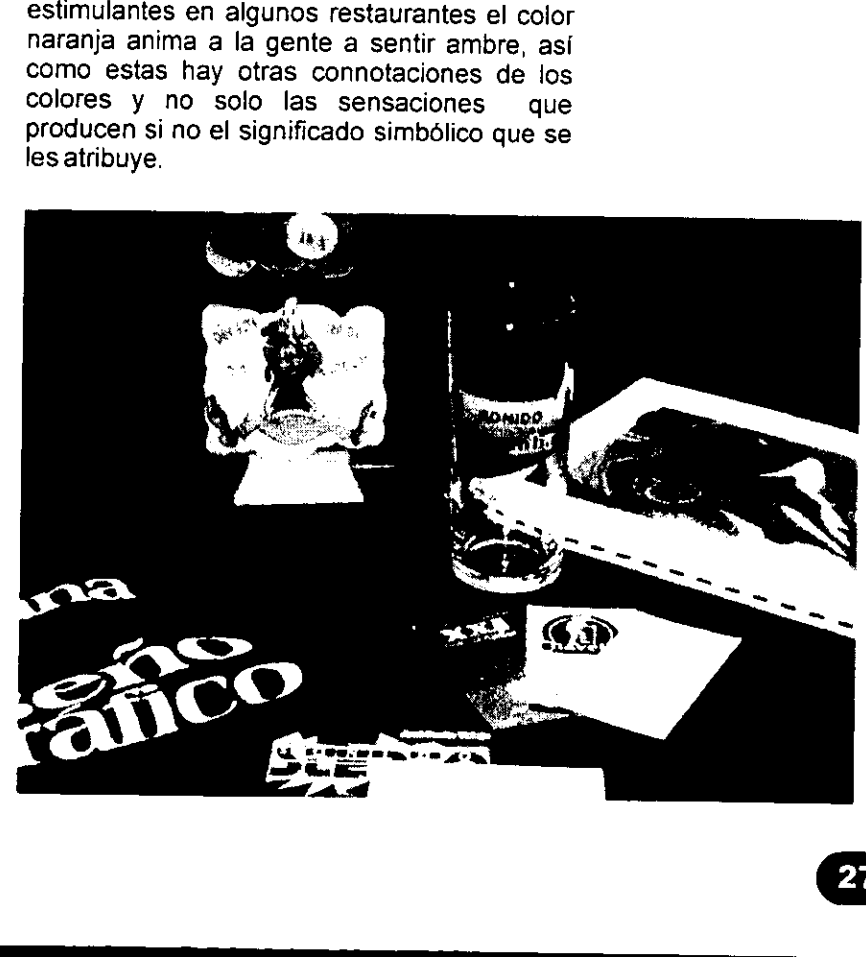

L

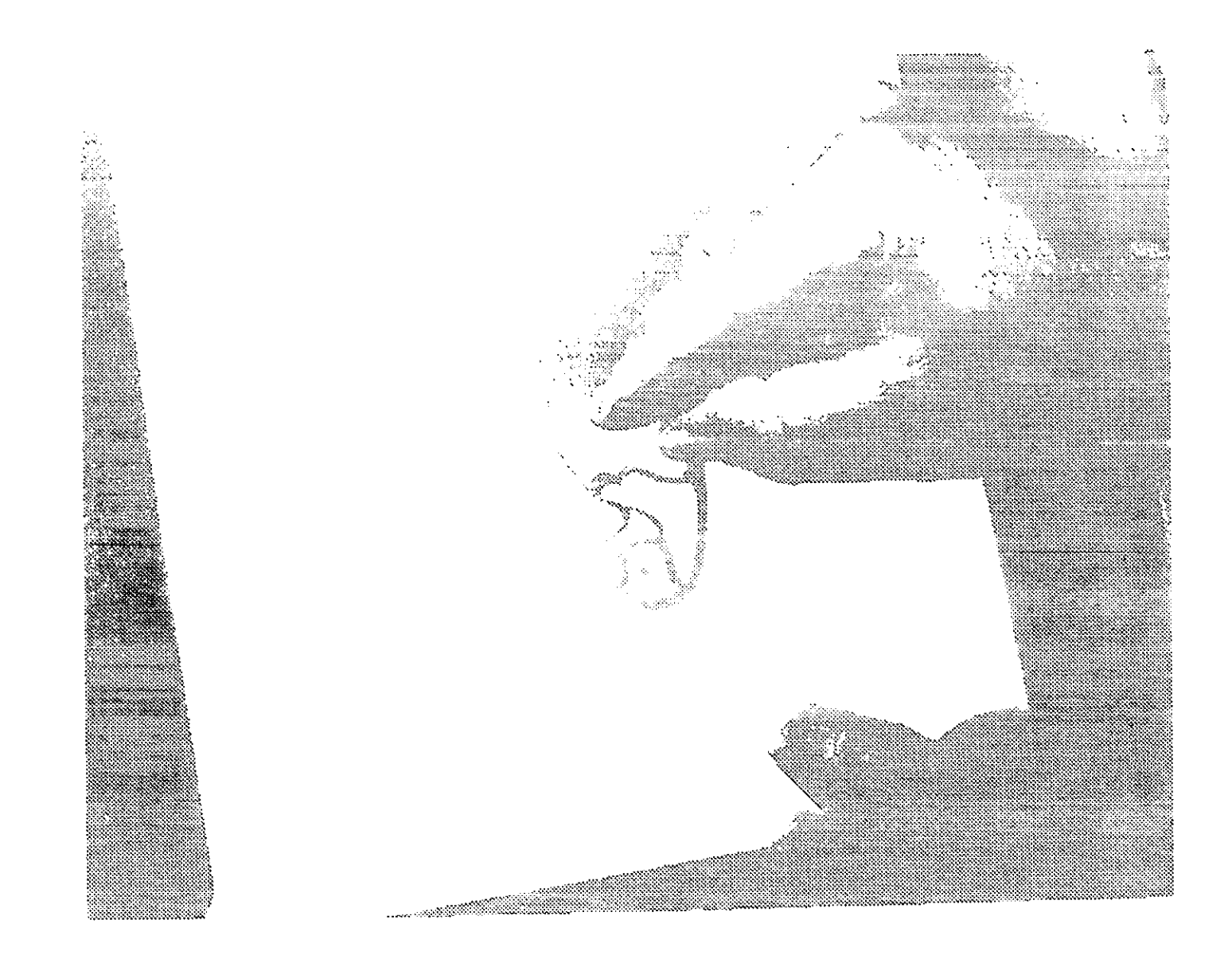

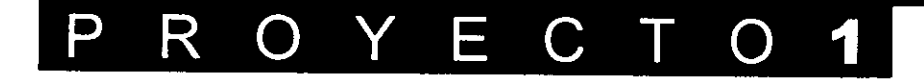

# Plantillas de papel

### contractors. an A<del>lban a</del>nda

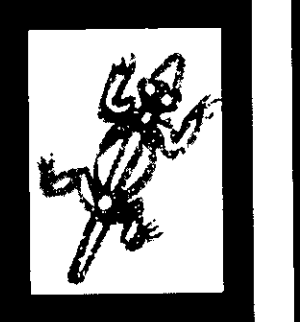

A este trabajo sele aplico diamantina antes de que secara la tinta para lograr un acabado diferente, y fue relizado por Alfonso Cortés A.

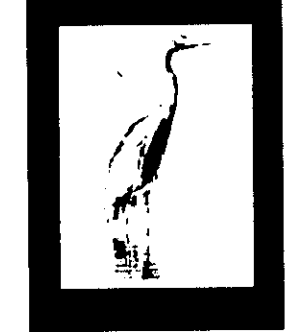

Esta serigrafia fue realizada por francisco Javier Cruz.

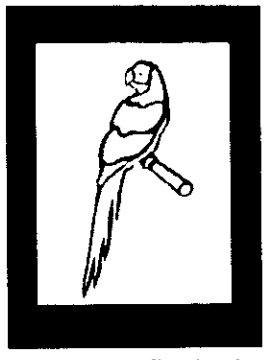

Esta serigrafla hecha con plantillas de recorte fue realizada por Rigoberto Gaytan.

- Pantalla con base y bisagras.
- Rasero
- Tintas

- Solvente retardante
- Solvente lavador
- Goma arabiga
- Adhesivo para mesa
- Espátula
- Hojas de papel bond
- **Cuchilla**
- Base para corte
- Cinta adhesiva
- Cinta canela
- Cufia de hule
- Estopa y trapo

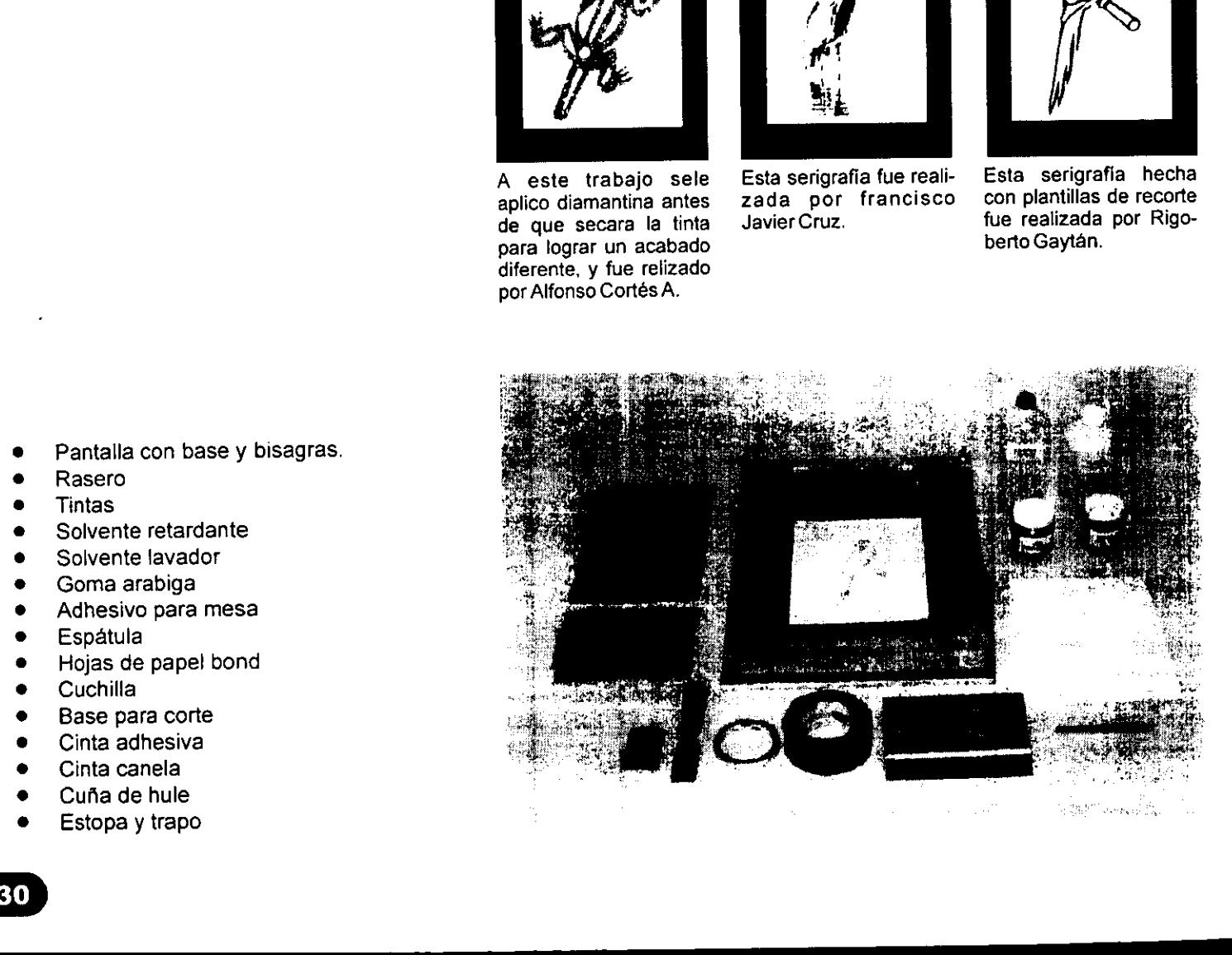

# Elaboracion de plantillas de papel

as plantillas de papel es uno de los métodos más sencillos para la<br>elaboración de esténciles y se le llama método indirecto porque se fabrica fuera de la<br>malla.

Este método consiste en trazar un disefio en una hoja de papel y recortarla, después se adhiere la plantilla a la malla y posteriormente se hace la impresión. A pesar<br>de su laboriosidad se consigue una buena calidad de impresión y una gran variedad de diseflos efectos y aplicaciones; aunque también tiene sus limitaciones. **Elaboración de singuista de papel es uno de método indicado de singuista de papel es uno de método indicado papel es uno de método indicado papel es elebrica de sabelica de singuista después se elebrica de papel y recorda** 

La fabricacion de plantillas de papel es laboriosa ya que se tienen que recortar todos y cada uno de los detalles de un disefio, se recomienda estilizar los disefios para manejar formas simples como plastas y siluetas, también se deben hacer los puentes necesarios para sujetar iasislas.

i<br>L

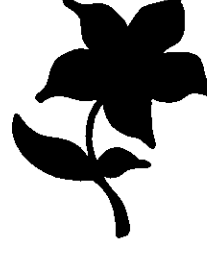

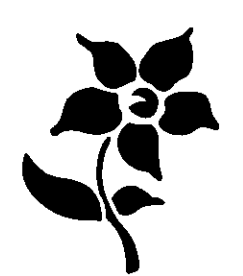

Silueta: es la estilización más simple para realizar una plantilla de papel, basta con re- cortar el contorno del diseño y obtener la silueta.

Silueta seccionada: la imagen se secciona<br>en sus partes más obvias, para identificar el<br>volumen las formas se superponen unas con<br>otras y las plastas que quedan en primer plano<br>siempre se verán completas y taparan a las qu

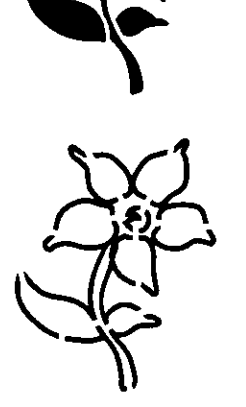

Contorno puenteado: éste se logra engrosando la linea del disefio recortandola y agregando los puentes necesarios para mantener las islas en su lugar.

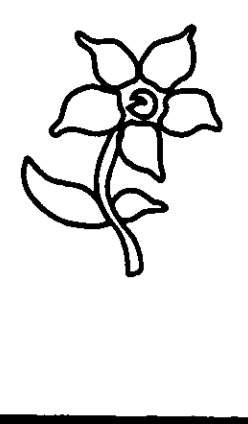

 $\frac{1}{2}$  seccionar: endents to election and dependiendo de distinction de distinction de distinction de distinction de distinction de transmission de la production de la production de la production de la production de la Contorno sin seccionar: en esta cuarta posibilidad recortamos todo el disefio y las islas se pegan con adhesivo a la malla, el grosor de la linea se logra dependiendo de la habilidad de recorte del individuo.

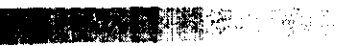

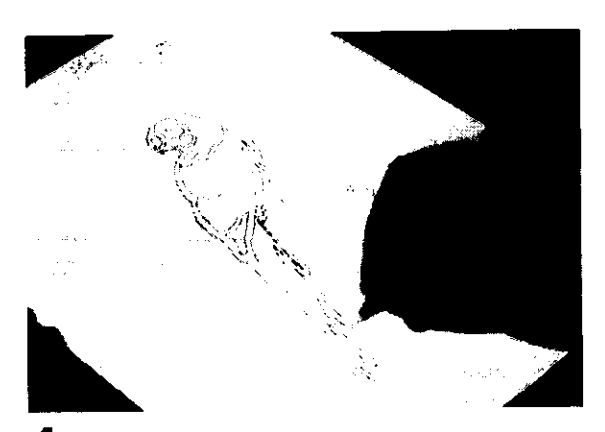

1 Trazamos en una hoja de papel bond de 36k el disefio o el motivo a imprimir en este caso es un ave tropical.

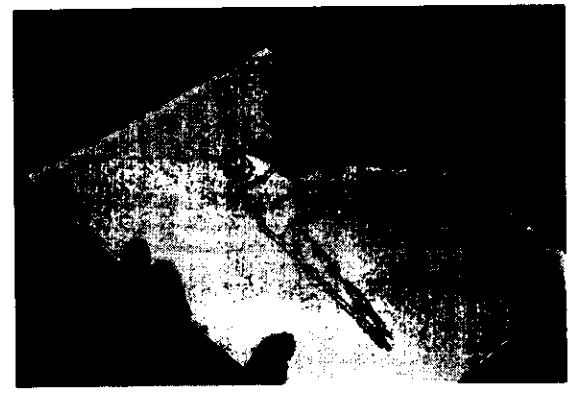

2 Recortamos con mucho cuidado, sobre una base de corte (plastico, madera o carton.) todos los elementos de! disefo, con paciencia, para obtener una buena definicion hay que asegurarse de que la navaja tenga buen filo.

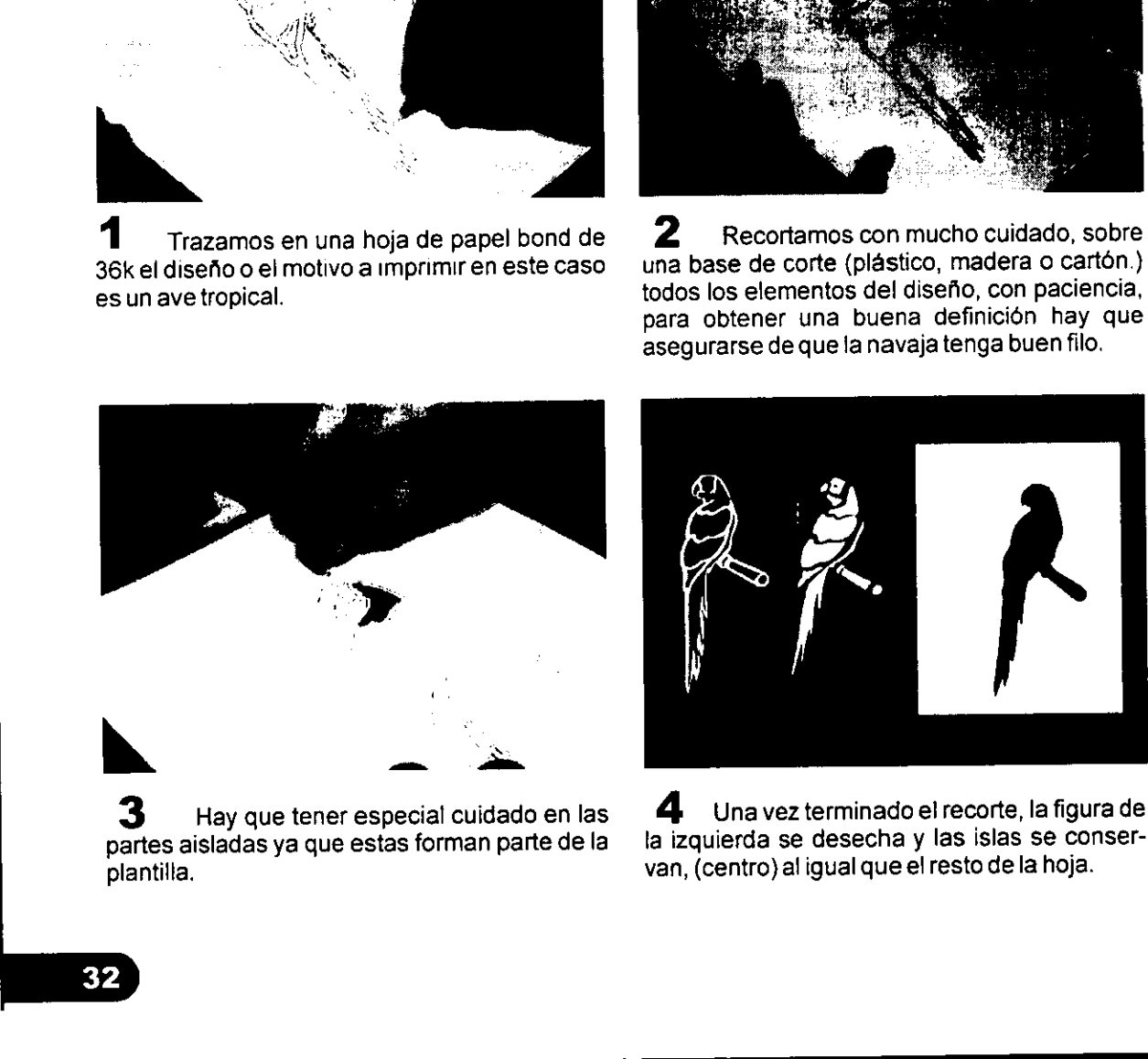

3 partes aisladas ya que estas forman parte de la plantilla. Hay que tener especial cuidado en las

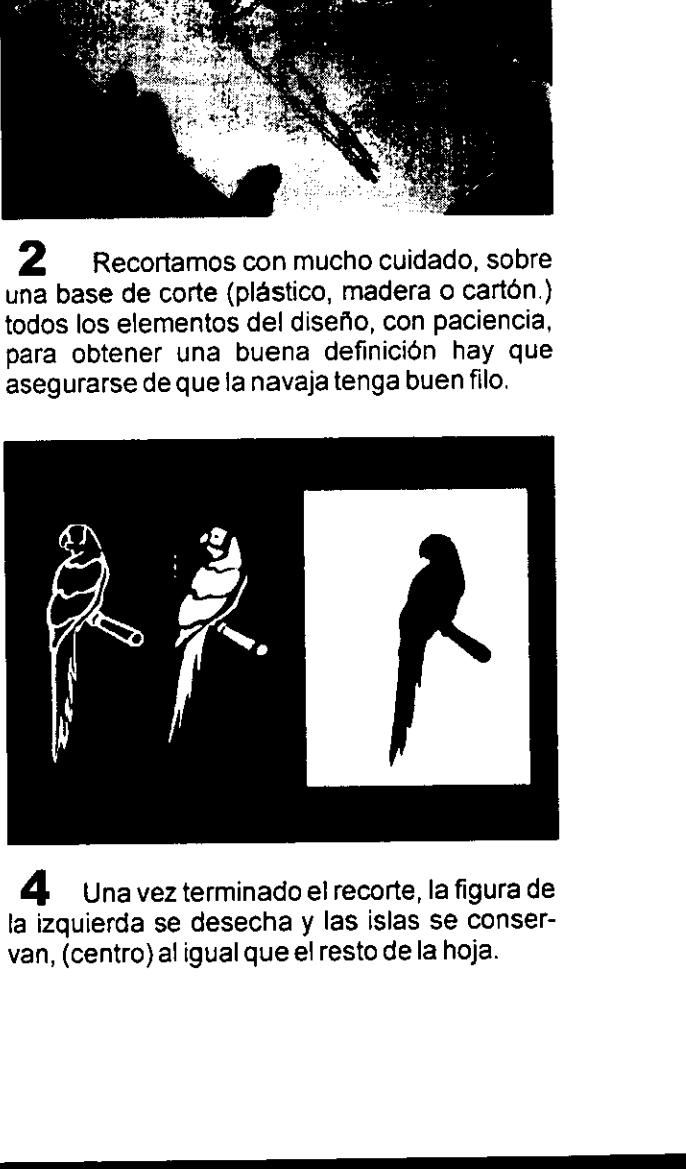

4 Una vez terminado el recorte, la figura de la izquierda se desecha y las islas se conservan, (centro) al igual que el resto de la hoja.

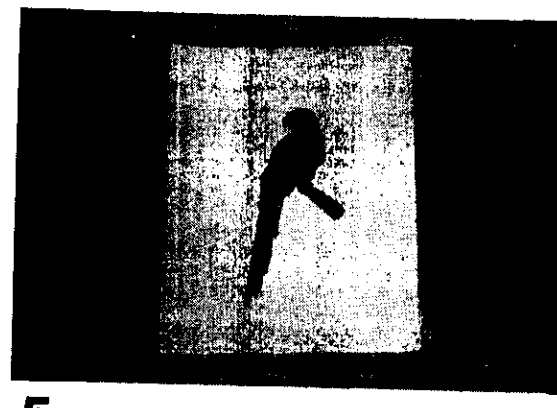

5 La hoja calada se coloca al centro de la base y se colocan los topes de registro, estos topes hechos de cinta se colocan en un ángulo de 90° formando así el ángulo de registro.

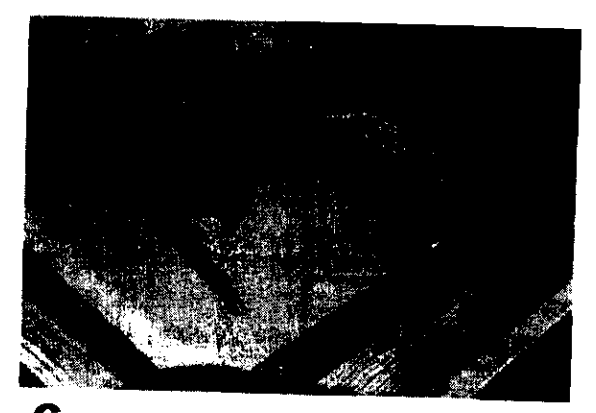

**SANTA PARTIES** 

6 La hoja calada se coloca en los registros y por debajo de ésta se ponen unos trozos de cinta con las esquinas salientes de manera que al bajar la pantalla la hoja quede pegada a ésta.

### **TIPS**

Cada que recortes una isla acomódala en una hoja para que no pierdas el orden de estas a la hora de pegarlas. También es muy importante que pegues muy bien las islas de lo contrario al hacer las impresiones pueden caerse y arruinar todo el trabajo.

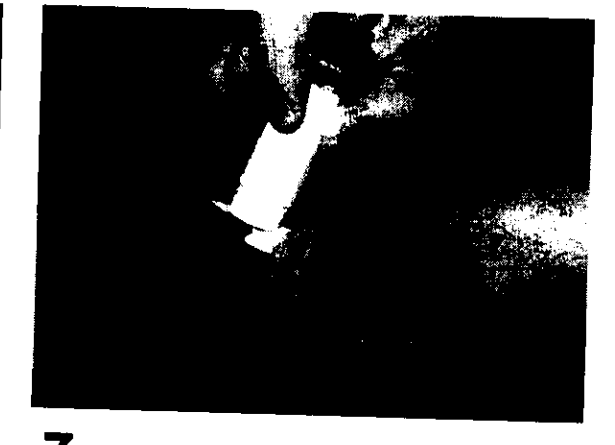

7 Después de adherir bien la hoja se procede a pegar las islas con lápiz adhesivo, hay que tener cuidado de colocar la isla por el lado correcto.

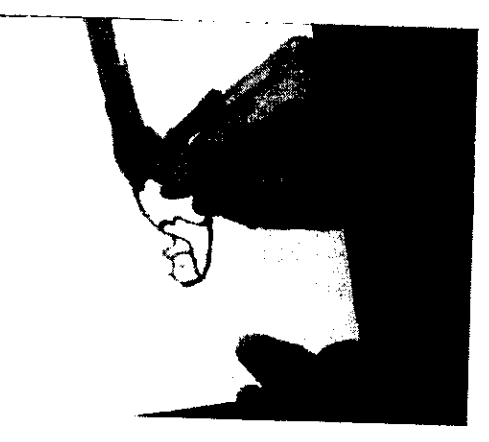

8 Al colocar cada isla hay que proporcionar bien los espacios para no tener problemas al colocar las últimas islas.

### TE. and the state of the state of the - 51 Oest die S

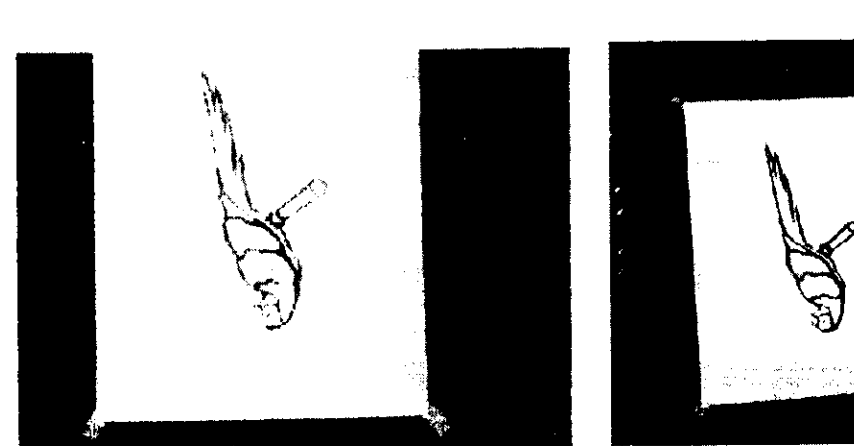

de que todas las islas queden bien fijas. de la pantalla, usando pequefios trozos de cinta

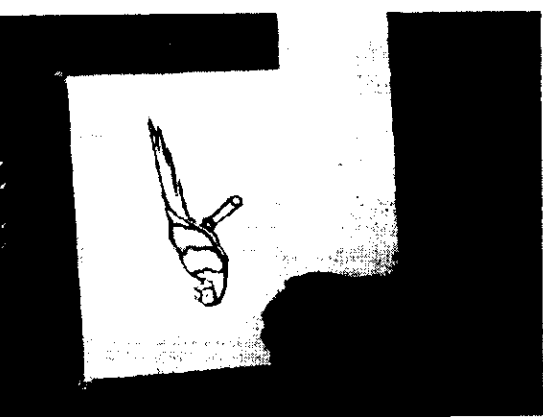

 $\bf{9}$  Plantilla terminada, hay que asegurarse  $\bf{10}$  Controzos de papel se bloquea el resto de papel (no hay que poner tiras muy largas).

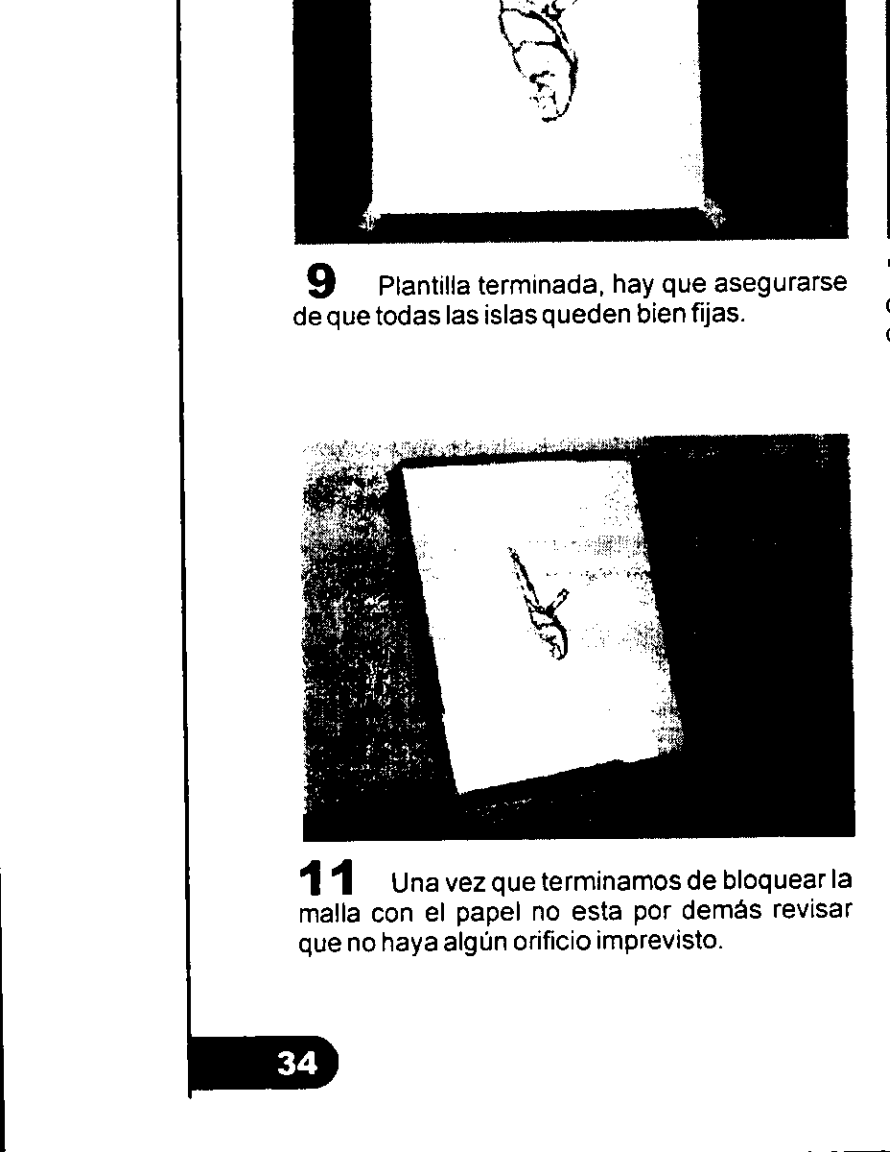

**11** Una vez que terminamos de bloquear la  $12$  Las esquinas del lado interior de la malla con el papel no esta por demas revisar pantallla se protegen con cinta canela para malla con el papel no esta por demás revisar entalla se protegen con cinta canela para que no haya algún orificio imprevisto.

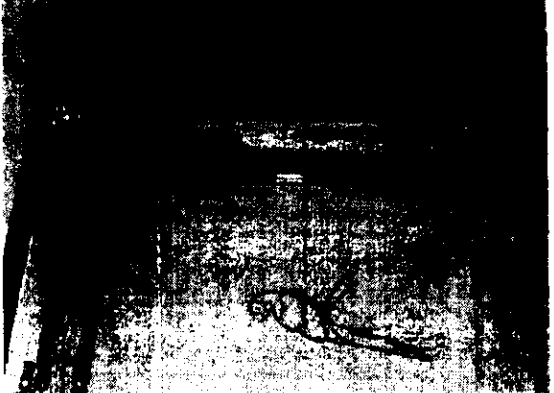

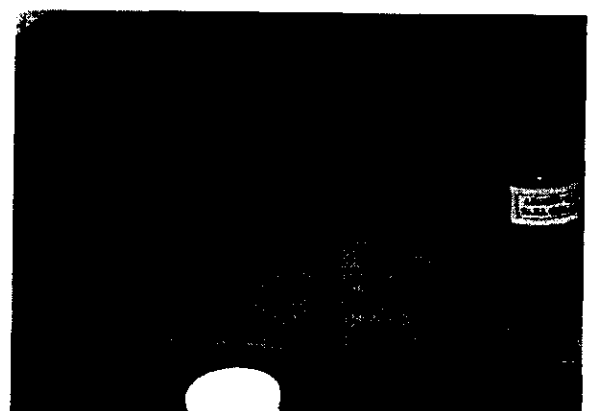

13 Se aplica una capa muy ligera de<br>adhesivo para mesa solamente en el área que ocupa la hoja. Es importante no excederse para no tener problemas al retirar la hoja.

 $\alpha = 1$  .

14 Una vez seco el adhesivo se coloca la hoja de prueba en los topes de registro.

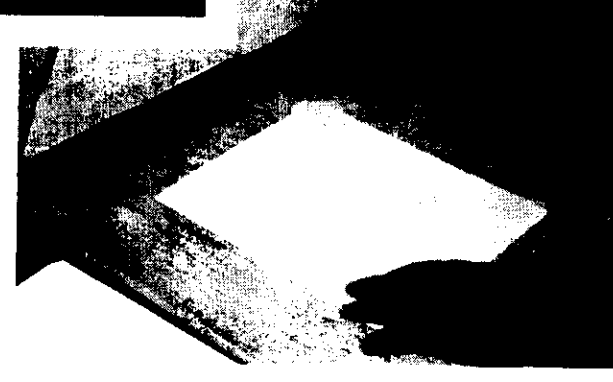

**RANGE** 

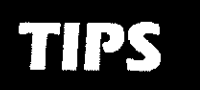

Es aconsejable utilizar<br>ropa específica de<br>trabajo ya que fas tintas<br>de serigrafia dificlimente<br>se quitan de las telas.

15 15 Antes de empezar a imprimir hay que<br>asegurarse que la tinta se encuentre bien acondicionada, de ser necesario agrege un poco de solvente o retardante

정말인<br>기원시

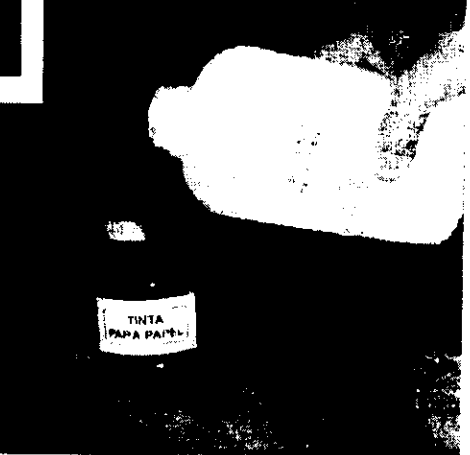

16 La tinta debe tener una consistencia uniforme, su caida (hilo de tinta) no debe presentar grumos ni natas, ademas es necesario que no sea muy líquida sino viscosa.

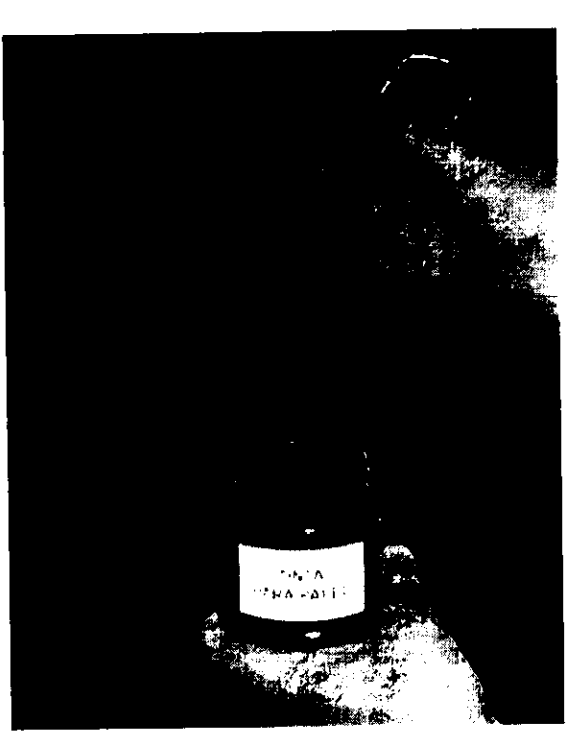

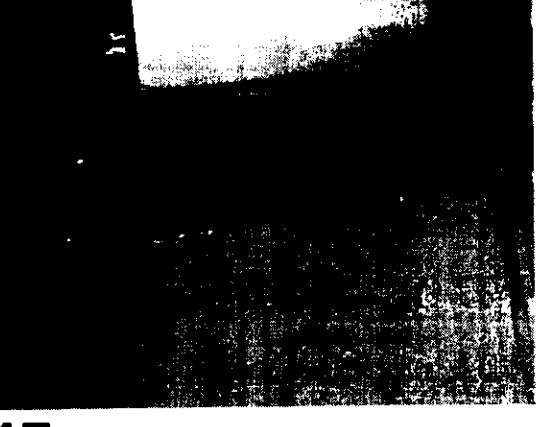

17 La tinta se esparse en la parte superior<br>de la malla, rebasando ligeramente los bordes del rasero.

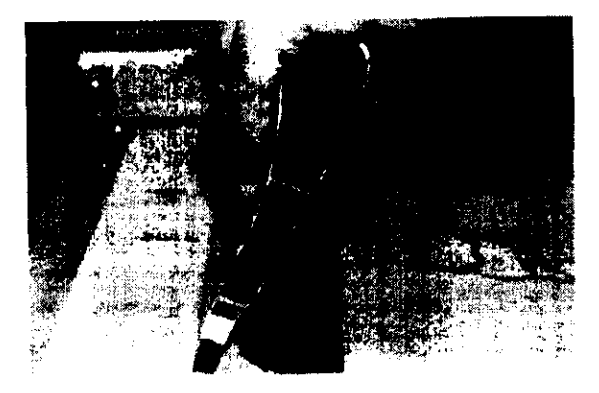

## TIPS

En algunos casos hay<br>solventes como el xilol o la gasolina que pueden usarse como solventes lavadores.

18 Con un movimiento firme de ambas manos se atrae la tinta hacia uno, la velocidad, la inclinación y la presión deben ser constantes en todo el recorrido del rasero.

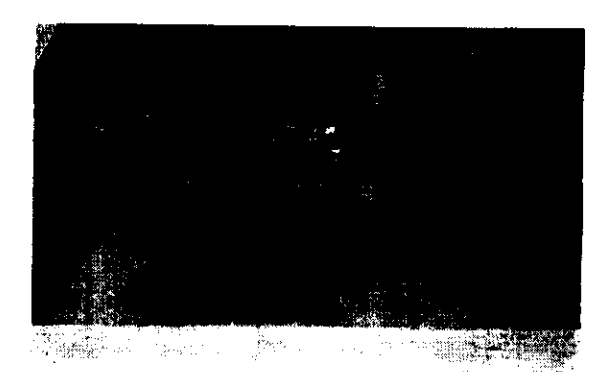

19 19 Para que la imagen sea nítida debemos<br>observar que la malla regrese inme-diatamente detrás del filo del rasero. En cuanto al ángulo de inclinación la experiencia ayudará a determinarlo: a mayor inclinación mayor depósito de tinta.

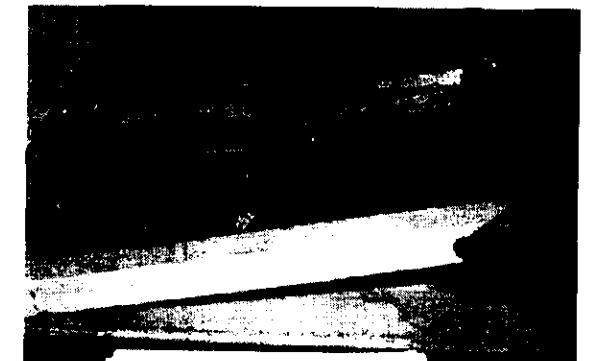

20 Se levanta la pantalla con una mano y con la otra se empuja la tinta hacia las bisagras recubriendo la superficie de la pantalla con una capa delgada de tinta, esta operación se llama cargar la malla, el recubrimiento garantiza un entintado continuo de la siguiente impresión.

## **TIPS**

En cuanto a la presión los factores son numerosos y solo la práctica nos ayudará a determinarla, aunque la presión en el rasero nunca deberá de ser tanta como para doblar la hoja del rasero.

21 Si no se presenta ninguna anomalía se retira de los topes la hoja impresa y se realiza el tiraje.

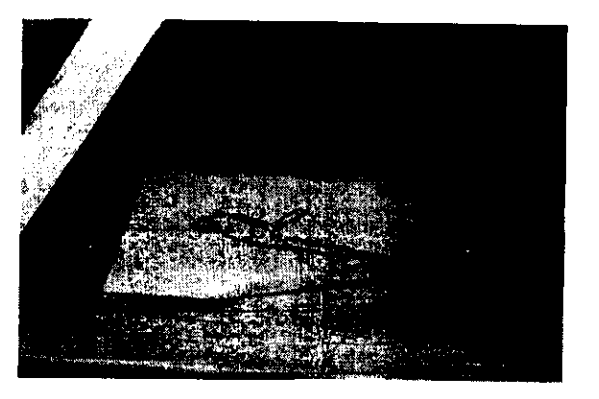

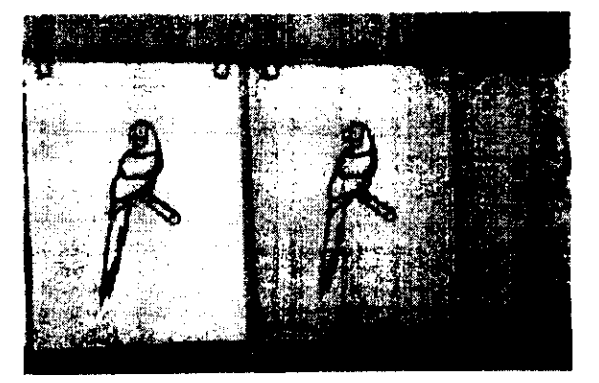

22 Las impresiones se colocan en un dispositivo de secado en este caso el tendedero y se retiran una vez secas.

**THE REAL PROPERTY** 

# TIPS

Si te sientes mareado por una prolongada exposición a los solventes toma inmediatamente un vaso de leche fresca y respira aire fresco. Y si no cuentas con guantes para la limpieza un par de bolsas de polletileno pueden<br>protegerte las manos de la corrosión de los solventes.

23 Concluido el tiraje se procede inmediatamente a la limpieza iniciando por retirar la tinta sobrante.

24 Se retira la plantilla y las cintas. Todo este procedimiento se hace inmediatamente después de terminar el tiraje para no dejar que se seque la tinta y se pueda echar a perder la malla.

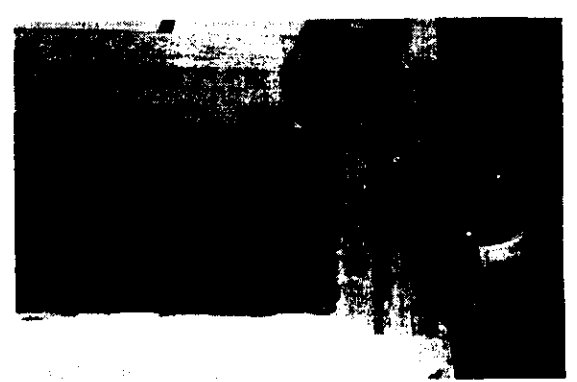

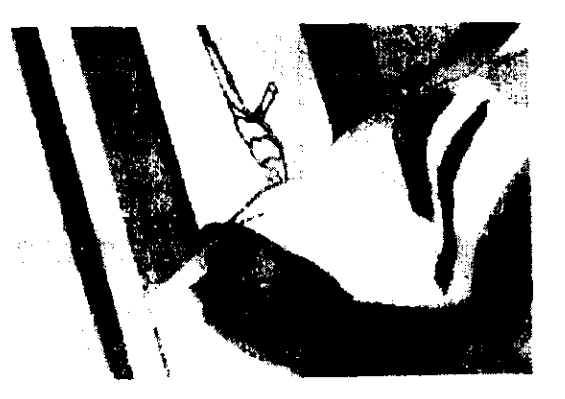

25 La plantilla se retira y se desecha es imposible recuperarla ya que los solventes de la tinta terminan por deshacerla, es por eso también que las plantillas de papel son para tirajes cortos.

26 Antes de aplicar el solvente lavador, también se retira la cinta que colocamos en las esquinas interiores de la pantalla.

27 Usando guantes resistentes a solventes se moja una estopa 0 trapo pequefio con solvente lavador.

 $\mathbf{I}$  and  $\mathbf{I}$  are the set of  $\mathbf{I}$ 

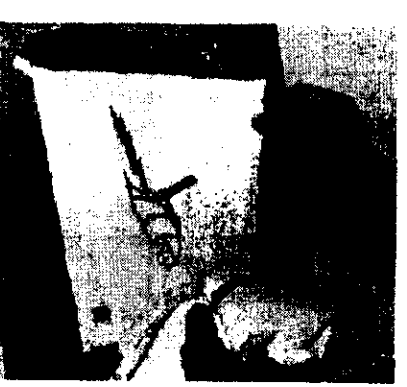

<u> The Community of the Community of the Community of the Community of the Community of the Community of the Community of the Community of the Community of the Community of the Community of the Community of the Community of</u>

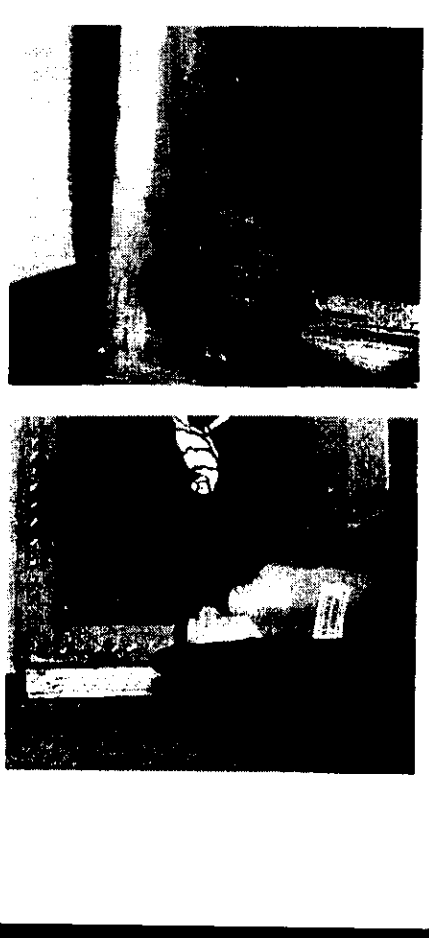

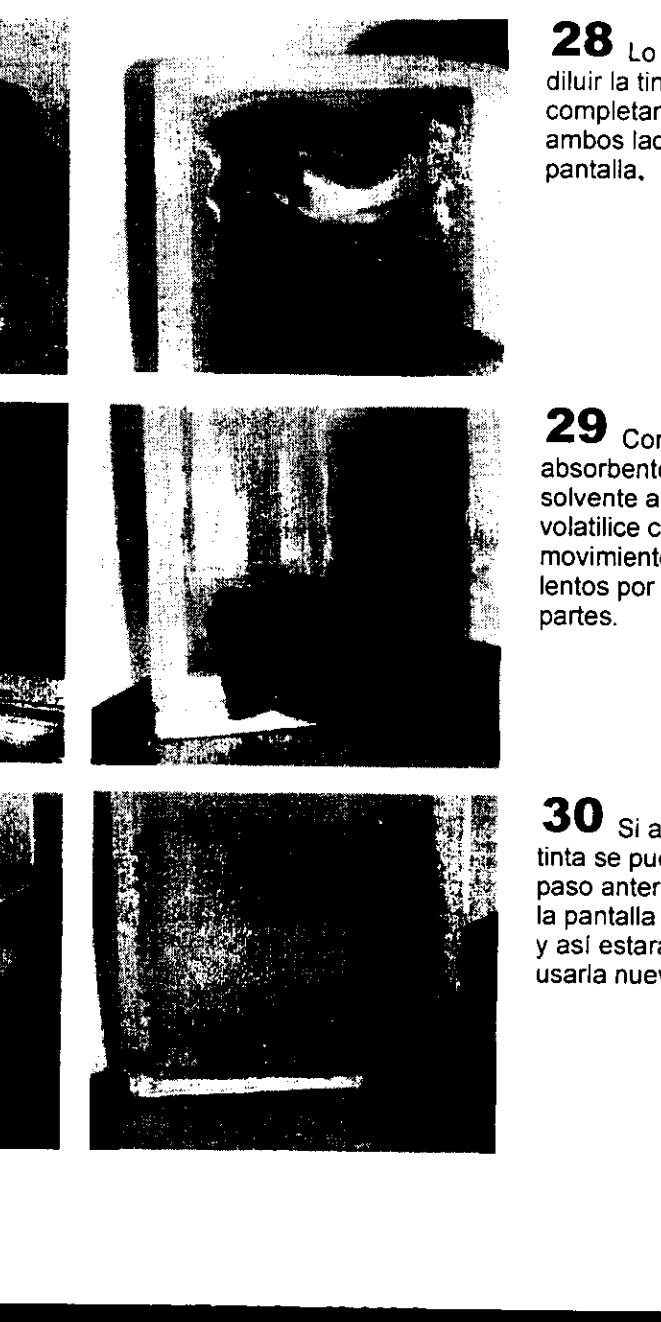

28 Lo ideal es diluir la tinta completamente por ambos lados de la pantalla,

29 Con un trapo absorbente se retira el solvente antes de que volatilice con movimientos firmes y lentos por ambas partes.

30 Si aun queda tinta se puede repetir el paso anterior hasta que la pantalla quede limpia y así estará lista para usarla nuevamente.

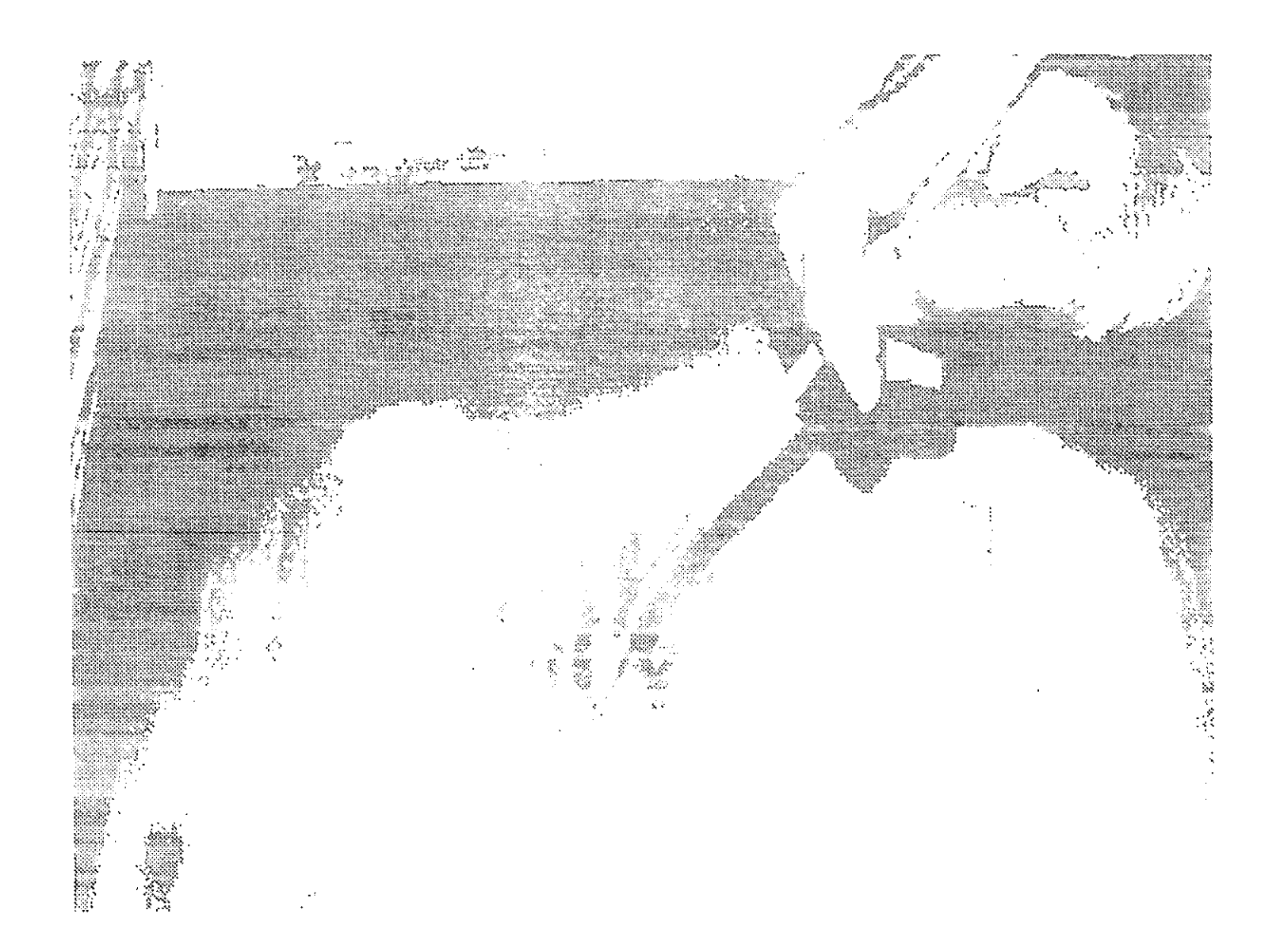

# PROYECTO2

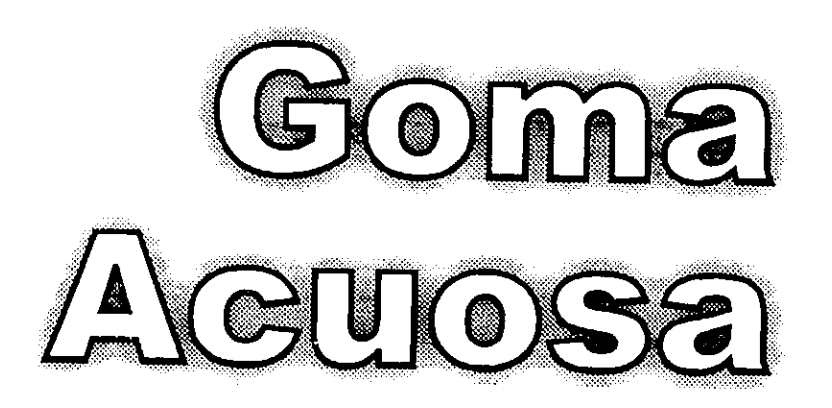

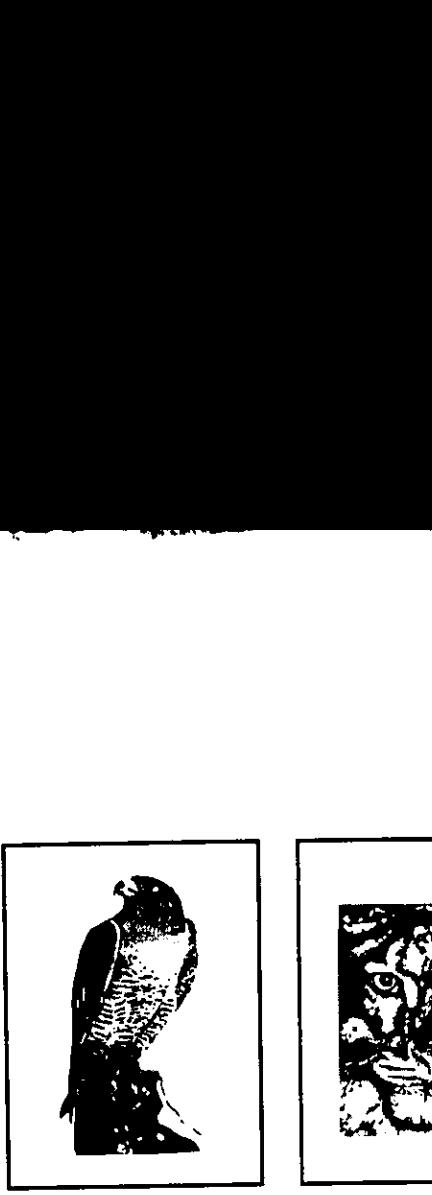

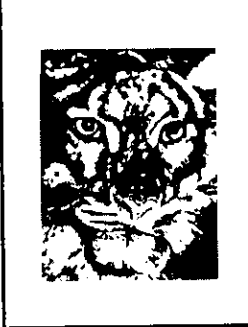

Esta impresién hecha a dos tintas fue realizada por Alejandra Valencia N.

Juan Aguilar S. Logro esta serigrafia con el método de bloqueo directo.

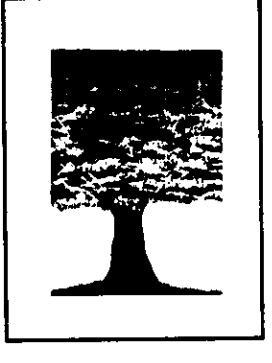

Este trabajo realizado con una sucesión progresiva fue hecho por Rigoberto Gaytan.

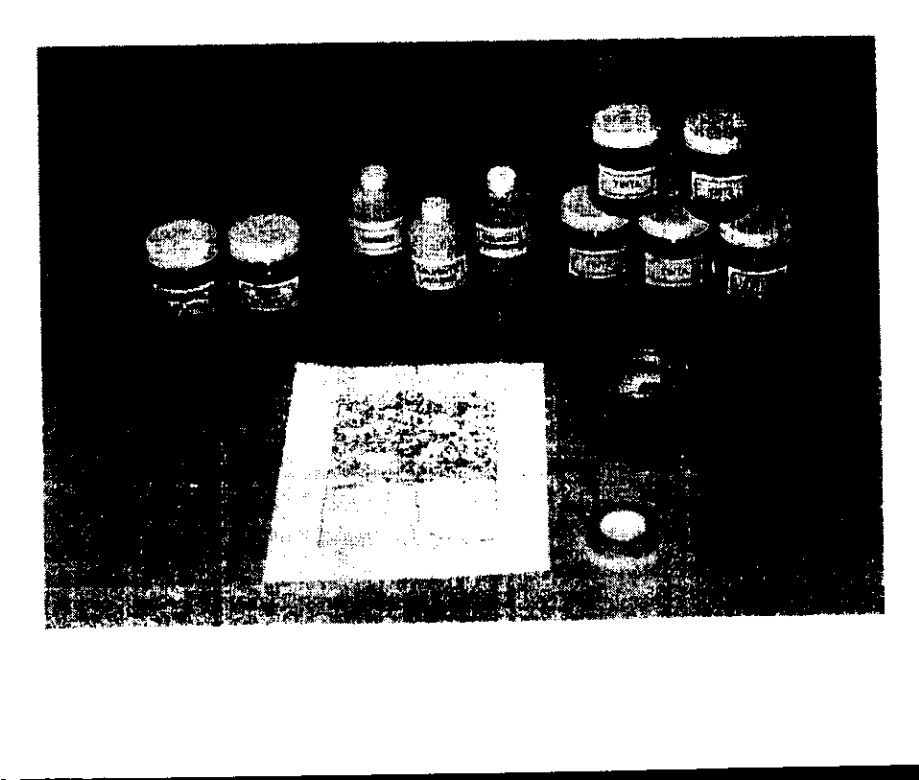

- Pantalla con base y bisagras.
- Rasero
- Tintas
- Solvente retardante
- Solvente lavador
- Goma arabiga
- Pinceles
- Hojas de papel bond
- Cuchilla
- Pistola secadora
- Cinta adhesiva
- Cinta canela
- Cufia de hule
- Estopa y trapo

# Plantillas de goma acuosa

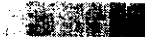

ste método se trabaja directamente sobre la malla, el proceso consiste en **aplicar un bloqueador directamente a** la malla, ya sea con un pincel o espatula segun la necesidad y el estilo del \_disefio, éste puede ser calcado poniendo una copia por el reverso de la malla o bien se traza a mano alzada sobre la malla. Y se le llama método progresivo por que se realizan las dos impresiones aprove-<br>chando el mismo recuadro. Con este método<br>artístico se pueden lograr efectos y texturas, si<br>queremos imprimir una forma positiva debemos<br>bloquear las partes blancas del diseño, p queremos lograr una impresión en negativo<br>bloqueamos las partes obscuras del diseño.<br>Una vez terminado el diseño se cubre con una<br>espátula el resto de la malla para evitar manchones no planeados.

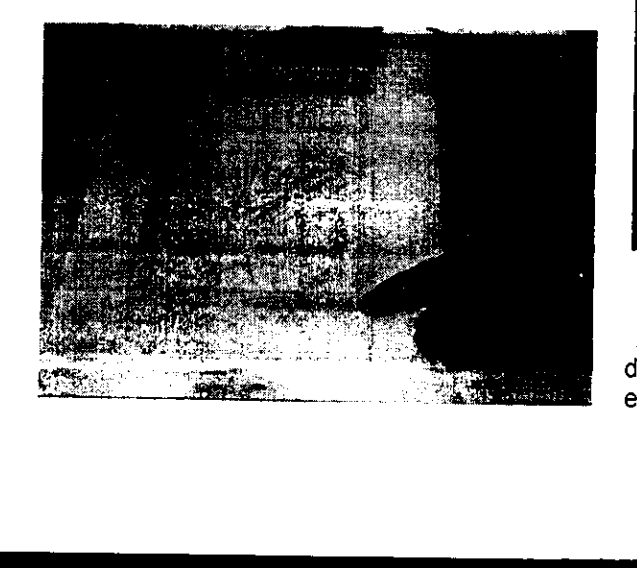

Método de Goma acuosa<br>
1 Se coloca el boceto en la base y se colocan<br>
los topes de registro.

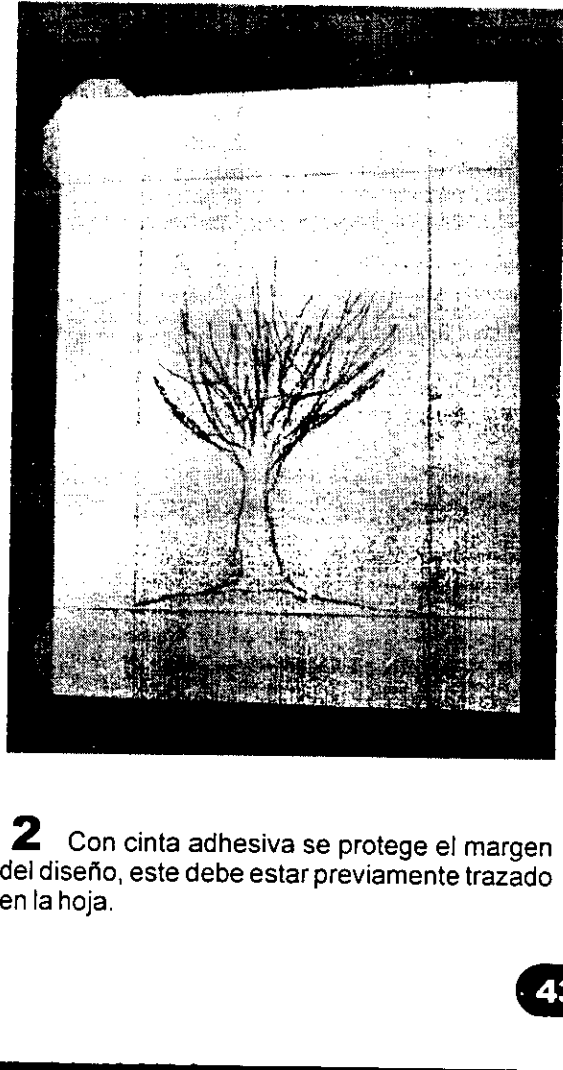

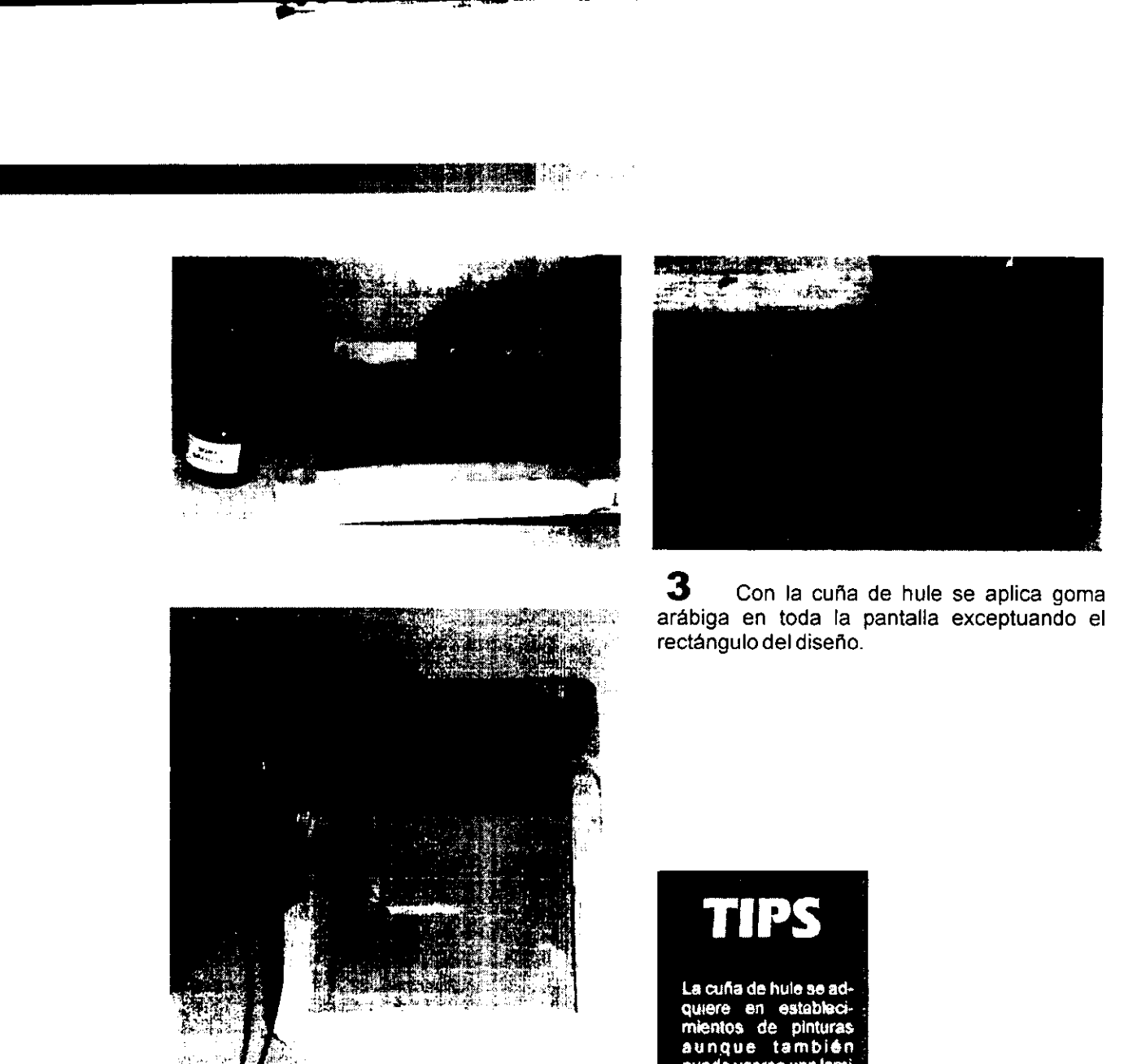

4 Con una pistola de aire se acelera el secado de la goma, ésta debe moverse constantemente para no perforar la malla con el aire caliente.

La cuña de huie se ad-<br>quiere en establecimientos de pinturas<br>aunque también<br>puede usarse una lami<br>nilla o cartoncito.

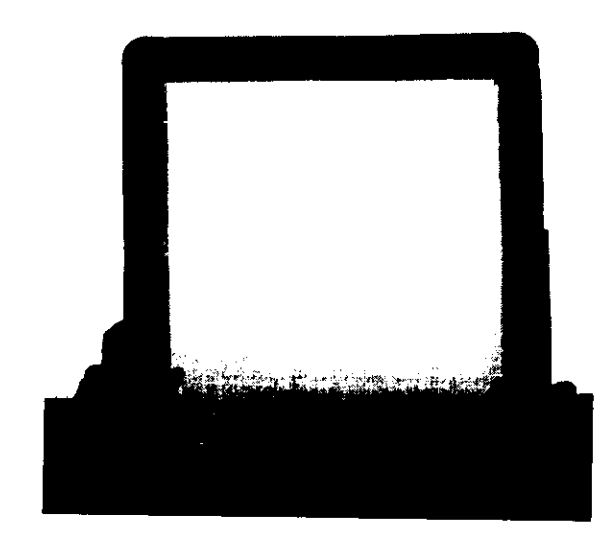

Una vez seca la goma se recomienda revisar la pantalla a contraluz para observar que nohallan quedado algunos poros, de ser asi se aplica un poco mas de goma en esas areas.

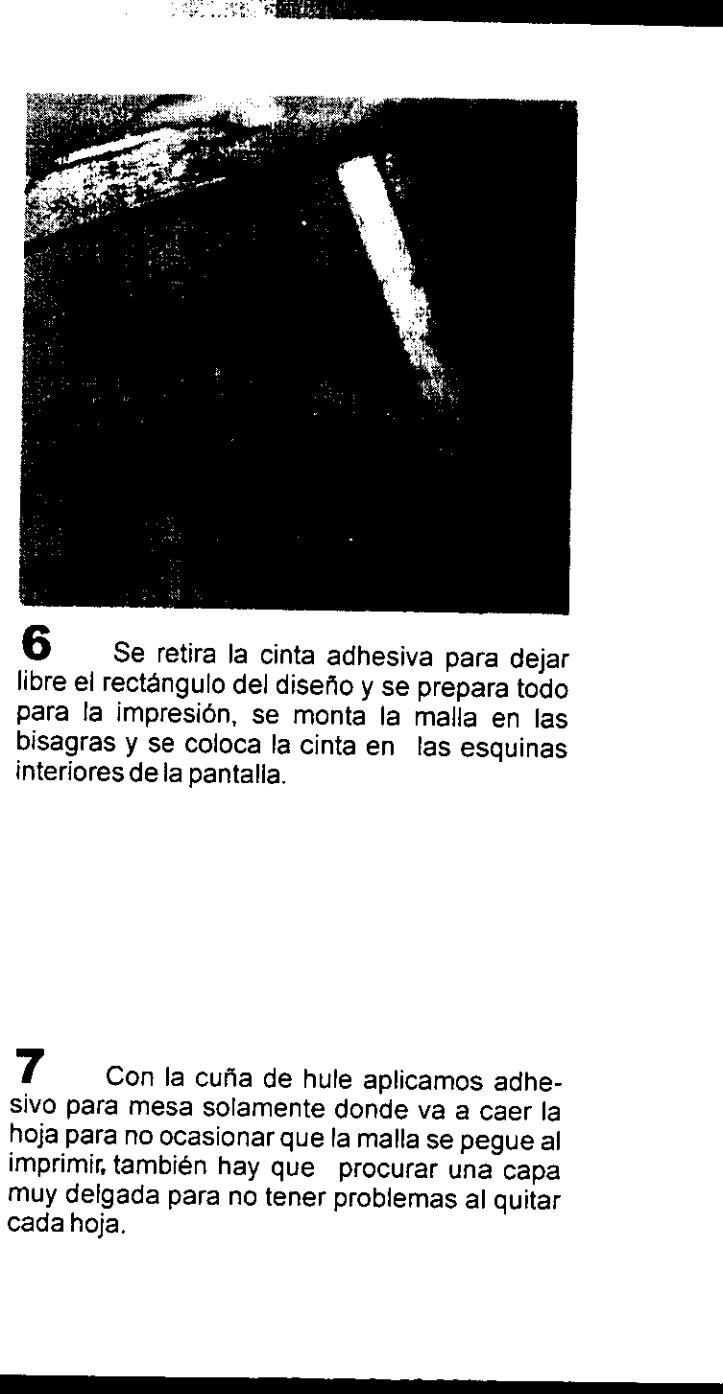

<sup>6</sup>Se retira la cinta adhesiva para dejar libre el rectangulo del disefio y se prepara todo para la impresién, se monta la malla en las bisagras y se coloca la cinta en las esquinas interiores dela pantalla.

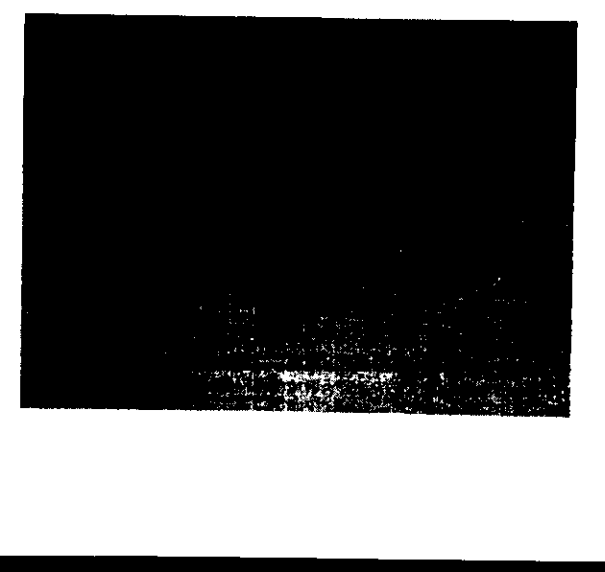

**Contract Contract Contract Contract Contract** 

<sup>7</sup>Con la cufia de hule aplicamos adhe- sivo para mesa solamente donde va a caer la hoja para no ocasionar que la malla se pegue al imprimir también hay que procurar una capa muy deigada para no tener problemas al quitar cada cada hoja.

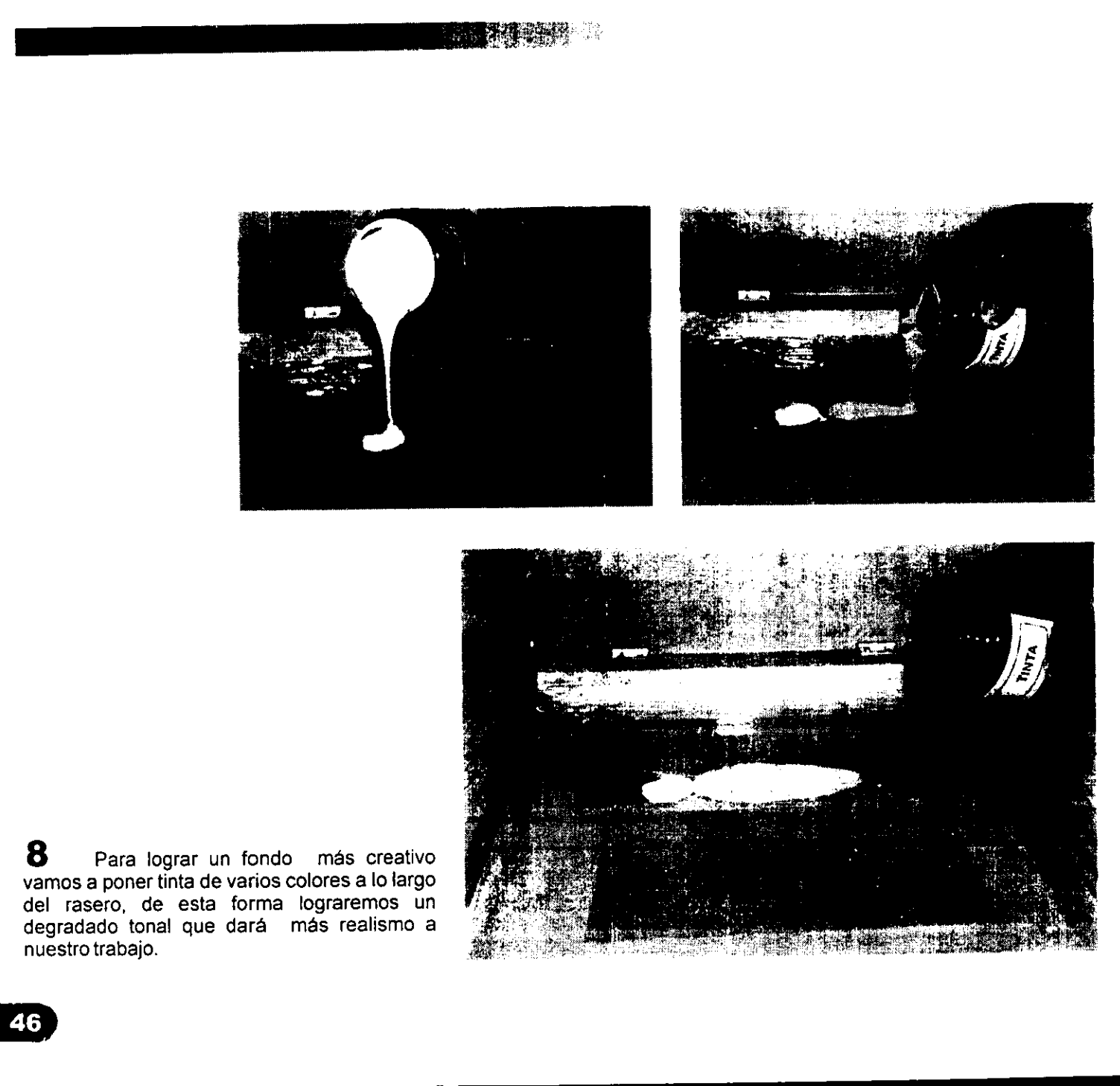

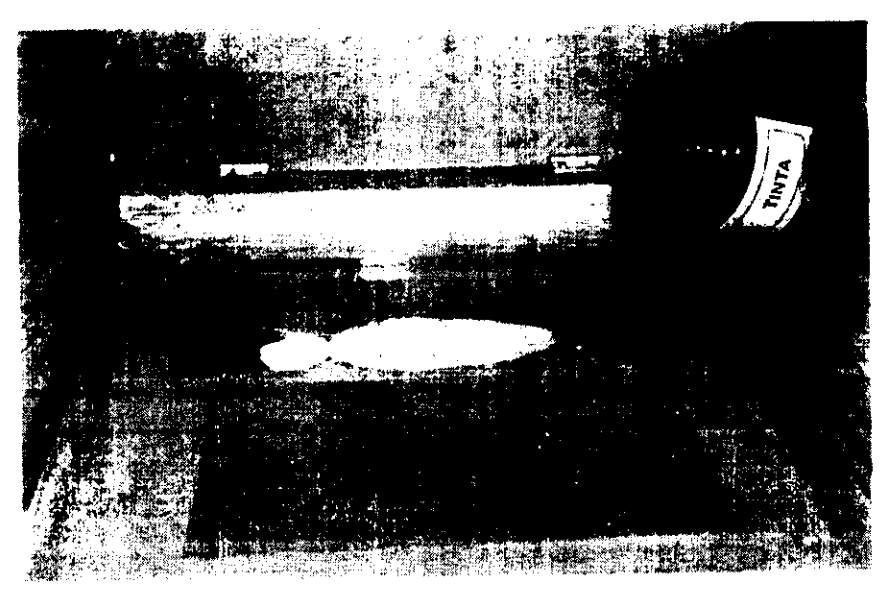

 $8$  Para lograr un fondo más creativo vamos a poner tinta de varios colores a lo largo del rasero, de esta forma lograremos un degradado tonal que dara mas realismo a nuestro trabajo.

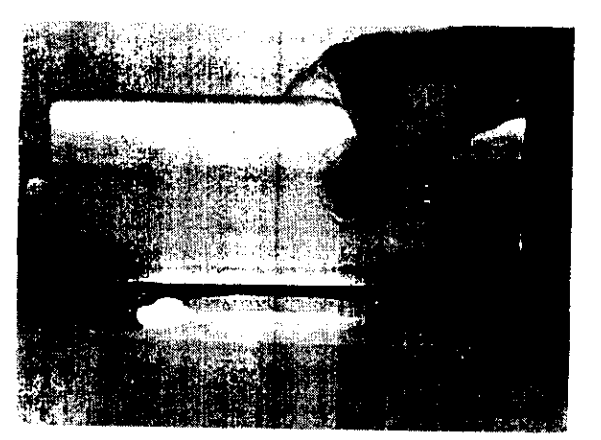

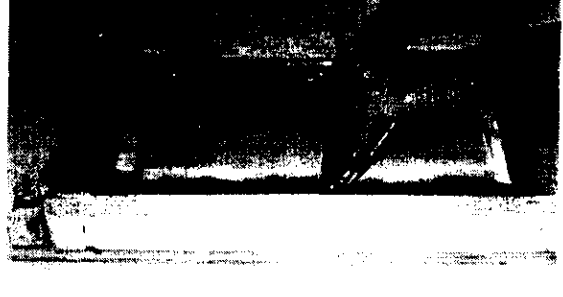

THE STATE OF STREET

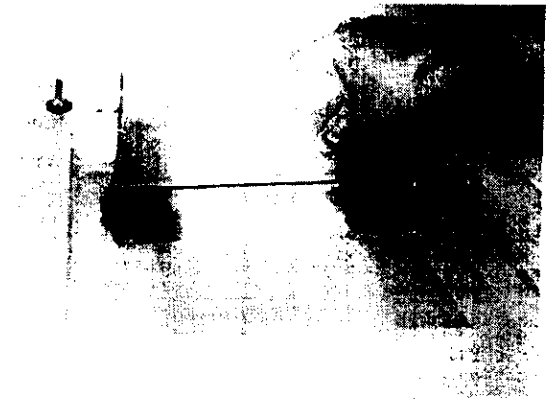

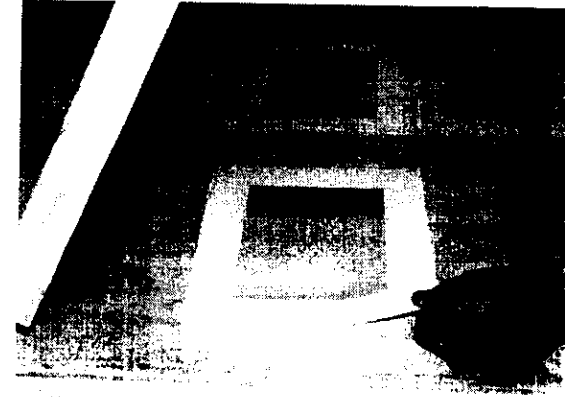

Sur Mezclamos un poco las tintas hacia<br>atrás y adelante con el rasero, para que al im-<br>primir se vayan mezclando poco a poco los<br>colores.

10 Después de algunas pruebas obten-<br>dremos una fusión irregular de tintas y la<br>perfección nos la dará la práctica.

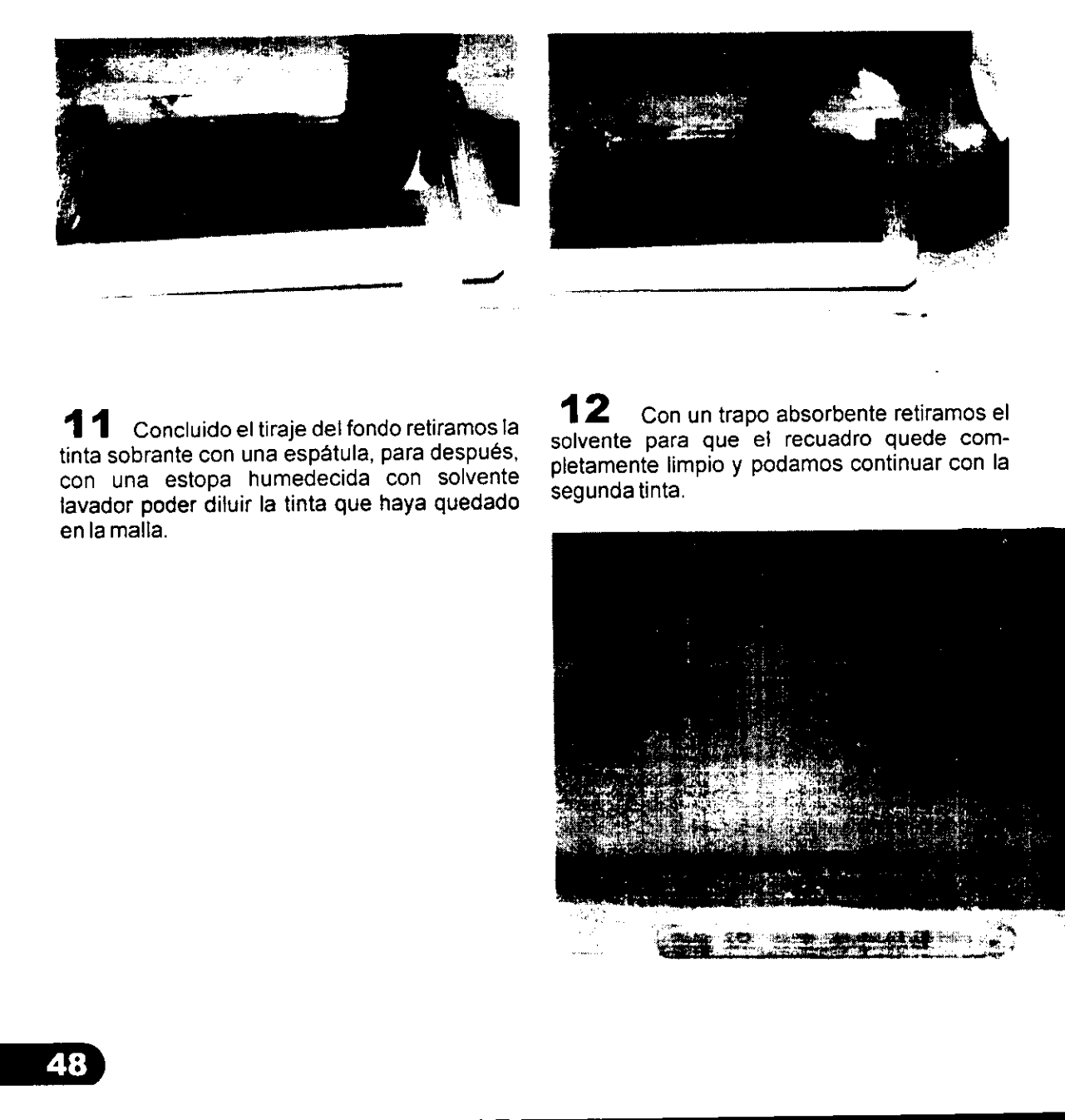

1 1 Concluido el tiraje del fondo retiramos la tinta sobrante con una espatula, para después, con una estopa humedecida con solvente lavador poder dituir la tinta que haya quedado enla malla.

 $|Z|$  Con un trapo absorbente retiramos el solvente para que el recuadro quede com pletamente limpio y podamos continuar con la segunda tinta.

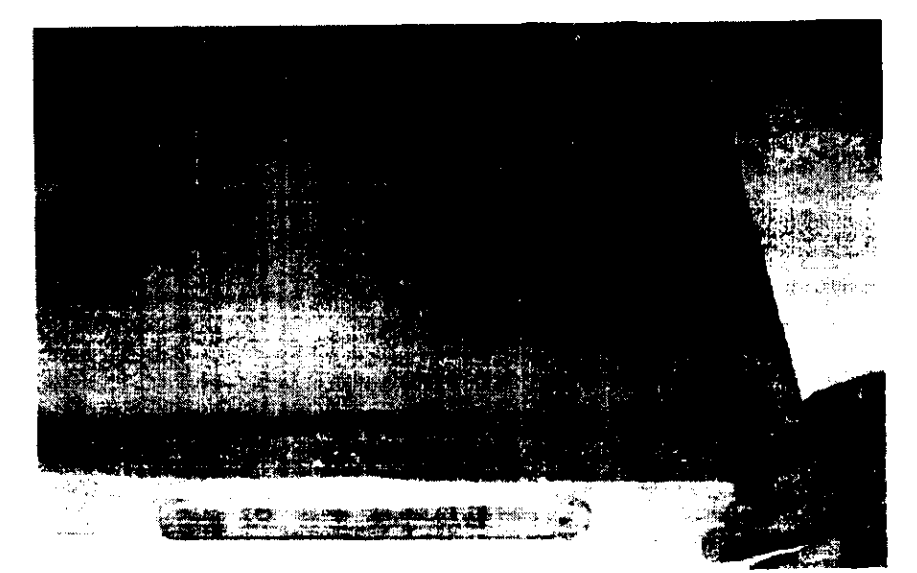

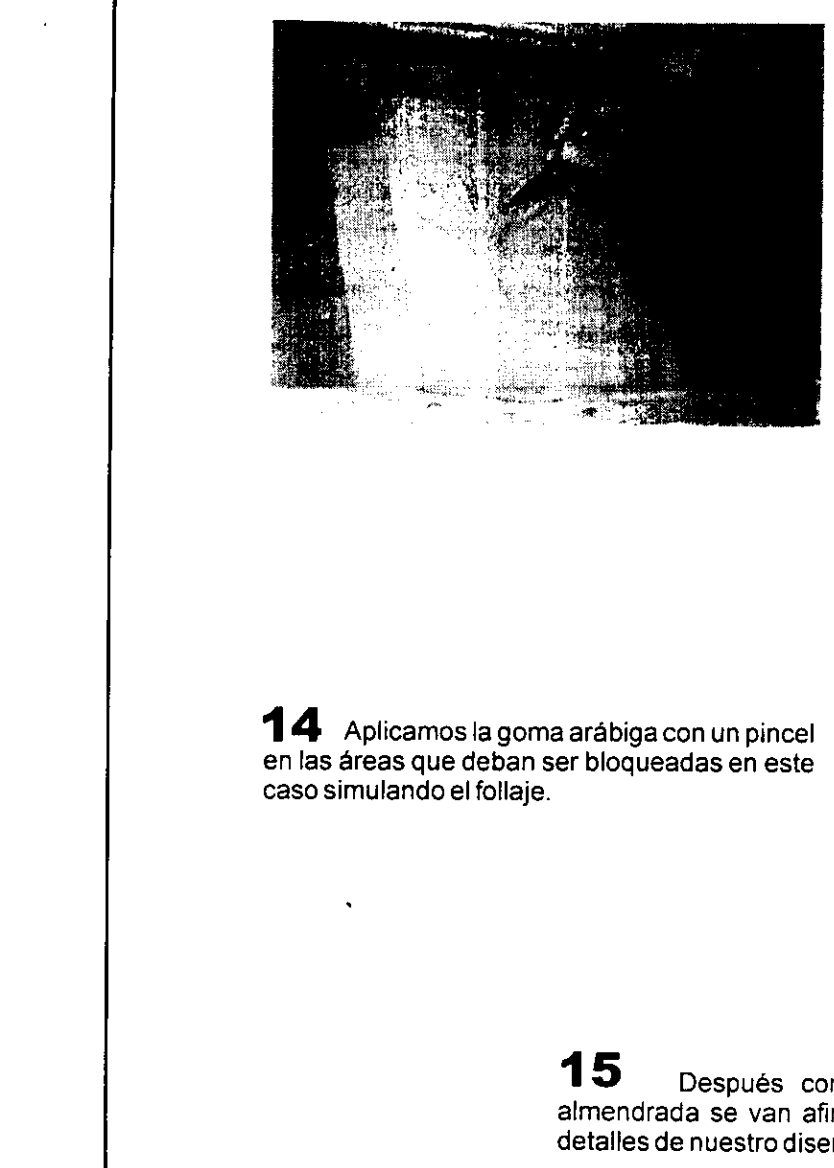

13 Colocando el boceto en la posición inicial procedemos a calcar sobre la maila el disefio con un lapiz.

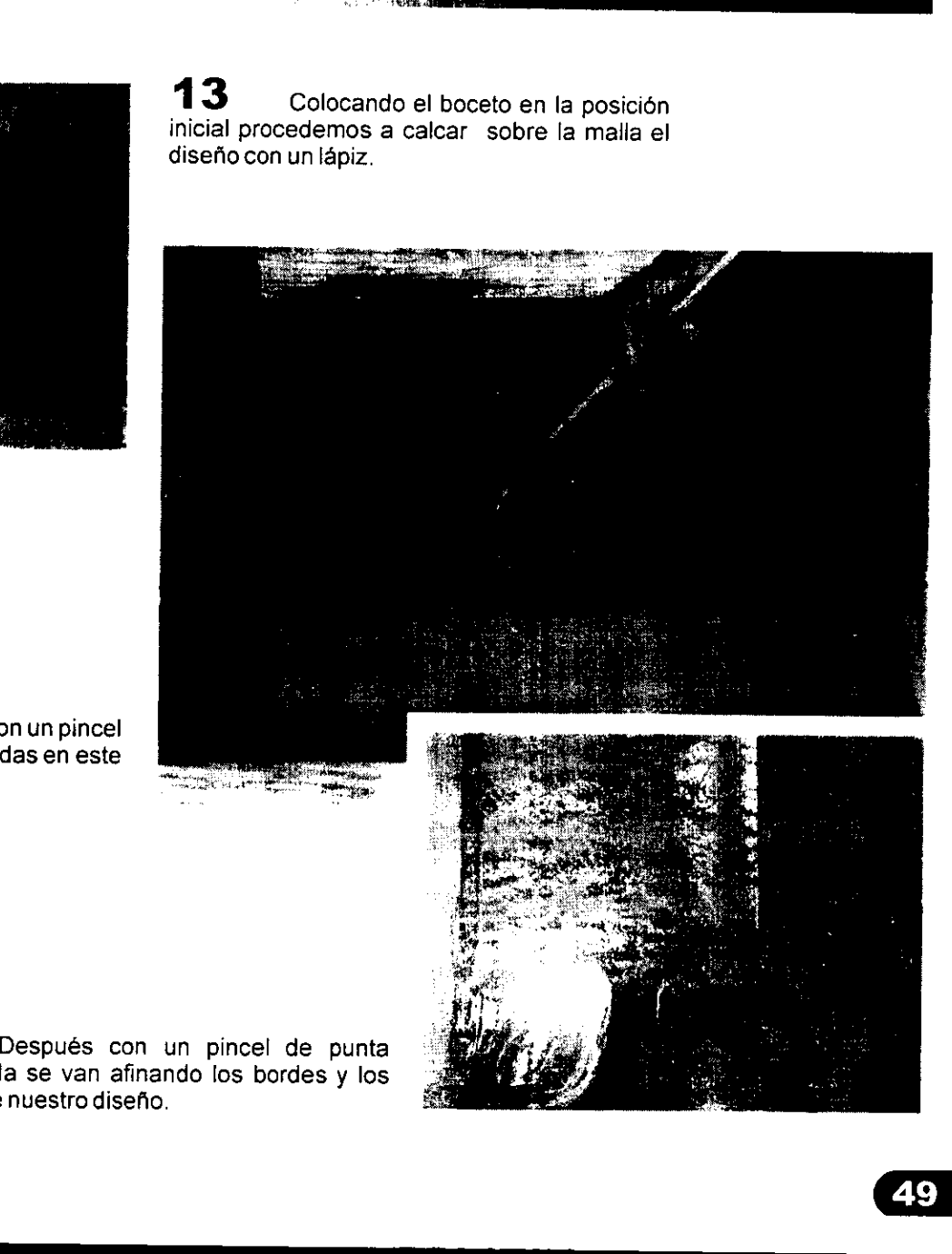

**14** Aplicamos la goma arábiga con un pincel en las areas que deban ser bloqueadas en este caso simulando el follaje.

the contract of the contract of the contract of the contract of the contract of

15 **15** Después con un pincel de punta almendrada se van afinando los bordes y los detalles de nuestro disefo.

<u> 1989 - Andrea Station Andrea Station Andrea Station Andrea Station Andrea Station Andrea Station Andrea Station Andrea Station Andrea Station Andrea Station Andrea Station Andrea Station Andrea Station Andrea Station And</u>

လူမွန္မွာ ျဖစ္သူမွာ ျဖစ္ေတာ္မွာ ျဖစ္သည့္ ျဖစ္ေတြ ေ

**16** Retocamos la pantalla con pincel y goma arabiga asegurandonos de tapar todos los huecos que pudiera tener y secamos.

**Some State** 

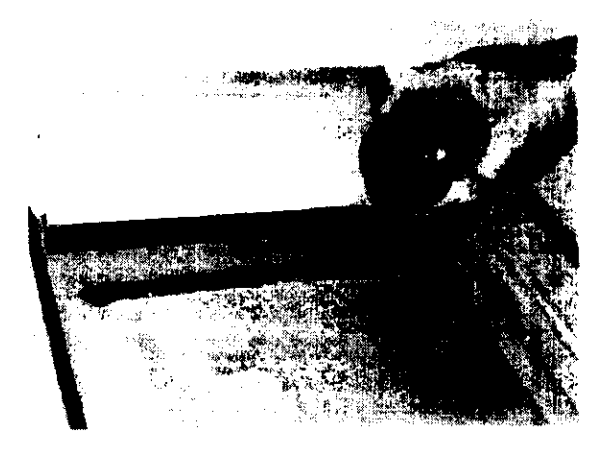

 $\bf 17$  Vertimos tinta sobre la pantalla siempre procurando que exceda los limites de! rasero para que éste corra con facilidad.

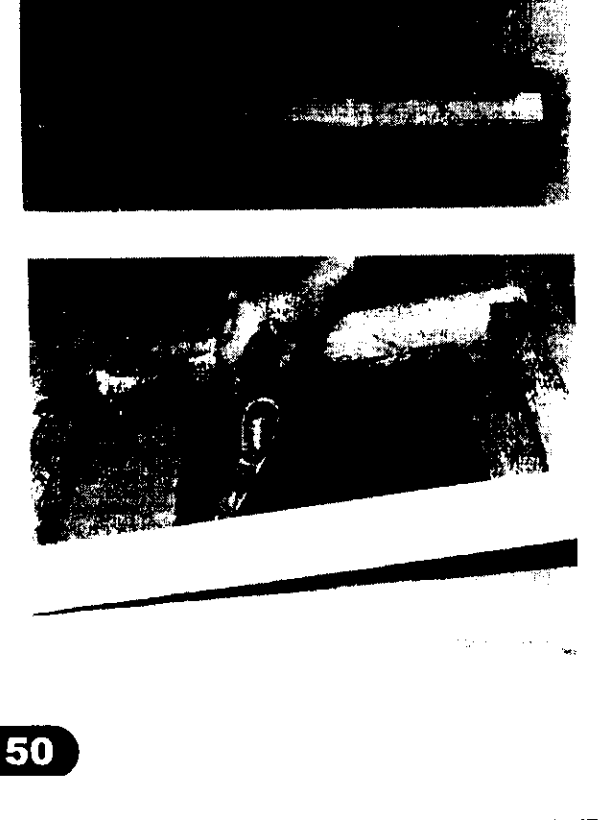

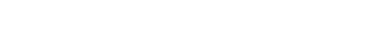

 $\blacksquare$   $\clubsuit$  Realizamos el tiraje y dejamos secar las impresiones.

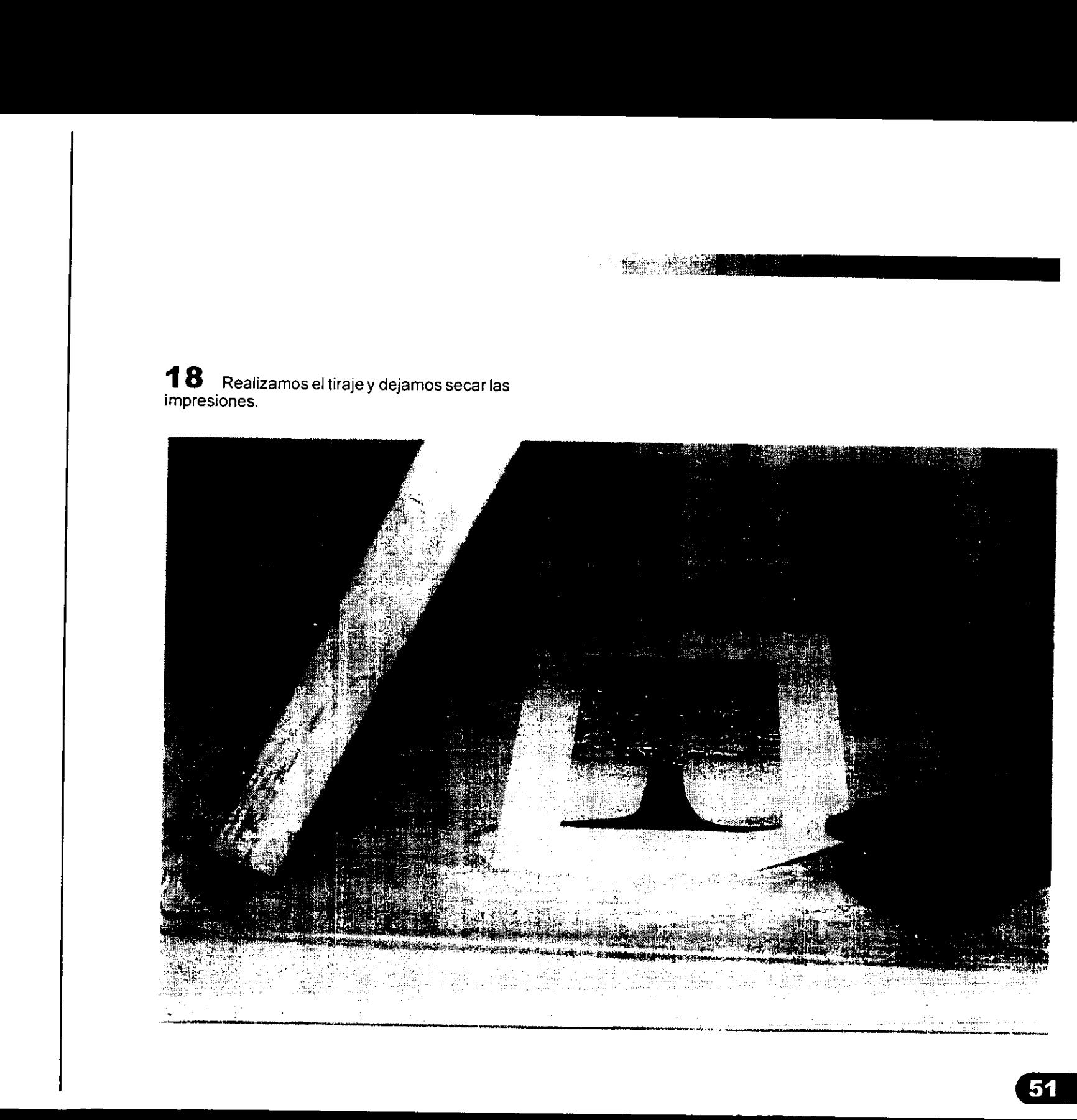

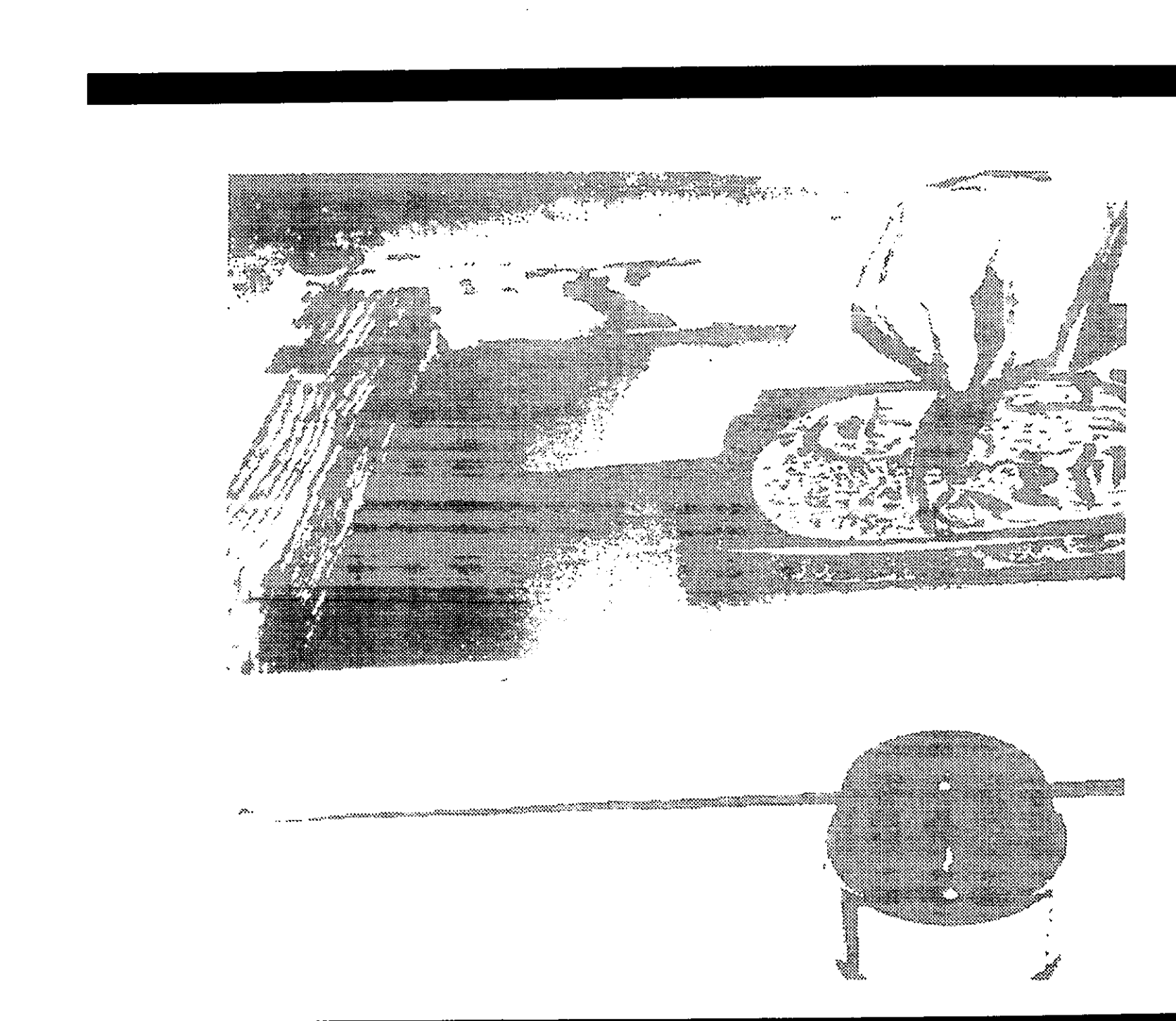

<u> The Communication of the Communication of the Communication of the Communication of the Communication of the Co</u>

# PROYECTO3

# Método de<br>Repelentes<br>1

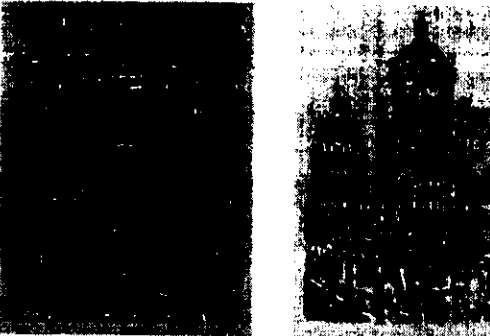

En este trabajo, realizado por Rafaei A. Gallegos se aprecian las texturas que se pueden lograr con esta técnica.

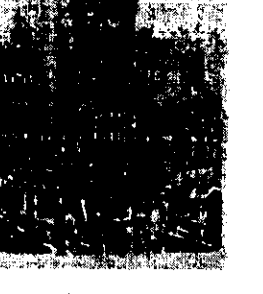

Esta serigrafia artistica fue realizada por Juan Carlos Guzman. Con el método de crayola y goma acuosa.

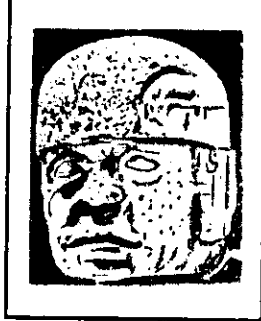

 $\overline{a}$ 

Para lograr buenos efectos hay que apoyarse con objetos corrugados Otexturizados.

- Pantalla con base y bisagras.
- Rasero
- Tintas
- Solvente retardante
- Solvente lavador
- Goma arabiga
- Adhesivo para mesa
- Espatula
- Hojas de papel bond
- Cuchilla
- Base para corte
- Cinta adhesiva
- Cinta canela
- Cuña de hule
- Estopa y trapo

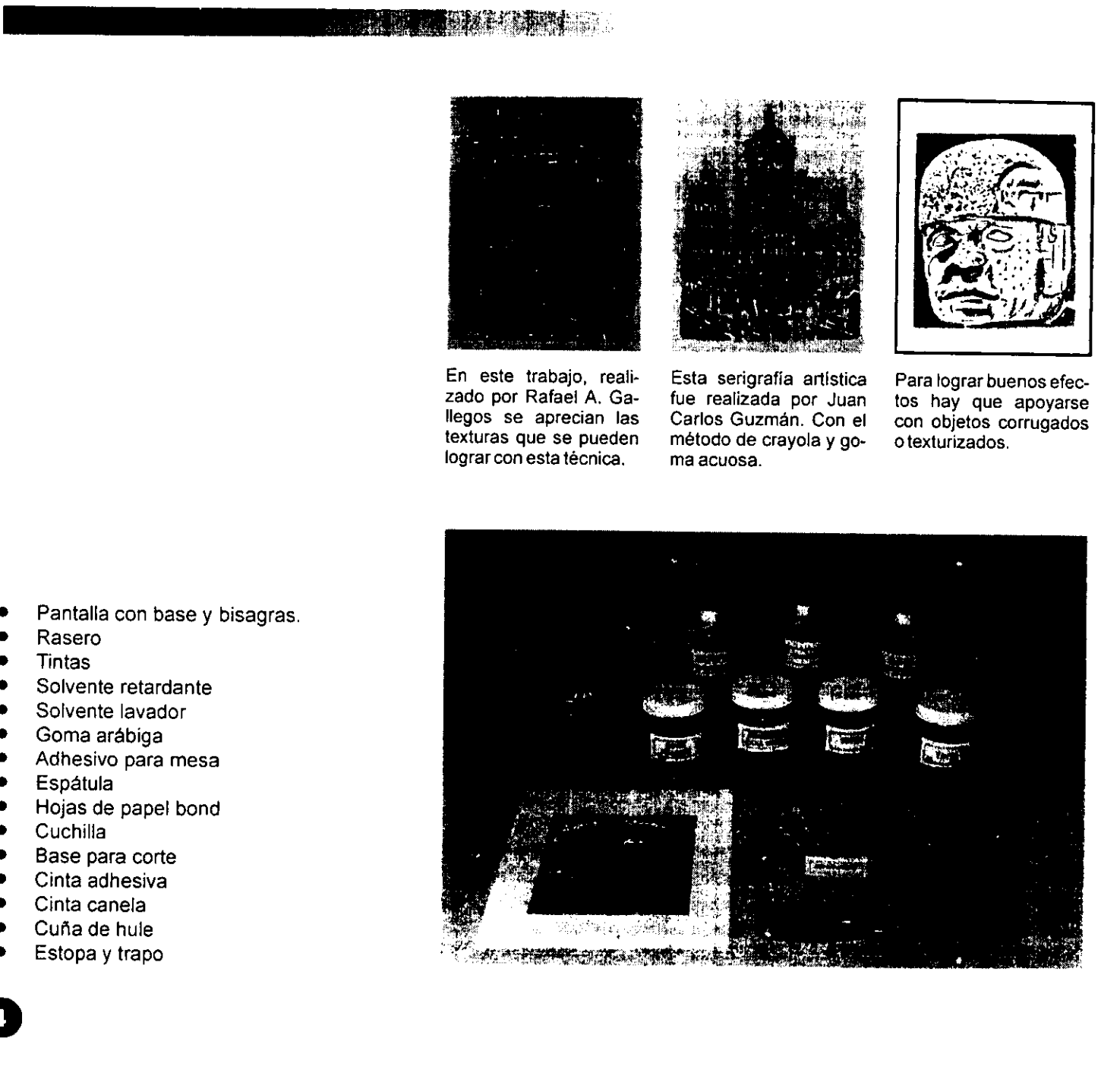

# Plantillas de repelentes

 $\mathbf{I}$  and  $\mathbf{I}$  are all  $\mathbf{I}$  and  $\mathbf{I}$ 

### METODO DE REPELENTES

ste método también es directo y se<br>lasa en un principio físico debido a<br>que el agua y el aceite no se mezclan.<br>Primeramente se traza el diseño sobre la malla,<br>con un crayón de aceite, posteriormente se<br>aplica una capa de b detalles que no deben imprimirse.

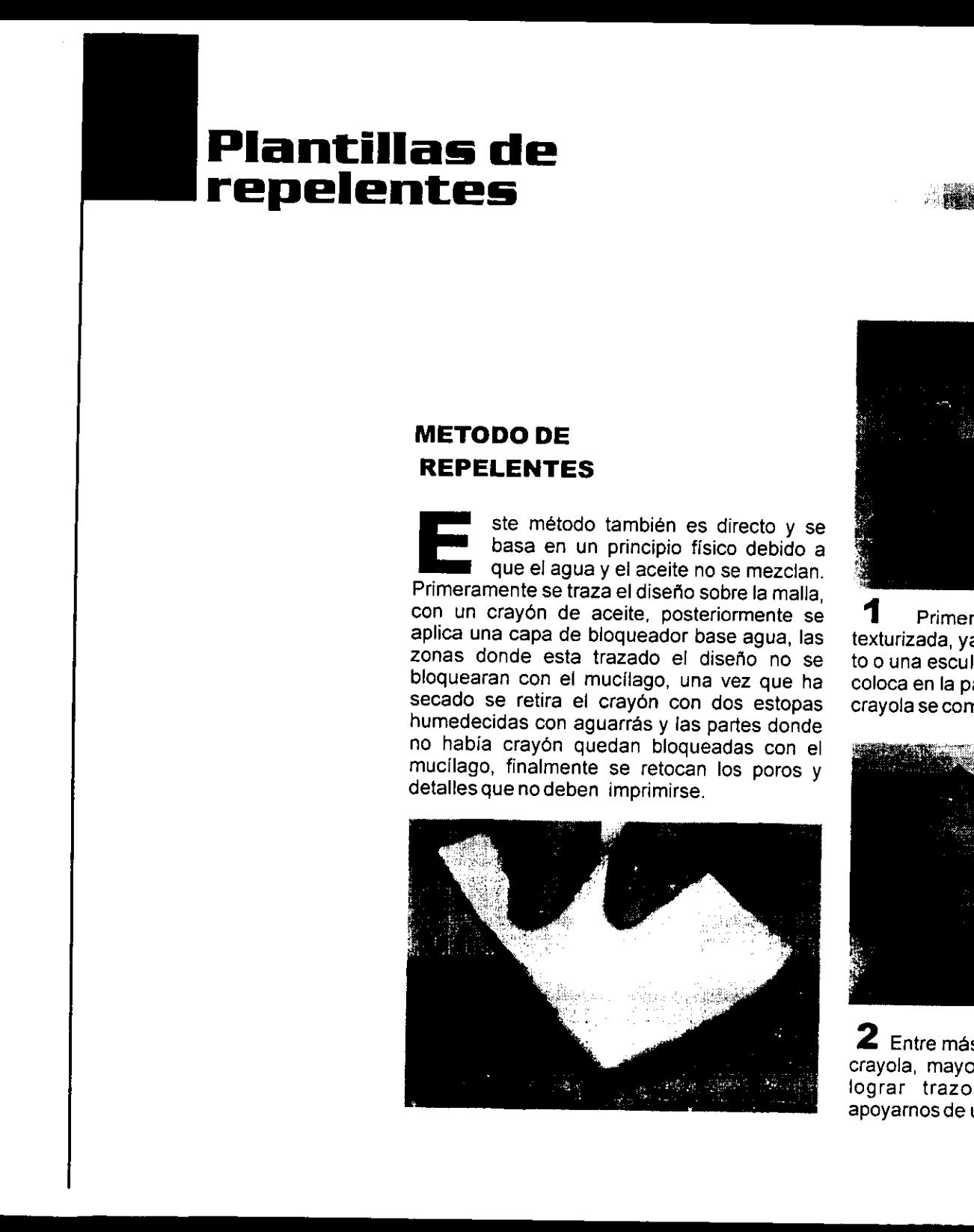

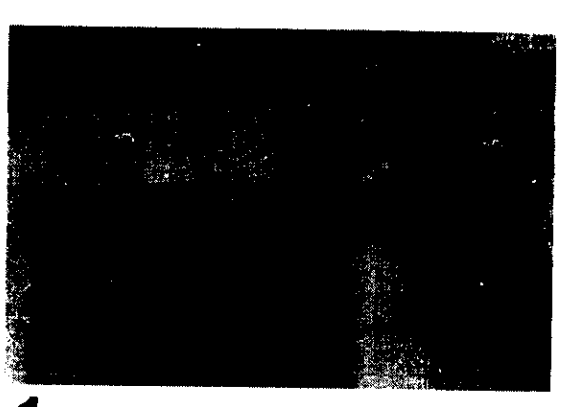

<sup>1</sup>Primeramente se obtiene una imagen texturizada, ya sea una fachada, un monumen- to o una escultura, esta imagen fotocopiada se coloca en la parte inferior de la malla y con una Crayola se comienzaa calcar.

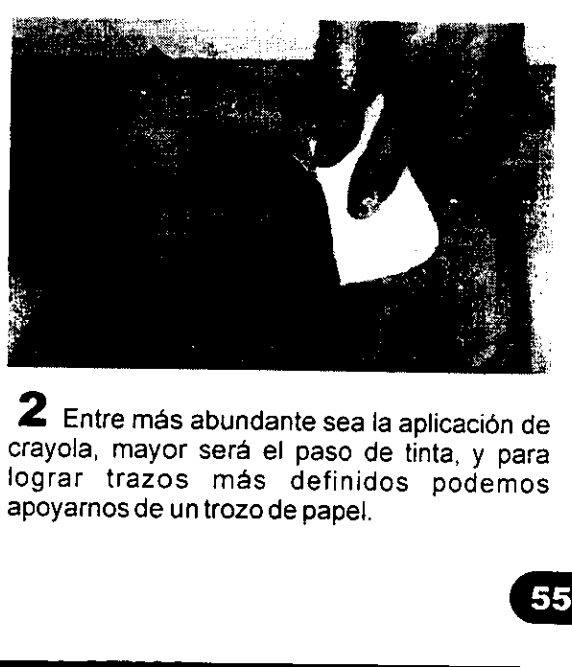

**2** Entre más abundante sea la aplicación de crayola, mayor será el paso de tinta, y para lograr trazos más definidos podemos apoyarnos de un trozo de papel.

 $\bf 3$  Los trazos que realizamos con la crayola son las áreas que van a quedar destapadas y por consiguiente las que se van a imprimir, es por eso que debemos definir bien las plastas y las texturas que se quieren lograr.

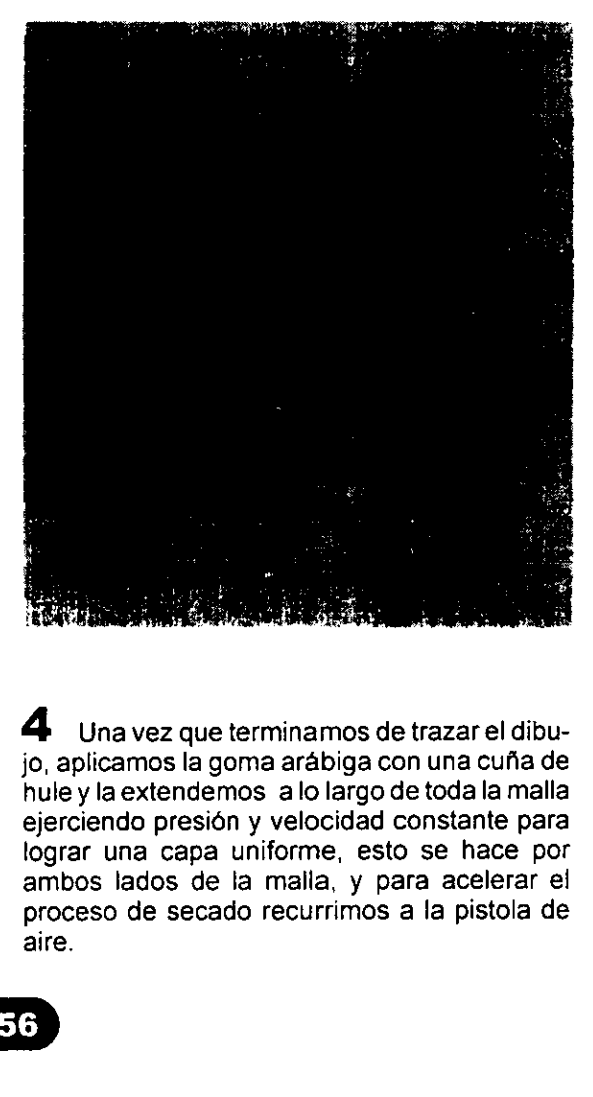

4<br>
Una vez que termin<br>
jo, aplicamos la goma al<br>
hule y la extendemos a<br>
ejerciendo presión y ve<br>
lograr una capa unifor<br>
ambos lados de la ma<br>
proceso de secado rec<br>
aire.<br>
6 4 Una vez que terminamos de trazar el dibujo, aplicamos la goma arabiga con una cufa de hule y laextendemos alo largo de toda la malla ejerciendo presién y velocidad constante para lograr una capa uniforme, esto se hace por ambos lados de la maila, y para acelerar el proceso de secado recurrimos a la pistola de aire.

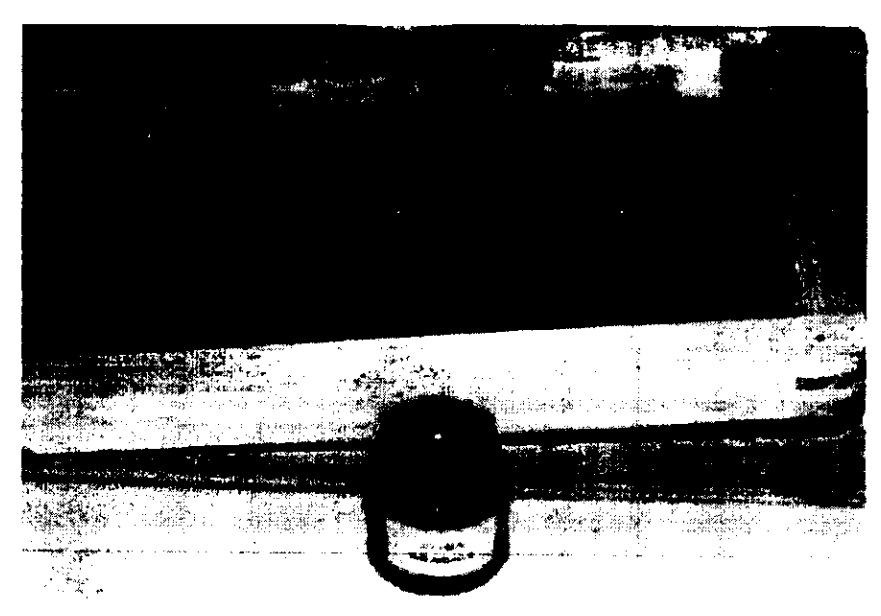

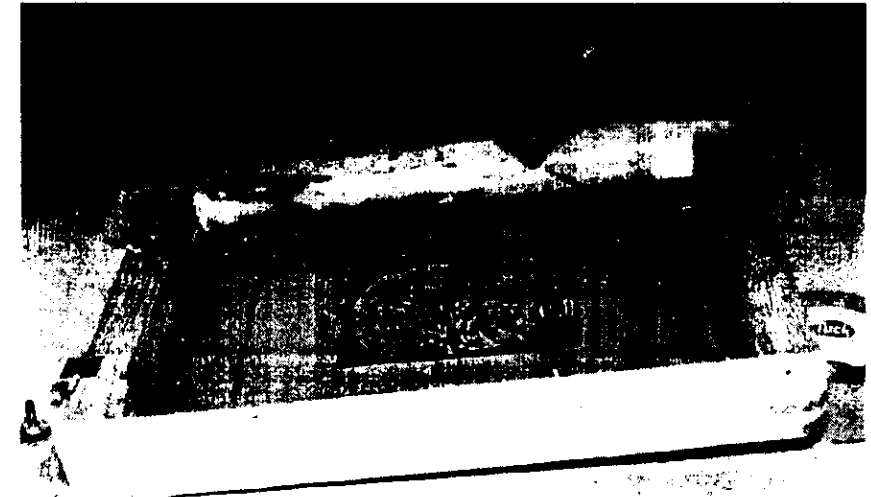

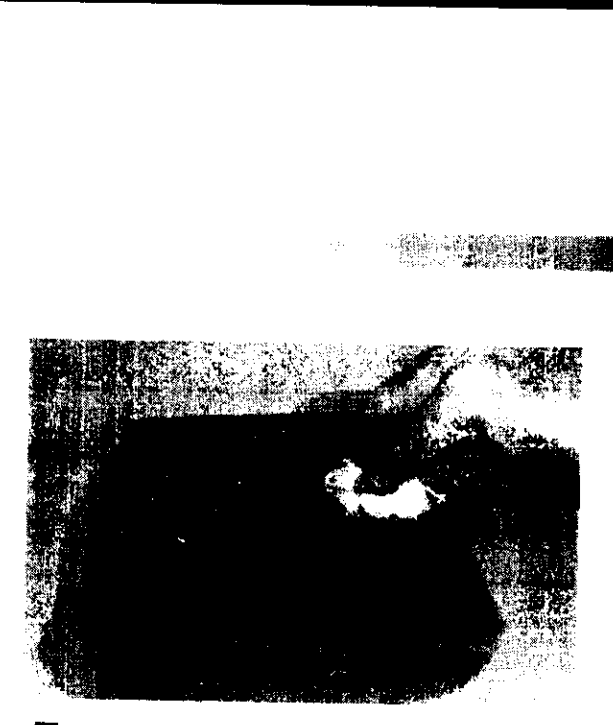

5 Después de secar bien la goma arábiga<br>humedecemos dos trozos de estopa con agua-<br>rrás y comenzamos a diluir la crayola con movi-<br>mientos circulares y suaves por ambos lados,<br>para asegurarnos de que no queden residuos<br>de

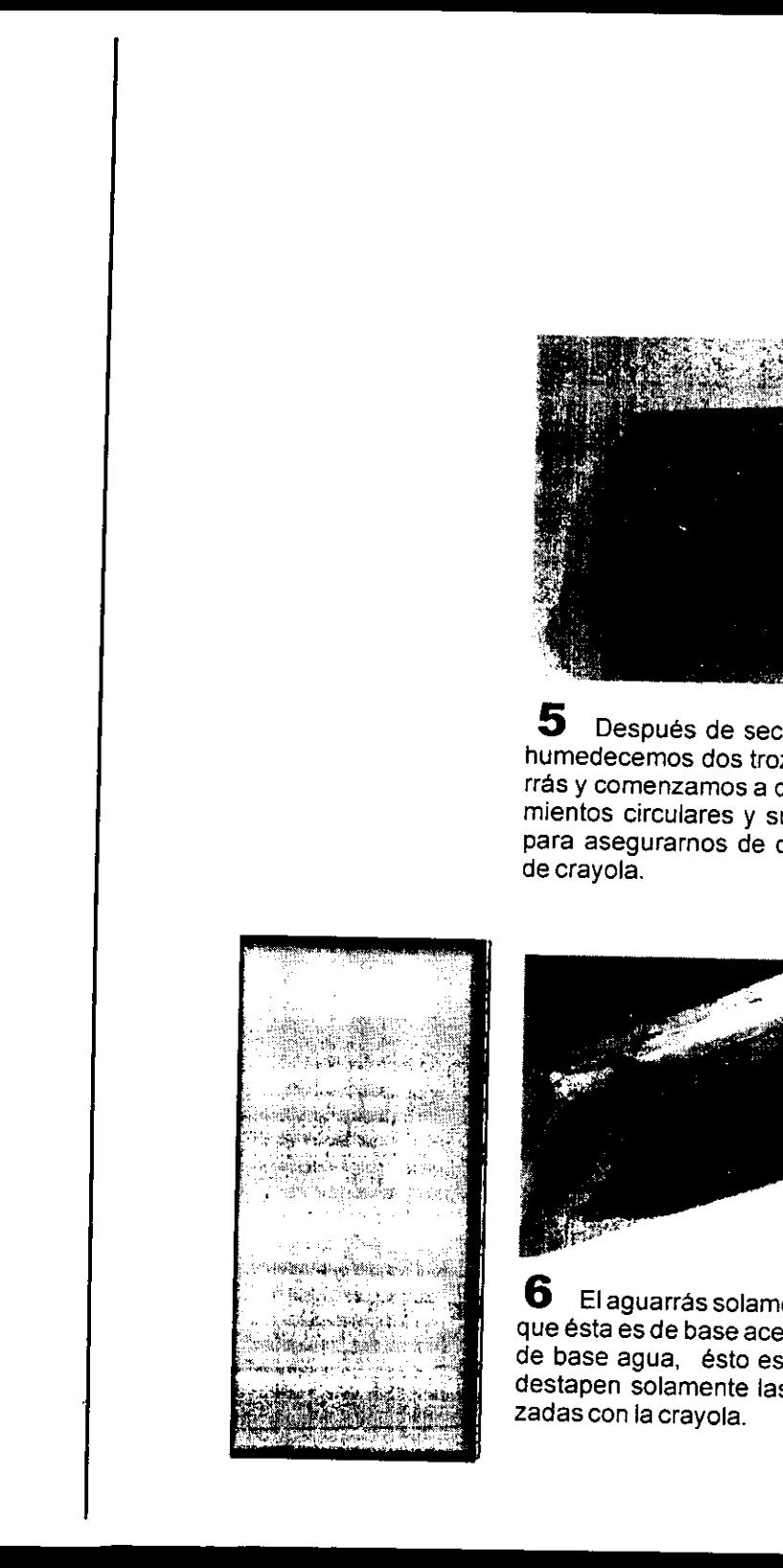

 $\mathbf{r}$ 

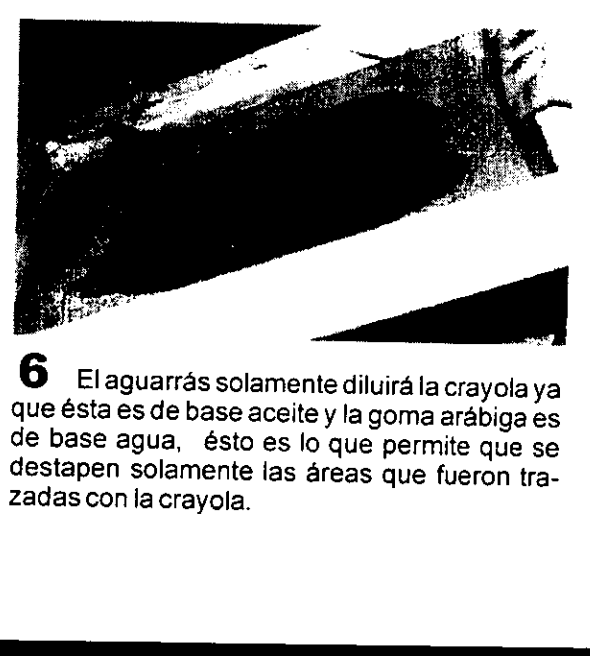

**6** El aguarrás solamente diluirá la crayola ya que ésta es de base aceite y la goma arábiga es de base agua, ésto es lo que permite que se destapen solamente las áreas que fueron tra- Zadas con la crayola.

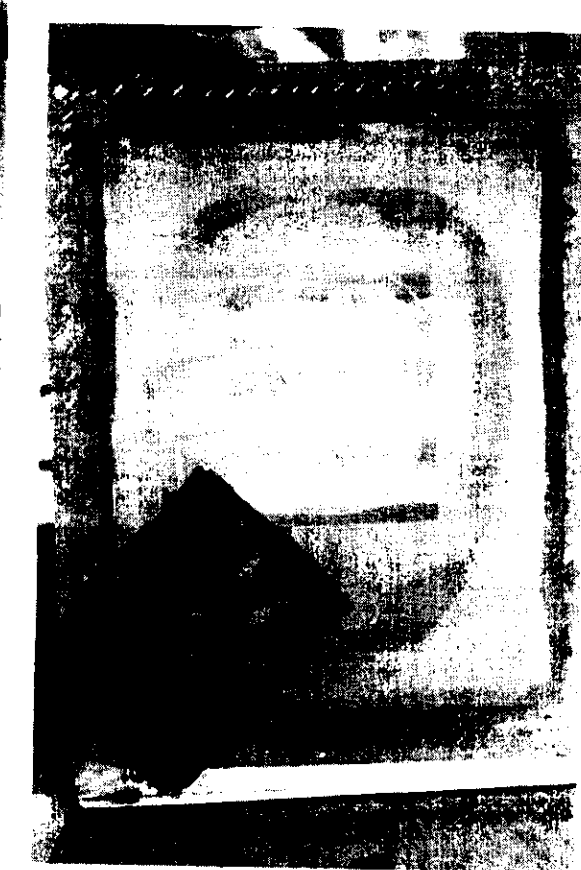

**7** Para terminar la realización de la plantilla solo debemos limpiarla muy bien con un trapo absorvente para que no quede ningún residuo de crayola que pueda afectar al aplicar la tinta.

 $\begin{bmatrix} \phantom{-} \end{bmatrix}$ 

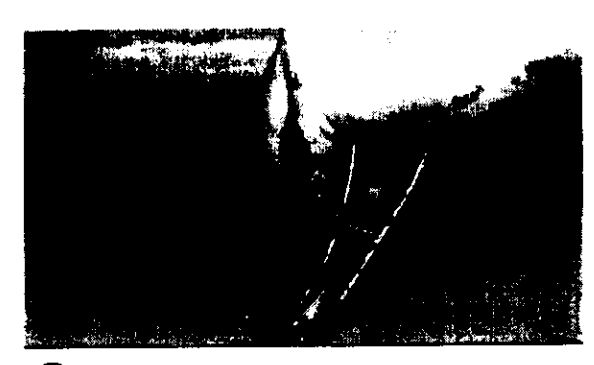

8 Cuando la plantilla está lista procedemos a imprimir, no sin antes colocar los topes de registro, colocar la cinta canela en las esquinas interiores de la pantalla y acondicionar bien la tinta.

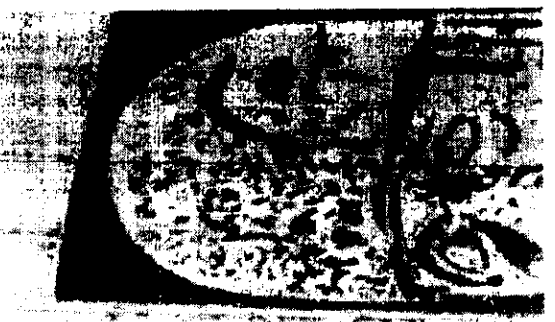

្នុងវិញ<br>ស្រុ

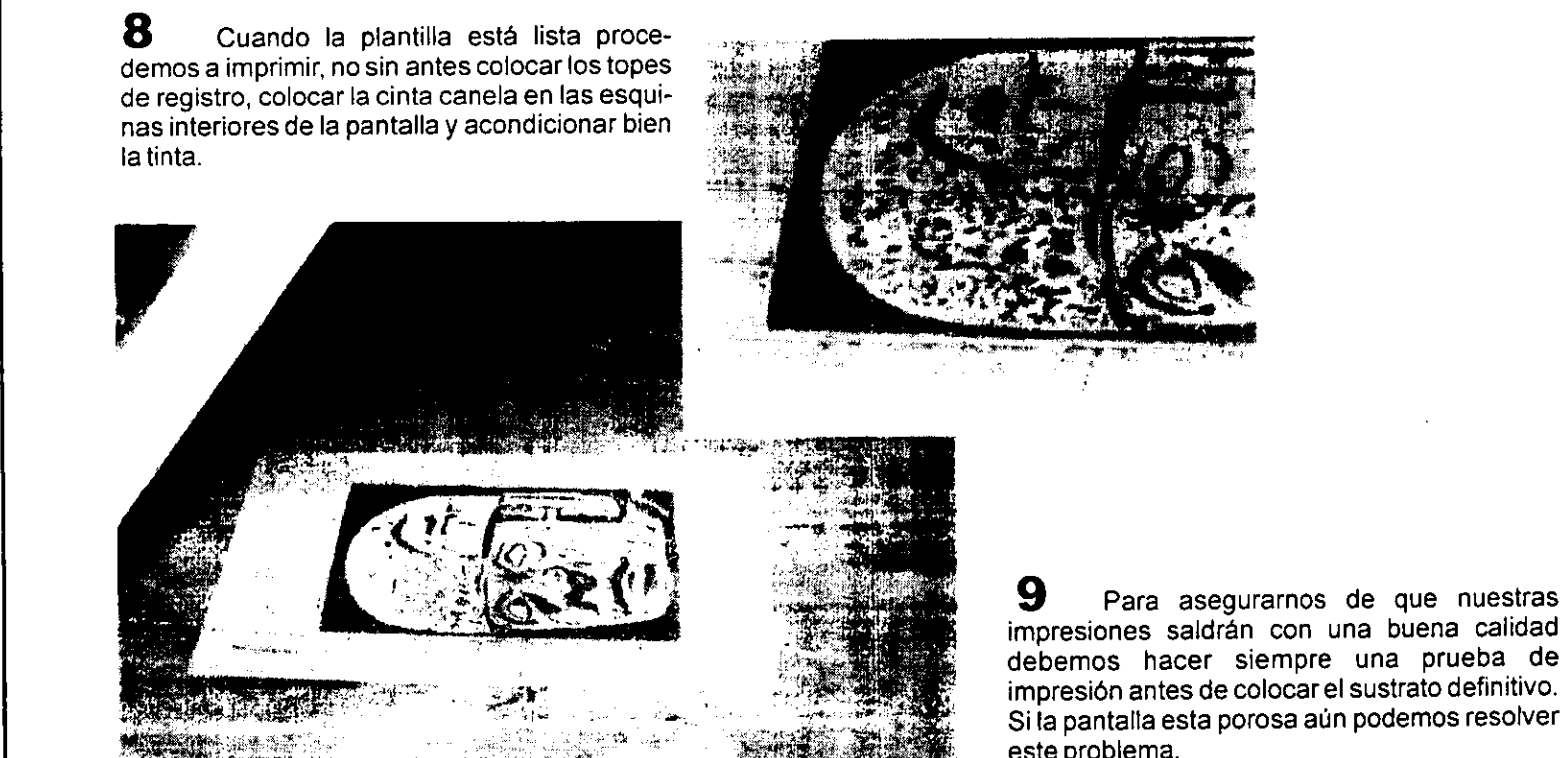

impresiones saldrán con una buena calidad debemos hacer siempre una prueba de impresion antes de colocar el sustrato definitivo. Si la pantalla esta porosa aún podemos resolver este problema.

<u> La componenta de la componenta de la componenta de la componenta de la componenta de la componenta de la compo</u>

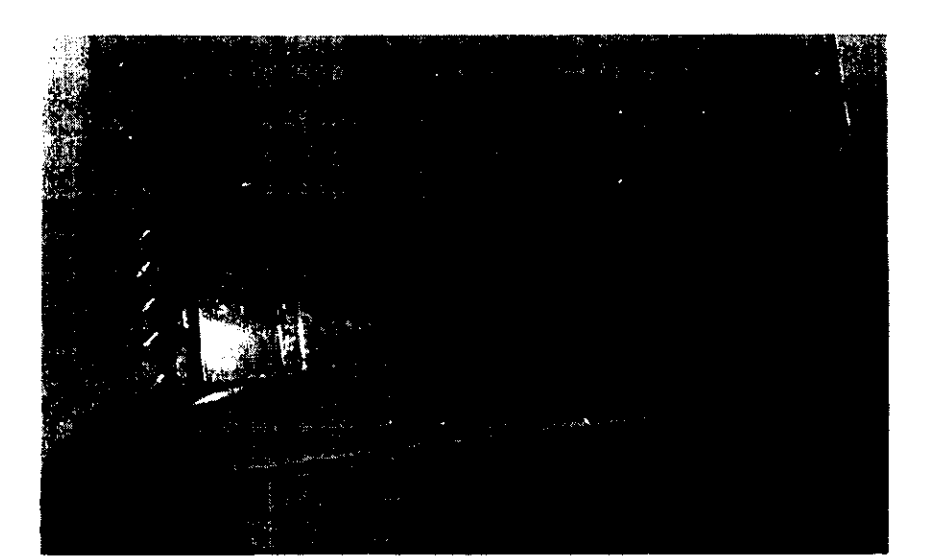

 $\mathbf 1\mathbf 0$  Podemos corregir los defectos, colo cando cinta canela en la parte exterior de ia malla, esta cinta no afectará en lo absoluto el paso del rasero ya que es muy delgada.

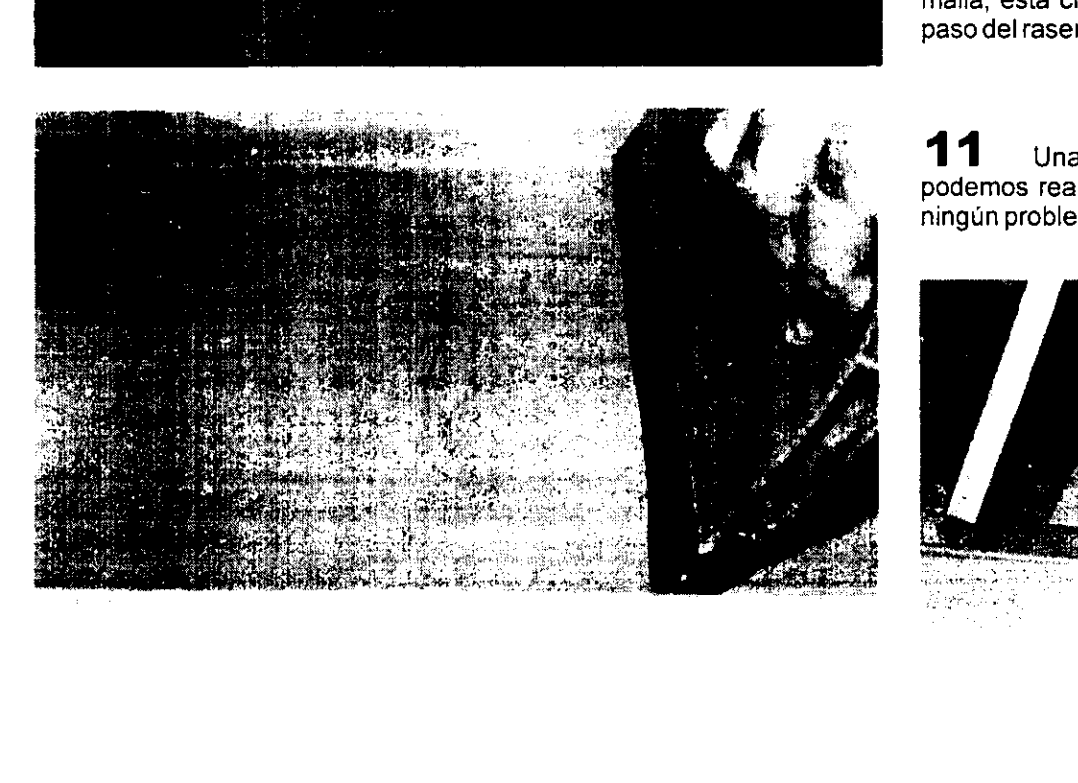

1 1 Una vez que corregimos los errores podemos realizar el tiraje correspondiente sin ningún problema.

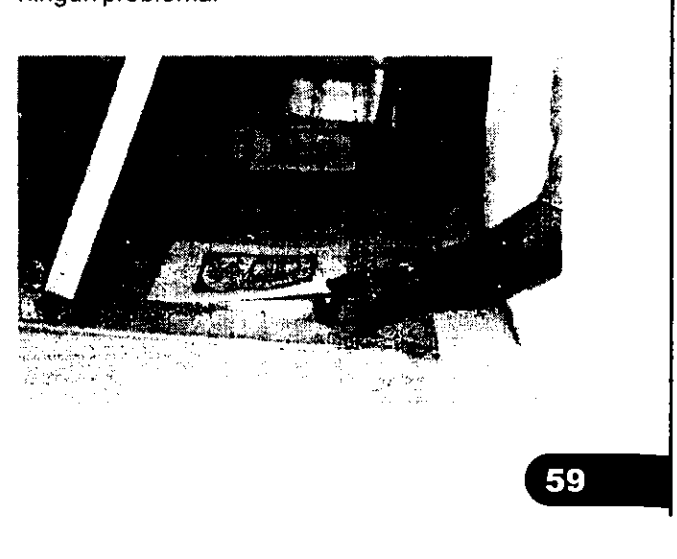

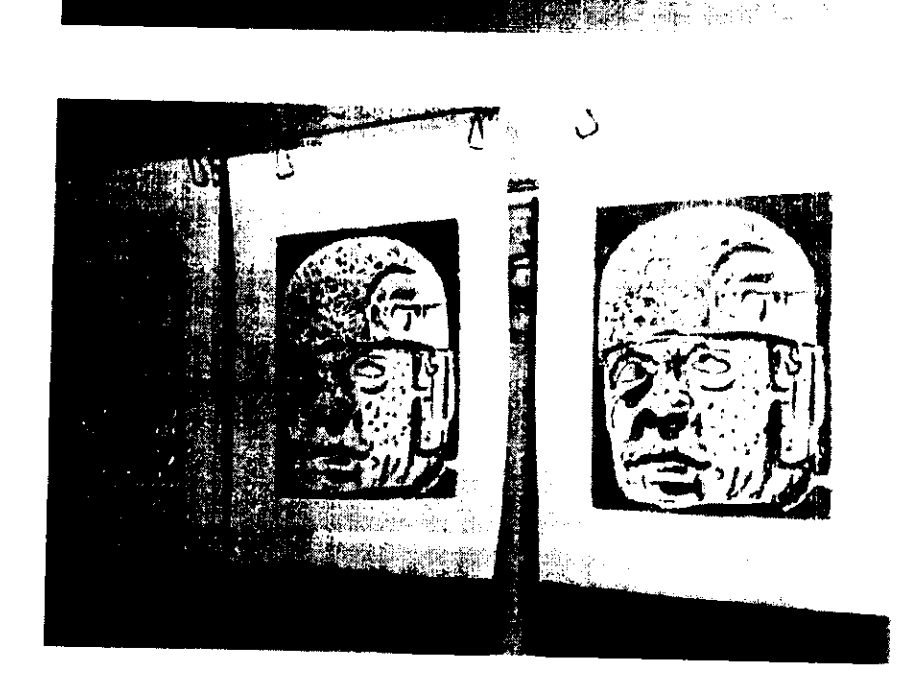

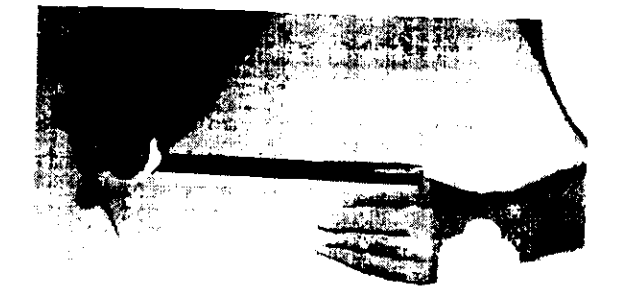

12 Cuidadosamente llevamos las impresiones al tendedero de secado y las retiraremos<br>cundo estén bien secas, para determinar el<br>tiempo de secado debemos considerar el tipo<br>de tinta y el tipo de papel, ya que los papeles<br>con

13 Posteriormente y apoyado de los guan-<br>tes de seguridad limpiamos la malla quitando la<br>tinta con dos trozos de estopa humedecidos de<br>solvente lavador.

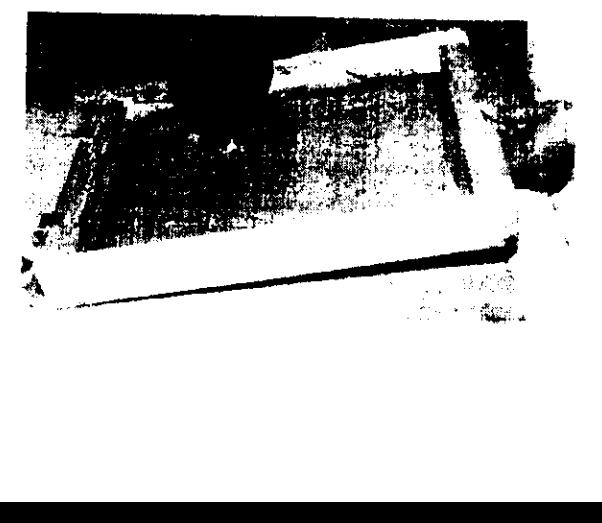

 $\mathbf{I}$  and  $\mathbf{I}$  are the set of  $\mathbf{I}$ 

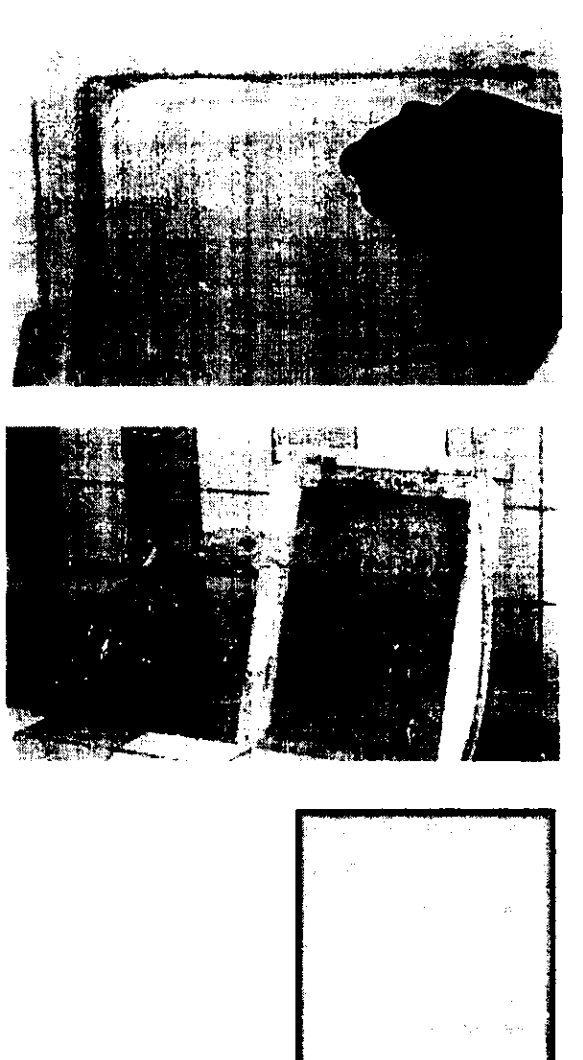

**Example 2008** The Contract of the Contract of the Contract of the Contract of the Contract of the Contract of the Contract of the Contract of the Contract of the Contract of the Contract of the Contract of the Contract of

**14** La plantilla de goma acuosa como su nombre lo indica es de base agua y se limpia agregando bastante agua y tallando con una estopa en movimientos circulares.

sa a **an** a

 ${\bf 15}\;$  Para asegurarnos de que no quede ningún residuo de goma o tinta en la malla, podemos limpiarla con dos estopas y thiner por ambos lados y finalmente pasando un trapo limpio y absorbente por encima de la maila.

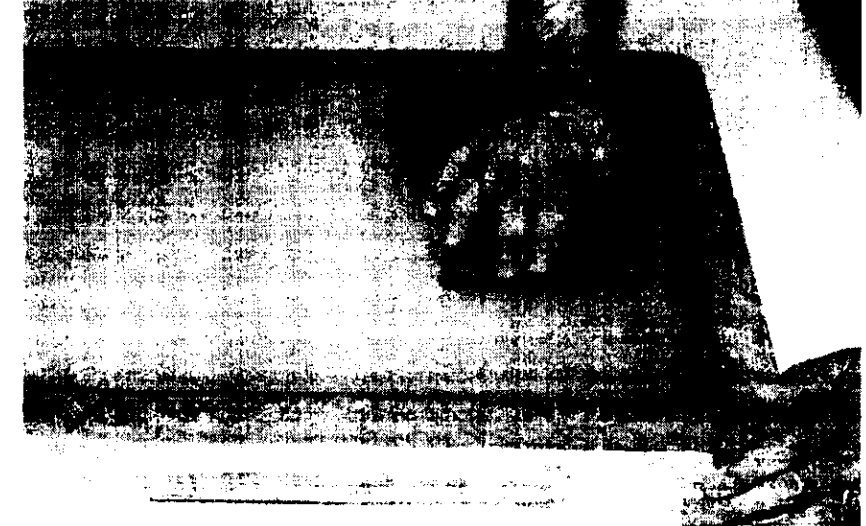

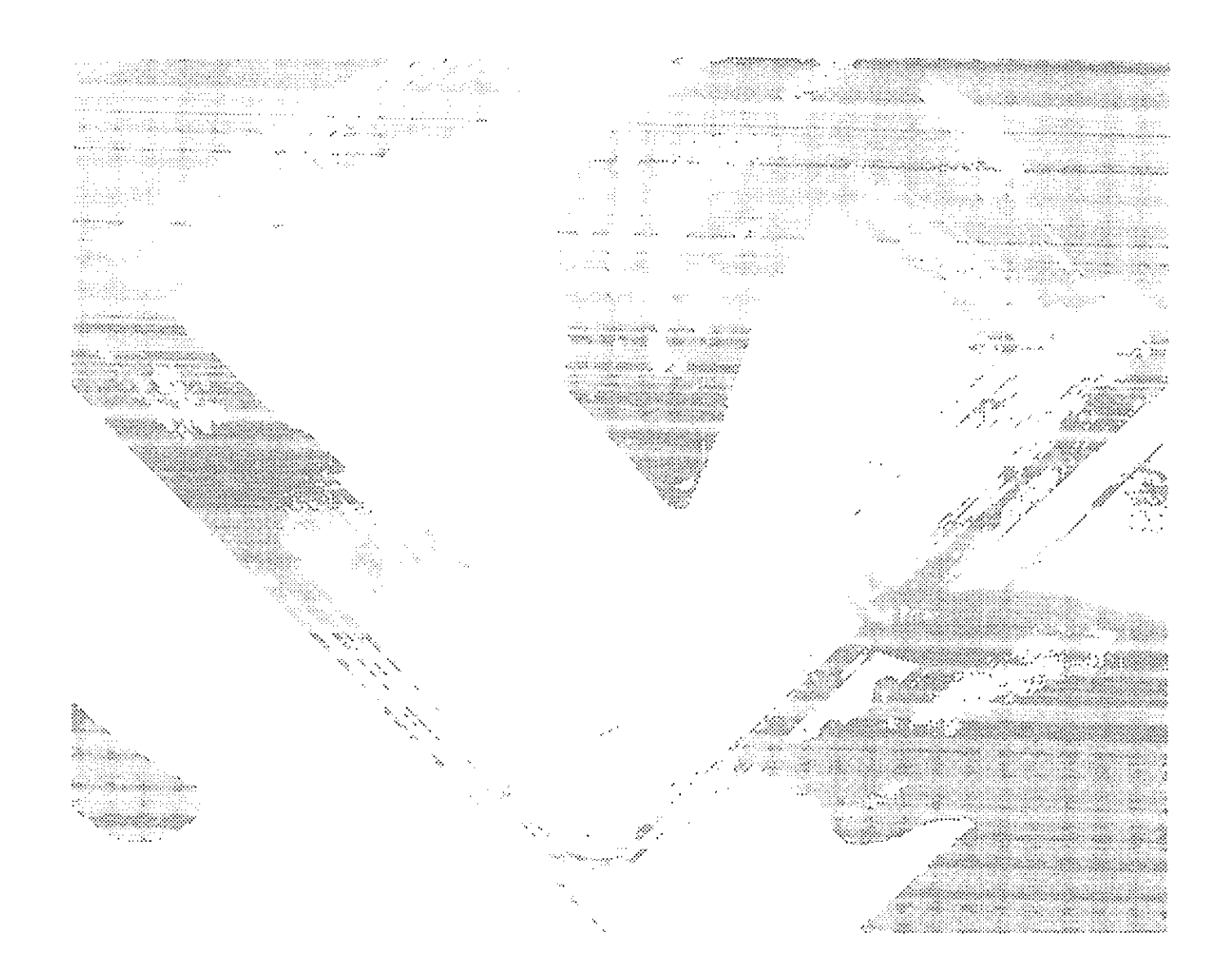

 $\sim$ 

 $\mathbf{v}$ 

 $\mathcal{L}$
# 

<u> 1989 - Johann Stein, Amerikaansk politiker (</u>

# クロマコ目  $\overline{\phantom{a}}$ 30000000

**entification** 

 $\frac{1}{2}$ 

Aplicaciones

Selección a color

# Método<br>fotográfico

#### METODO FOTOGRAFICO O FOTOSERIGRAFIA

abemos que la serigrafia es el arte de imprimir por medio de plantillas, alusar la palabra fotoplantilla nos referimos a una plantilla sensible ala luz, que al exponerse a la luz ultravioleta se endurece haciéndose impermeable al agua y resistente a los solventes; laluz que llega ala plantilla pasa a través de un positivo, este puede ser hecho a mano, fotocopiado o fotografico, con la imagen opaca y el resto transparente o translucido que deja pasar la luz en las partes dela plantilla que no se imprimiran y que son las que se endurecen.

impermeable tes; la luz que un positivo fotocopiado y el resto trapasar la luz imprimirán y altitude decir, las que decir, las que decir, la luz imprimirán y altitude de decir, las que desprender definida po Este método aú Allavar ta plantilla, la zonas blandas, es decir, las que no han quedado expuestas a la luz, por estar cubiertas por la imagen opaca, se desprenden dejando la imagen claramente definida por donde pasara la tinta al imprimir. Este método permite que se hagan cientos y aún miles de impresiones con una excelente calidad. Este principio se aplica a todo tipo de fotoplantillas, sean directas o indirectas.

Existen actualmente muchos tipos y marcas de emulsiones para serigrafía, las más comunes constan de dos componentes principales: un coloide (del género kolla-cola) y un sensibilizador (puede ser bicromato de amonio © potasio). Al afiadir el sensibilizador en proporcién adecuada a la emulsion, se produce fotosensibilidad, que hace posible la reaccién quimica de endurecimiento por insolacion.

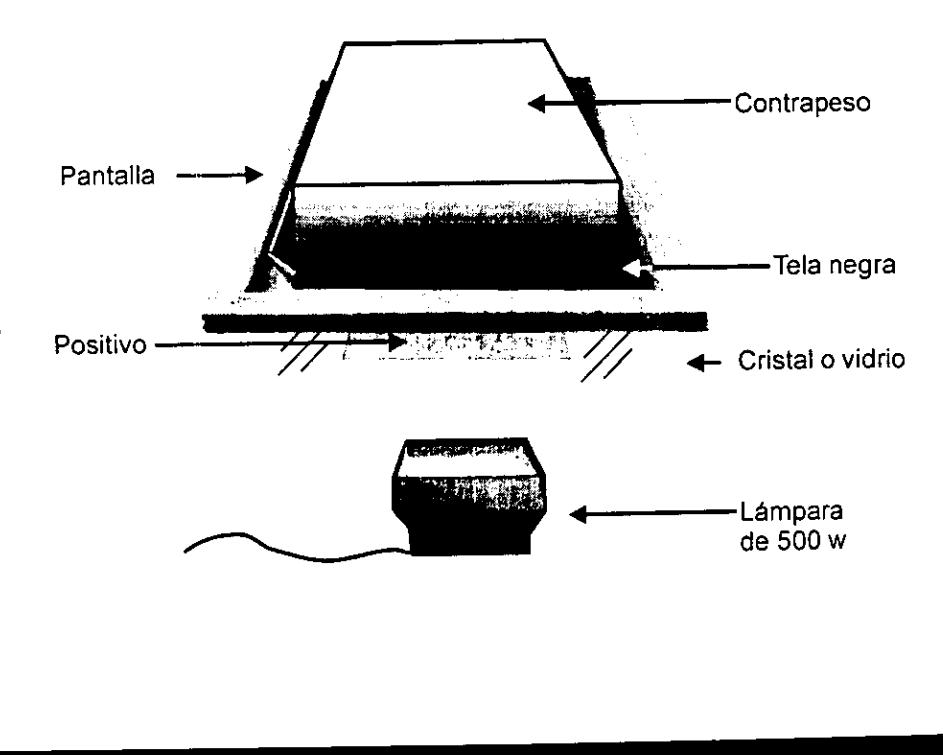

#### FOTOPLANTILLAS DIRECTAS

<u> The Communication of the Communication of the Communication of the Communication of the Communication of the Co</u>

Las emulsiones en un principio fueron<br>fabricadas de algunos tipos de gelatinas usan-<br>do bicromatos de amonio o potasio para sensi-<br>bilizarlas, más adelante se usaron coloides, que<br>hasta la fecha se siguen empleando con alg

refrigera su tiempo útil se puede prolongar<br>hasta por 15 días, las emulsiones de diazo<br>llegan a tener una vida útil de 30 a 40 días, en el<br>caso de las emulsiones de coloides lo más<br>recomendable es preparar la emulsión que

**SECOND REPAIR** 

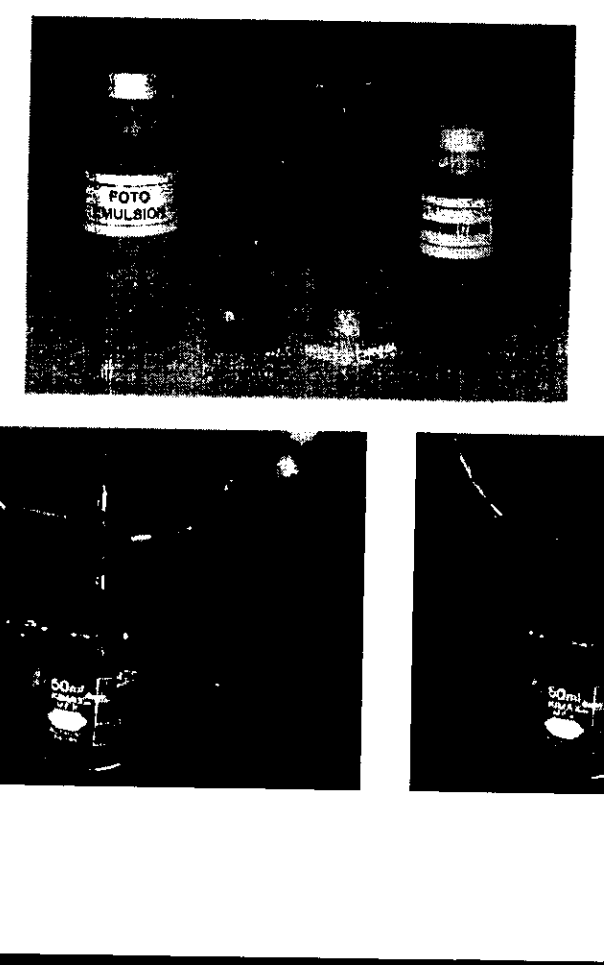

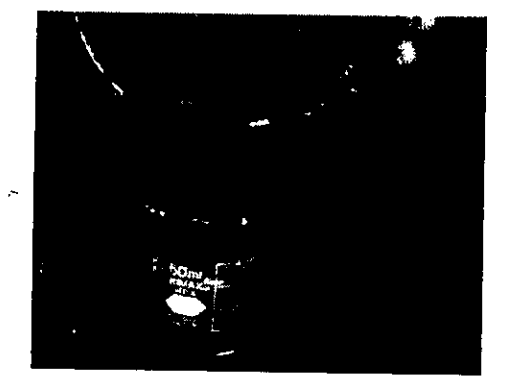

**Experimental Services** 

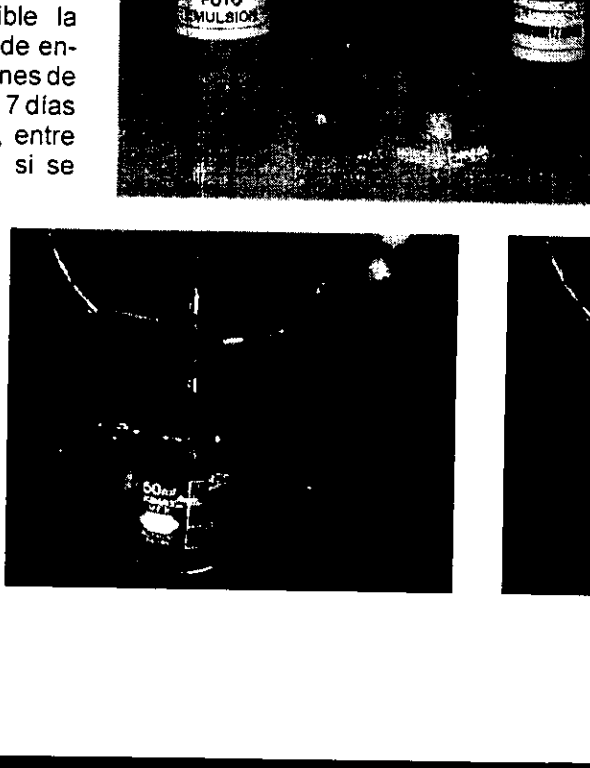

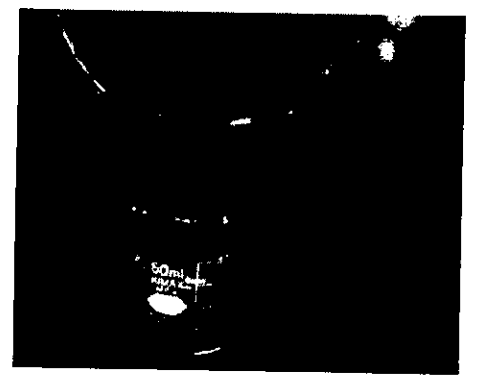

 $\mathsf{L}$ 

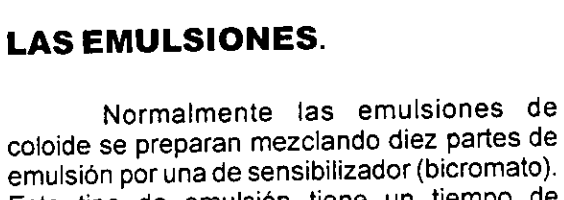

emulsion por una de sensibilizador (bicromato). Este tipo de emulsién tiene un tiempo de duracién muy reducido, pierde la propiedad de fotosensibilidad de cinco a diez dias y si se refrigera puede durar hasta quince dias sin perder sus propiedades, pero lo més conveniente es preparar la cantidad que se vaya a utilizar

Para medir la emulsién puede usarse una probeta o simplemente una jeringa graduada. Una vez hecha la mezcla debe protegerse de la luz guardándose en un frasco que impida el paso de la luz.

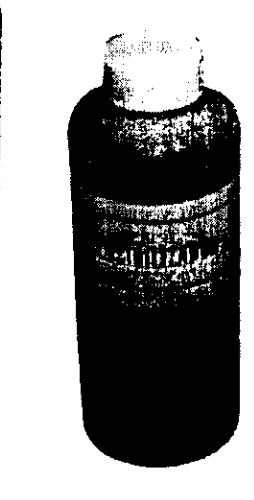

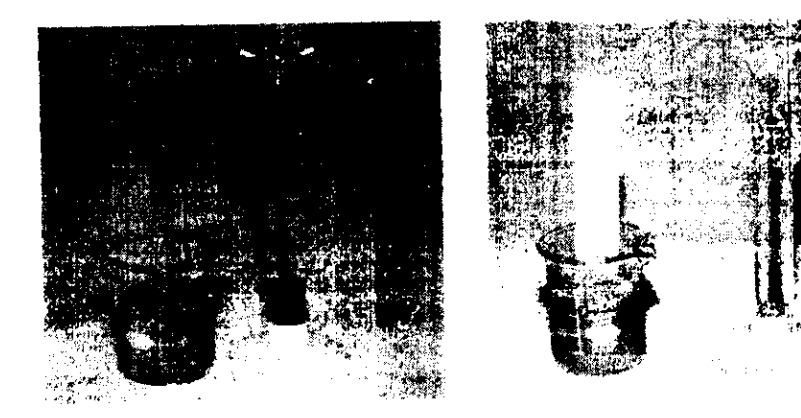

Como medida de seguridad, nunca permita que el bicromato haga contacto con la piel, ya que este producto pudiera provoca dafos a la salud al exponerse por tiempos prolongados.

El primer paso en el emulsionado es elegir el aplicador adecuado que mejor se adapte al trabajo:

El tamafio del aplicador debe ser un poco más chico que el interior del marco para aplicar la capa de emulsion en un sélo recorrido sobre el tejido. La falta de presion constante conduce a espesores irregulares de la capa de emulsi6n.

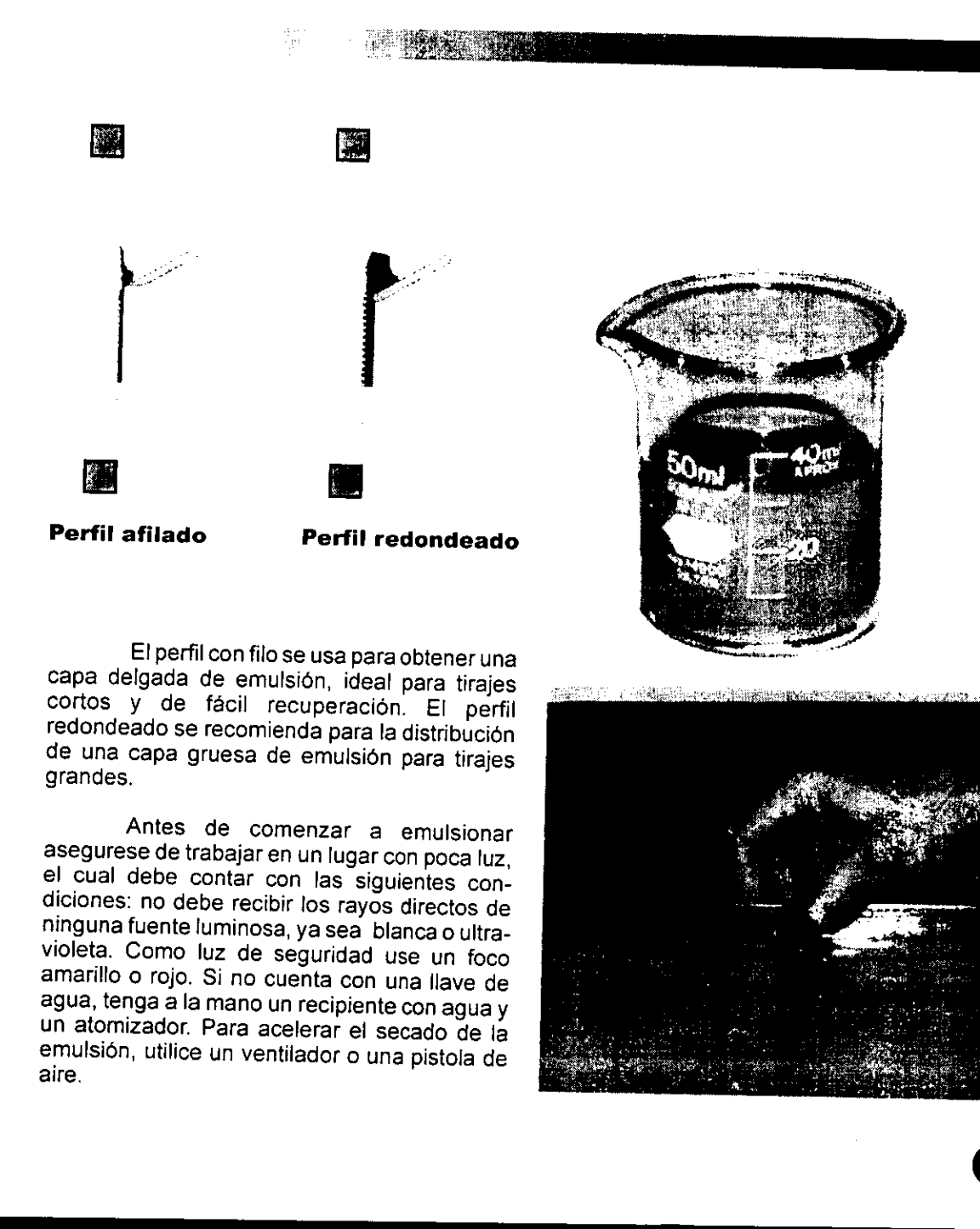

El perfil con filo se usa para obtener una<br>capa delgada de emulsión, ideal para tirajes<br>cortos y de fácil recuperación. El perfil<br>redondeado se recomienda para la distribución<br>de una capa gruesa de emulsión para tirajes<br>gr

<u> The Communication of the Communication of the Communication of the Communication of the Communication of the Communication of the Communication of the Communication of the Communication of the Communication of the Commun</u>

Antes de comenzar a emulsionar<br>asegurese de trabajar en un lugar con poca luz,<br>el cual debe contar con las siguientes con-<br>diciones: no debe recibir los rayos directos de<br>ninguna fuente luminosa, ya sea blanca o ultra-<br>vio

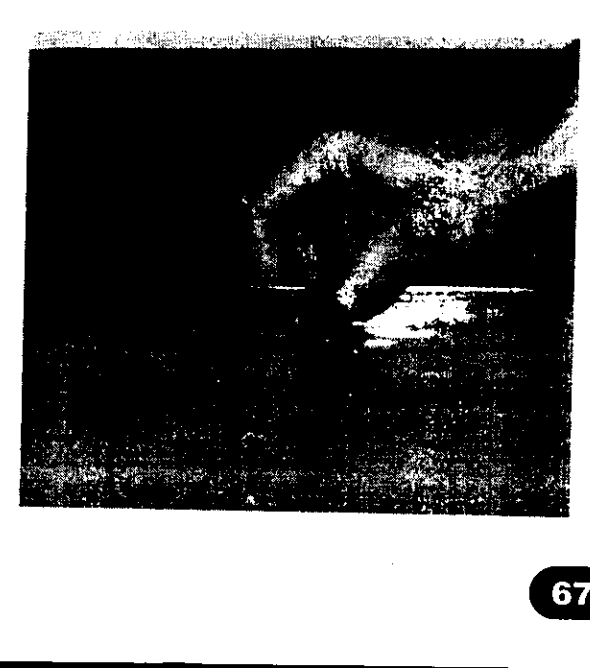

#### Tiempo de exposicién.

#### INSOLACION O EXPOSICION DE LA MALLA

Mediante la insolacién la imagen se transfiere de! positivo a la emulsién por medio de una fuente luminosa adecuada.

Un factor importante es la elecci6n de la fuente de luz, las lámparas de cuarzo, de alógeno y fotolampara o cualquiera que provoque altas temperaturas debe alejarse lo suficiente de la base de contacto para que no afecte a la emulsion.

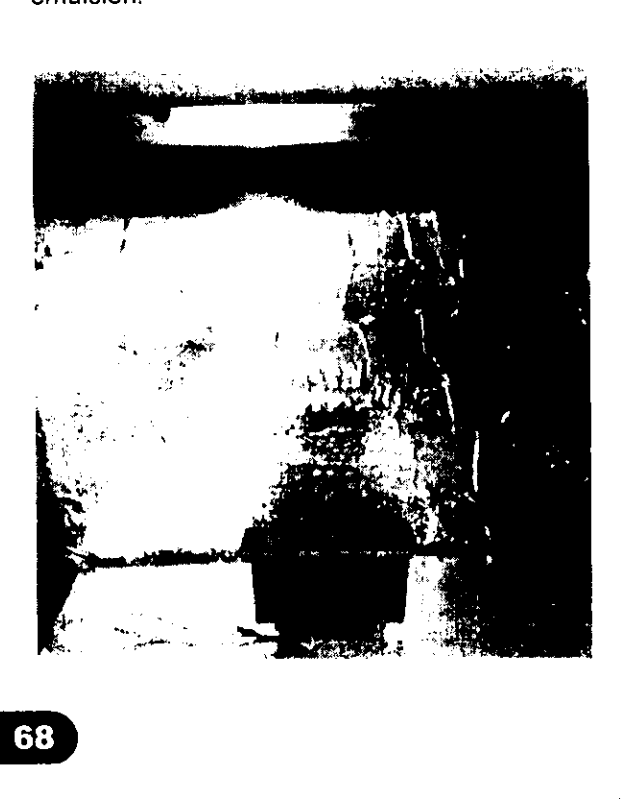

Es el lapso de tiempo necesario de irradiacién de tuz requerido por las capas fotosensibles en la elaboración de fotoplantillas. Los rayos luminosos (en concreto la luz

ultravioleta) provocan el endurecimiento de dichas capas. Las temperaturas arriba de 40°C pueden afectar la emulsión, anulando el efecto de fotosencibilidad y endureciendo la emulsión. No es posible dar valores normalizados para los tiempos de exposicion, pues dependen de diversos factores:

1.- Los diferentes tipos de fuentes luminosas (tugsteno, mercurio, flourecente, natural) y las diferentes potencias variables unas de otras. 2.- La distancia fuente luminosa-pantalla.

3.- El tamafio de la superficie a insolar.

4.- La sensibilidad a la luz de las capas de emulsion o grueso de estas,

5.- Pérdida de luz a través del positivo, cuando se usan positivos hechos en albanene, herculene u otro material translúcido que requiera aumentar el tiempo de exposicion.

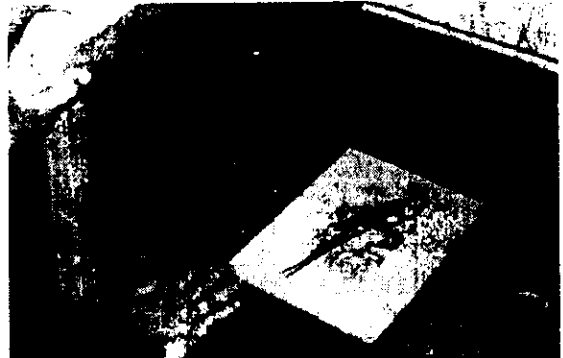

<u> La componente de la componente de la componente de la componente de la componente de la componente de la compo</u>

Para determinar los tiempos correctos de exposicién se aconseja crear valores experimentales para las propias condiciones de trabajo, mediante insolaciones de prueba (exposicion escalonada o por etapas).

Una pantalla emulsionada es expuesta por parte con una diferencia de 2 minutos, con ayuda de un positivo de pruebas que tenga áreas grandes, medianas, chicas y finas a todo lo largo de la pantalla, se inicia por insolar toda la pantalla 2 minutos, proteger la parte que indica 2 minutos con una cartulina negra, exponer otros 2. minutos y cubrir la parte que indica 4 minutos y seguir hasta completar toda la prueba.

Al revelar la pantalla con el agua nos daremos cuenta de cuales son los tiempos correctos, de acuerdo a nuestro tipo de fuente, distancia y condiciones ambientales. Si la emulsién que fue cubierta por el negativo no se desprende quiere decir que se paso el tiempo de exposicién, en cambio si se caen también ias 4reas que fueron expuestas sabremos que le falto tiempo de exposicion, en cambio una buena exposición no debe tener un aspecto débil, si frotamos ligeramente con el dedo no debe sentirse resbalosa ni debe diluirse con el agua, si es necesario haga más pruebas con los tiempos mas prolongados puede suceder que la fuente de luz no sea lo suficientemente intensa.

**I** and the second contract the second contract of the second contract of the second contract of the second contract of the second contract of the second contract of the second contract of the second contract of the second

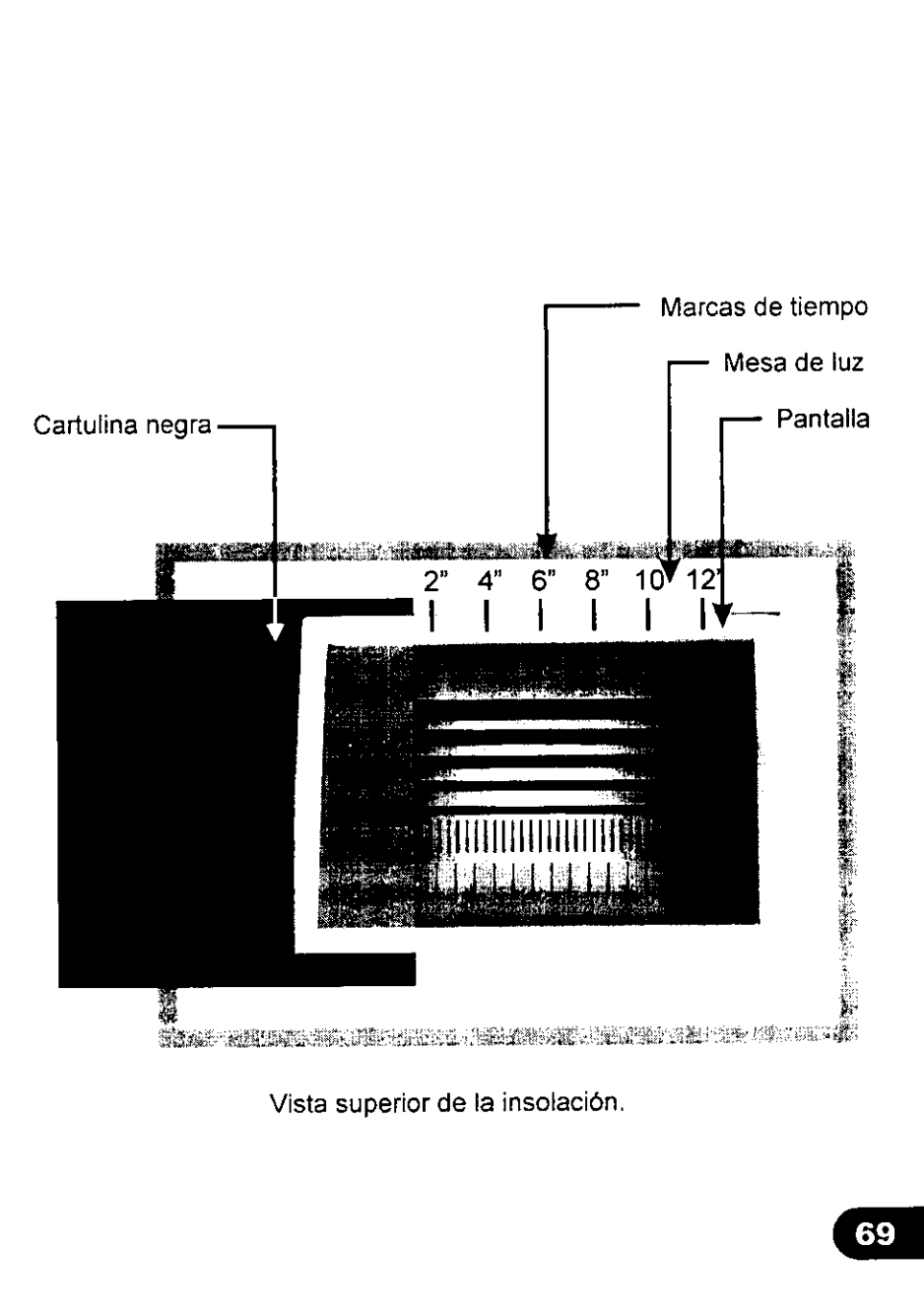

69

J

## Originales y positivos ECO

#### ORIGINALES PARA LA IMPRESION

#### Tipos de originales:

un proyecto para su impresión se le<br>llama original mecánico de impresión o arte final. Independientemente del tipo de impresión los originales deben de estar reali-<br>zados en blanco y negro cualquier otro color puede degradar la calidad de la impresión. Un original debe tener una buena calidad de ya que de éste original en blanco y negro se obtendrán los negativos o positivos necesarios para su reproduccién. a forma en que un Diseñador presenta

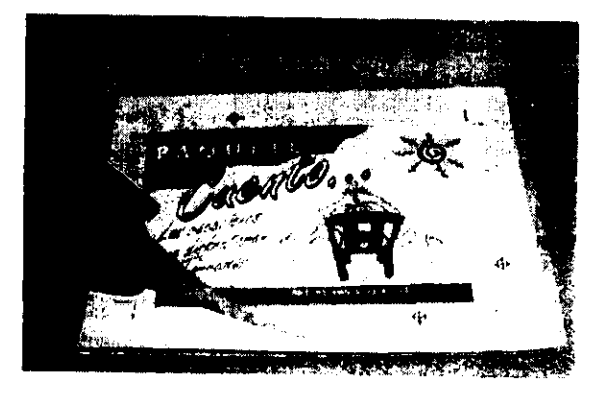

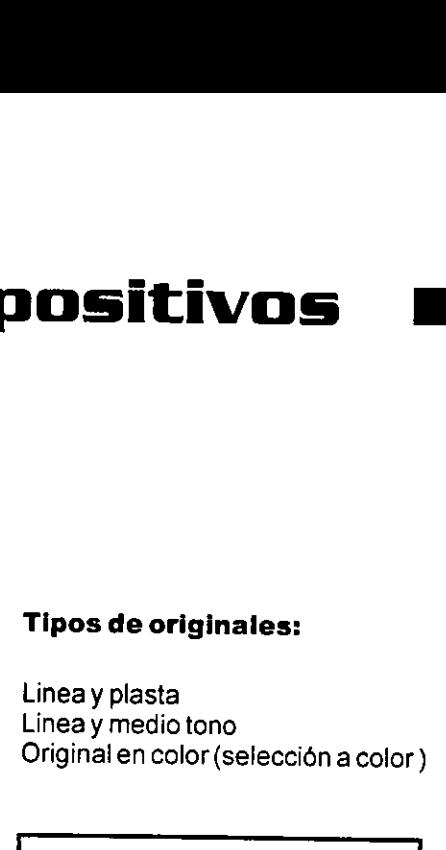

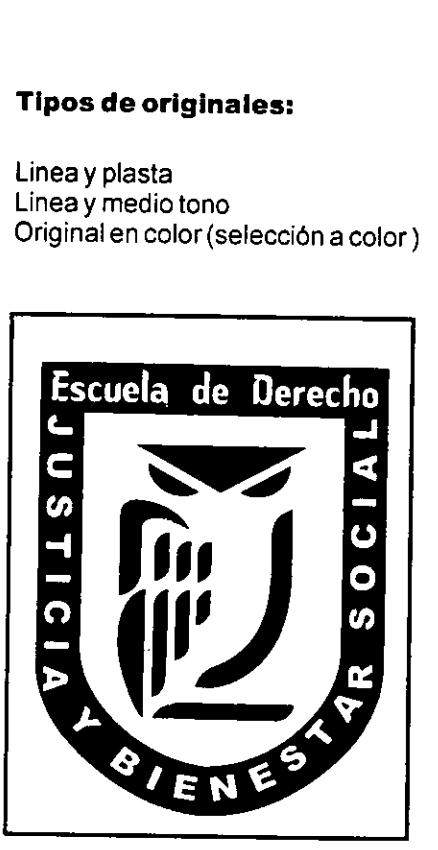

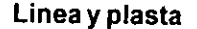

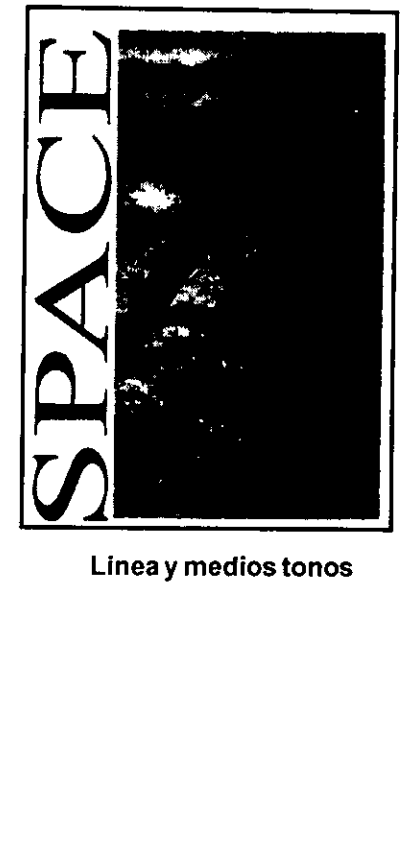

ţ.

Linea y plasta Linea y medios tonos

 $\overline{\phantom{0}}$ 

the contract of the contract of

Original en color (seleccion a color)

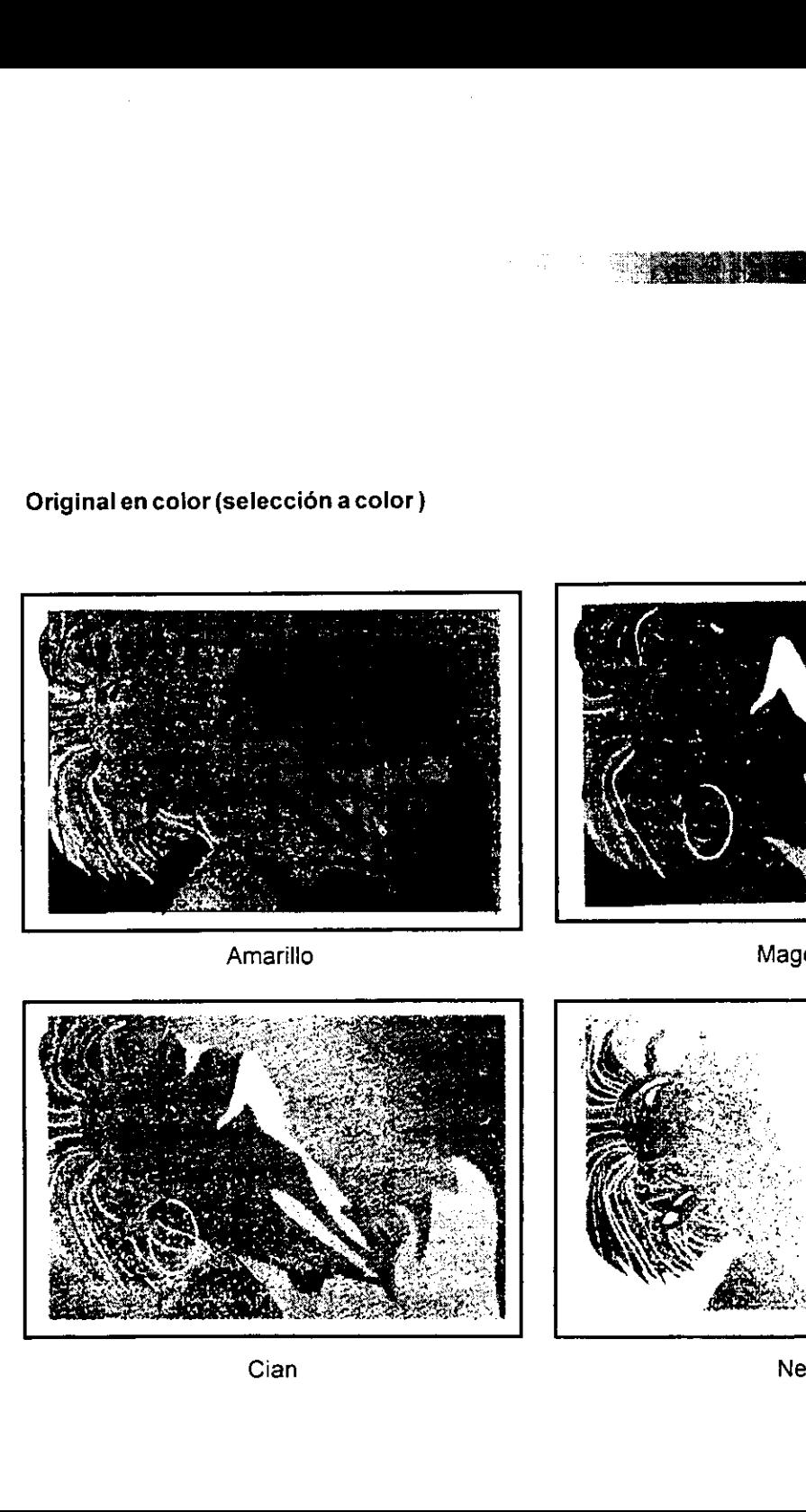

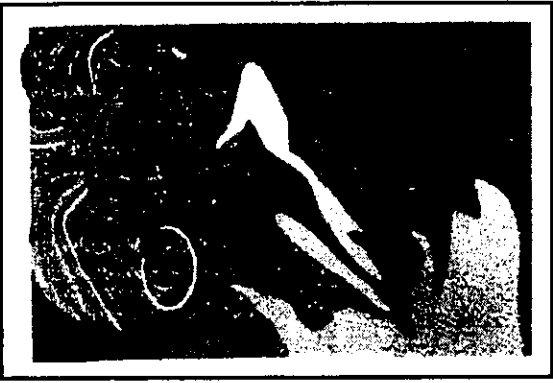

**TANK THE** 

Magenta

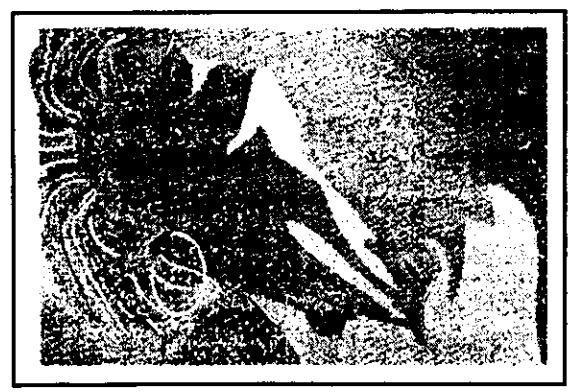

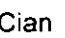

**The Common** 

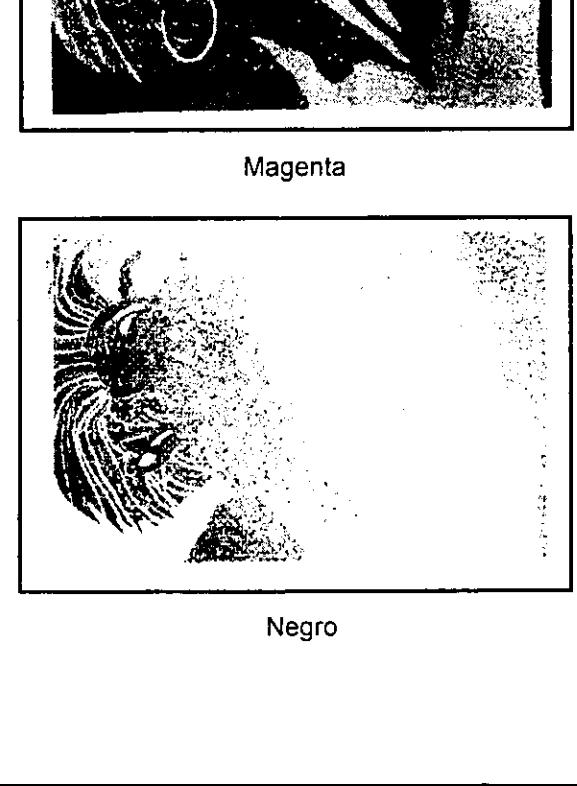

#### ELABORACION DE POSITIVOS

Positivo es cualquier imagen sobre una base transparente o translucida, esta imagen debe ser lo suficientemente opaca como para impedir que la luz ultravioleta tlegue a la emulsion sensibilizada.

Los materiales translucidos que se pueden utilizar para hacer los positivos son: Herculene, Papel albanene, Pelicula de poliéster o acetato transparente

#### Positivos en fotocopia.

#### Positivos autograficos.

Son imagenes hechas a mano usando tinta china, opaco de retoque, cinta roja litografica, tipografla de tranferencia o cualquier objeto opaco. Estos materiales pueden ser aplicados en papel albanene, pelicula de poliester, herculene, acetato o cualquier material trans debe ser lo suticientem<br>
impedir que la luz ultrav<br>
sión sensibilizada.<br>
Los materiales<br>
pueden utilizar para ha<br>
Herculene, Papel alban<br>
ter o acetato transparent<br> **Positivos autográfic<br>
Son imágenes i<br>
tinta china, opaco** parente.

Cualquier dibujo o imagen puede ser fotocopiada, reducida o ampliada con buena calidad en cualquier fotocopiadora, con la condicién de que se haga sobre papel albanene o acetato.

Las fotografías o imágenes que presentan variantes de tono (claro obscuro) al ser fotocopiadas se convierten en imagenes de alto contraste sino estan previamente tramadas.

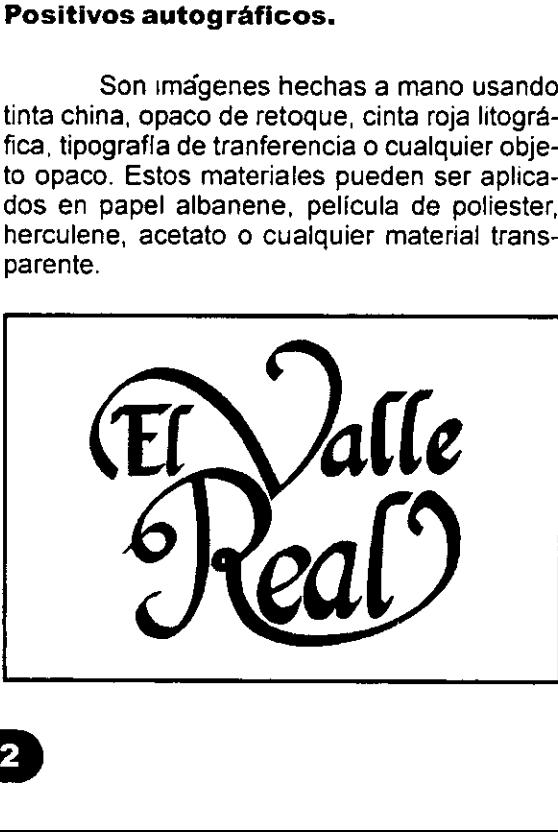

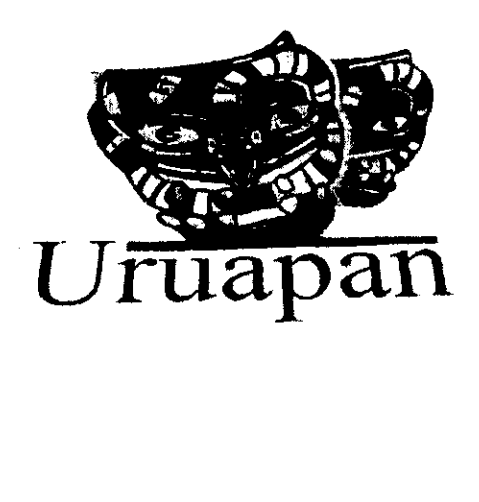

<u> Linda and a strong and a strong and a strong and a strong and a strong and a strong and a strong and a strong and a</u>

#### Andre Card

#### Positivos fotograficos.

#### Positivos de computadora.

Los avances tecnolégicos han permitido grandes cambios que significan ahorro de tiempo y dinero. El servicio de edicion por computadora, hoy dia se encuentra al alcance de todos, con muy poco dinero se puede encargar tipografia, e imagenes en plasta o enmedios tonos.

El hecho de llamar positivos a las imagenes para hacer fotoplantillas, puede crear confusién, alin cuando su imagen sea negativa, esto se debe a que el elemento opaco que bloquea el paso de la luz sera el que se imprimira.

Este proceso consiste en fotografiar la imagen del original mecanico y transferirla en una pelicula transparente por medio de una camara oscura. Los positivos hechos con este sistema son los más adecuados ya que tienen una buena calidad de linea y su opacidad es lo suficientemente densa para no dejar pasar ningun tipo de luz. A este proceso también se le conoce con el nombre de fotolito.

Actualmente ademas de los procesos fotograficos, se obtienen positivos y negativos para la impresién, en impresoras especiales (Linotronic y similares) que dan salida directa de! original electrénico armado en la computadora.

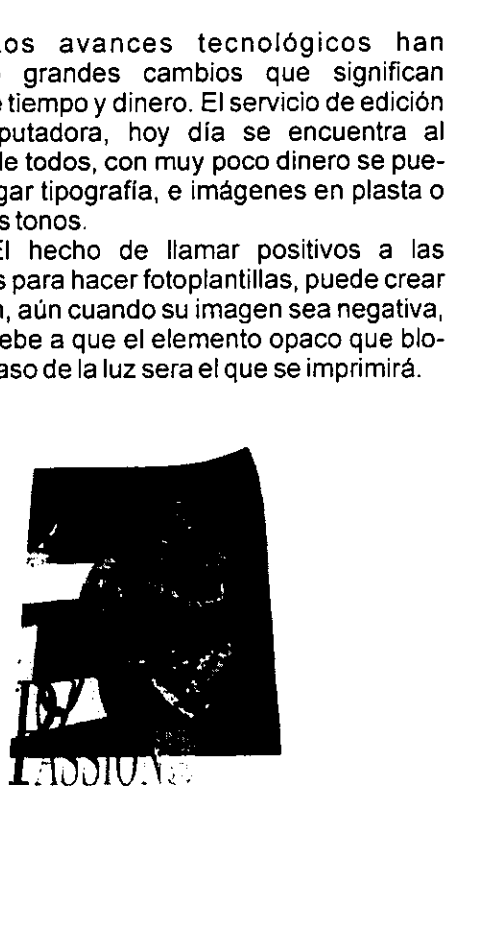

and the contract of the contract of the contract of the contract of the contract of the contract of the contract of

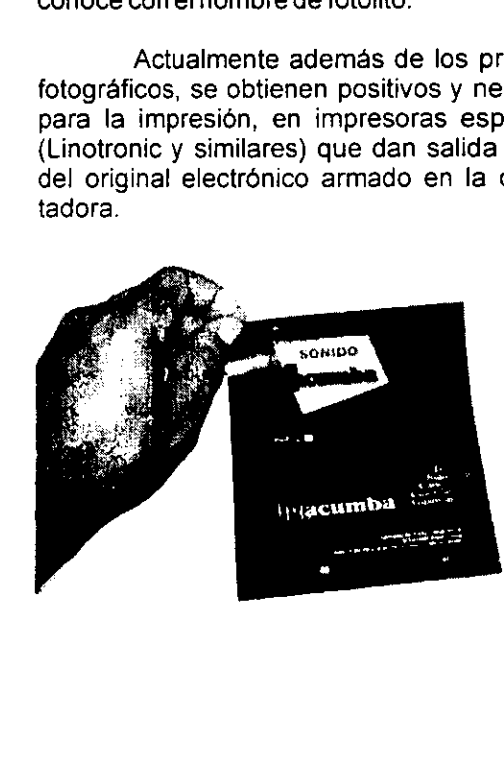

#### Los registros

#### REGISTRO PARA UNA TINTA

| término técnico "registro" es usado con mucha frecuencia en los sistemas de impresién. Hemos hablado de topes de registro los cuales, como ya vimos se usan para colocar el sustrato en la base. Un trabajo bien realizado se dice que tiene buen registro, es decir, que los colores se encuentran correctamente ubicados, y, por el contrario un mal registro es cuando los colores se encuentran desfasados y no concuerdan unos conotros.

Un buen registro se relaciona intimamente con una buena calidad, por el contrario si las tintas no se ubican correctamente el resultado es un mal registro que demerita Ja calidad.

Para lograr un buen registro se dibujan en los positivos "marcas de registro". Marcas de registro de sustrato, indican el tamafio del sustrato y no interfieren en el resto del disefio, son pequeñas líneas en ángulo recto cuyos vertices no se tocan, colocadas en las esquinas externas del sustrato. Estas marcas son suficientes para trabajos de una tinta, pero sise trata de dos o mas tintas con un registro cerrado hay que colocar los registros de color, éstos quedan en cada positivo exactamente en el mismo lugar.

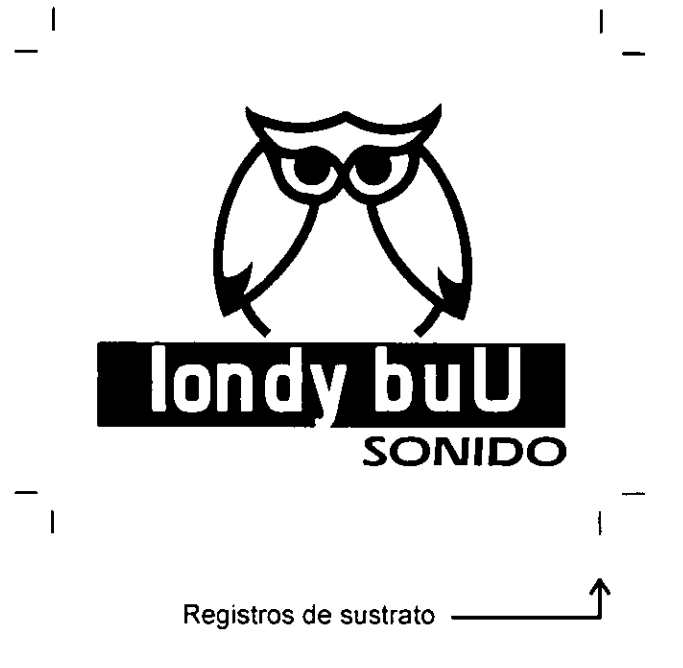

# Registro abierto ery Site<br>Site Site Site **CONTADURIA** U.D.V. | | Registros de sustrato Registro comprehensive Registro de Registro de Registro de Registro de Registro de Registro de Registro de Registro de Registro de Registro de Registro de Registro de Registro de Registro de Registro de Registro de Registr Registro cerrado Registros de color Registros de sustrato ⊕

#### REGISTRO PARA DOS O MAS TINTAS

Cuando se trabajan dos o mas tintas, lo primero que se debe considerar es el tipo de imagen que se va a imprimir cualquiera que sea el sustrato. Dichas imagenes se clasifican en dos grupos: imagenes de registro abierto e imagenes de registro cerrado.

#### Registro ablerto

Las imagenes de registro abierto se caracterizan principalmente porque los colores no se tocan unos con otros, en cuyo caso no es necesario hacer separaciones de color en positivos ni en pantallas, como a continuacién se ilustra.

#### Registro cerrado

**I** and the contract of the contract of the contract of the contract of the contract of the contract of the contract of the contract of the contract of the contract of the contract of the contract of the contract of the co

Las imágenes de registro cerrado se caracterizan porque los colores llegan a tocarse unos con otros, para lo cual es necesario hacer la respectiva separación de colores, en cada positivo debe dibujarse las marcas de registro que en este caso seran tres: marcas de registro de sustrato, marcas de registro de corte final y cruces de registro de color.

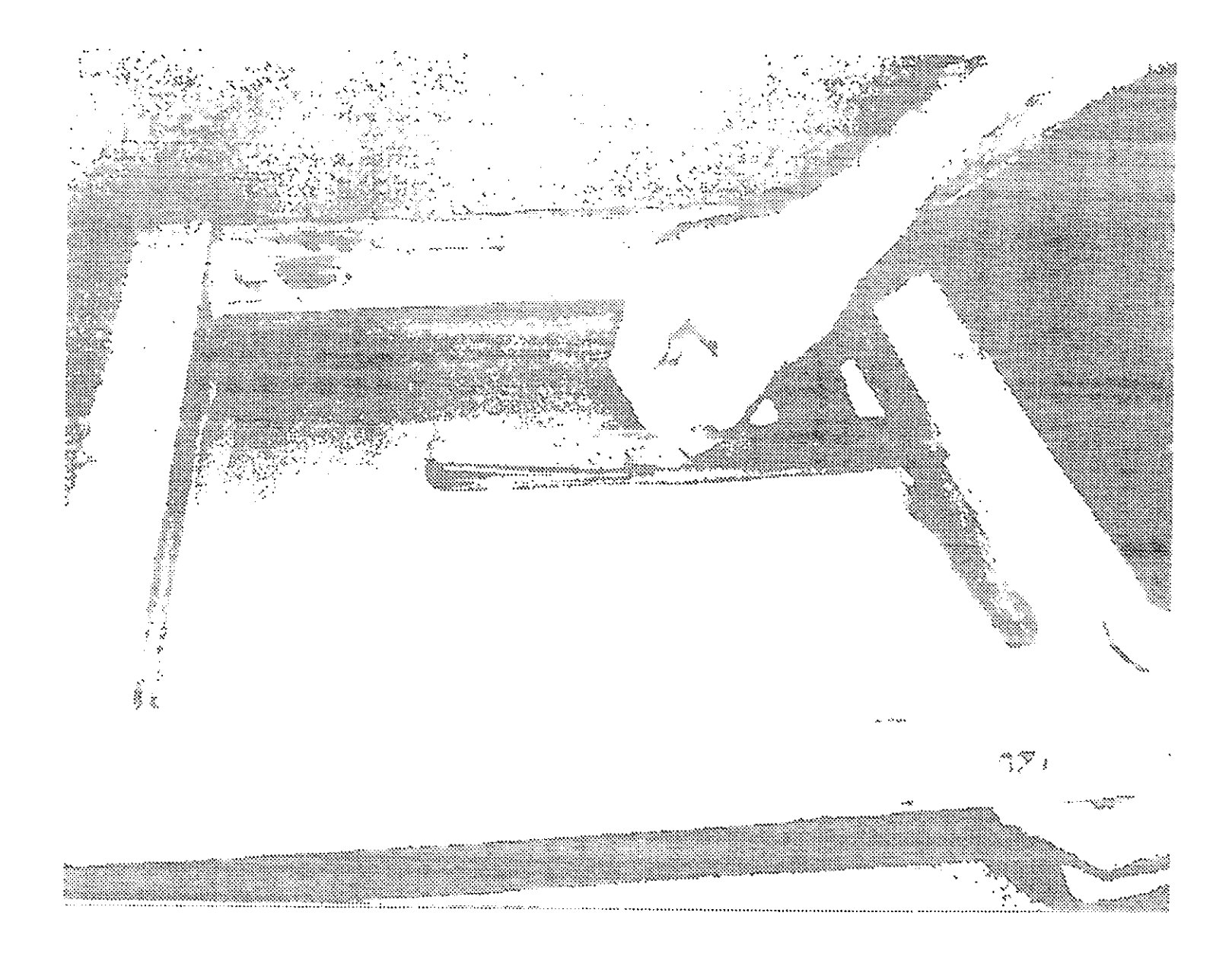

 $\mathbf{r}$ 

# PROYECTO4

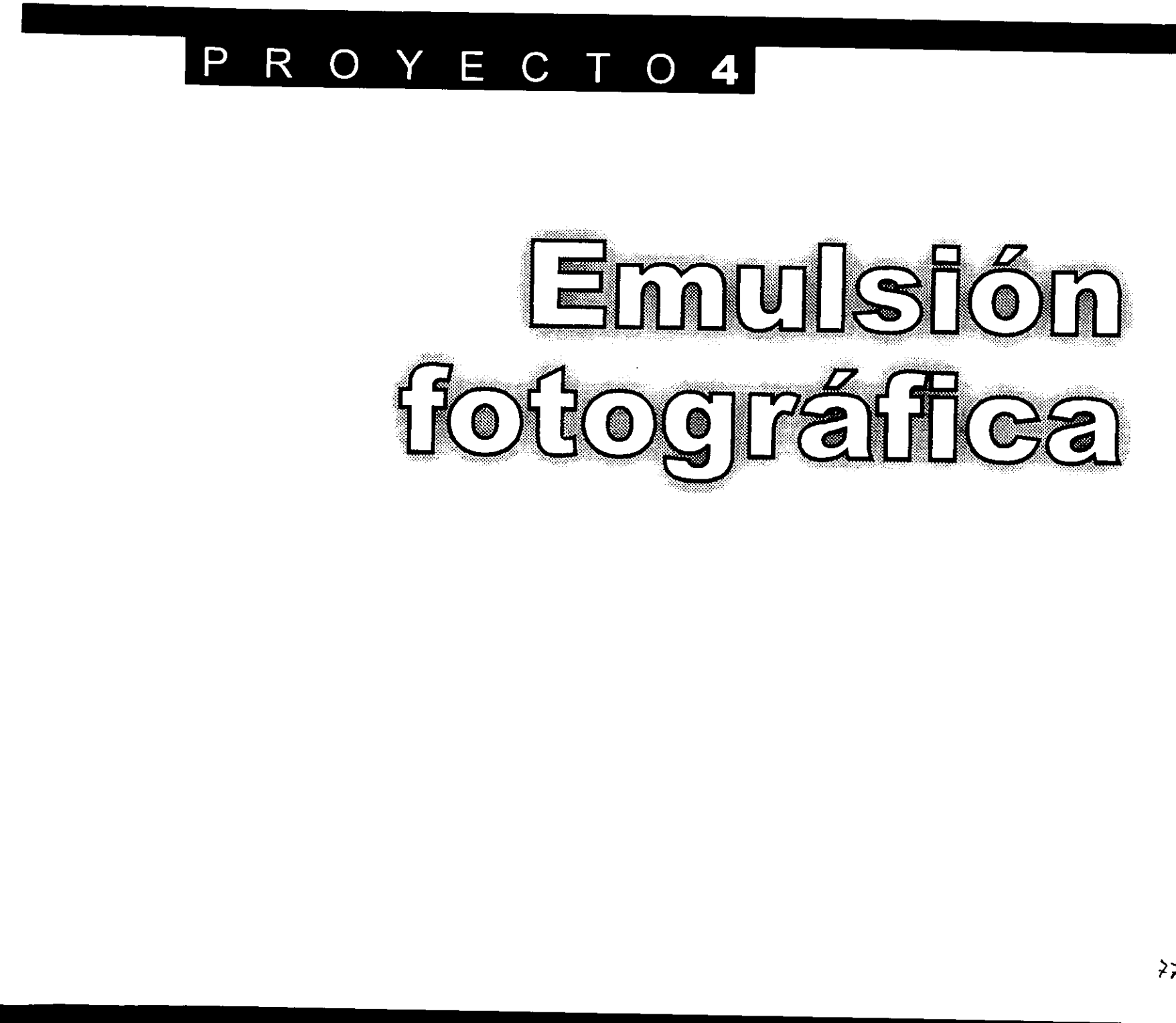

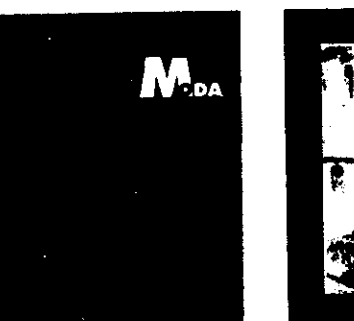

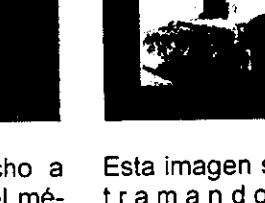

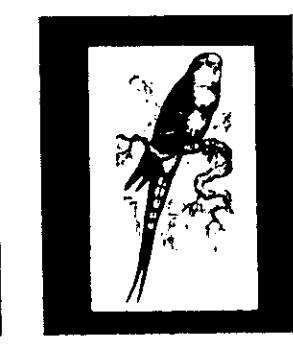

Este trabajo echo a dos tintas con el método fotografico lo realizo Juan C. Guzman G.

Esta imagen se logró tramando una fotografia en la computadora.

Esta serigrafia a un solo color fue realizada por Rigoberto Gaytan.

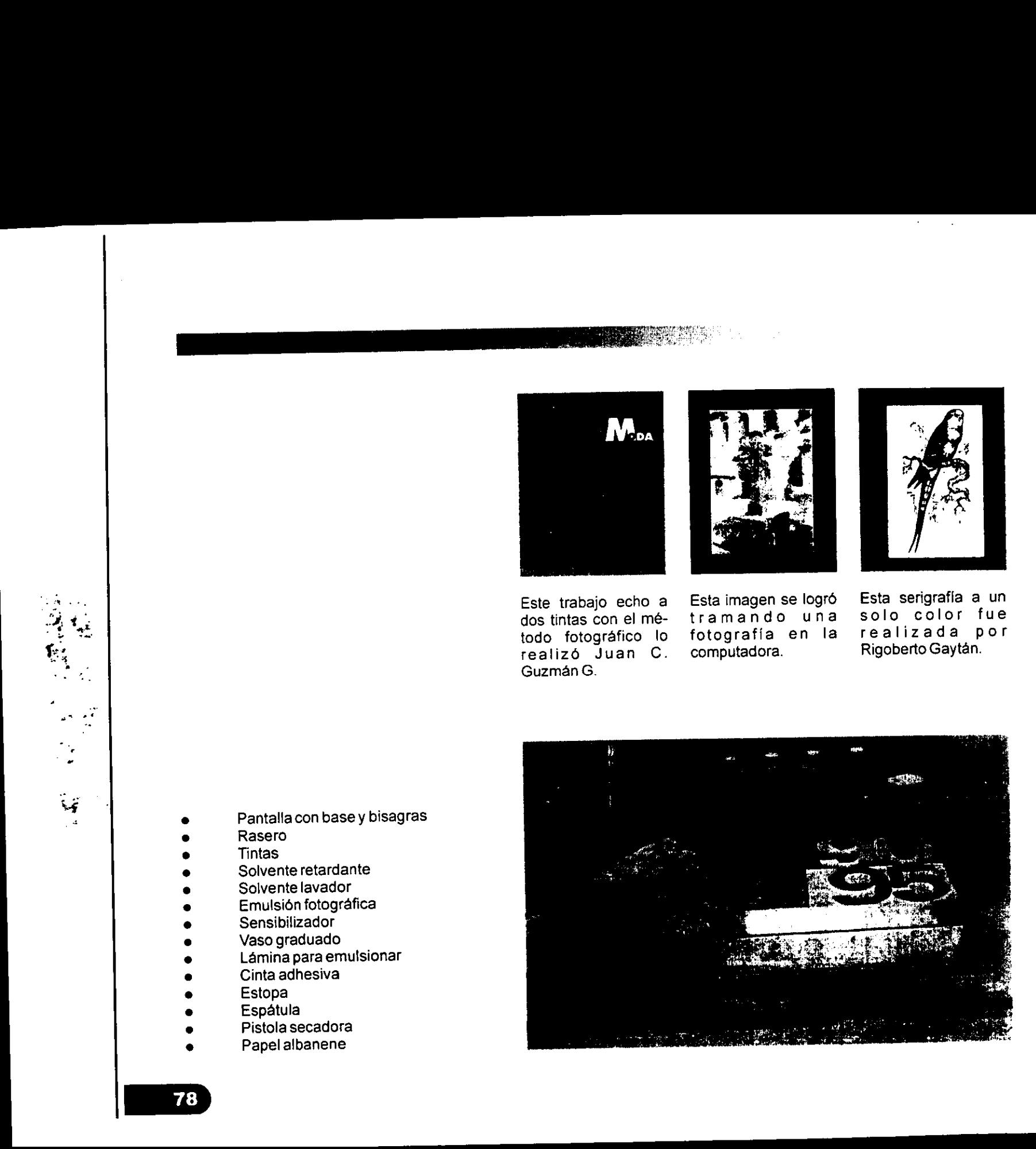

- Pantallacon base y bisagras
- Rasero
- **Tintas**
- Solvente retardante
- Solvente lavador
- Emulsién fotografica Sensibilizador
- 
- Vaso graduado
- Lamina para emulsionar
- Cinta adhesiva
- Estopa
- **Espátula**
- Pistola secadora
- Papel albanene

### Fotoplantillas

#### METODO FOTOGRAFICO

ste tipo de plantillas se realizan por<br>medio de emulsiones sensibles a la<br>iuz, el procedimiento consiste en apli-<br>car una mezcla de emulsión y bicromato a la<br>malla, de manera que quede una capa uniforme<br>por ambos lados, de ste tipo de p<br>medio de em<br>luz, el proced<br>car una mezcla de en<br>malia, de manera que c<br>por ambos lados, despo<br>coloca el positivo hech<br>con la imagen obscur<br>para que deje pasar la<br>plantilla que no se impr<br>se endurecen. Luego s FOLOGRAPICO<br>
TRODO FOTOGRAPICO<br>
TRODO FOTOGRAPICO<br>
TRODO FOTOGRAPICO<br>
TRODO FOTOGRAPICO<br>
TRODO FOTOGRAPICO<br>
TRODO FOTOGRAPICO<br>
TRODO COM CON CONSIDERADADE SERVICAS (SERVICAS CRESPASS QUE SERVICAS POR TRODO CONSIDERADADE SE

Ċ,

OG NEW CITY THEY

**And Communication of the Communication of the Communication of the Communication** 

En la actualidad podemos encontrar<br>muchos tipos y marcas de emulsiones, las hay<br>de alta y baja definición, otras son transpa-<br>rentes para facilitar el registro de los colores y<br>se utilizan según la necesidad del impresor.<br>

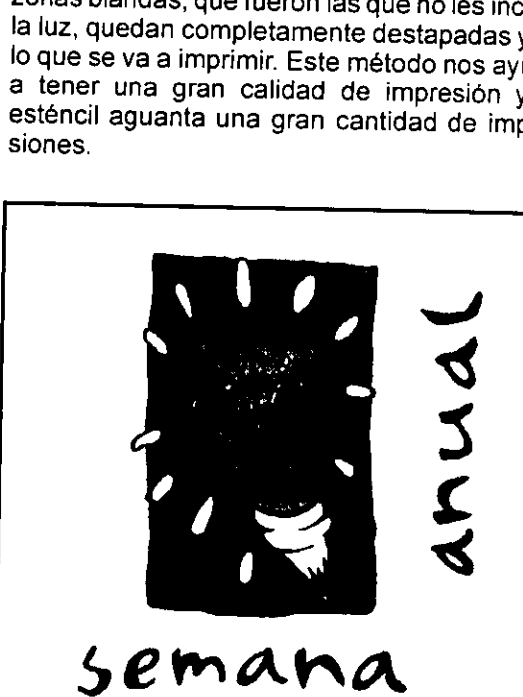

Fusordata CHLAINA, arsine Gearica tuis Gonzalo<br>Chàvez 1.

 $\mathbf{I}$ 

Dchoa

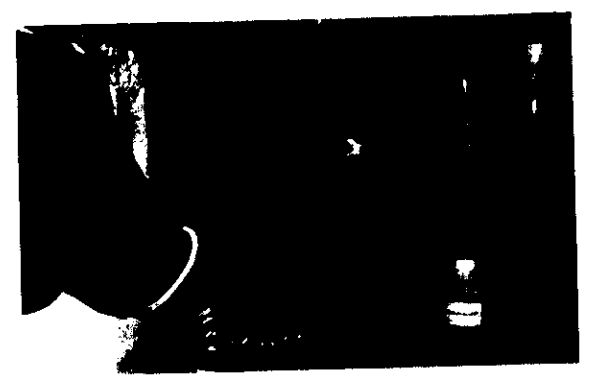

1 Lo más sencillo es acudir con un proveedor de articulos de serigrafia y adquirir productos de limpieza para mallas; pero estos se pueden sustituir por productos más econémicos, de los cuales podemos obtener los mismos resultados. Una malla nueva o usada siempre tendrá impurezas o grasa, que de no ser retiradas impedirán que la emulsión se adhiera uniformemente a la malla o que al momento de revelar sea rechazada aun cuando los tiempos de insolacion sean correctos.

2 Lave la pantalla con ajax frotando con una estopa por ambos lados y enjuague con bastante agua.

3 Sin esperar a que seque la malla, aplique con una estopa thiner, frotando por ambos lados durante cinco minutos. Pasando este tiempo, retire todo con un trapo absorbente para secar la malla, no debe permitir que se seque sola porque de nada servirá la operación, las impurezas y grasas quedaran donde mismo.

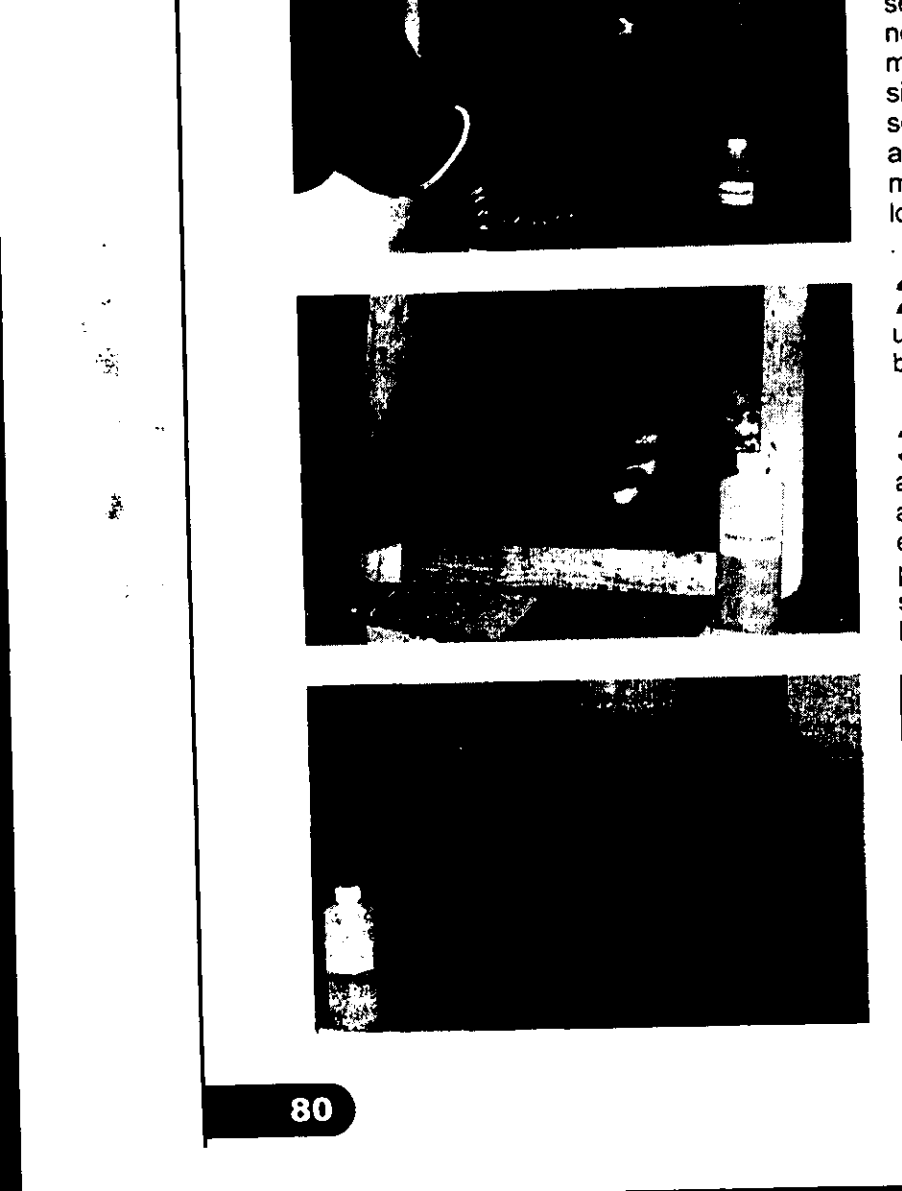

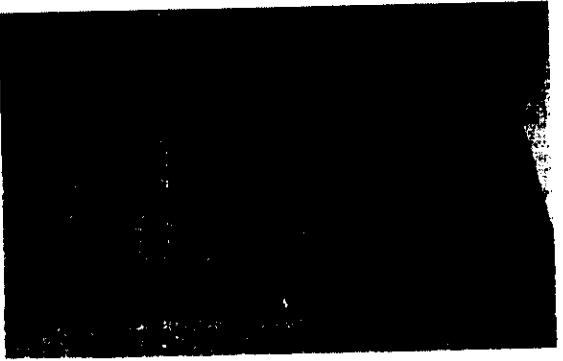

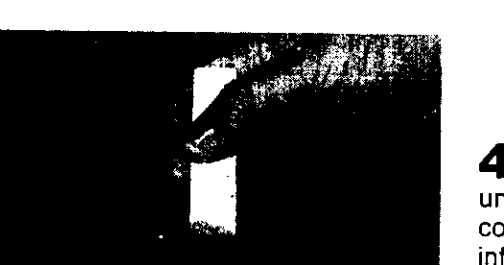

Para emulsionar se coloca la pantalla en posición vertical sobre un lado menor, con el lado exterior hacia el operario, situar el aplicador con emulsión y con el perfil de carga en contacto con el tejido en la parte inferi

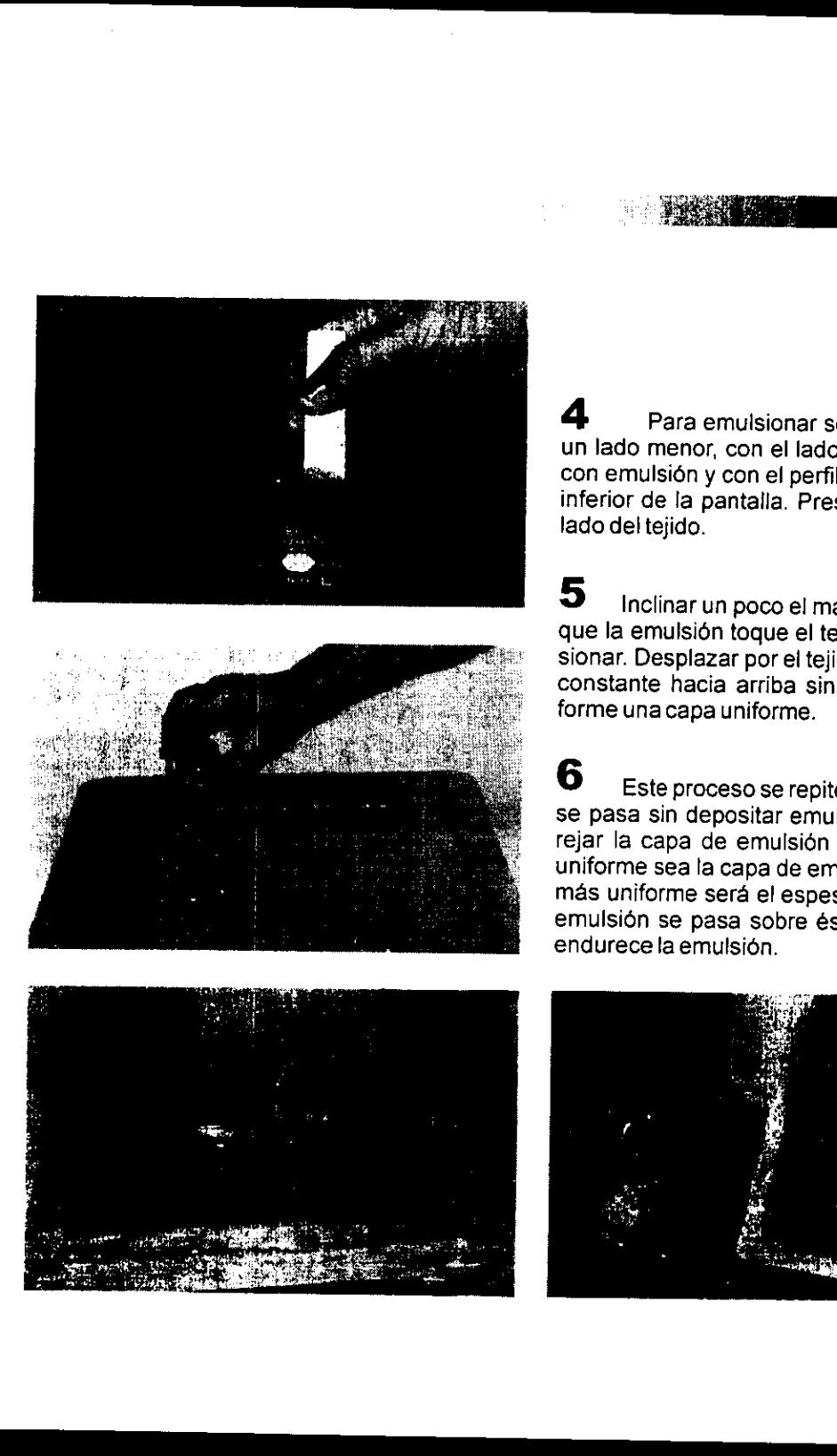

5 Inclinar un poco el marco hacia atrás y el aplicador girarlo de modo que la emulsión toque el tejido a todo lo largo del perfil sin dejar de presionar. Desplazar por el tejido el aplicador ejerciendo presión y velocidad

**6** Este proceso se repite por el lado interior de la pantalla. El aplicador se pasa sin depositar emulsión, sólo para retirar el excedente y emparejar la capa de emulsión las veces que sea necesario. Cuando más uniforme s

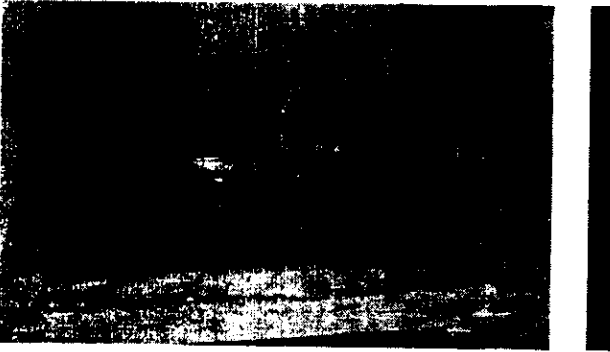

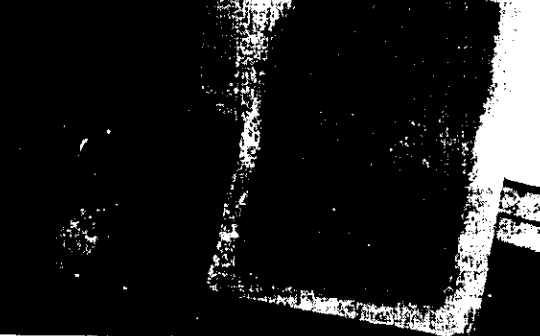

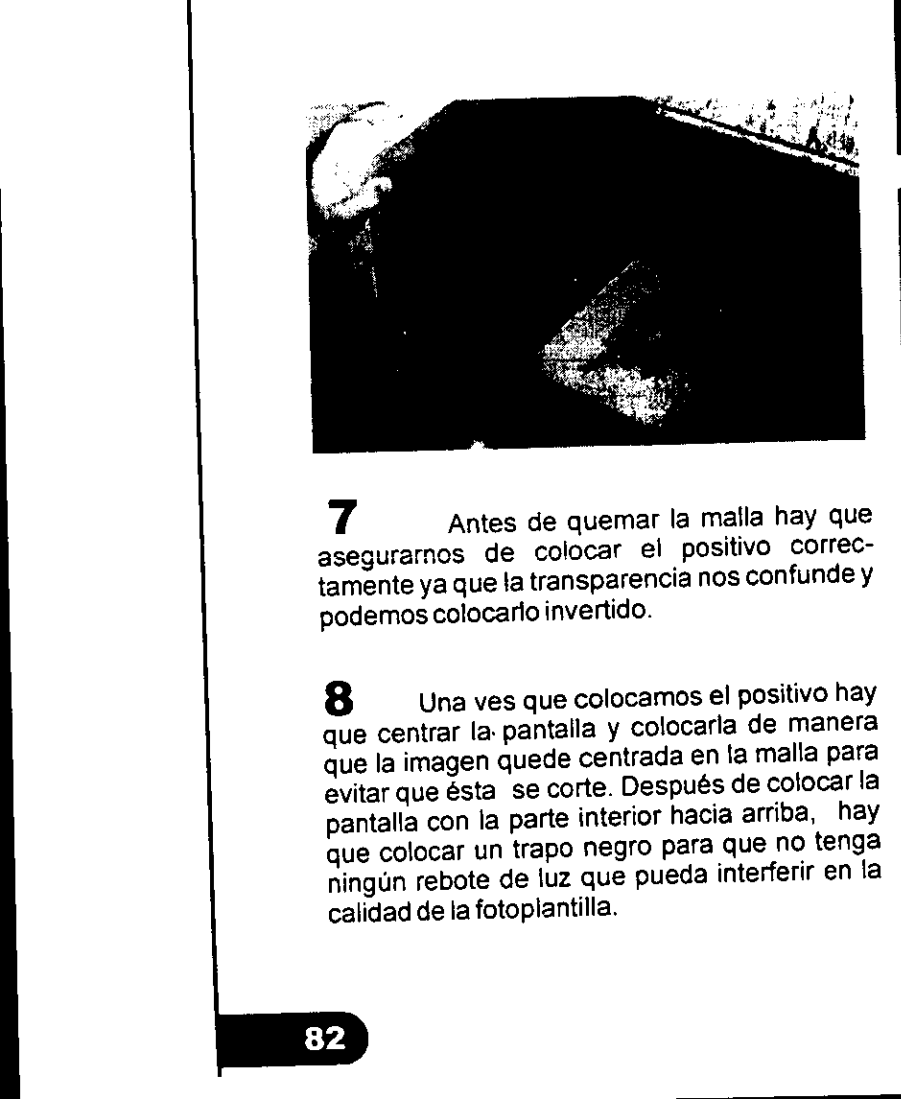

**7** Antes de quemar la maila hay que asegurarnos de colocar el positive correctamente ya que ta transparencia nos confunde <sup>y</sup> podemos colocarlo invertido.

8 Una ves que colocamos el positivo hay que centrar la pantalla y colocarla de manera que la imagen quede centrada en fa malla para evitar que ésta se corte. Después de colocar la pantalla con la parte interior hacia arriba, hay que colocar un trapo negro para que no tenga ningun rebote de luz que pueda interferir en la calidad de la fotopiantilla.

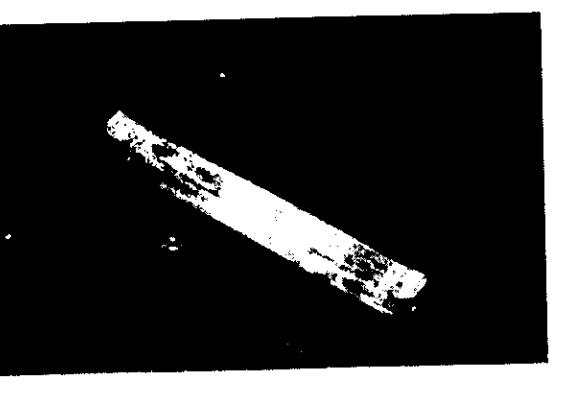

in'i different time i ya kecama ya 1875 Ba

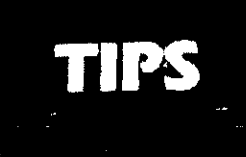

Para determinar los tiempos correctos de exposición se aconseja crear valores experimentales para las propias condiciones de trabajo, mediante Insolaciones de prueba insolaciones de prueba<br>"exposición escalonada d<br>por etapas."

82

 $\frac{1}{1-\frac{1}{1-\frac{1$ 

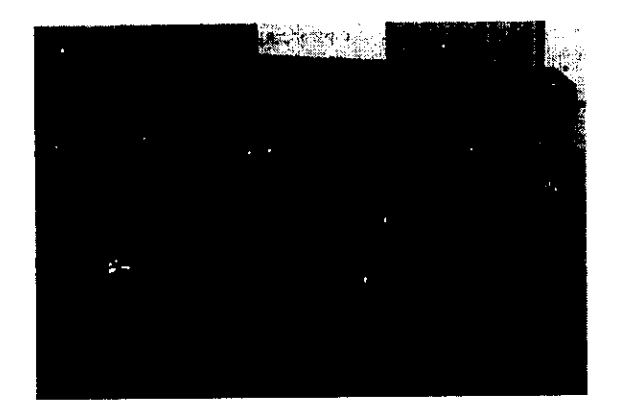

9 Los tiempos de exposición adecuados se reconocen al revelar o lavar la pantalla, sabemos que requiere más tiempo de exposición cuando las area expuestas se caigan, y cuando se paso el tiempo de luz la emulsién que fue cubierta por el positivo no se desprendera ai revelar. El tiempo correcto se detecta en las area de imagen bien definidas y las area expuestas endurecidas.

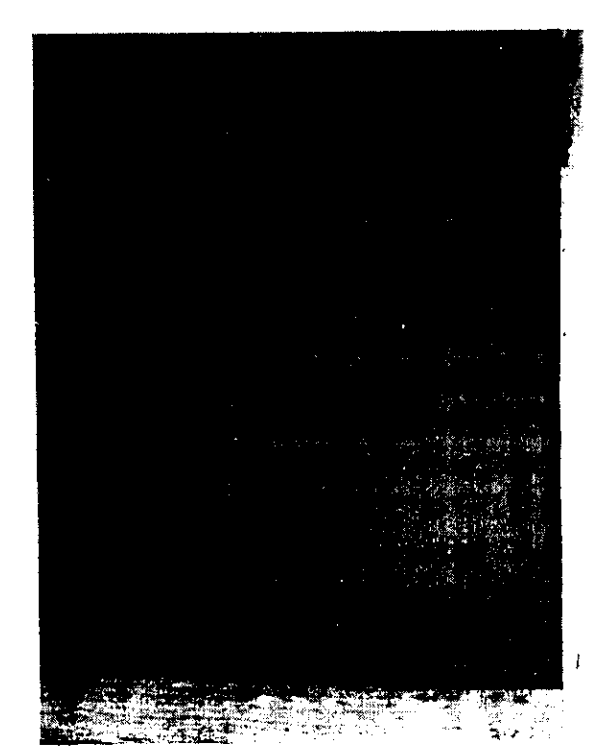

the contract of the contract of the contract of the contract of the contract of

10 Cuando la pantalla ya este seca podemos revisar la plantilla a contraluz y con un poco de la misma emulsion retocar las partes porosas, pero, lo adecuado es que la plantilla quede excelentemente quemada y sin correcciones.

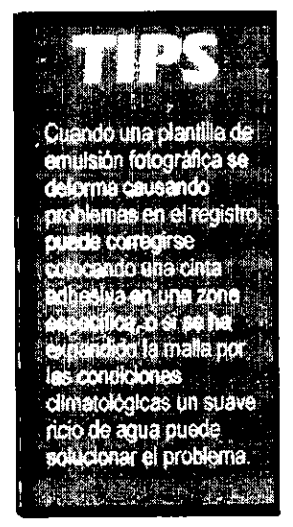

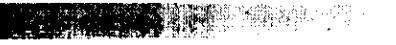

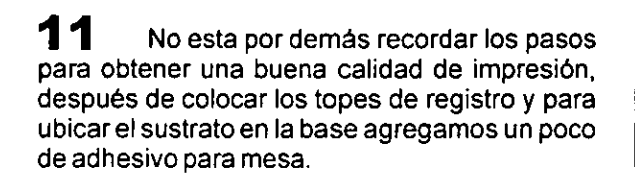

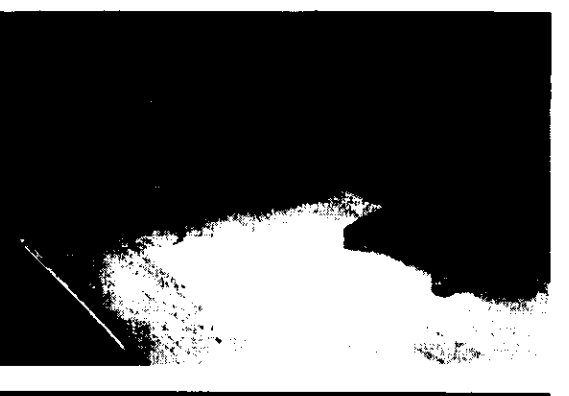

12<br>
La serigrafia ha avanzado muito<br>
de este avance podemos decir conseguridad que el más significativo ha<br>
sigue siendo el *método de emulsión fot*<br>
Con este método podemos hacer las<br>
correspondientes antes de comenzar e<br> 1 2 La serigrafia ha avanzado mucho pero de este avance podemos decir con toda seguridad que el mas significativo ha sido y sigue siendo el método de emulsión fotográfica. Con este método podemos hacer las pruebas correspondientes antes de comenzar el tiraje y aún podemos corregir algún error ya que la plantilla se puede limpiar las veces que sea necesario.

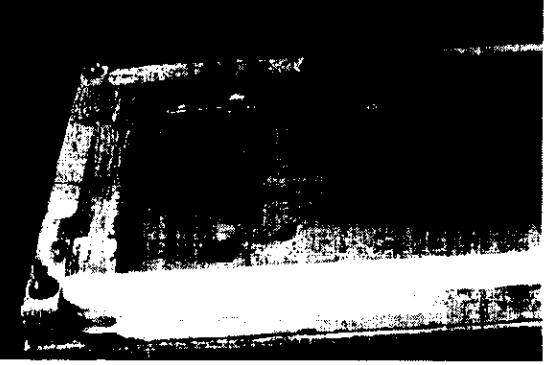

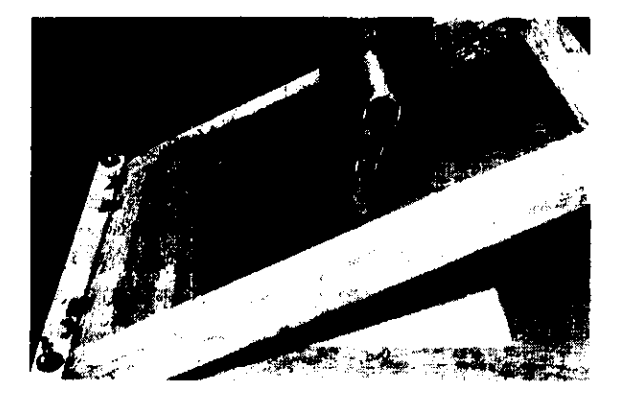

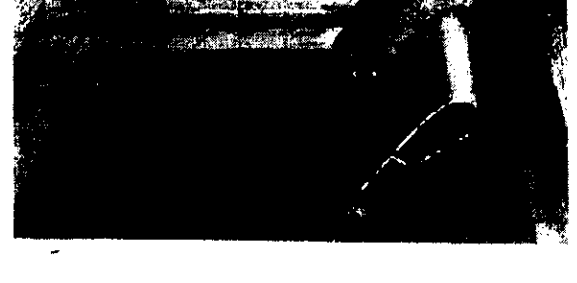

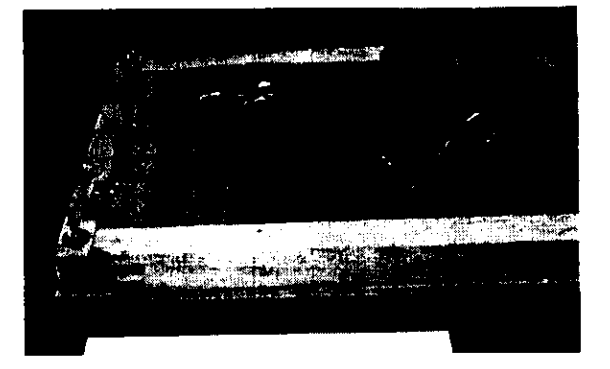

 ${\bf 13}^-$  Recordemos también que el ángulo del rasero debe oscilar entre los 40° y 55°, y la velocidad de impresión debe ser lo más constante posible en todo el paso del rasero, el mejor factor de apreciacion de la velocidad es el desprendimiento de la malla sobre el sustrato, debe separarse inmediatamente después del paso del rasero y no después, esto nos asegura que la imagen impresa sera nitida.

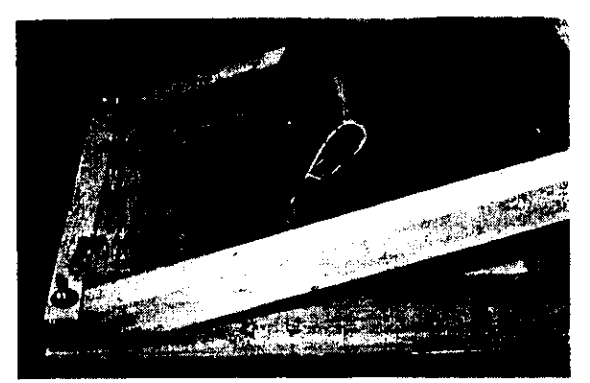

the contract of the contract of the contract of the contract of the contract of the contract of

 $\mathbf{14}_{\qquad \text{Después de hacer cada impresión se}$ levanta la pantalla con una mano y con la otra se toma el rasero para empujar la tinta hacia las bisagras, recubriendo toda la superficie de la pantalla con una delgada capa de tinta, esta operacién llamada "cargar la malla" nos garantiza un entintado continuo de la impresién siguiente ademas nos ayuda a que la tinta no seque tan rápido y pueda bloquearse la malla.

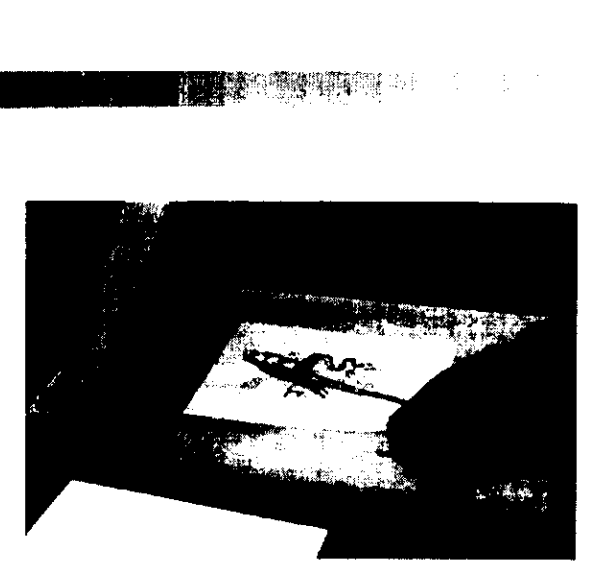

15 Concluido el tiraje se procede inm<br>tamente a la limpieza iniciando por retirar la<br>sobrante de la malla y del rasero haciendo<br>peración de la plantilla sera excelente ad<br>nos ayuda en el ahorro de las tintas. Us<br>guantes re 15 Concluido el tiraje se procede inmediatamente ala limpieza iniciando por retirar la tinta sobrante de la malla y del rasero haciendo esto inmediatamente después del tiraje la recuperacién de la plantilla sera excelente ademas nos ayuda en el ahorro de las tintas. Usando guantes resistentes a solventes, se moja una estopa o trapo pequefio con solvente lavador y aplicamos sobre la malla con movimientos circulares por ambos fados, !o ideal es diluir la tinta completamente por ambos lados de la pantalla, también se retira la cinta que colocamos en las esquinas interiores de la pantalla.

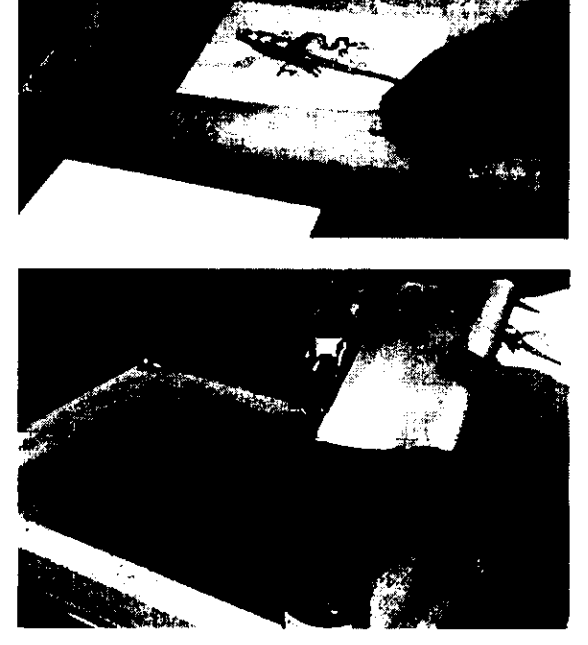

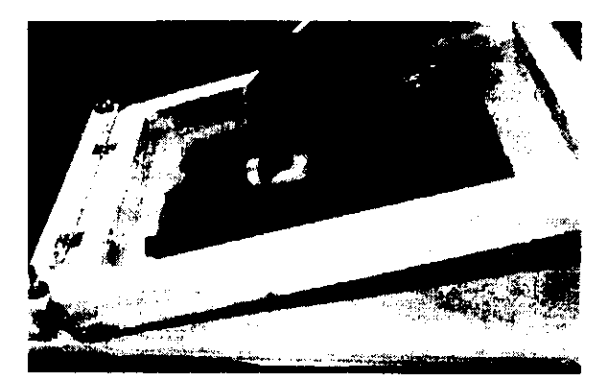

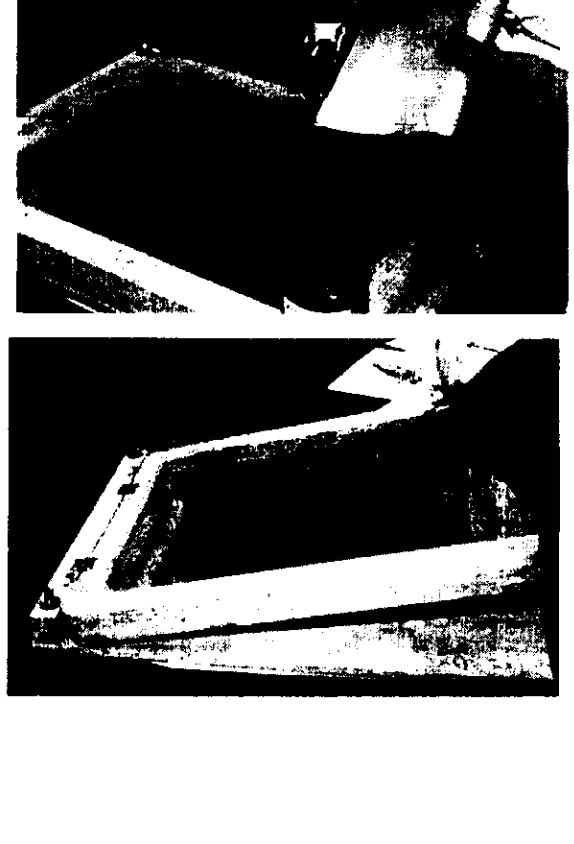

i eek<br>Nunca hay que dejar e loro' demasiado fempo en la malta ya que Sele puede cuartearla y arruinarla por completo

<u> La componente de la componente de la componente de la componente de la componente de la componente de la compo</u>

16 Con un trapo absorbente se retira el solvente antes de que volatilice con movimientos firmes y lentos por ambas partes. Si aun queda tinta se puede repetir el paso anterior hasta que la plantilla quede limpia y asi estara lista para usarla nuevamente. lentos por a<br>partes. Si aun dinta se puede la plantilla<br>el paso anterior<br>que la plantilla<br>limpia y así esta<br>para usarla r<br>mente.

the contract of the contract of the contract of the contract of the contract of

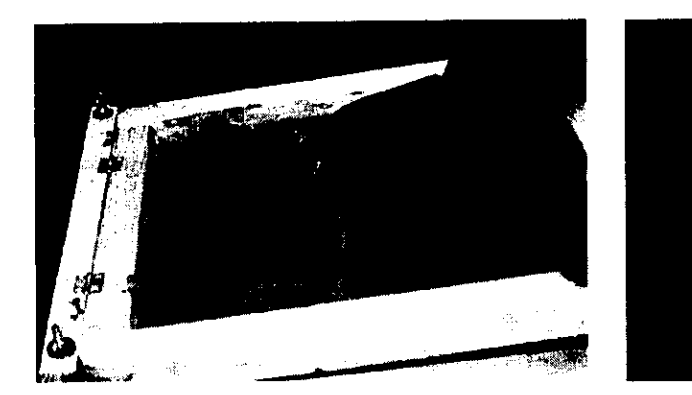

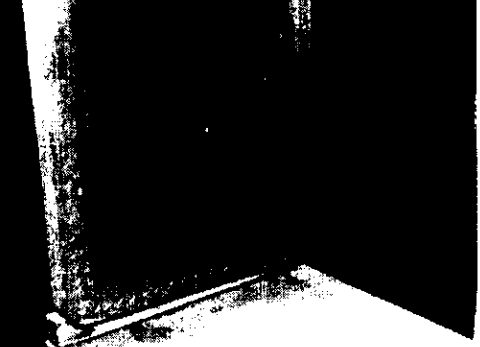

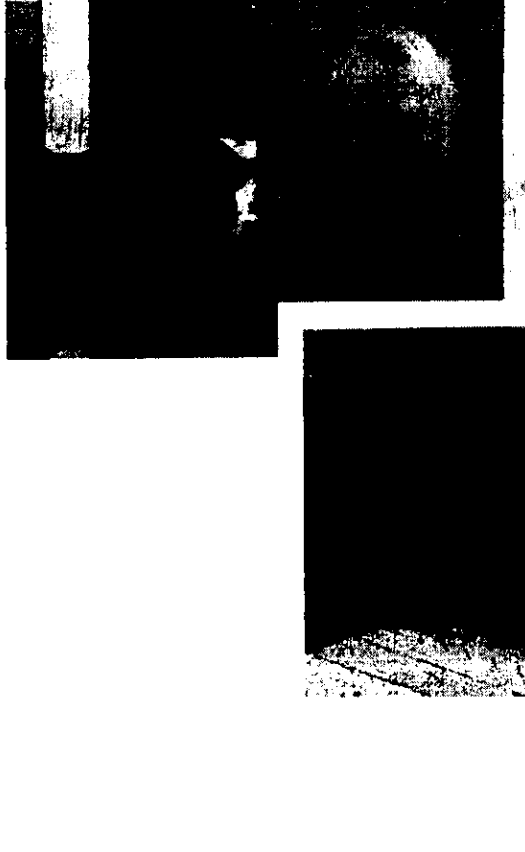

17 Pero si lo que se pretende es reutilizar la malla podemos quitar la fotoplantilla agregando limpiador especial que podemos conseguir con cualquier proveedor de articulos para serigrafia, aunque también podemos remplazarlo con cloro doméstico, esto se hace utilizando guantes de seguridad, con una estopa humedecida con cloro frotamos por ambas partes y dejamos reposar unos 3 0 5 minutos para que la emulsion se disuelva perfectamente, después lavamos con bastante agua par que no queden residuos de cloro o emulsión.

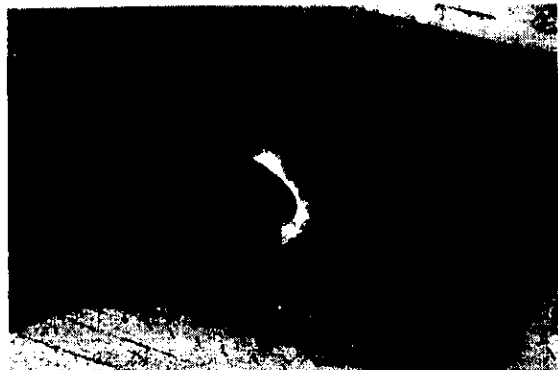

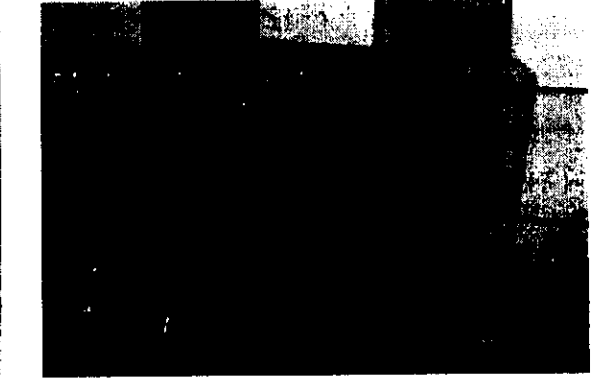

#### Aplicaciones

as aplicaciones de la serigrafia son innumerables y no sélo se pueden hacer impresiones en objetos planos, recordemos que Ia serigrafia tiene algunas ventajas sobre otros sistemas de impresion, uno de ellos es la variedad de materiales en los cuales se puede imprimir, dentro del contexto comercial la serigrafia se utiliza para imprimir envases de vidrio y plastico, en textiles, en cajas de madera o carton etc. Y gracias al perfeccionamiento de las tintas y mallas la serigrafia ha tenido un avance considerable, en la actualidad sirve para hacer los circuitos impresos para las computadoras y aparatos electrénicos; también es posible imprimir en calcomanias, etiquetas y globos, esto con tintas flexibles y expandibles. Es asi como nos damos cuenta de la gran variedad de aplicaciones de la serigrafía y un ejemplo extraño lo podemos observar en la impresion de banderas y escudos de fut bol, en las mejillas de los aficionados.

describiremos las variantes que se puedan presentar, aunque cabe aclarar que para cada material a imprimir puede cambiar el tipo de tinta, exceptuando las tintas textiles y látex, todas las tintas sirven para aplicarse sobre papel y derivados de celulosa; para el siguiente trabajo usaremos tintas vinil ya que tienen buena adhesion sobre ej sustrato que vamos a usar.

En lo sucesivo descartaremos los

materiales a usar, ya que son los mismos que frecuentemente usamos;solamente

1 Esta es una imagen de registro cerrado impresa en mica transparente autoadherible y se coloca en la parte interior de los vidrios, para ser vista por el exterior, esta impresion se hizoa cuatro tintas.

#### APLICACION EN MICA AUTOADHERIBLE

En este caso se describe el uso de las marcas de registro y aprovechamos para ilustrar otros aspectos importantes; el empleo de solapas, la impresién de material autoadherible para ser colocado por la parte interior de un cristal y pueda ser visto desde el exterior y la impresión de tintas con sangría, esto último es cuando la tinta llega a los limites del sustrato, en tal caso ef sustrato debera imprimirse en pieza más grande y posteriormente cortarse al tamafio deseado.

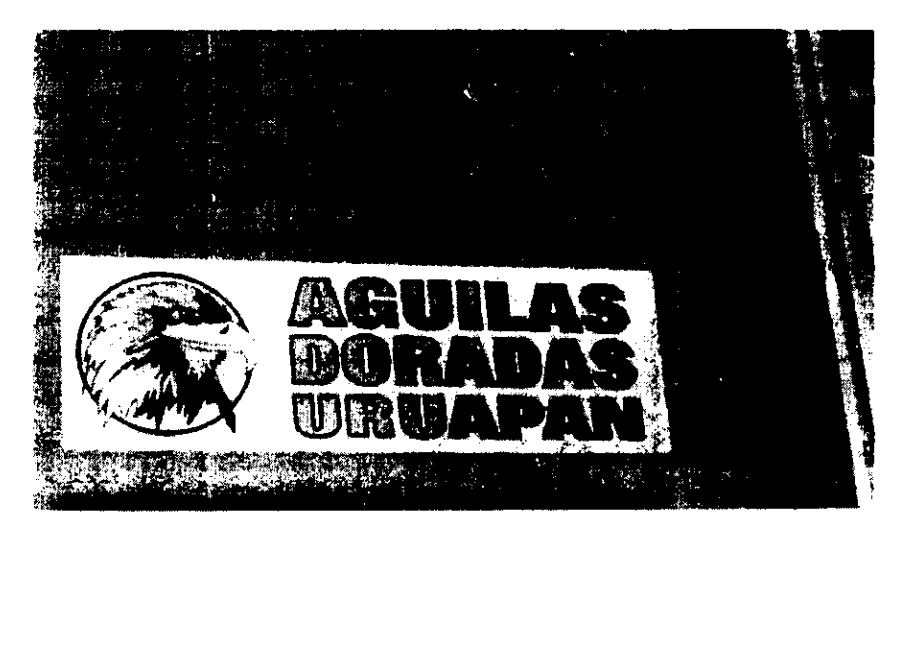

# 礙

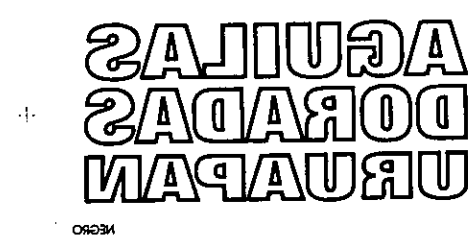

 $\overline{\phantom{a}}$ 

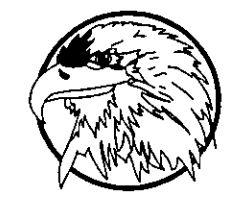

몇기

 $2$  Apreciación de positivos en separación de color, elaborados en computadora con la imagen reflejada (se leé alrevés).

 $\bf 3$  Apreciación de los registros de sus trato, corte final y cruces de registro de color.

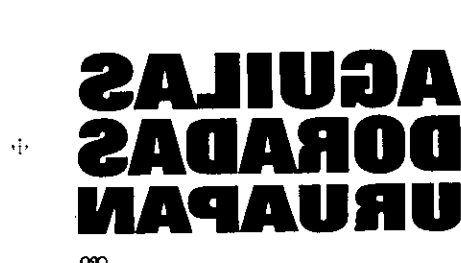

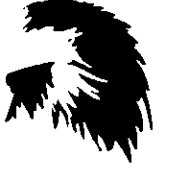

 $\cdot \dagger \cdot$ 

 $\cdot \mathbf{i}$ 

 $, \qquad$  one

 $\cdot 1$ 

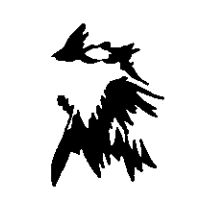

ANSE

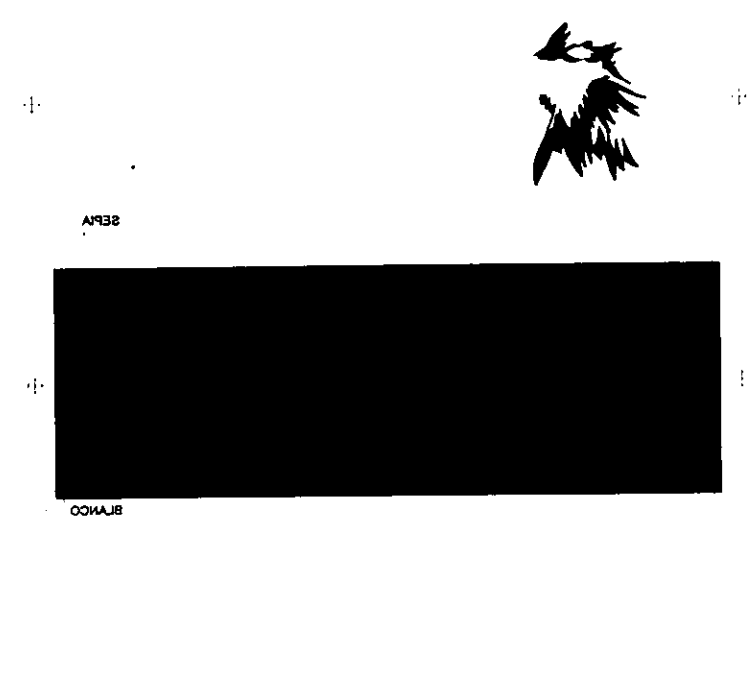

89

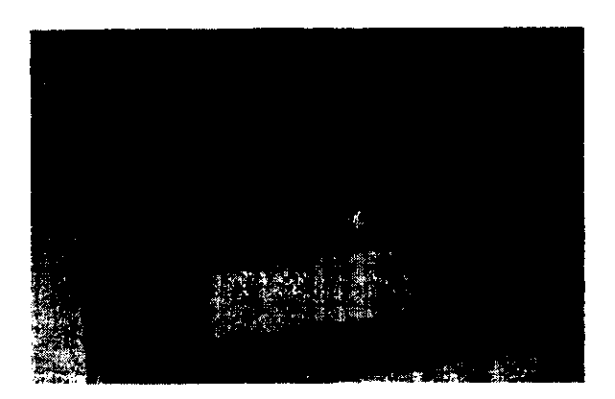

4 Se obtiene la pantalla siguiendo el procedimiento de revelado ya descrito. El resultado al igual que los positivos sera una imagen reflejada por tratarse de un material transparente que se apreciara desde su anverso.

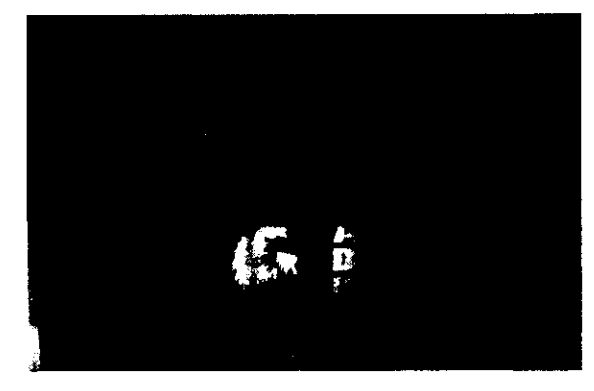

 $5$  La mica adherible ya cortada se ubica en las respectivas marcas de registro de sustrato, para imprimir se inicia con el color negro que es eneste caso el delineado.

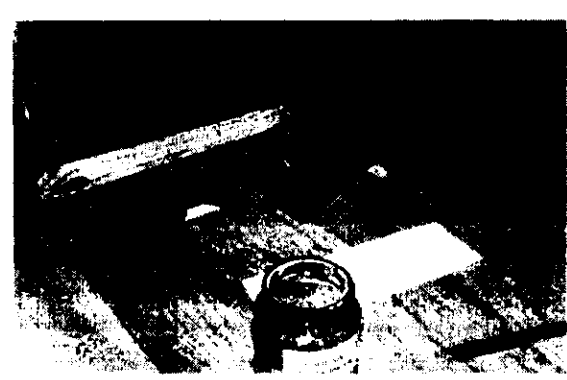

6 Se marca el área del sustrato y se aplica con la cufia de hule el adhesivo para mesa, sin exceder los limites, procurando una capa más abundante por tratarse de un material menos poroso.

<u> Extent and the Community of the Community of the Community of the Community of the Community of the Community of the Community of the Community of the Community of the Community of the Community of the Community of the C</u>

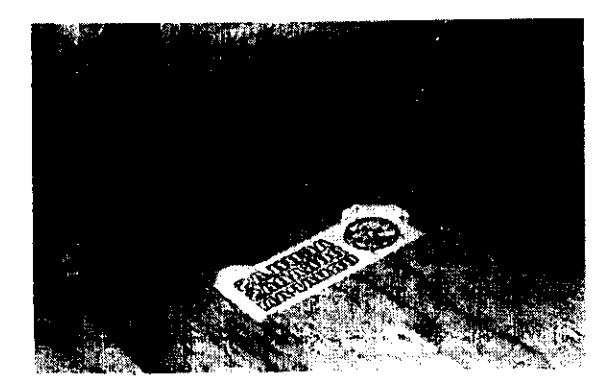

negro por tratarse de un material transparente.

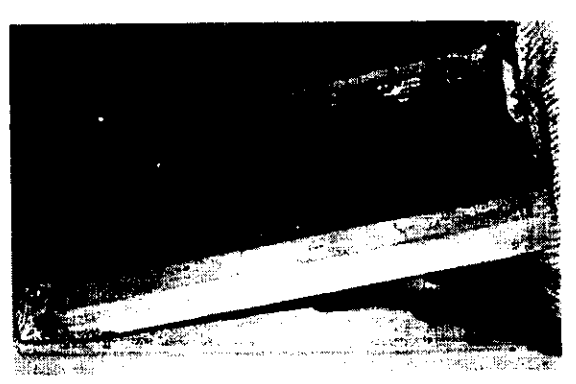

7 Se procede a la impresión del color 8 Apreciación de la impresión de la<br>pegro portratarse de un material transparente, imagen reflejada, aquí también se observan las marcas de corte final, y las marcas de sustrato ya se han bloqueado, éstas solo sirven para colocar yregistrar el sustrato.

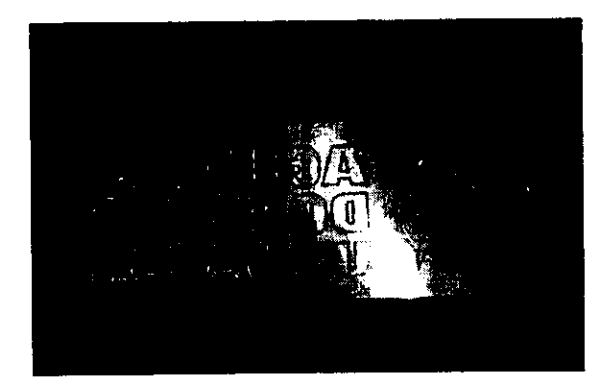

The contract of the contract of the contract of

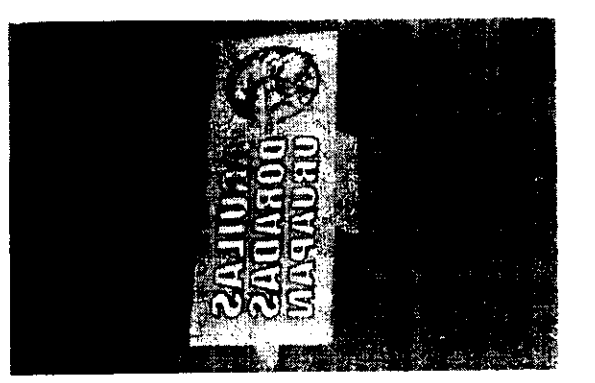

9 Una vez que ha secado la primera tinta 10 Asi se aprecia por la parte interna de la<br>se coloca una pieza ya impresa para registrar la pantalla, la ubicación o registro del segundo se coloca una pieza ya impresa para registrar la pantalla, la ubicación o registro del segundo<br>segunda tinta, en este caso el color dorado. color ayudados con cinta masking y sin haber color ayudados con cinta masking y sin haber limpiado ta pantalla del color negro por razones que mas adelante explicaremos.

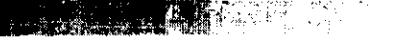

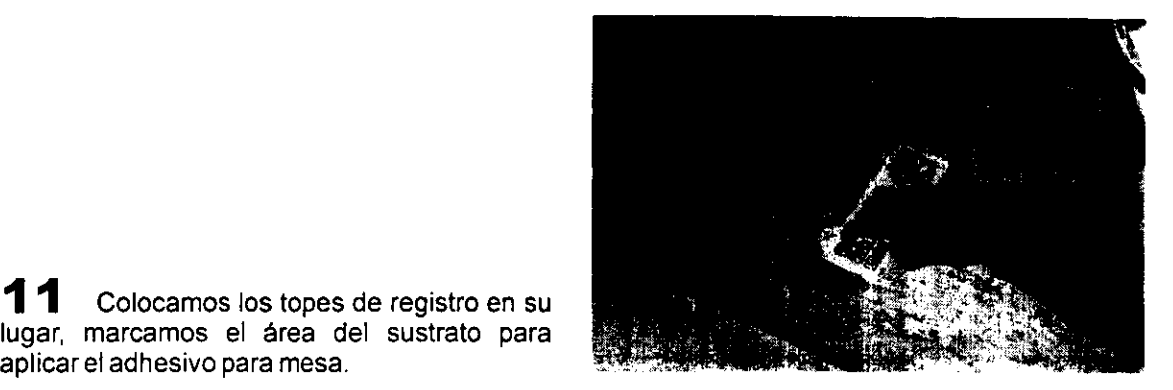

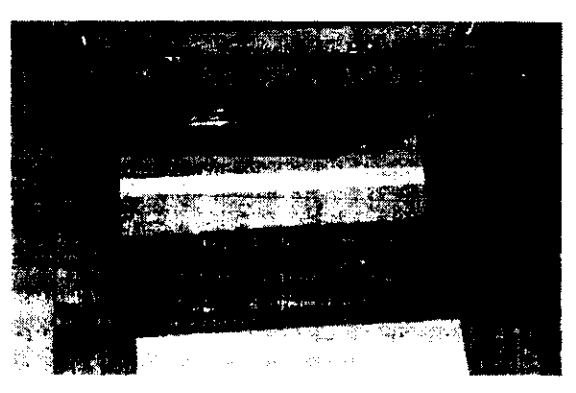

12 Blockwere<br>exceptuando<br>dorado<br>13 Real<br>recordando<br>en todo el re  $\mathbf{1} \mathbf{2}$  Bioqueamos con cinta canela y papel, exceptuando el área correspondiente al color dorado

lugar, marcamos el area del sustrato para

aplicar el adhesivo para mesa.

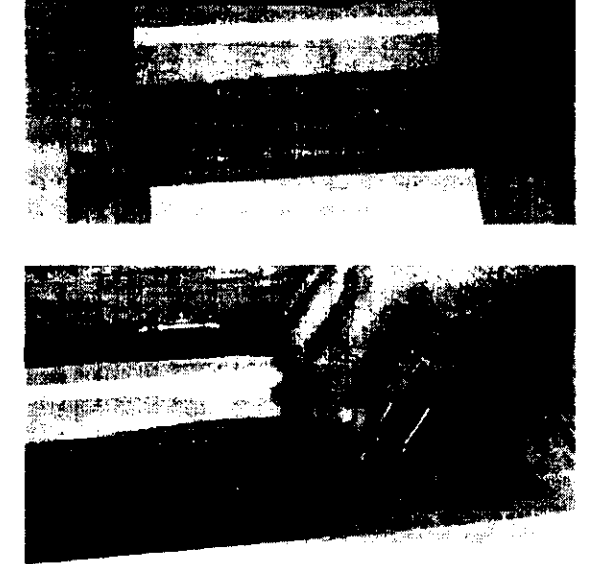

**13** Realizamos el tiraje del color dorado recordando la inclinaci6n y la presion del rasero en todo el recorrido.

■ 1999年 - 1999年 - 1999年 - 1999年 - 1999年 - 1999年 - 1999年 - 1999年 - 1999年 - 1999年 - 1999年 - 1999年 - 1999年 - 1999年

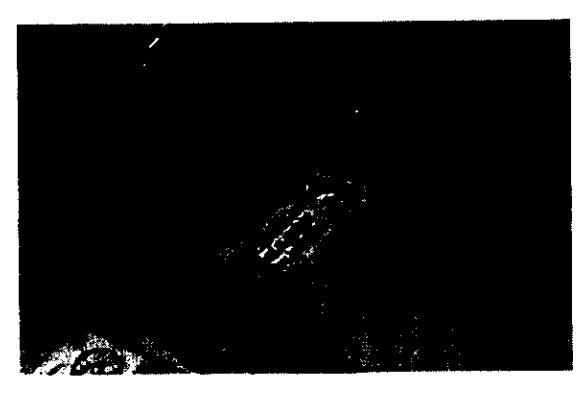

14 Con cuidado de no tocar con los dedos la tinta fresca retiramos las piezas para su secado.

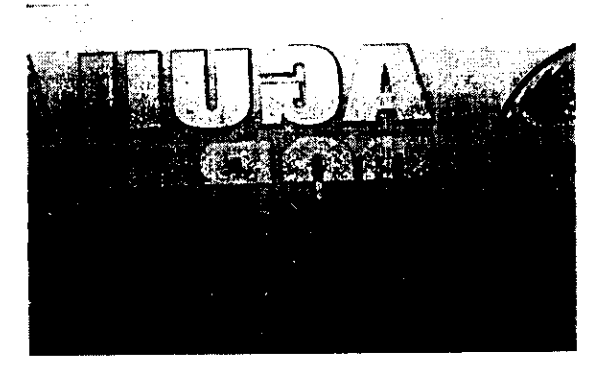

15 Un corte de la impresión nos permite mostrar el empleo de las "solapas" el color oro se imprime ligeramente más chico ya que es importante considerar que regularmente tendremos un pequefio margen de error, este sencillo truco permitirá la ilusión de que las tintas se encuentran en su correcta posici6n.

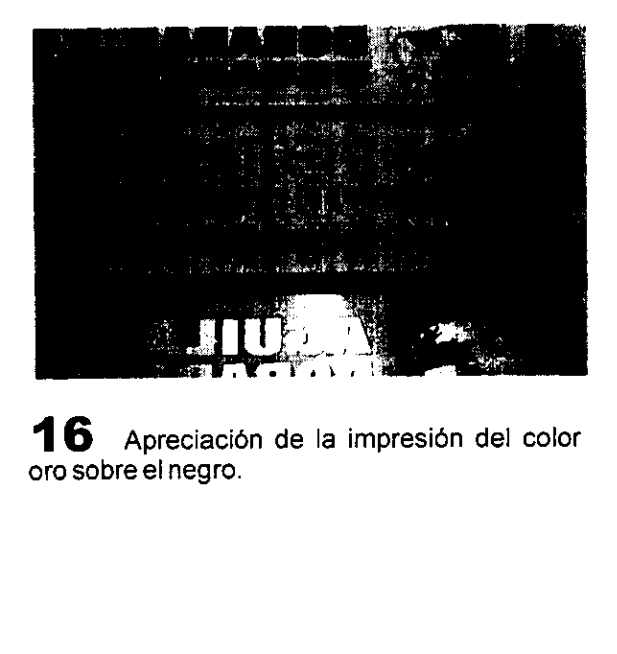

16 Apreciación de la impresión del color oro sobre el negro.

**The contract of the contract of the contract of the contract of the contract of the contract of the contract of the contract of the contract of the contract of the contract of the contract of the contract of the contract** 

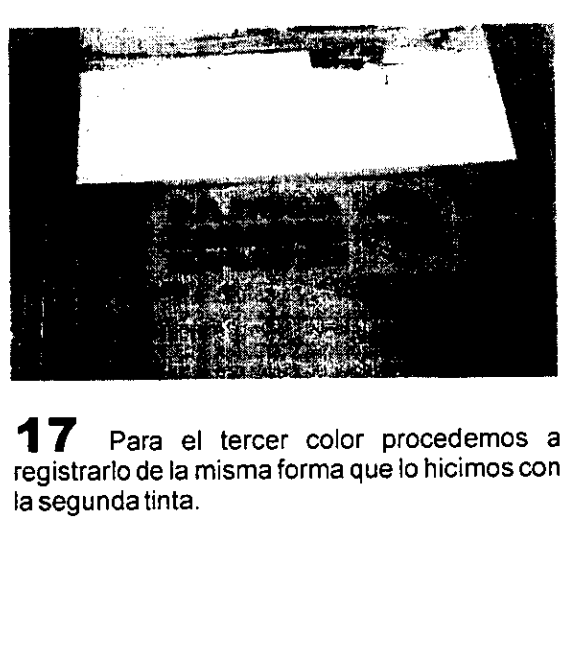

17 Para el tercer color procedemos a registrarlo de la misma forma que lo hicimos con la segundatinta.

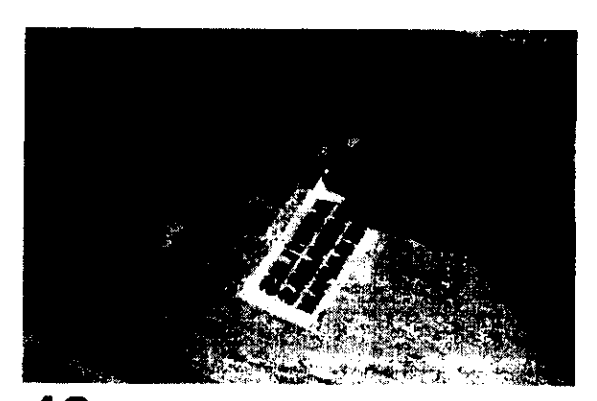

18 De la misma manera colocamos los 19 También bloqueamos el resto de la topes de registro y el adhesivo para mesa en el pantalla exceptuando el color que vamos a lugar correspondiente.

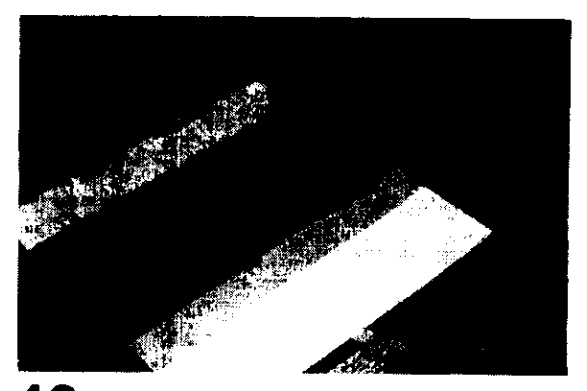

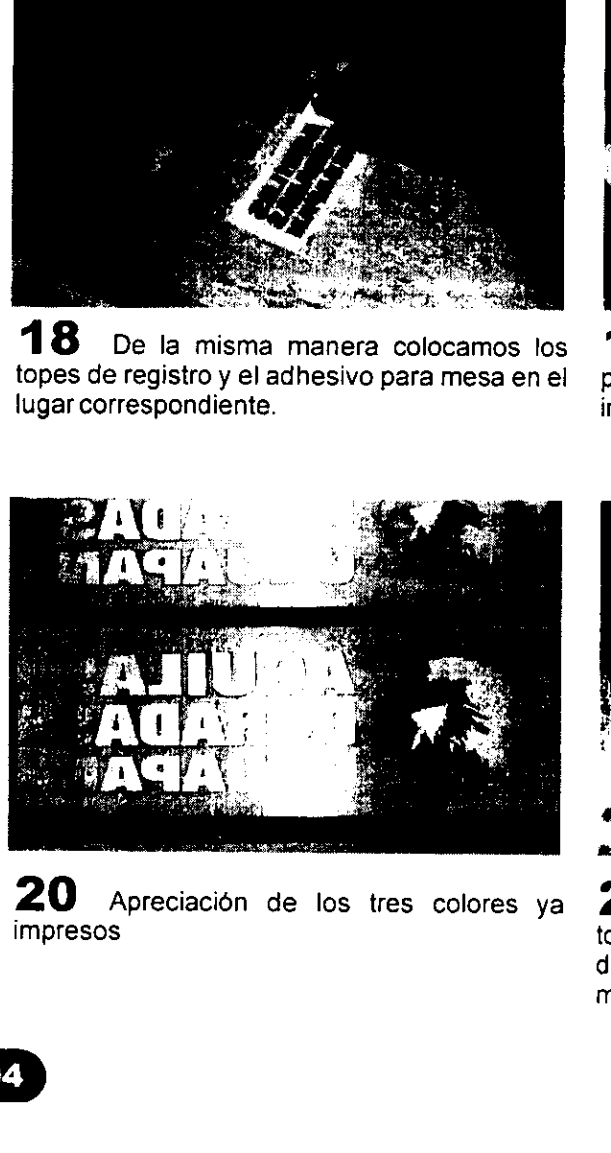

<sup>20</sup>Apreciacién de los tres colores ya 21 El color final es una plasta que cubrira impresos toda la pieza exceptuando los limites o marcas

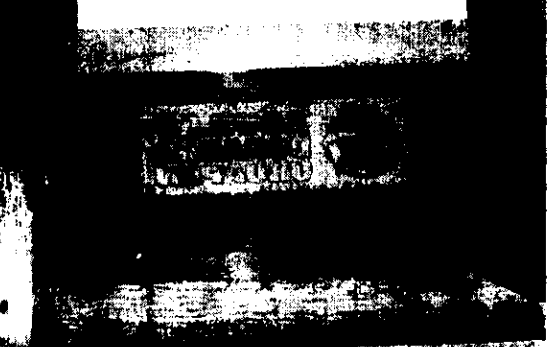

de corte final, se procede a registrar de la misma forma y se imprime.

<u> La Carriera de la Carriera de la Carriera de la Carriera de la Carriera de la Carriera de la Carriera de la C</u>

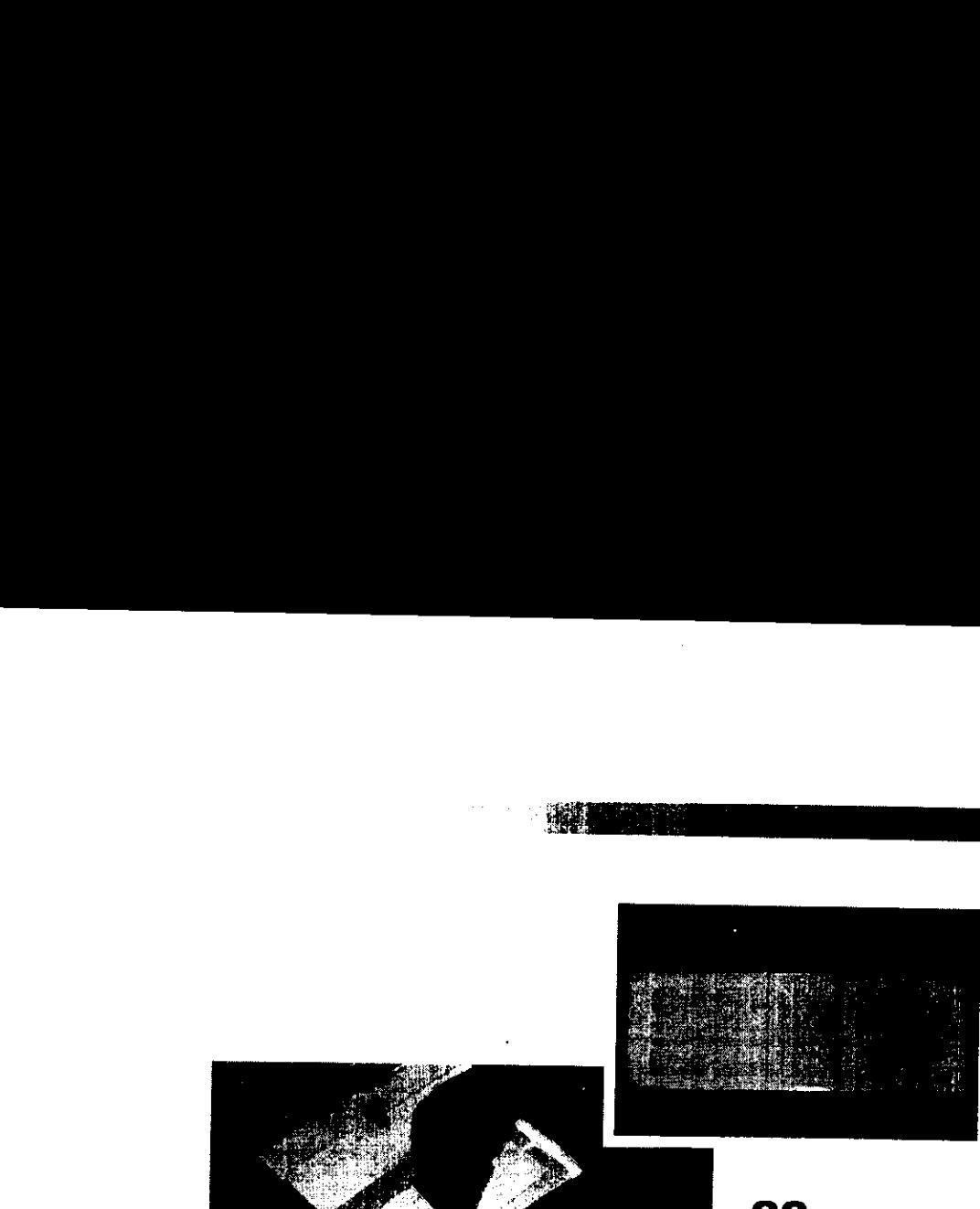

**22** Esta es la apreciación del cuarto color impreso, este último color es el fondo de nuestro diseño y se aplica para que el diseño no se pierda con la transparencia de la mica y el vidrio.

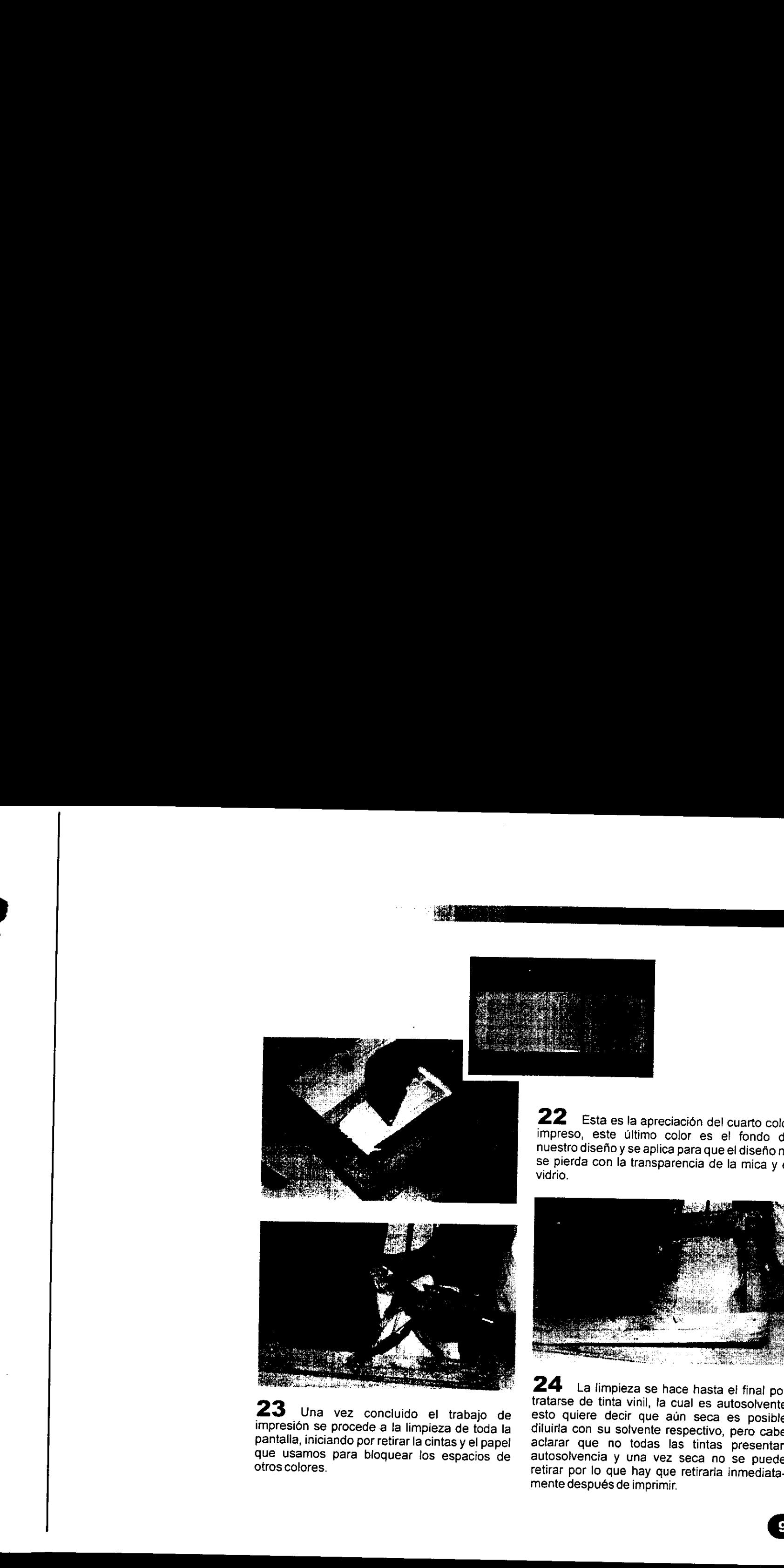

que usamos para bloquear los espacios de<br>otros colores. 23 Una vez concluido el trabajo de impresión se procede a la limpieza de toda la pantalla, iniciando por retirar la cintas y el papel

 $\mathcal{L} = \{ \mathcal{L} \}$ 

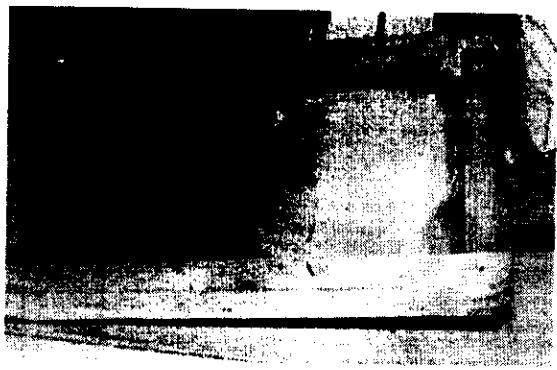

**24** La limpieza se<br>tratarse de tinta vinil, la<br>esto quiere decir que<br>diluirla con su solvente<br>aclarar que no todas<br>autosolvencia y una vi<br>retirar por lo que hay c<br>mente después de imprir **24** La limpieza se hace hasta el final por<br>tratarse de tinta vinil, la cual es autosolvente<br>esto quiere decir que aún seca es posible<br>diluirla con su solvente respectivo, pero cabe<br>aclarar que no todas las tintas presenta mente después de imprimir.

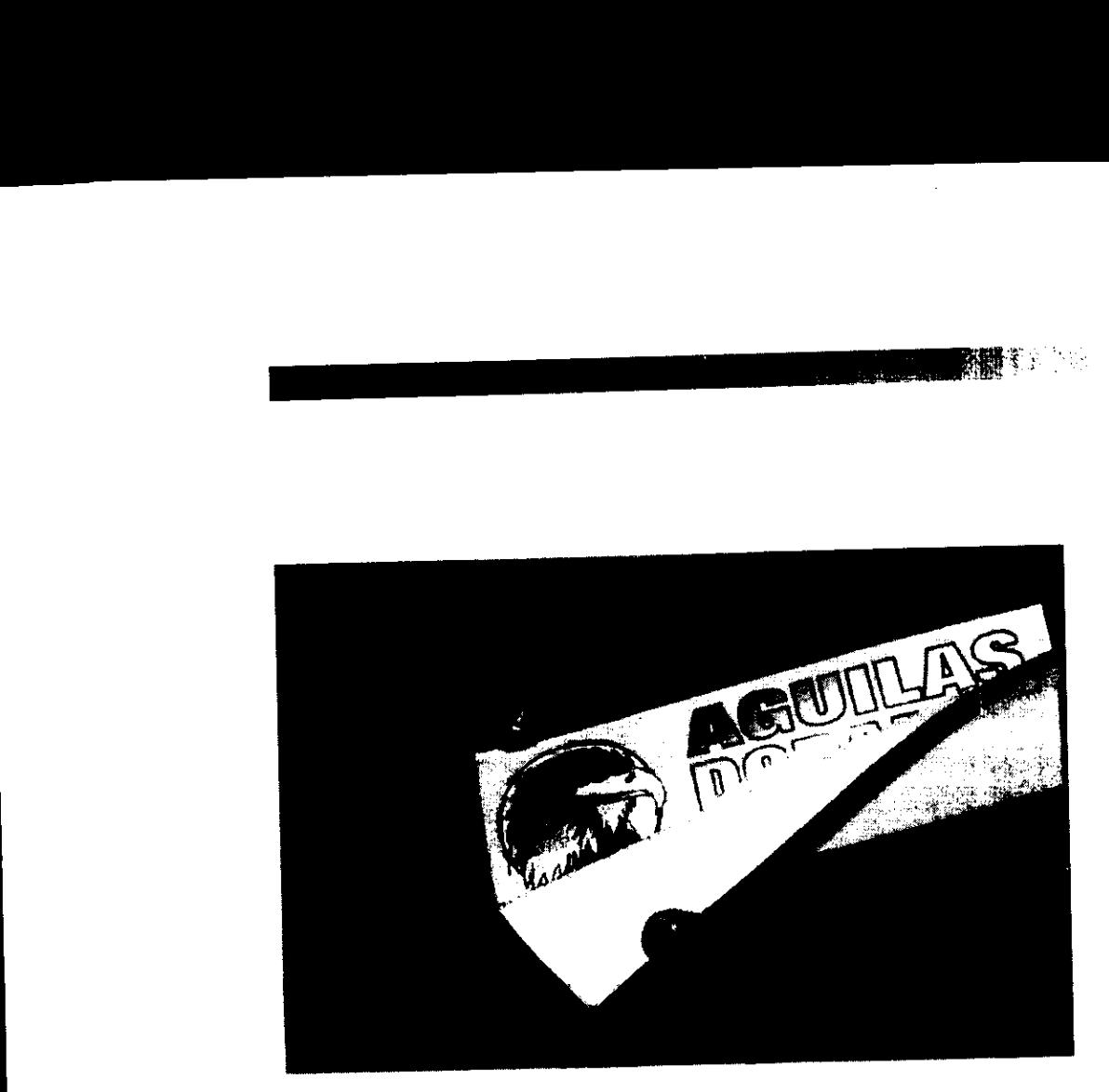

**不同**多了。

وكهدمته

 $25$  Al desprender el papel transferible de la mica observamos como ze al desprender el paper dansierible de la mica esta colocarse por la parte interior de cualquier cristal.

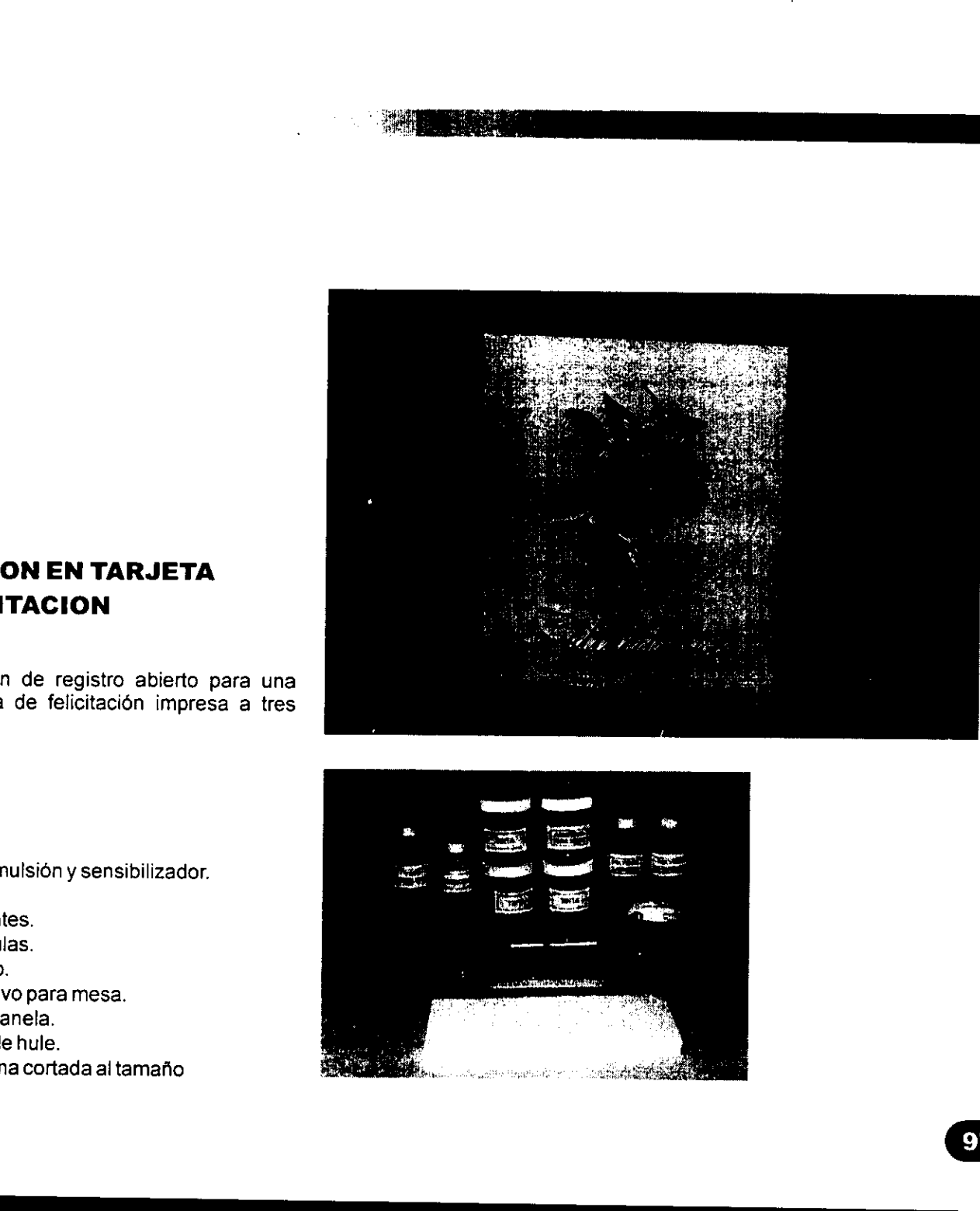

#### APLICACION EN TARJETA DE FELICITACION

tmagen de registro abierto para una sencilla tarjeta de felicitacién impresa a tres tintas. **APLICACION EN TARJETA<br>
DE FELICITACION<br>
Imagen de registro abierto para una<br>
sencilia tarjeta de felicitación impresa a fres<br>
tintas.<br>
Materiales<br>
• Fotomulsión y sensibilizador.<br>
• Tintas.<br>
• Sependuas.<br>
• Sependuas.<br>
•** 

#### Materiales

- Fotoemulsién y sensibilizador.
- Tintas.
- Solventes.
- Espatulas.
- Rasero.

the contract of the contract of the contract of

- Adhesivo para mesa.
- Cinta canela.
- Cufia de hule.
- Cartulina cortada al tamafio

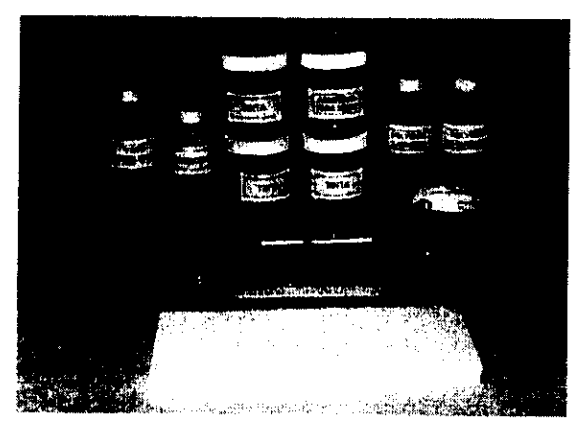

L

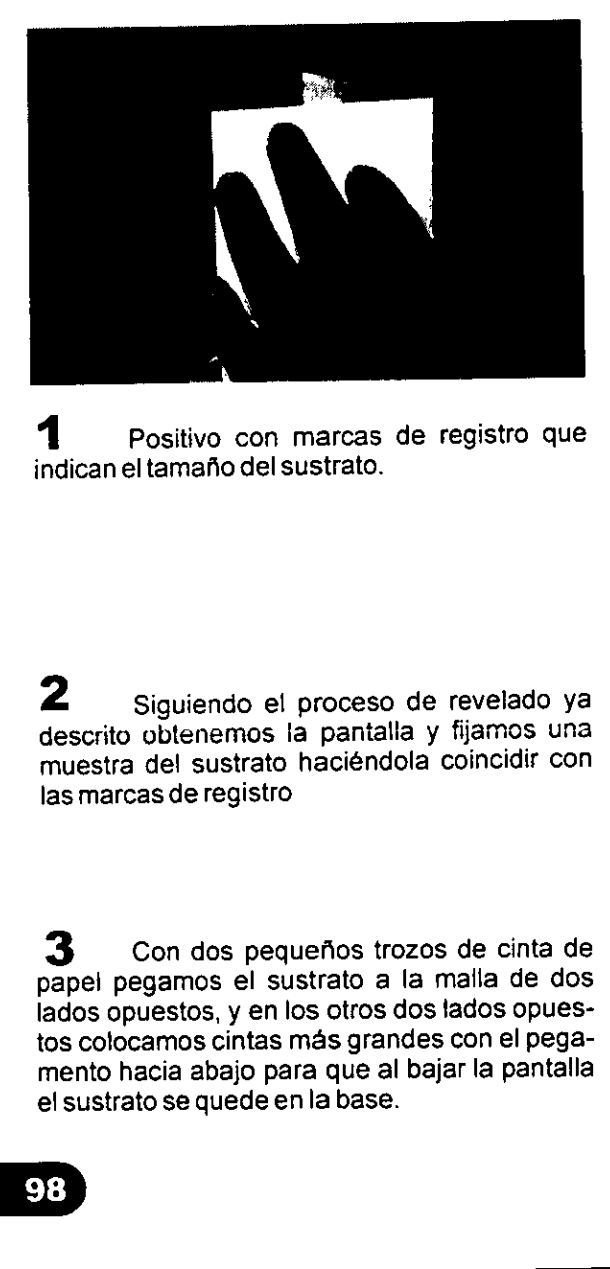

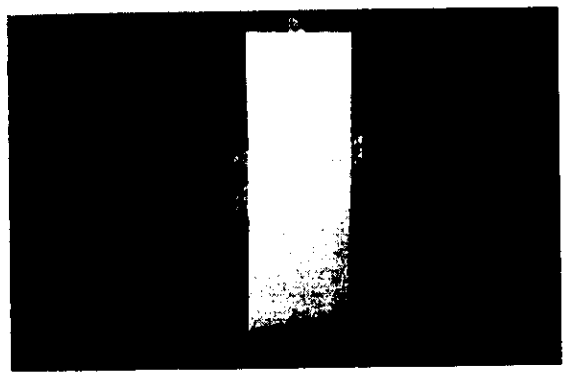

**1** Positivo con marcas de registro que indican el tamano del sustrato.

 $2$  Siguiendo el proceso de revelado ya descrito obtenemos la panialla y fijamos una muestra de! sustrato haciéndola coincidir con las marcas de registro

 $\mathbf 3$  Con dos pequeños trozos de cinta de papel pegamos el sustrato a la malla de dos lados opuestos, y en los otros dos tados opuestos colocamos cintas más grandes con el pega mento hacia abajo para que al bajar la pantalla el sustrato se quede en la base.

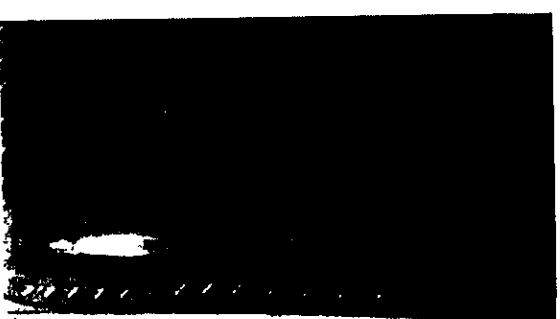

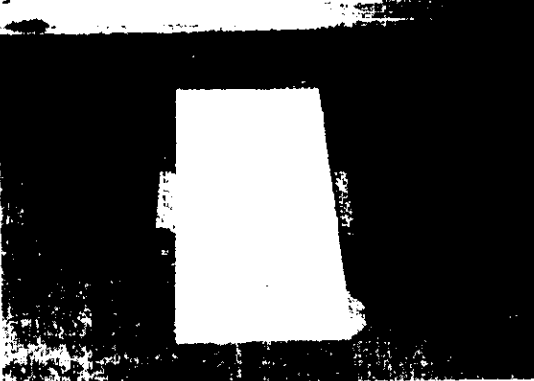

<u> La Carlo Carlo Carlo Carlo Carlo Carlo Carlo Carlo Carlo Carlo Carlo Carlo Carlo Carlo Carlo Carlo Carlo Carlo</u>
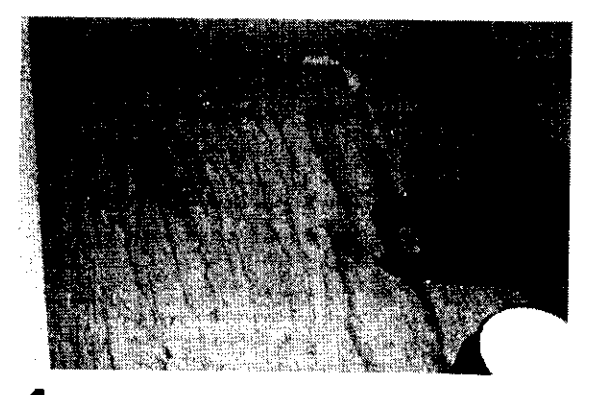

<u> Andreas Andreas Andreas Andreas Andreas Andreas Andreas Andreas Andreas Andreas Andreas Andreas Andreas Andreas</u>

pequeña cantidad de adhesivo para mesa,<br>donde consideramos se hará la impresión, sin<br>exceder los límites del sustrato.

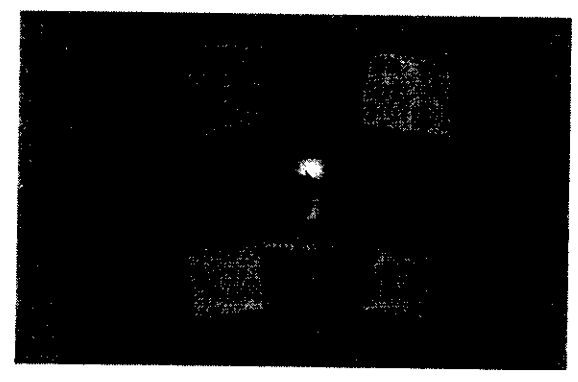

<sup>5</sup>Bloqueamos las marcas de registro con cinta canela, con bloqueador o con emulsién, como el tiraje sera corto lo hacemos con cinta canela.

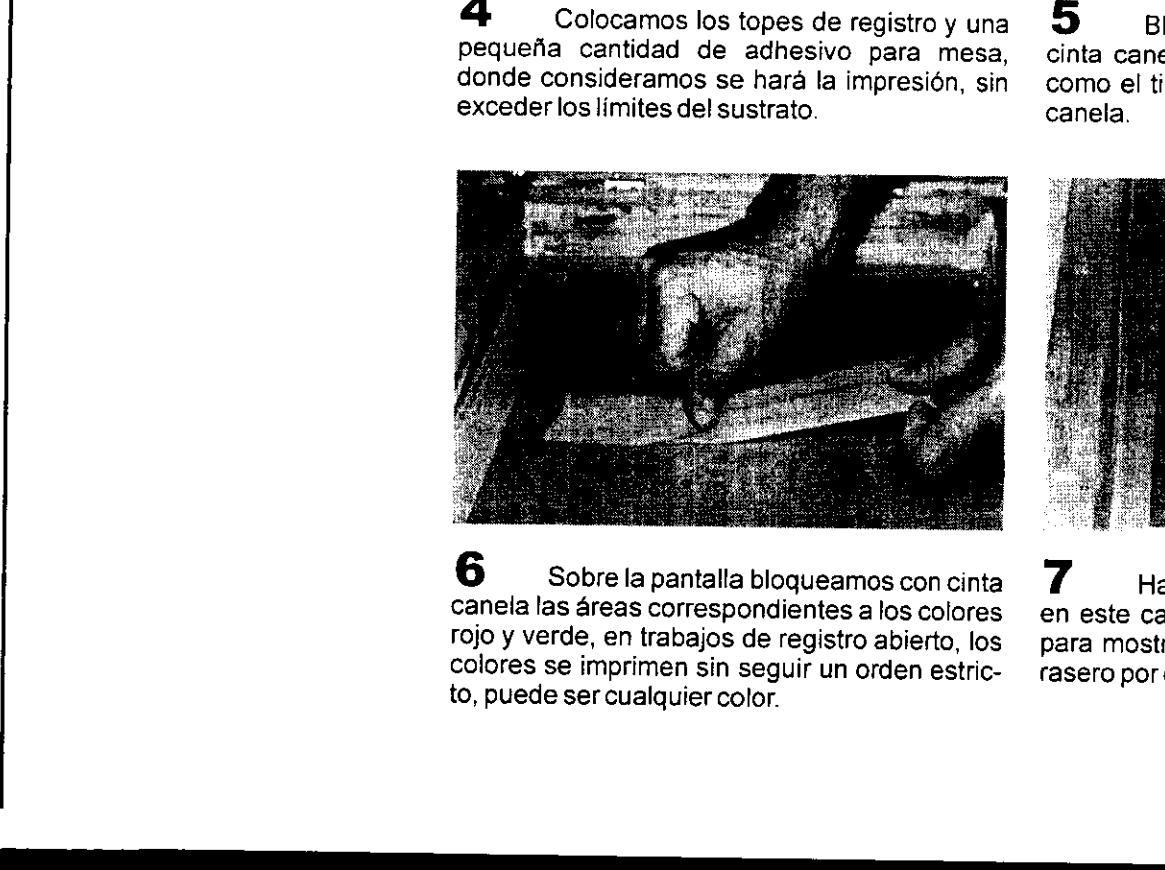

<sup>6</sup>Sobre la pantalla blogueamos con cinta canela las areas correspondientes a tos colores rojo y verde, en trabajos de registro abierto, los colores se imprimen sin seguir un orden estric- to, puede ser cualquier color.

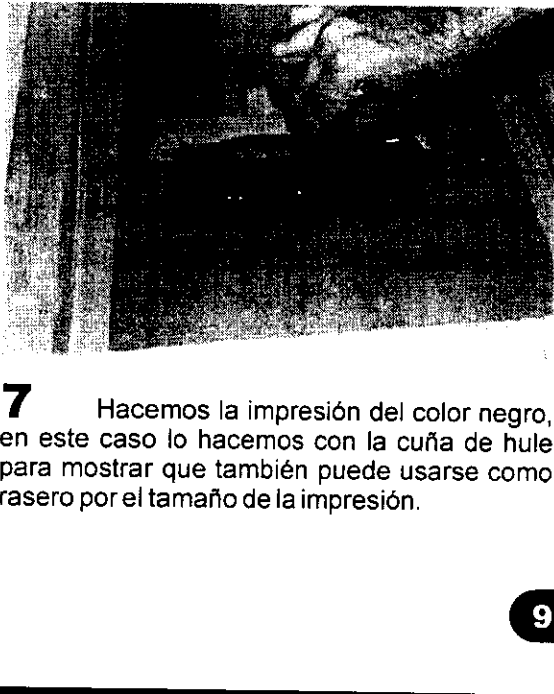

<sup>7</sup>Hacemos la impresi6n del color negro, en este caso lo hacemos con la cufia de hule para mostrar que también puede usarse como fasero por el tamajio dela impresién.

 $\mathsf{L}$ 

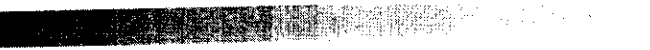

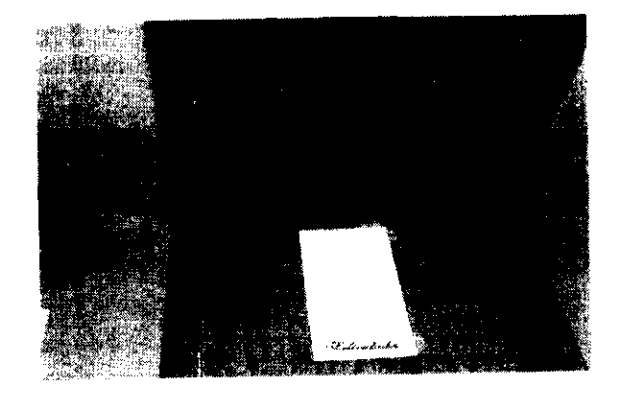

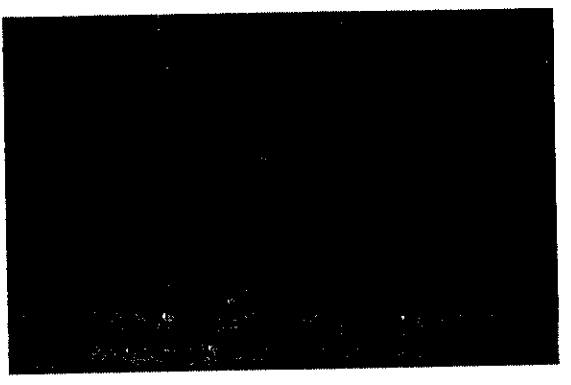

Aspectos de la impresión y secado de las piezas.

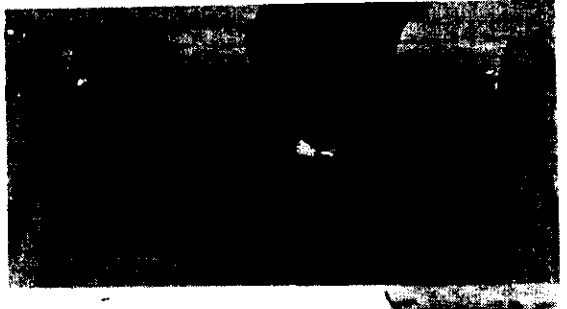

8<br>
Aspectos de la impresión y secado de<br>
las piezas.<br>
9<br>
Concluido el primer color retiramos la<br>
cinta con la que bloqueamos y procedemos a la<br>
limpieza de la pantalla.<br>
00 9 Concluido el primer color retiramos la cinta con la que bloqueamos y procedemos ala limpieza de la pantalla.

 $\mathbb{R}^k$ pelmaane **Service Service** 

the contract of the contract of the contract of

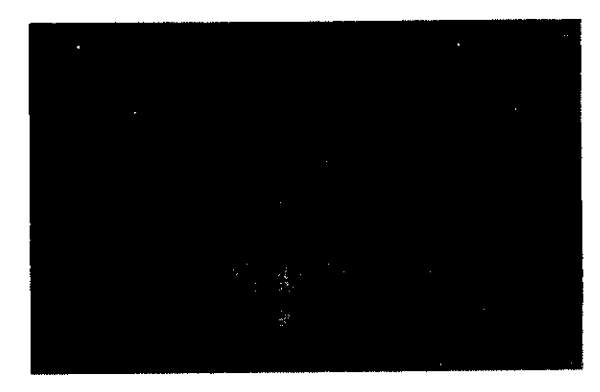

**10** Ahora bloqueamos con cinta canela las  $11$  Se realiza el tiraje del color rojo. areas que corresponden a los colores negro y verde dejando libre solo el rojo.

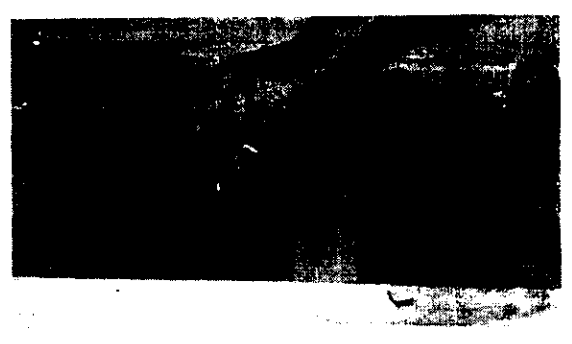

**TAN** 

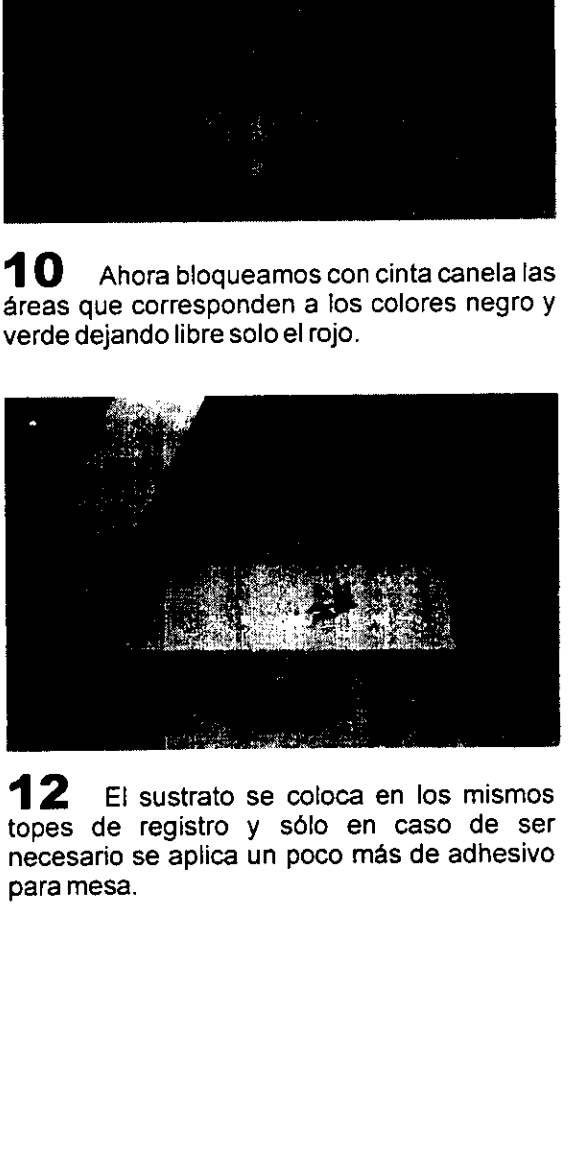

**12** El sustrato se coloca en los mismos  $\overline{13}$  Secado de las piezas. topes de registro y sdlo en caso de ser necesario se aplica un poco mas de adhesivo para mesa.

the contract of the contract of the contract of

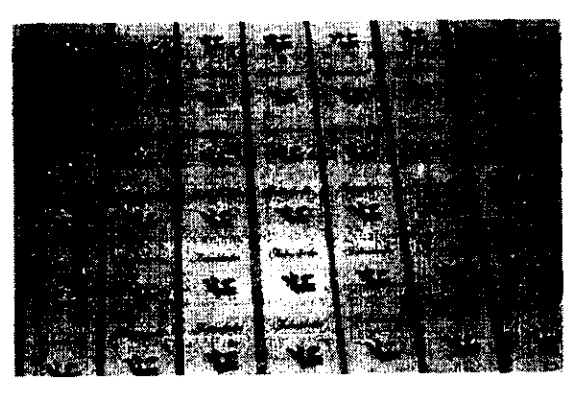

## grund Rob

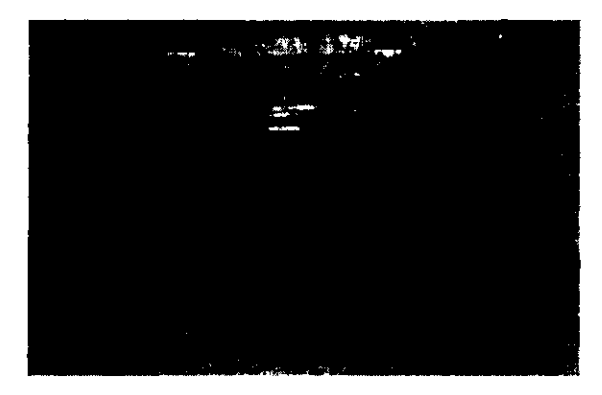

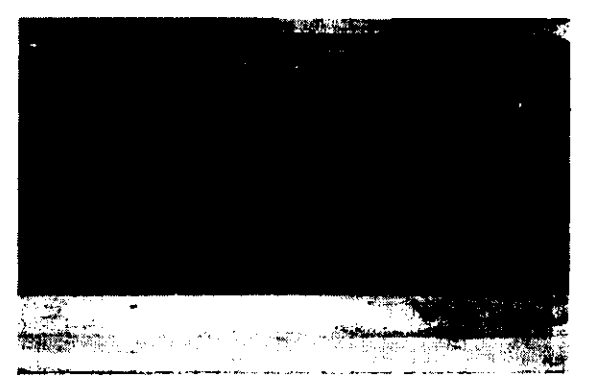

**14** Una vez limpia la pantalla se bloquean  $\bullet$  **15** Se procede al tiraje. los colores negro y rojo permitiendo el paso de la tinta sélo a las areas correspondientes al verde.

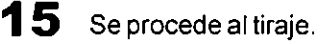

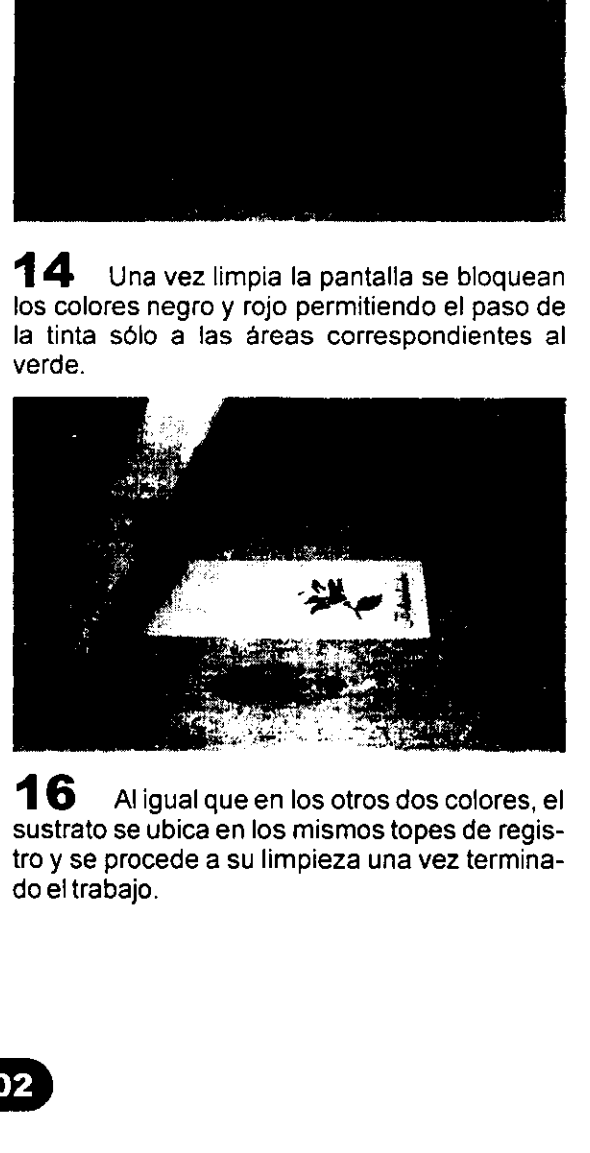

16 Al igual que en los otros dos colores, el 17 Es así como las impresiones a tres sustrato se ubica en los mismos topes de regis- tintas con registro abierto se pueden lograr con sustrato se ubica en los mismos topes de regis- \_tintas con registro abierto se pueden lograr con tro y se procede a su limpieza una vez termina- \_ la misma plantilla y no es necesario hacer una do el trabajo. Por el trabajo. Por el trabajo el trabajo el trabajo el trabajo el trabajo el trabajo el trabaj

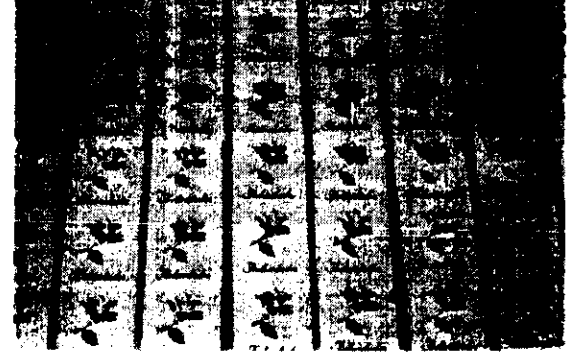

## 

## IMPRESION MANUAL DE VASOS DE CRISTAL.

Una de las ventajas de la serigrafia es poder imprimir en objetos de diversas formas, cilindricos, curvos e incluso esféricos, sin embargo, al hacerlo manualmente tenemos la limitante de imprimir a una sola tinta.

<u> 1989 - Johann Stein, Amerikaansk komponister (\* 1989)</u>

Este procedimiento es aplicable en cualquier sustrato cilindrico.

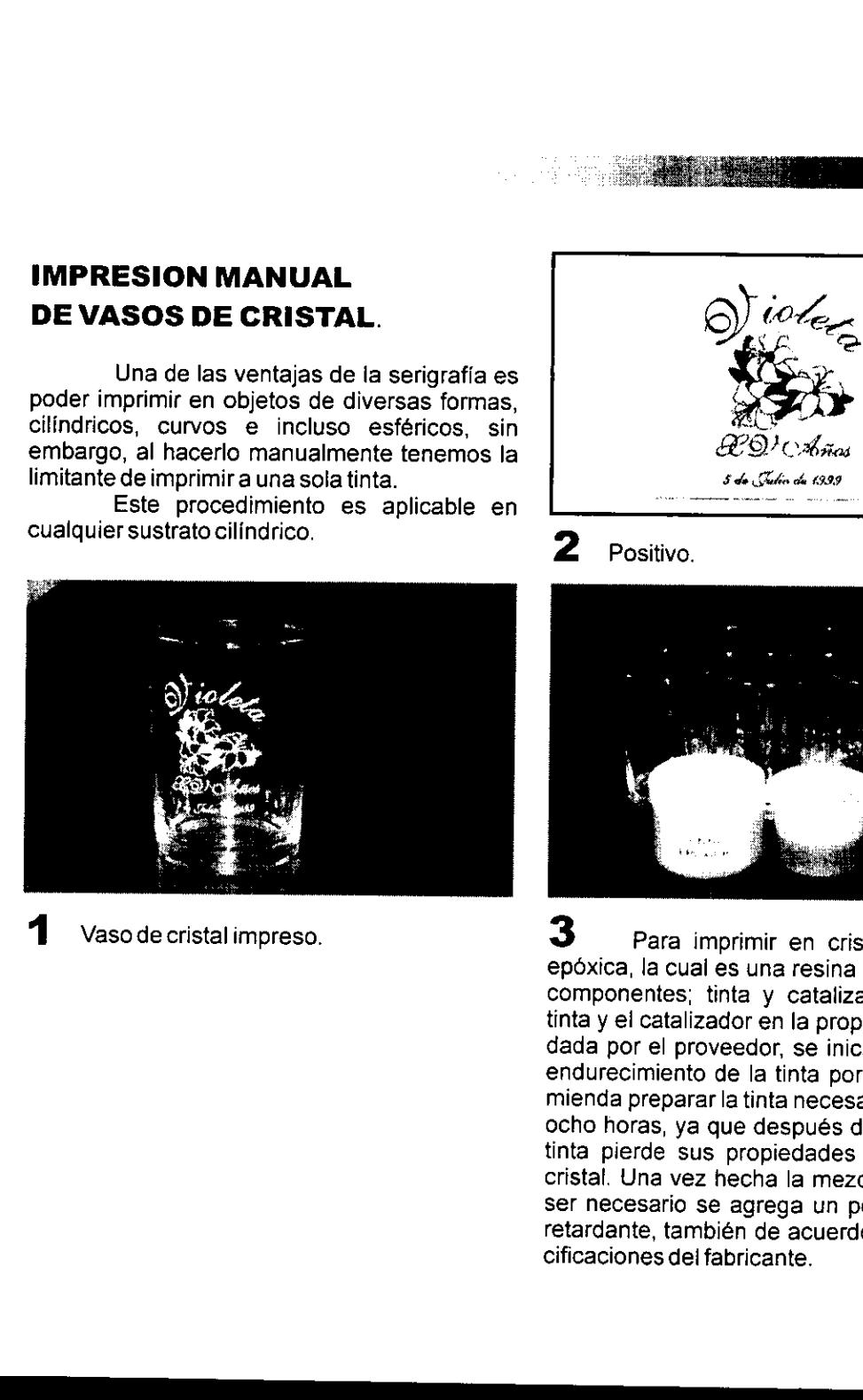

1 Vaso de cristal imp Vaso de cristal impreso.

the contract of the contract of the contract of

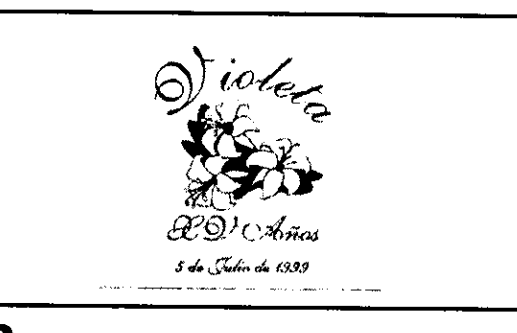

## 2 Positivo.

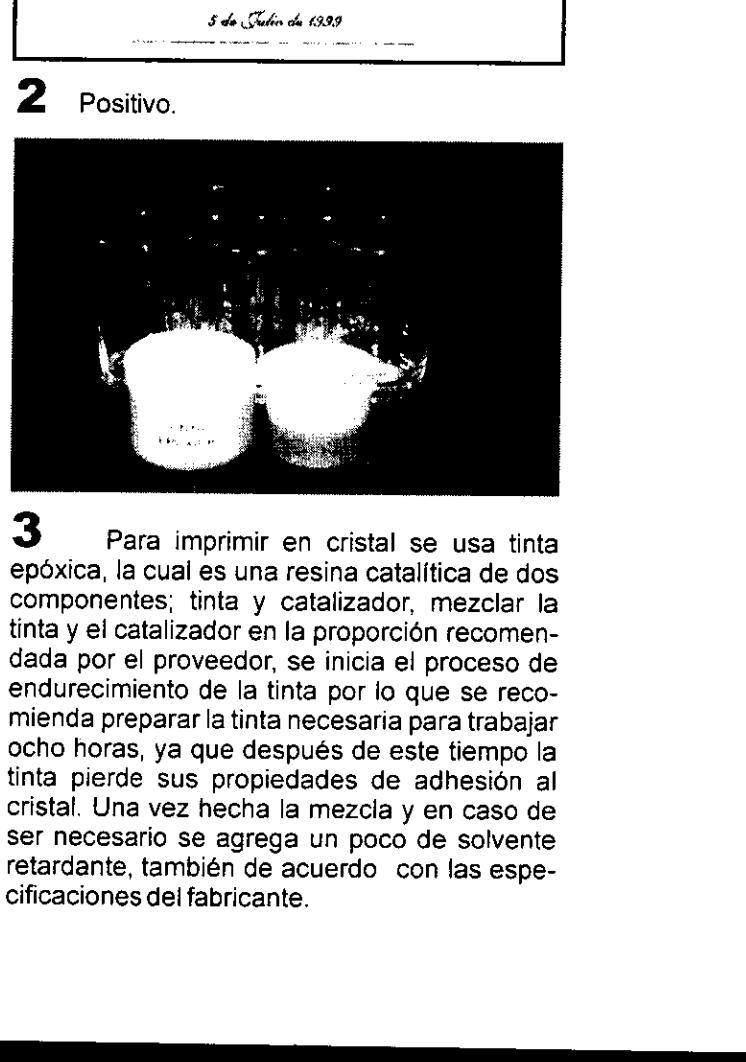

Para imprimir en cristal se u<br>ica, la cual es una resina catalítica<br>ponentes; tinta y catalizador, me<br>y el catalizador en la proporción re<br>por el proveedor, se inicia el pro<br>recimiento de la tinta por lo que s<br>da preparar 3<br>
Para imprimir epóxica, la cual es una<br>
componentes; tinta y dinta y el catalizador en<br>
dada por el proveedor,<br>
endurecimiento de la tin<br>
mienda preparar la tinta<br>
ocho horas, ya que des<br>
tinta pierde sus propie<br>
cristal  $3$  Para imprimir en cristal se usa tinta epoxica, la cual es una resina catalitica de dos componentes; tinta y catalizador, mezclar la tinta y el catalizador en la proporción recomendada por el proveedor, se inicia el proceso de endurecimiento de la tinta por lo que se recomienda preparar la tinta necesaria para trabajar ocho horas, ya que después de este tiempo la tinta pierde sus propiedades de adhesión al cristal. Una vez hecha la mezcla y en caso de ser necesario se agrega un poco de solvente retardante, también de acuerdo con las especificaciones dei fabricante.

J

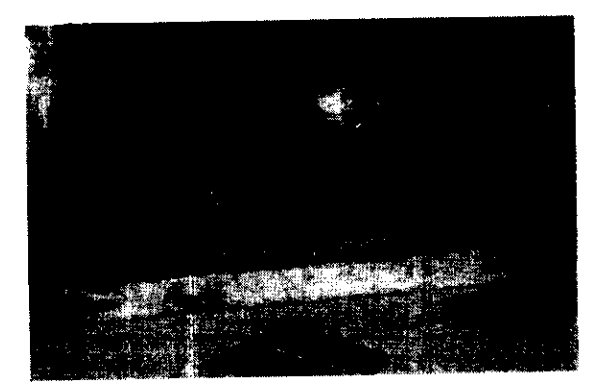

4 La tinta se coloca sobre el interior de la pantalla en la parte inferior de la imagen, presindiendo de la base.

sindiendo de la base.<br>
Se colocal a pantalla en pretical y con un movimiento firme de<br>
comenzando de abajo hacia arriba se imagen con tinta.<br>
Se coloca cinta canela, esta servirá de gua colocación del sustrato.<br>
O canela d 5 Se coloca la pantalla en posición vertical y con un movimiento firme del rasero comenzando de abajo hacia arriba se carga la imagen con tinta.

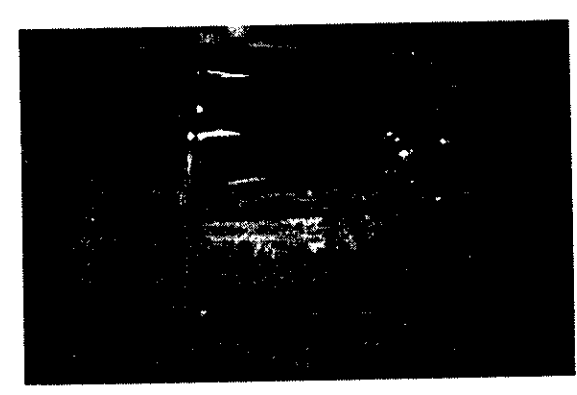

 $\bf{6}$  Para hacer la impresion previamente se coloca cinta canela, esta servira de guia para lacolocacién del sustrato.

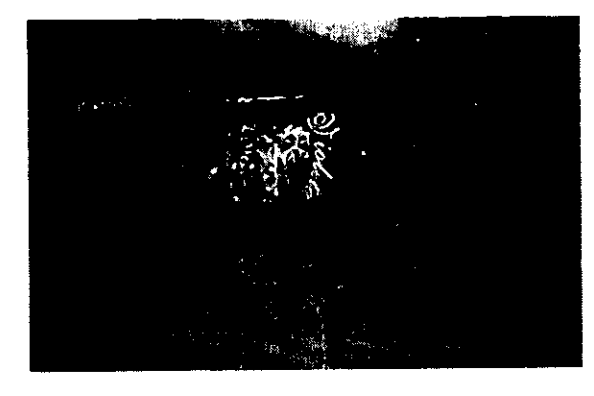

**7** Con un movimiento firme y continuo se gira el vaso por la parte exterior de la maila rebasando la imagen.

**STANDA** 

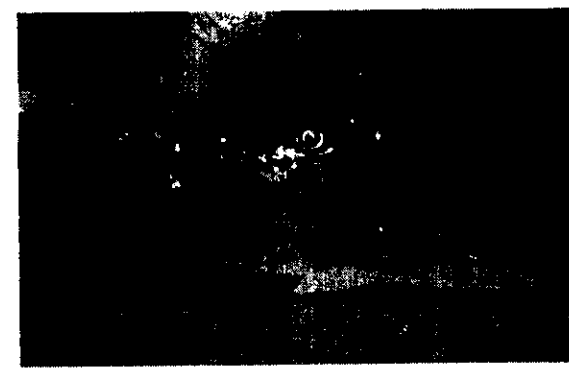

the contract of the contract of the contract of

8 tener Una vez lograda la impresión d<br>cuidado de no tocar con los dedos<br>sa, posteriormente se coloca en el<br>o. Para acelerar el secado y log<br>adhesión de la tinta se recomier<br>as piezas o exponerlas a una fu Una vez lograda la impresién debemos cuidado de no tocar con los dedos el area impresa, posteriormente se coloca en el area de secado. Para acelerar el secado y lograr una mejor adhesién de la tinta se recomienda hornear las piezas o exponerlas a una fuente de calor.

## IMPRESION DE PLAYERAS A DOS TINTAS EN MESA PULPO

Cuando se trabaja con tintas para textil hay que considerar el tipo de emulsién que vamos a emplear en la plantilla, hay tintas con base agua para textil, al aplicar estas tintas necesitamos que la emulsién sea resistente al agua o si trabajamos con emulsion estandard simplemente hacemos el procedimiento de sobreexposicsión y antes de comenzar a imprimir se le aplica a Ja plantilla bicromato para endurecerla y hacerlainpermeable.

가 공작한 결혼이<br>기대 등 2008년

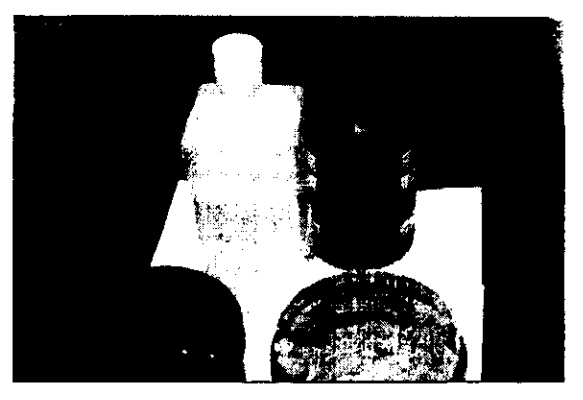

1 Las tintas ahuladas se trabajan espesas y solo en caso de ser necesario se acondicionan aplicando un poco de auxiliar para pode manejarlas mejor.

the contract of the contract of the contract of the contract of

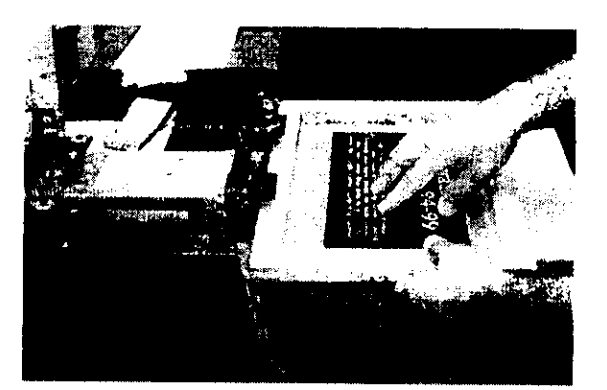

<u> 1989 - Johann Stoff, Amerikaansk politiker (\* 1958)</u>

 $\blacktriangle$  Primeramente se colocan las pantallas en los brazos de la mesa pulpo.

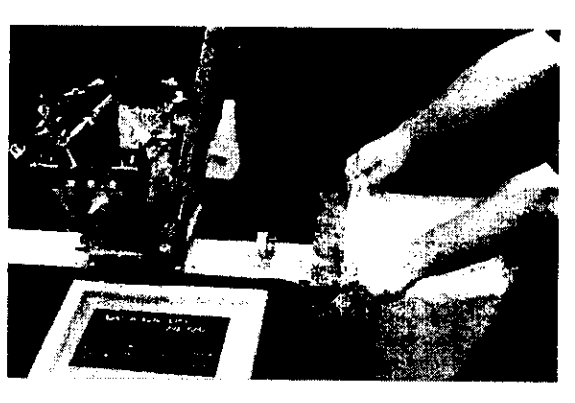

 $\mathbf{3}$  Se aplica una capa gruesa de adhesivo Para mesa y se coloca Ja playera en la estacién de la mesa pulpo. 2<br>
Primeramente se colocan las pantallas<br>
los brazos de la mesa puipo.<br>
3<br>
Se aplica una capa gruesa de adhes<br>
para mesa y se coloca la playera en la estad<br>
de la mesa puipo.<br>
4<br>
Se imprime la primera tinta, procuran<br>
siem

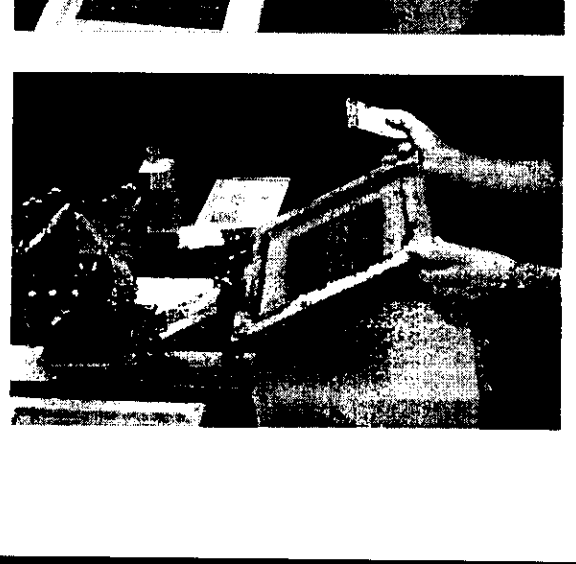

4 Se imprime la primera tinta, procurando siempre comenzar por los colores mas claros.

Figure 1999 and the contract of the contract of

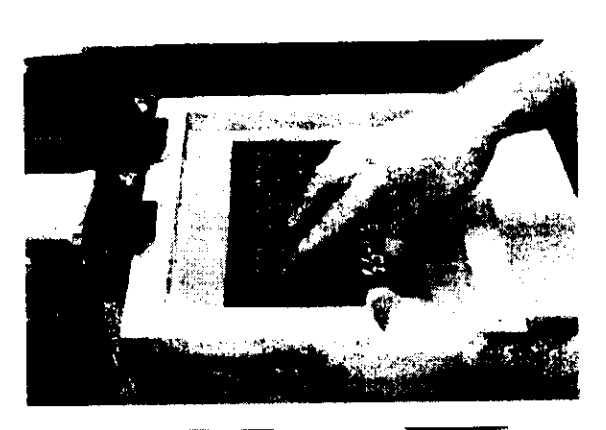

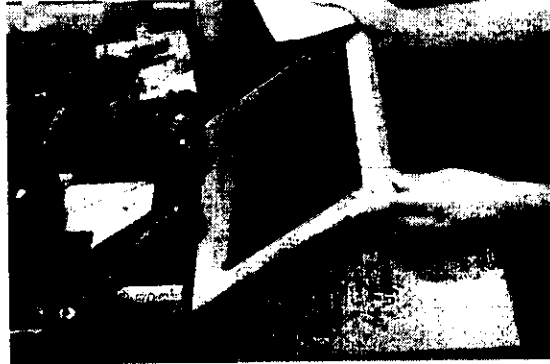

 ${\bf 5}$  Antes de hacer la impresión de la segunda tinta bajamos fa segunda pantalla para hacerla coincidir con laimpresién de la primera tinta.

 $\bf{6}$  Una vez hecha la impresión procedemos al curado 0 secado por medio de calor para fijar la tinta al textil.

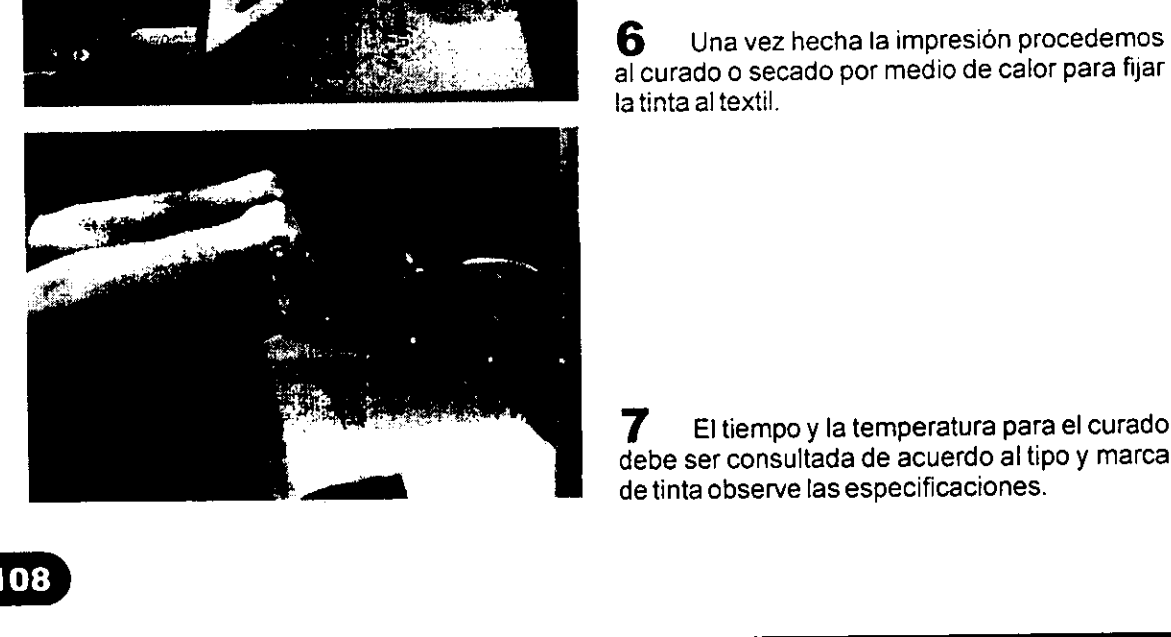

debe ser consultada de acuerdo al tipo y marca de tinta observe las especificaciones.

## Seleccion de color

a serigrafia ha tenido muchos avances y uno de ellos es la evolucién de las mallas y las tintas y en particular el surgimiento de las tintas policromáticas, con estas tintas transparentes se consigue el efecto de a todo color, imprimiendo solamente cuatro colores: amarillo, magenta, cian y negro. Los originales para la reproduccién en éste método pueden clasificarse en dos grupos principales: los que estan formados por plastas de color bien definidas y los de medios tonos a todo color. Desde luego es muy dificil que la cuatricromia en serigrafia se preste para trabajos a pequefia escala, ya que el tamafio de las tramas se ve limitado por la abertura de las mallas, pero un trabajo de media carta para arriba se puede imprimir sin ningún problema.

= Siampliamos un detalle de una impresién hecha en cuatricromia observamos las tramas de los cuatro colores elementales Cian, Magenta, Amarillo y Negro.

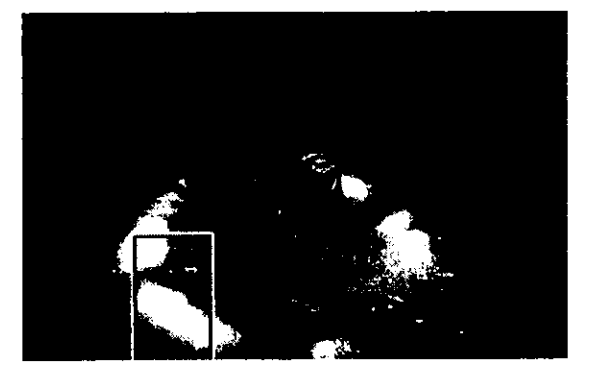

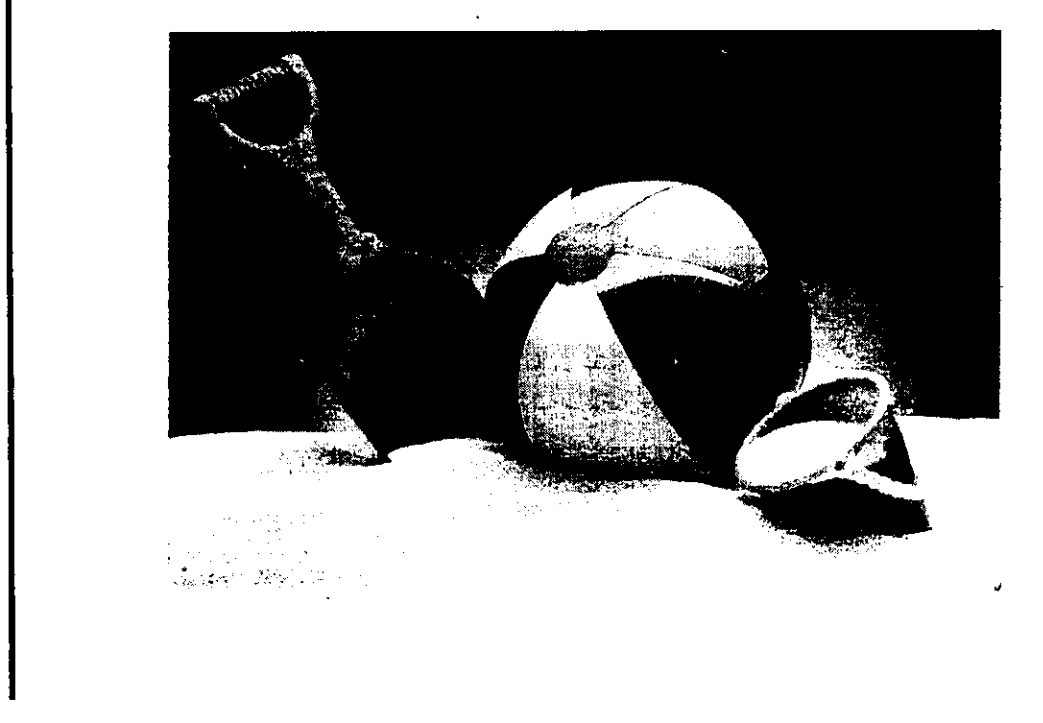

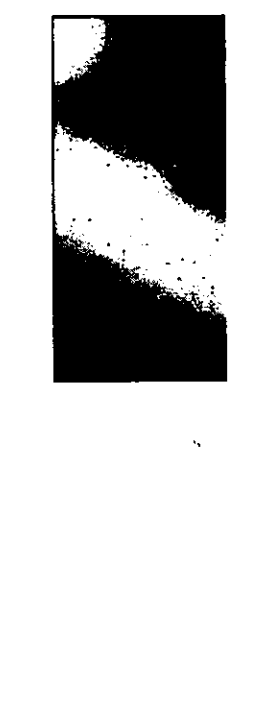

109

ł

La cuatricromia es e! método de impresión en color más común. y la clave para este proceso son las tintas, cuando se sobre imprimen dos tintas policromaticas se pruduce un tercer tono por la transparencia de éstas, este ejemplo nos muestra la separacién de las tintas. Los originales para ta impresién en cuatricromfa se obtienen separado fotograficamente en cuatro peliculas de semitonos. Estas al ser impresas juntas reproducen el efecto de todo color.

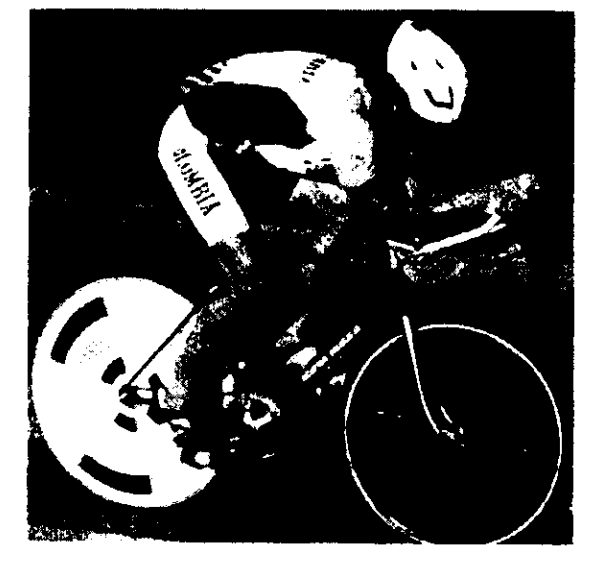

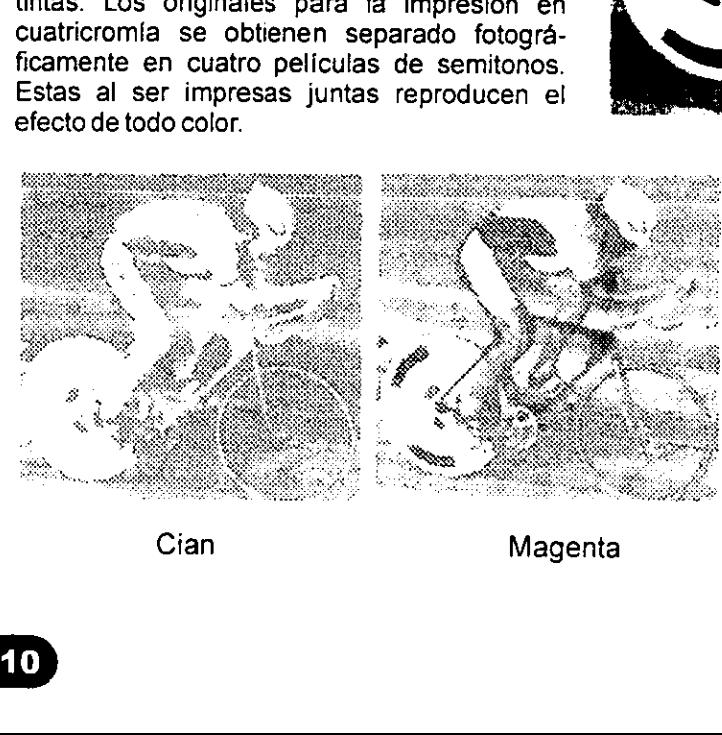

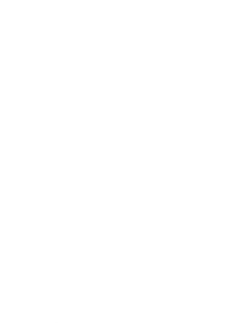

Amarillo

negro

<u> La Carlo de Carlo de Carlo de Carlo de Carlo de Carlo de Carlo de Carlo de Carlo de Carlo de Carlo de Carlo d</u>

# NUEVA CUÁ DE SERIGRAFÍA<br>Brad Faine.<br>Diana 1991.<br>MANUAL DE<br>MANUAL DE<br>Chávez E.<br>Chávez E.<br>S. Agaró J.<br>S. Agaró J.<br>LEDA 1987.

NUEVA GUIA DE SERIGRAFIA Brad Faine. Diana 1991.

MANUAL DE<br>IMPRESIÓN EN SERIGRAFÍA Chávez Chávez E. IICE 1990.

SERIGRAFÍA ARTÍSTICA S. Agaré J. LEDA 1987.

# ADIOS<br>
ADIOS AMISANIG<br>
Por habenne dato la salud física y mental René, Vien<br>
para realizar mis estudios y por dame a todos los<br>
fortalezay fe enel camino de mivida.<br>
AMIS PADRES AMIESPOS<br>
Juan Guzmán B. Y Na de la Luz Guzm

## ADIOS

Por haberme dado la salud física y mental René, Vicente, Roger, Irma, Alex M.César y<br>para realizar mis estudios y por darme a todos los alumnos de la Lic. en Diseño<br>fortaleza y fé en el camino de mi vida.

## AMIS PADRES

Juan Guzmán B. Y Ma. de la Luz Guzmán G. Por creer en mi y darme su apoyo incondicional durante toda mi carrera.

### AMIS MAESTROS

Kenneth Trevifio Rigoberto Gaytan Lolita Ayala Martha Cortés Denyse Ochoa Alejandro Madrigal Rebeca Torres Arq. Javier Gutiérrez

**Contract Contract Contract Contract Contract** 

## AMIS AMIGOS

Grafico de la UDV.

## AMIESPOSA

Amelia Suárez M. Por apoyarme siempre en las buenas y en las maias.

### AMIS HERMANOS

Alejandro por su apoyo con los sistemas de computo, a cualquier hora y desintere- sadamente y, a Sandra por ser el ejemplo de una buenaestudiante.

AMICUNADO

Enrique por apoyarme con su equipo de computo.

Impreso en México<br>
Esta obra se terminó de imprin<br>
de mayo de 1999, en los taller<br>
gráficas JC S.A. Infonavit A<sub>(</sub><br>
Uruapan, Mich. Méxic<br>
Se tiraron 3 000 ejempl<sub>i</sub><br>
más sobrantes de reposi Esta obra se termind de imprimir el dia 22 de mayo de 1999, en los talleres de artes graficas JC S.A. Infonavit Aguacates Uruapan, Mich. México.

Se tiraron 3 000 ejemplares más sobrantes de reposición